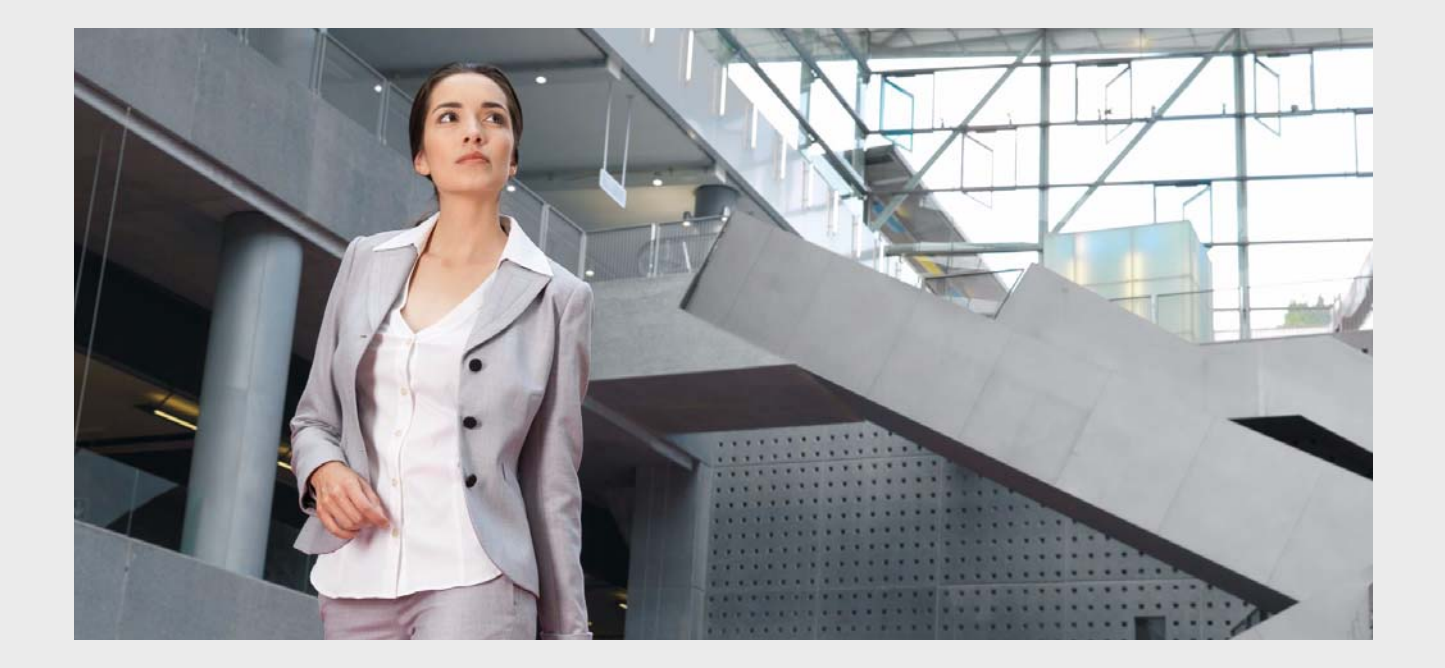

# **Praesideo 4.3**

Digital Public Address and Emergency Sound System

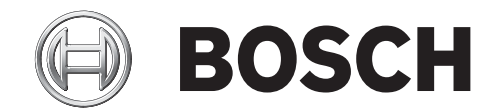

**en Open Interface Programming Instructions**

## <span id="page-1-0"></span>**Disclaimer**

Although every effort has been made to ensure the information and data contained in these Open Interface Programming Instructions is correct, no rights can be derived from the contents.

Bosch Security Systems disclaim all warranties with regard to the information provided in these instructions. In no event shall Bosch Security Systems be liable for any special, indirect or consequential damages whatsoever resulting from loss of use, data or profits, whether in action of contract, negligence or other tortious action, arising out of or in connection with the use of the information provided in these Open Interface Programming Instructions.

## **Table of Contents**

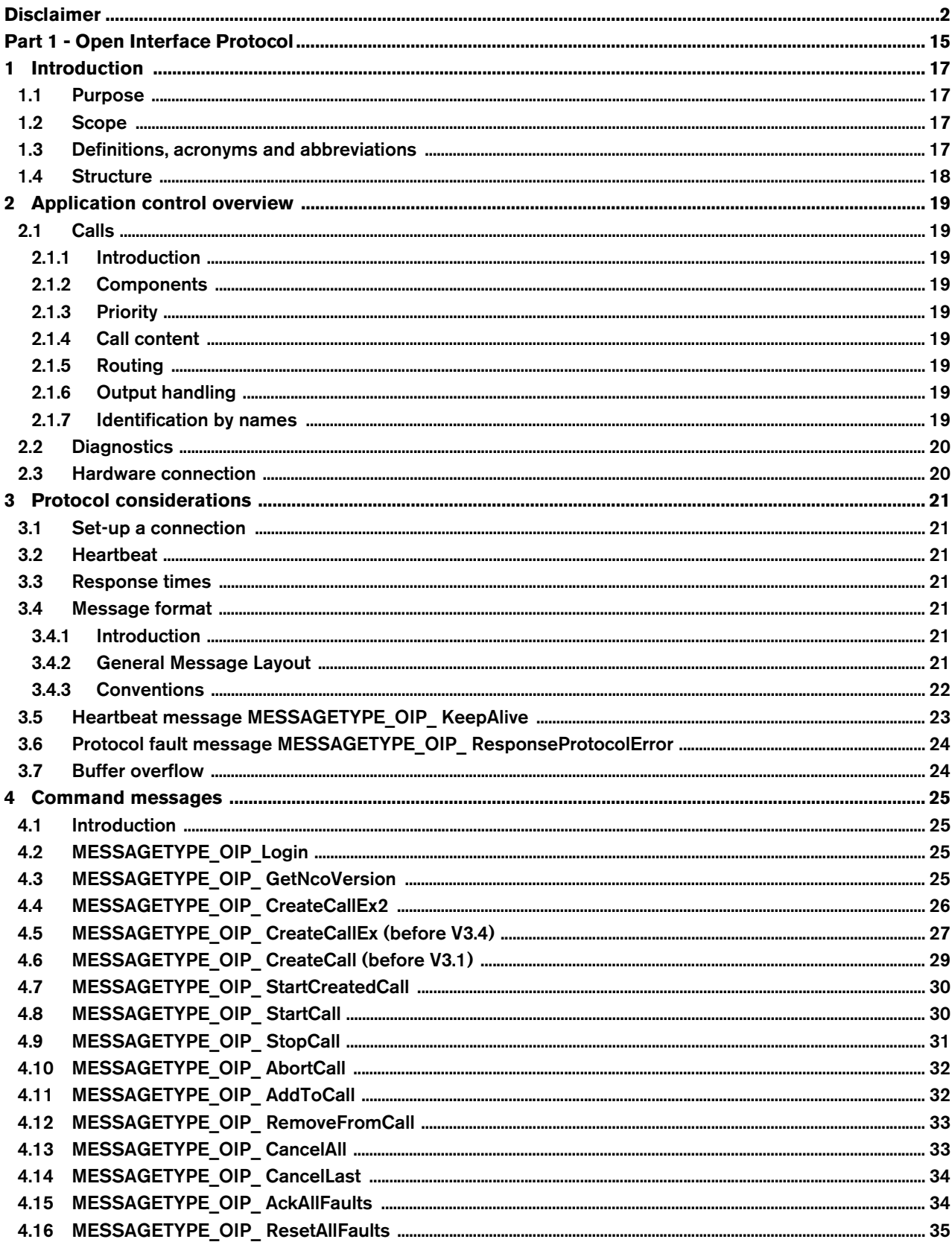

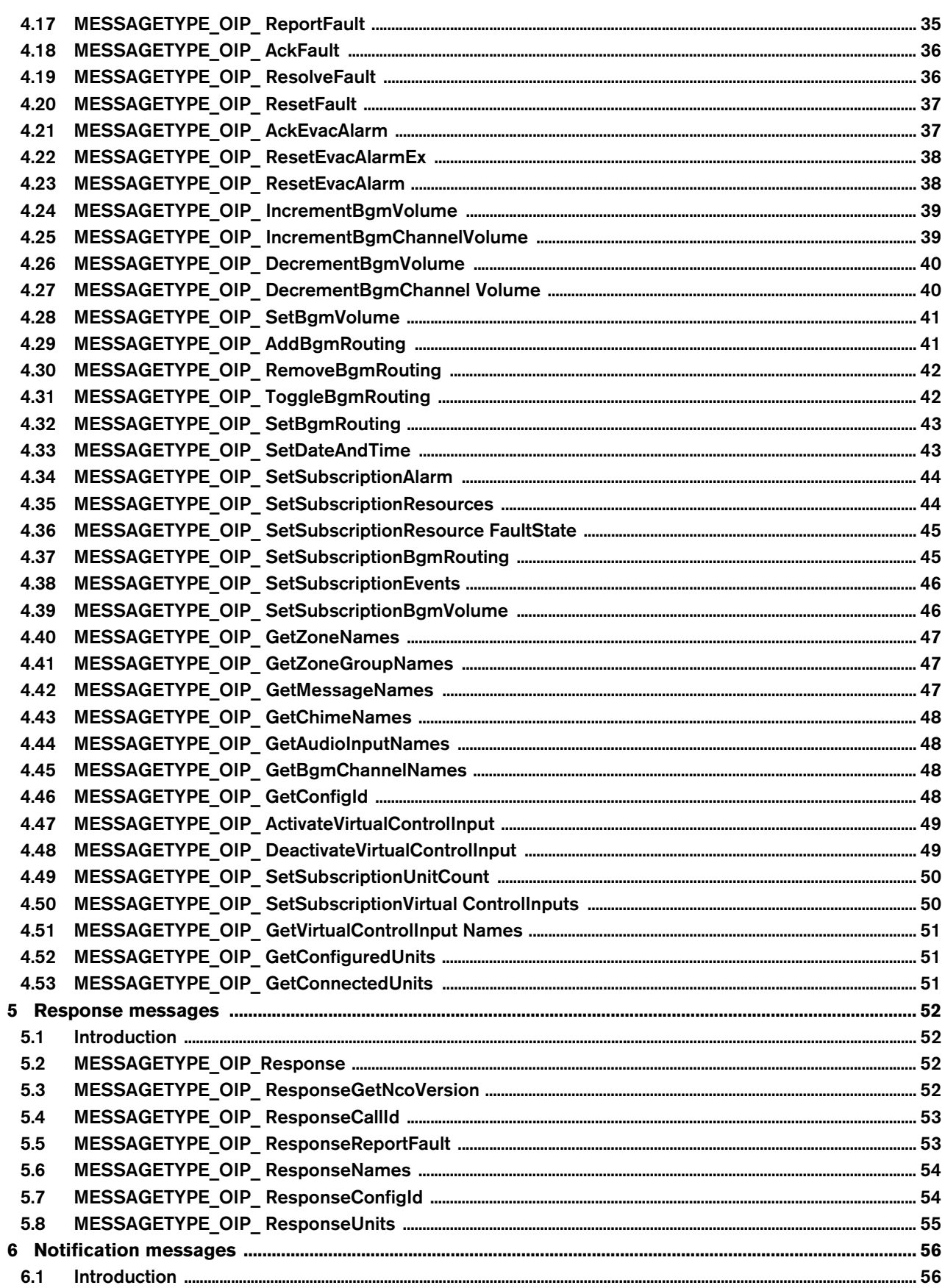

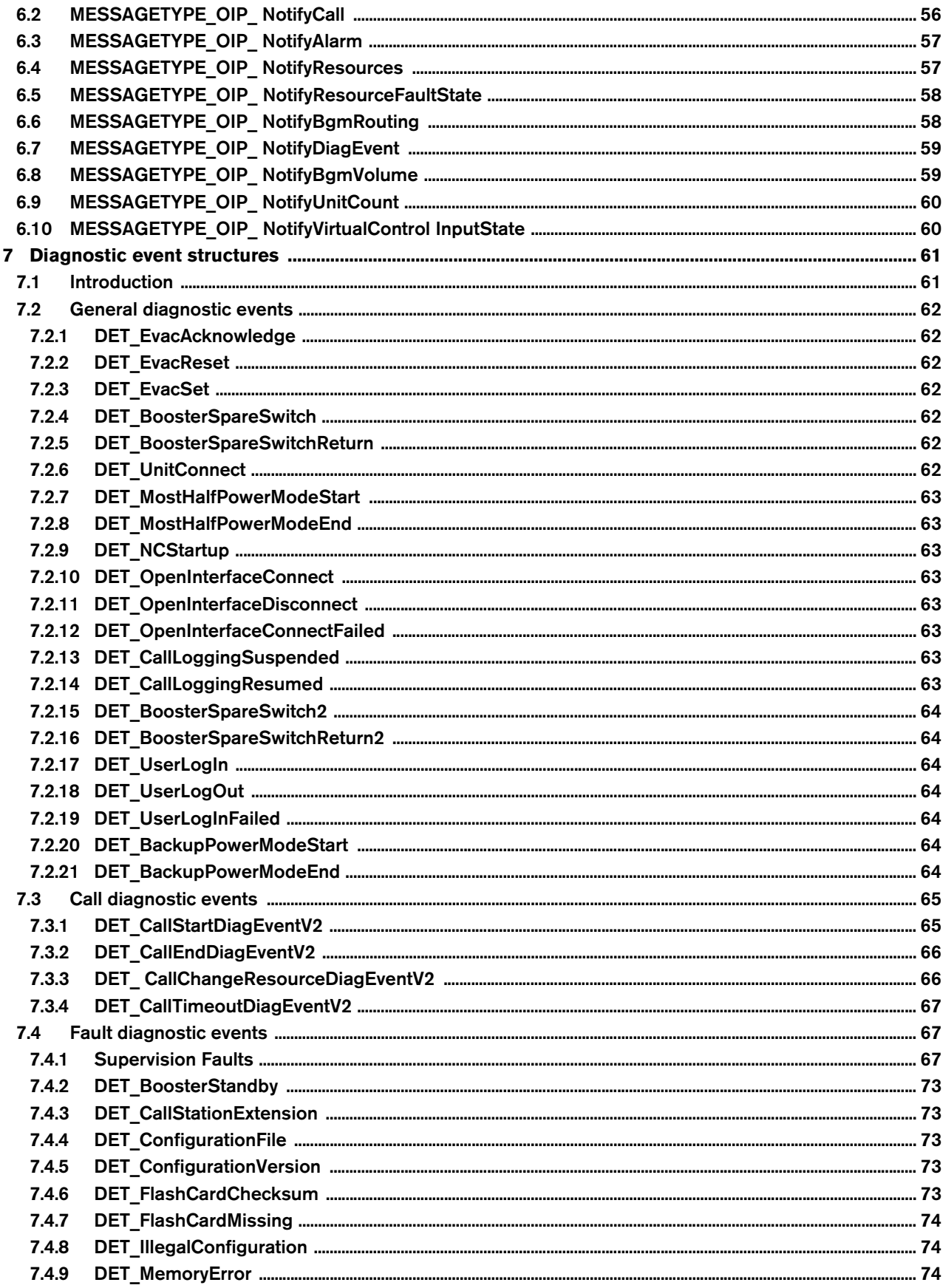

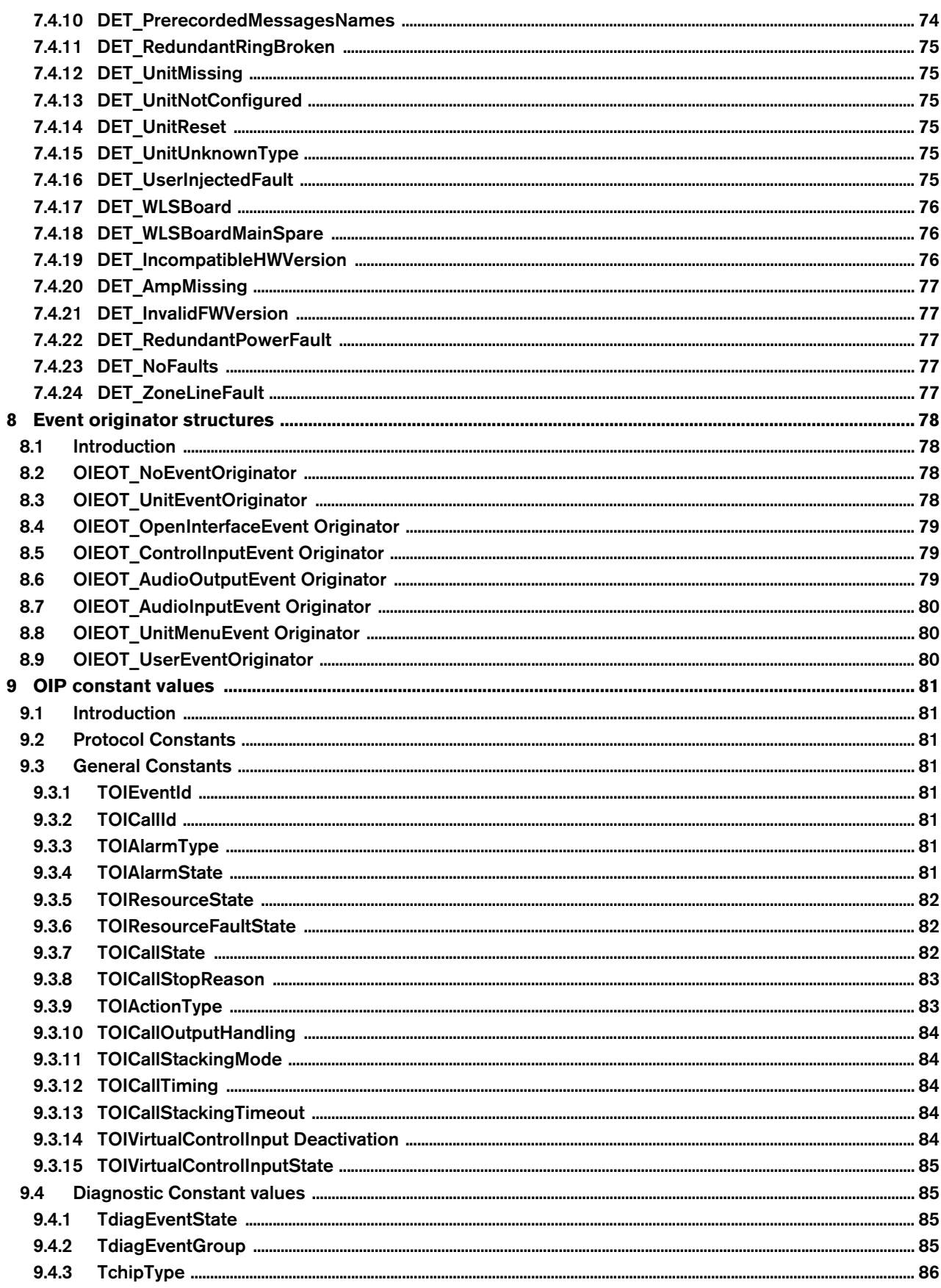

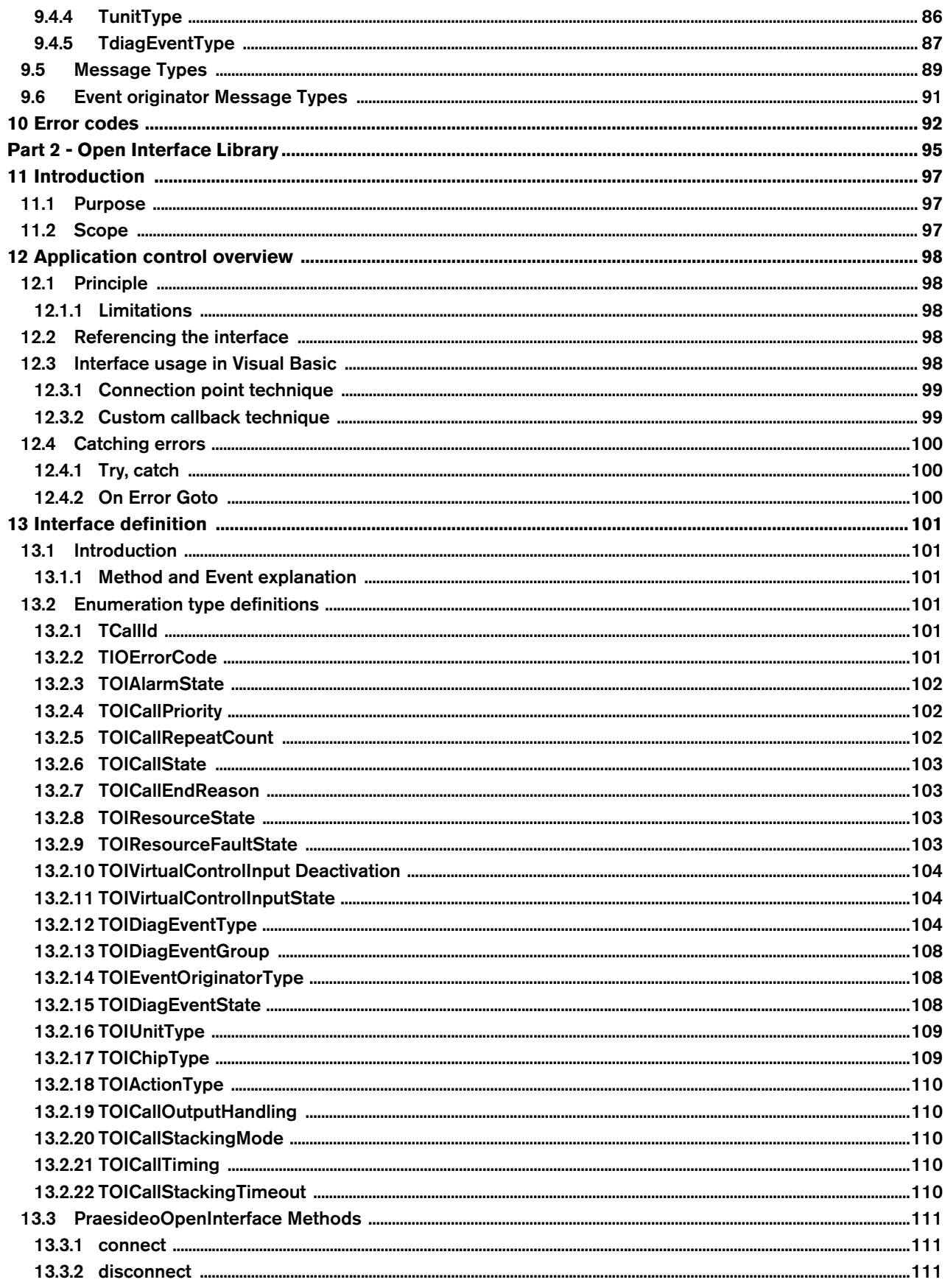

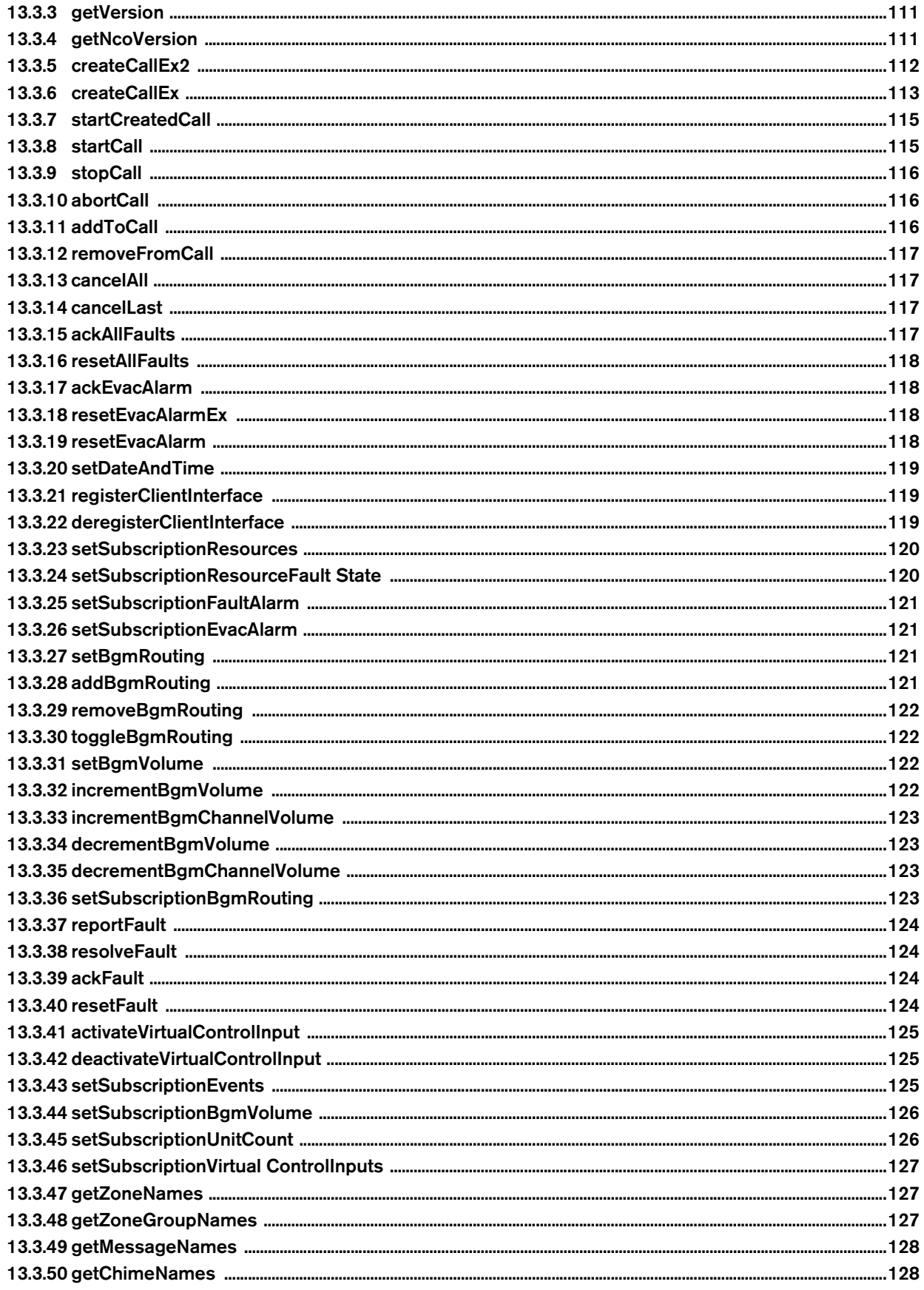

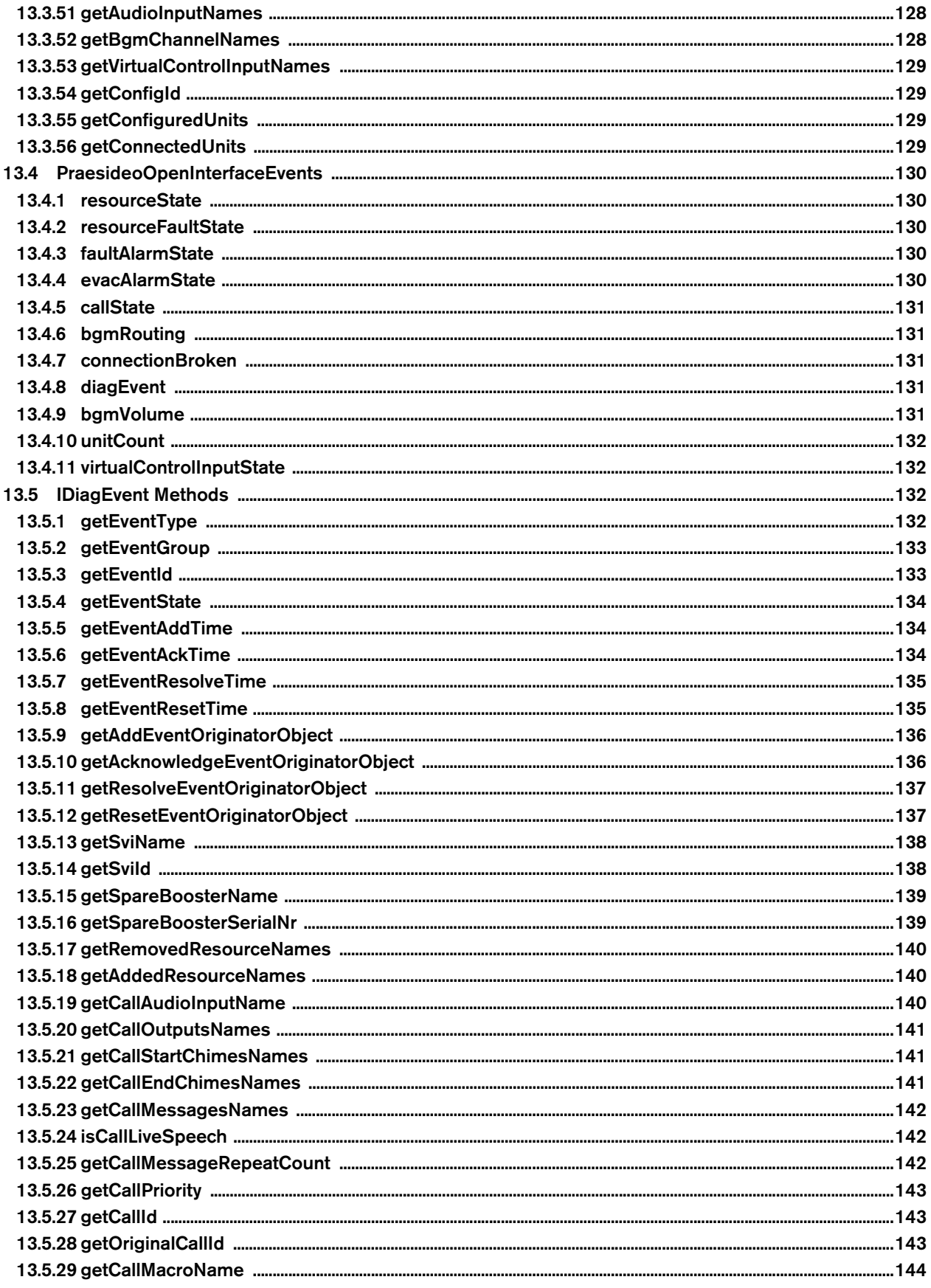

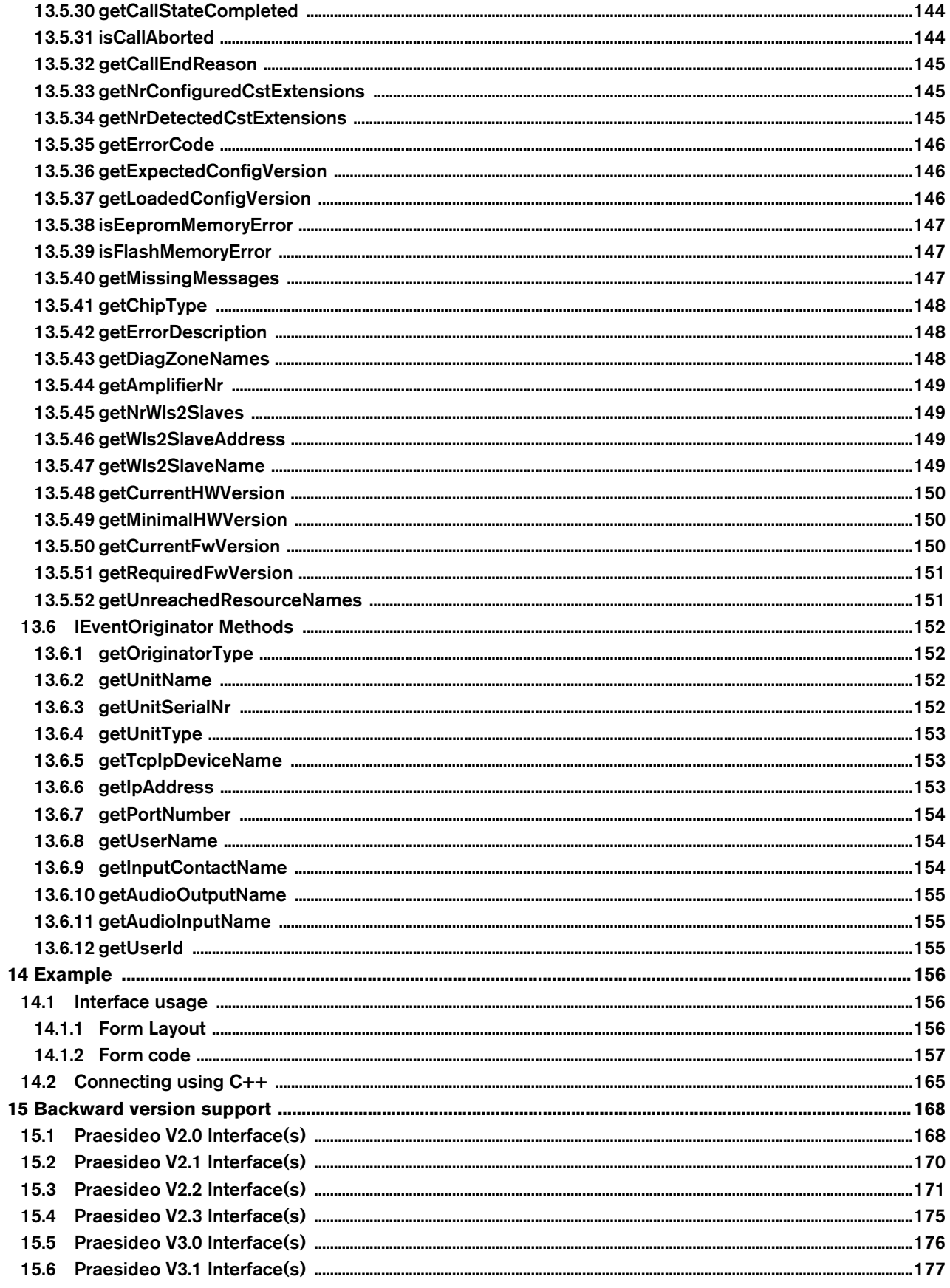

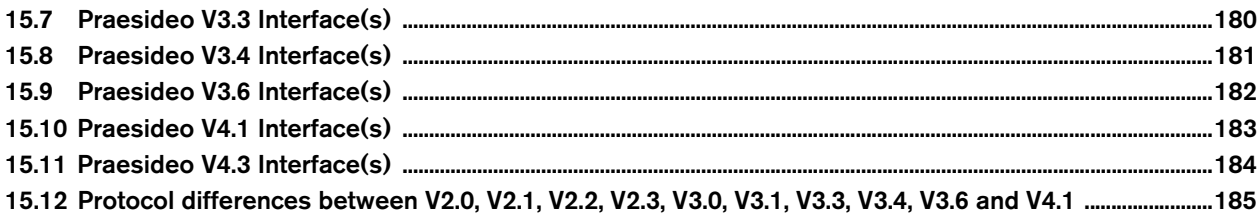

## <span id="page-14-0"></span>**Part 1 - Open Interface Protocol**

Intentionally left blank.

## <span id="page-16-0"></span>**1 Introduction**

## <span id="page-16-1"></span>**1.1 Purpose**

This part of the Open Interface Programming Instructions describes the open interface protocol of the Praesideo Public Address System. Praesideo 2.2 is the first version on which the open interface protocol is available. (You can obtain the version number, as application version, of Praesideo from the configuration menu of the network controller, refer to the Praesideo Installation and User Instructions.)

## <span id="page-16-2"></span>**1.2 Scope**

This part of the Open Interface Programming Instructions is intended for persons, who want to integrate Praesideo in their applications with the Praesideo native communication interface. They must have knowledge about:

- The Praesideo system and its installation (see the Praesideo Installation and User Instructions).
- The TCP/IP protocol and how to communicate using TCP/IP.

This part of the Open Interface Programming Instructions does not describe the high-level communication (Application Programming Interfaces, API). Refer to '[Part 2 - Open Interface Library](#page-94-1)' for information about controlling the Praesideo with high-level Microsoft Windows based languages. In this case Part 1 of this manual does not apply.

## **Note**

It is not possible to derive any rights from this document regarding the programming interface. Extensions and improvements on the Open Interface can be introduced in new versions of the Praesideo.

## **Note**

A Praesideo network controller is able to communicate with up to five or seven (version 4.3 or later) Open Interface clients at the same time. This includes connection to Logging Servers.

## <span id="page-16-3"></span>**1.3 Definitions, acronyms and abbreviations**

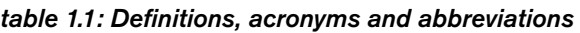

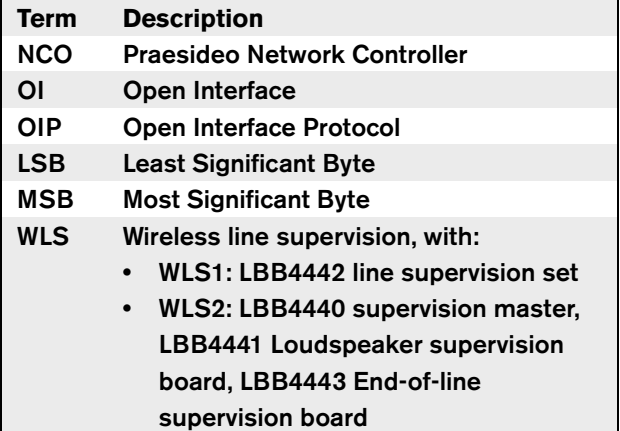

## <span id="page-17-0"></span>**1.4 Structure**

In this document many messages are described which should be transmitted over the TCP connection. The description of each message is divided into several (optional) subsections. The meaning of each section is described below:

#### • **Purpose:**

A global description of the purpose of the message. In case a group of messages is described (all using the same message structure), a short description is given for each message.

#### • **Parameter structure:**

The parameters related to the message. When the message requires no parameters, no structure is described here.

#### • **Response message type:**

In case the message is a command, the NCO returns a response message. In this section the response message type is referenced. Note that the described message is only valid when the response signals that the command succeeded without errors. Besides the described response messages it is also possible that the MESSAGETYPE\_OIP\_ResponseProtocolError is returned in case on protocol level a failure is detected.

#### • **Update notifications:**

The notification messages that can be generated during the execution of the remote function. When there are no related notifications, then this part will be omitted.

#### • **Related messages:**

The related messages in conjunction with the message described.

## <span id="page-18-0"></span>**2 Application control overview**

## <span id="page-18-1"></span>**2.1 Calls**

## <span id="page-18-2"></span>**2.1.1 Introduction**

As Praesideo is a public address and emergency sound system, it is used to distribute background music, live speech and evacuation messages. All audio in the system is distributed in the form of calls.

## <span id="page-18-3"></span>**2.1.2 Components**

A call always consists of the following components:

- Priority (refer to [section 2.1.3\)](#page-18-4)
- Call content (refer to [section 2.1.4](#page-18-5))
- Routing (refer to section  $2.1.5$ )

## <span id="page-18-4"></span>**2.1.3 Priority**

To each call, a priority is assigned. When two or more calls are addressed to the same zone or need shared resources (e.g. the message player), the system only starts the call with the highest priority. The range of priorities that is available for a call depends on the type of call.

#### *table 2.1: Priorities*

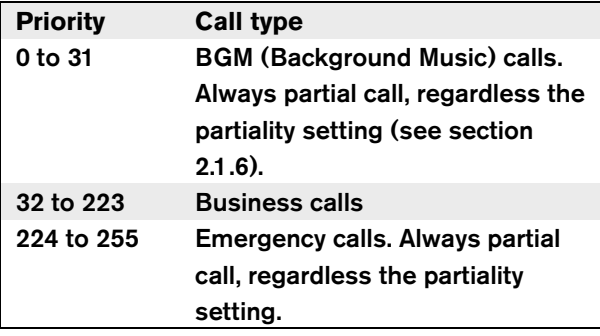

## <span id="page-18-5"></span>**2.1.4 Call content**

The content of a BGM call typically consists of an audio signal coming from a BGM source, such as a CD player or a tuner. The content of business calls and emergency calls can consist of:

- Start chime (optional)
- Pre-recorded message(s) (optional)
- Live speech (optional)
- End chime (optional)

The major difference between business calls and emergency calls is that emergency calls can put the system in the emergency state.

## <span id="page-18-6"></span>**2.1.5 Routing**

The routing of the call is the set of zones to which the call is intended to be addressed. Whether the call actually is addressed to the selected zones depend on the priority of the call and its partiality (refer to [section](#page-18-7)  [2.1.6\)](#page-18-7).

## <span id="page-18-7"></span>**2.1.6 Output handling**

Calls can be partial, non-partial or stacked. By definition, partial calls do not require the entire routing to be available at the start of the call and during the call. When a partial call is started and a part of the routing is not available, the call is only distributed to the available part of the routing. When a part of the routing becomes unavailable during the call, the call continues in the parts of the routing that are still available. Stacked calls have the ability to record and replay the call to routing parts that were not available during the original call.

Non-partial calls are calls that require the entire routing to be available at the start of the call and during the call. When during the call a part of the routing becomes unavailable, the call is aborted.

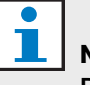

## **Note**

BGM calls and emergency calls without live speech are started in the unavailable parts of the routing as soon as these parts are released.

#### T **Note**

Stacked calls are only available within the business call priority range. This means that stacking emergency and BGM priority calls are not possible.

## <span id="page-18-8"></span>**2.1.7 Identification by names**

The routing and call content are identified by unique names. These names are entered with the configuration webpages during the installation of the system. Before version 3.1, it was not possible to retrieve these unique

names from the system via the Open Interface communication. Instead, some customers have been retrieving configuration information from the NCO via webpage content for use in an Open Interface client application. This function was never supported but no alternative other than manual input was available at that moment in the Open Interface.

However, from version 3.1 onwards retrieving this type of information is available in the Open Interface as supported functions for retrieving zone names, zone group names, message names, chime names, audio input names and BGM channel names.

In version 3.4 of Praesideo the web configuration pages have been redone completely to make the visual presentation and user interface less depending on the browser program and version. As a consequence of this update the data transfer between the browser and server in the NCO has changed. Normally that will not be a problem, but the former method of retrieving configuration information will not work anymore (without making changes) and is strongly advised against. Use the supported Open Interface commands instead, see [section 4.40](#page-46-0) through [section 4.45](#page-47-2).

## <span id="page-19-0"></span>**2.2 Diagnostics**

As Praesideo is an emergency compliant system, it monitors his equipment and signals activity performed on the system. Systems connected to a Praesideo System can subscribe to activity and equipment signals for long term storage and reporting facilities. To receive events from the Praesideo System, the connected system must subscribe. The following groups are identified:

- General Events
- Call Events
- Fault Events

After subscription for a group, all events currently present in the Praesideo System are sent. Existing event are signaled with the action-type OIACT\_EXISTING. The last existing event is signaled with the action type OIACT\_EXISTING\_LAST. If the connected system subscribes to receive fault events and there are no fault events in the storage of the Praesideo System, the Praesideo System responds with a message with the action type OIACT\_EXISTING\_LAST and an event of type DET\_NoFaults. The event itself does not represent an actual system fault and is supposed to be ignored.

Newly created and updated events are notified conform the action as described in [section 9.3.9.](#page-82-1)

Fault events can be acknowledged and reset by the connected system. The system can choose to acknowledge all fault or specific faults.

## <span id="page-19-1"></span>**2.3 Hardware connection**

The communication between Praesideo and your system is based on top of a TCP/IP connection (refer to the next figure).

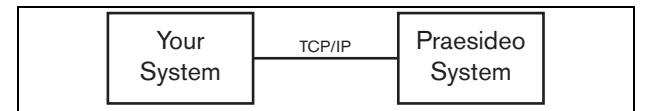

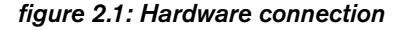

Over the TCP/IP connection, messages can be transmitted between your system and Praesideo. To setup the TCP/IP connection, you must:

- Use the IP address of the network controller.
- Port number 9401.

## <span id="page-20-0"></span>**3 Protocol considerations**

## <span id="page-20-1"></span>**3.1 Set-up a connection**

After Praesideo has been started, the network controller listens to port 9401. The set-up of the TCP/IP connection must originate from your system using the IP address of the network controller and port 9401. The connection between the Praesideo System and your System is based on a stream connection. This implies that messages may be transferred using multiple packets.

After the socket connect has been established, the login message (MESSAGETYPE\_OIP\_Login is expected before any other message. The login message passes the user name and password to Praesideo for verification. If either the user name or the password are incorrect, an error is reported back. In this case, the socket connection is disconnected on demand of the network controller. If the user name and password are correct, all control functions of Praesideo become available.

## <span id="page-20-2"></span>**3.2 Heartbeat**

After the connection between your system and Praesideo has been established, the network controller of Praesideo starts the heartbeat checks of your system. The network controller checks if a message is received within 15 seconds after the last message. When the time between two messages is more than 15 seconds, the network controller considers the connection to be broken and closes the TCP/IP connection to your system.

It is advised to also run heartbeat checks of Praesideo on your system. To signal that the connection is still present, you must transmit a

MESSAGETYPE\_OIP\_KeepAlive message (refer to [section 3.5\)](#page-22-0) to the network controller every 5 seconds when no other messages are ready for transmission.

## <span id="page-20-3"></span>**3.3 Response times**

When your system sends a message to the network controller, a response can be expected within 10 seconds. If your system does not receive a response within 10 seconds, your system can consider the connection to be broken.

## <span id="page-20-4"></span>**3.4 Message format**

## <span id="page-20-5"></span>**3.4.1 Introduction**

The communication between your system and Praesideo is based on messages. This section describes the structures that are used in the data field of the messages for Praesideo.

## <span id="page-20-6"></span>**3.4.2 General Message Layout**

Each message must have this layout:

|  | age lype<br><b>IVIESS</b> | –∾ny |  |
|--|---------------------------|------|--|
|--|---------------------------|------|--|

*figure 3.1: General message layout*

Defined in (c-style) structure format:

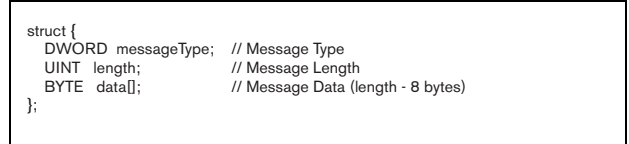

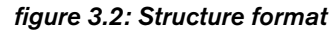

Where:

• messageType

The message-type, which describes the content of the actual data passed. Refer to the various messagetype definitions in sections below (see [section 4,](#page-24-0) [section 5](#page-51-0) and [section 6](#page-55-0))

**length** 

The total length of the message in number of bytes, including the sizes of the message-type and length. The length must match the actual transmitted size of bytes. Since the MessageType and the length are always present, the minimum size of the message is 8 bytes.

The maximum size of a message is 128 Kbytes.

• data

Data corresponding to the description of the message-type. The data represents a structure which format is explained hereafter together with the message-type.

## **Note**

The length of a specific message-type may vary due to the variable data. For example, when a message contains multiple strings, the length also depends on the sum of the sizes of the strings.

#### <span id="page-21-0"></span>**3.4.3 Conventions**

In the sections below several structures are defined. These structures are defined using standard data types, which have defined sizes and usage. The following data types will be used:

#### **3.4.3.1 Basic data types**

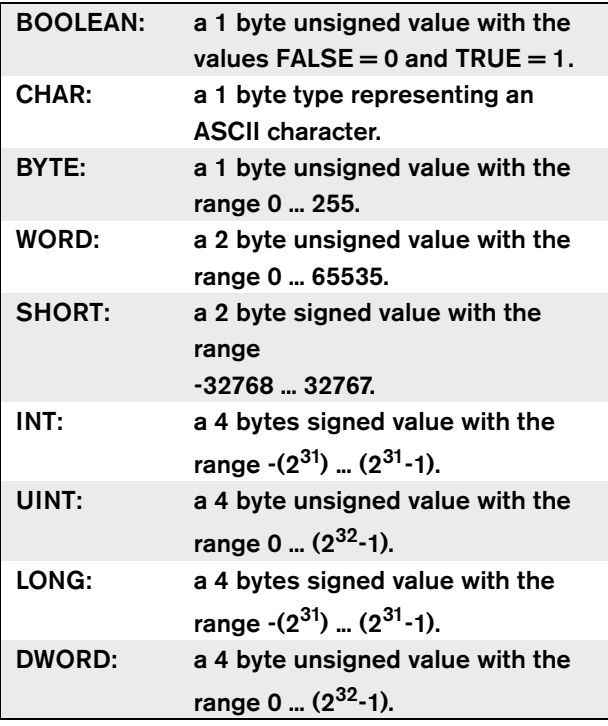

## **Note**

All numbers are represented in the littleendian format. Between the data-type is no alignment present. Little endian is a storage mechanism where the least significant byte is stored on the lowest address, followed by the more significant bytes. E.g. a WORD is represented in memory as two consecutive bytes where the LSB is stored on the lowest address and the MSB on the next address. For transmission over TCP, the LSB byte is transmitted first, followed by the MSB bytes

#### **3.4.3.2 Variable length Data types**

Beside the basic data type, variable length data types are used within the messages. In this section the variable length data types are described in term of basic data types.

#### **String**

A string is used to pass ASCII text within a message. A string is always variable in length.

struct { length CHAR chars[Length]; } STRING;

#### *figure 3.3: String*

Where:

• length

String length in bytes (characters). Strings are limited in length to a maximum of 64 Kbytes. Note that the size of the length parameter is not included in the length.

• chars Actual string, not zero terminated.

#### **Time structure**

A time structure represents the date and time. It is generated by the Praesideo System. The time is mostly passed along with diagnostic events (see [section 7\)](#page-60-0) to indicate the actual date and time of creation and other changes.

struct { LONG time; } TIME;

#### *figure 3.4: Time structure*

Where:

• time

Local time in seconds since 1 January 1970, 00:00:00 hour.

Message can refer to structural information. These structures by itself described a complete set of information and will be described in the corresponding sections. The basic format of each structure is as follows:

struct { DWORD structureType; // Type of the structure. UINT length; // structure Length. UINT length;<br>BYTE data[] // structure data (length - 4 bytes) } structureHeader;

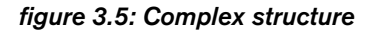

Where:

#### • structureType

Defines the structure Type, which describes the content of the structure data passed. Refer to the various structure type definitions in the sections below [\(section 7](#page-60-0) and [section 8](#page-77-0)).

**length** 

The total length of the structure in number of bytes, including the sizes of the structure type and length. The length should match the actual transmitted size of bytes.

• data

Data corresponding to the description of the structure-type. The data represents a structure which format is explained with the structure-type.

#### **3.4.3.3 Comma separated lists**

Commands sent to the Praesideo System do not accept spaces around the separation commas in lists of strings. However, notifications and results sent from the Praesideo System may contain a space after the separation comma.

## <span id="page-22-0"></span>**3.5 Heartbeat message MESSAGETYPE\_OIP\_ KeepAlive**

#### **Purpose:**

The heartbeat message is a special message, which can be sent to the Praesideo System at any time. In normal circumstances the heartbeat message is transmitted every 5 seconds (when nothing else to transmit). The message is used to notify the Praesideo System that your system is still alive. The Praesideo System also sends heartbeat messages to indicate that the Praesideo System is still operational. You must check if two successive messages are received within 15 seconds.

Note that the heartbeat message is similar to the notification messages.

#### **Parameter structure:**

struct { DWORD messageType; UINT length;<br>UINT reserve UINT reserved1;<br>UINT reserved2: reserved<sub>2</sub>; } OIP\_KeepAlive;

*figure 3.6: MESSAGETYPE\_OIP\_KeepAlive*

Where:

- messageType The message type indicator for the heartbeat message. Constant value MESSAGETYPE OIP KeepAlive (See [section 9.5](#page-88-0)).
- **length**

The total length of the Heartbeat message (16 bytes for this message).

• reserved1

Session sequence number. Currently the reserved1 is not used and should be set to the value zero (0).

reserved<sub>2</sub>

Message sequence number. Currently the reserved2 is not used and should be set to the value zero (0).

## <span id="page-23-0"></span>**3.6 Protocol fault message MESSAGETYPE\_OIP\_ ResponseProtocolError**

#### **Purpose:**

Any message sent towards the Praesideo System is checked against its boundaries (message size, string size, validity of the message-type, not logged in …). In case a mismatch is detected regarding the size, a universal error response message is returned. Response message as described in section 5 cannot be used, because the received message is not decoded nor processed.

#### **Parameter structure:**

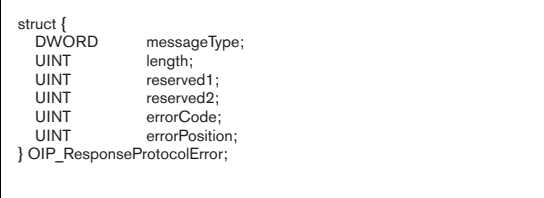

#### *figure 3.7: MESSAGETYPE\_OIP\_ResponseProtocolError*

Where:

• messageType

The message type indicator for the message. Constant value

MESSAGETYPE\_OIP\_ResponseProtocolError (See [section 9.5\)](#page-88-0).

• length

The total length of the Protocol fault message (24 bytes for this message).

• reserved1

Session sequence number. Currently the reserved1 is not used and should be set to the value zero (0).

reserved2

Message sequence number. Currently the reserved2 is not used and should be set to the value zero (0).

```
• errorCode
```
The error code of the received message. For the possible error codes see [section 10](#page-91-0).

errorPosition

The byte offset in the message stream, where the fault is detected.

#### **Related messages:**

Any message received by the Praesideo System which is not conform the message guideline as described in [section 3.4.](#page-20-4)

## <span id="page-23-1"></span>**3.7 Buffer overflow Purpose:**

Messages ready for transmission from the Praesideo System are queued. In case the receive speed of the connected system is too low, the queue may overflow (dependant on the number of generated events, resource update, etc.). Since the queue consumes internal Praesideo System resources, overflow detection is present, which disconnects the communication interface when the queue overflows its limit. This may result in a loss of received events.

## <span id="page-24-0"></span>**4 Command messages**

## <span id="page-24-1"></span>**4.1 Introduction**

Command messages can be sent to control the Praesideo System. Commands always result in a response from the Praesideo System. The expected response is referenced with each command or the generic response

MESSAGETYPE\_OIP\_ResponseProtocolError is returned in case the message is corrupted. Each command message starts with a fixed number of fields, which are presented below in structure format.

## **Note**

In the time between the transmission of the command message and the reception of the response message, the Praesideo System can send notification messages.

| struct {<br><b>DWORD</b> | messageType; |
|--------------------------|--------------|
| <b>UINT</b>              | length;      |
| <b>UINT</b>              | reserved1;   |
| <b>UINT</b>              | reserved2;   |
| } COMMANDHEADER;         |              |

*figure 4.1: Commandheader*

#### Where:

• messageType

The command message type as documented in the sections below.

• length

The total length of the command structure.

• reserved1

Session sequence number. Currently the reserved1 is not used and should be set to the value zero (0)

reserved2

Message sequence number. Currently the reserved2 is not used and should be set to the value zero (0).

## <span id="page-24-2"></span>**4.2 MESSAGETYPE\_OIP\_Login**

### **Purpose:**

Logs in on the Praesideo System with a user name and password.

## **Parameter structure:**

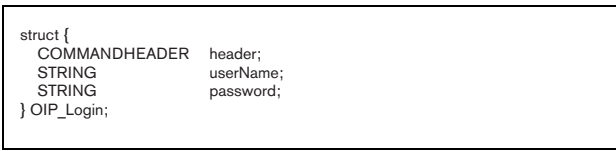

### *figure 4.2: MESSAGETYPE\_OIP\_Login*

Where:

• header

Header of the message, where the messageType element is equal to MESSAGETYPE\_OIP\_Login.

userName

The user name to logon with.

password The password to logon with.

### **Response message type:**

• MESSAGETYPE\_OIP\_Response

## <span id="page-24-3"></span>**4.3 MESSAGETYPE\_OIP\_ GetNcoVersion**

#### **Purpose:**

Gets the software version number of the Praesideo System, which must be used to verify whether your system is connected with the expected version of the Praesideo System.

#### **Parameter structure:**

struct { COMMANDHEADER header; } OIP\_GetNcoVersion;

#### *figure 4.3: MESSAGETYPE\_OIP\_GetNcoVersion*

Where:

• header

Header of the message, where the messageType element is equal to MESSAGETYPE\_OIP\_GetNcoVersion.

#### **Response message type:**

• MESSAGETYPE\_OIP\_ResponseGetNcoVersion

## <span id="page-25-0"></span>**4.4 MESSAGETYPE\_OIP\_ CreateCallEx2**

#### **Purpose:**

Creates (but does not start) a call with the given parameters.

#### **Parameter structure:**

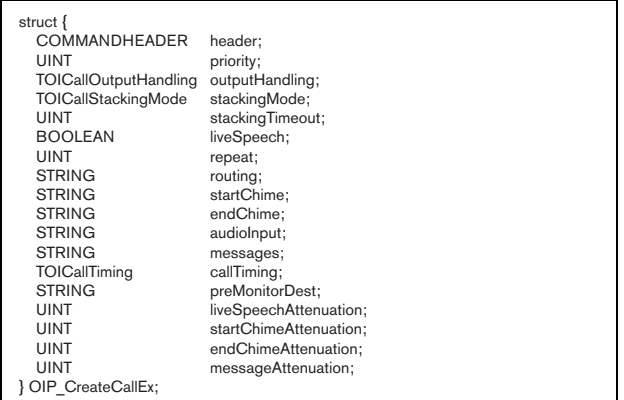

#### *figure 4.4: MESSAGETYPE\_OIP\_CreateCallEx2*

#### Where:

#### • header

Header of the message, where the messageType element is equal to

MESSAGETYPE\_OIP\_CreateCallEx2.

#### **priority**

Priority of the call.Ranges:

- 0 … 31: BGM call priority. Always partial call, regardless the partial setting.
- 32 … 223: Normal call priority.
- 224 … 255:Emergency call priority. Always partial call, regardless the partial setting.

#### • outputHandling

Whether the call is partial, non-partial or stacked. There are three possible values: OICOH\_PARTIAL, OICOH\_NON\_PARTIAL and

OICOH\_STACKED. See section [9.3.10](#page-83-0) for the value set description.

#### stackingMode

Whether a stacked call waits for all zones to become available or a stacked call waits for each zone to become available for replay. There are two possible values: OICSM\_WAIT\_FOR\_ALL and

OICSM\_WAIT\_FOR\_EACH. See [section 9.3.11](#page-83-1) for the value set description. This parameter is ignored when outputHandling is set to : OICOH\_PARTIAL or OICOH\_NON\_PARTIAL.

#### • stackingTimeout

Amount of minutes for a stacked call to wait for available resources. The time-out countdown is started at the moment the original call has ended. The accepted range is 1 to 255 minutes; the value OICST\_INFINITE is used to wait infinitely. This parameter is ignored when outputHandling is set to OICOH\_PARTIAL or OICOH\_NON\_PARTIAL.

#### **liveSpeech**

Whether or not the call has a live speech phase.  $TRUE = live speech$ ,  $FALSE = no live speech$ .

#### • repeat

How many times the messages should be repeated.Value can be:

- -1: Repeat infinity.
- 0: Play Message once.
- 1 … 32767: Repeat count.

Note that the value 1 indicates one repeat, so the message is played twice.

#### • routing

List of names of zone groups, zones and/or control outputs. The routing is formatted as a comma separated set of resource names. No spaces are allowed before or after the separation commas in the string.

startChime

The name of the start chime. May be empty, no leading or trailing spaces are allowed.

• endChime

The name of the end chime. May be empty, no leading or trailing spaces are allowed.

#### • audioInput

Name of the audio Input (only used when live speech is true). No leading or trailing spaces are allowed.

#### • messages

List of names of prerecorded messages. The messages parameter is formatted as a comma separated set of message names. May be empty, but no spaces are allowed before or after the separation commas.

• callTiming

Indicates the way the call must be handled. There are three possible values: OICTM\_IMMEDIATE, OICTM\_TIME\_SHIFTED and OICTM\_MONITORED. See [section 9.3.12](#page-83-2) for the

value set description.

The destination zone of the pre-monitor phase of a pre-monitored call. When the call is not premonitored, this value is ignored. This parameter is ignored when callTiming is set to

OICTM\_IMMEDIATE or

- OICTM\_TIME\_SHIFTED.
- liveSpeechAttenuation

The attenuation to be used for the audio input during the live speech phase. Range: 0..60 dB.

• startChimeAttenuation

The attenuation to be used for the chime generator during the start chime phase. Range: 0..60 dB.

• endChimeAttenuation

The attenuation to be used for the chime generator during the end chime phase. Range: 0..60 dB.

• messageAttenuation

The attenuation to be used for the message generator during the start prerecorded message phase. Range: 0..60 dB.

#### **Response message type:**

• MESSAGETYPE\_OIP\_ResponseCallId.

#### **Related messages:**

- MESSAGETYPE\_OIP\_StartCreatedCall
- MESSAGETYPE\_OIP\_StopCall
- MESSAGETYPE\_OIP\_AbortCall
- MESSAGETYPE\_OIP\_AddToCall
- MESSAGETYPE\_OIP\_RemoveFromCall

# <span id="page-26-0"></span>**4.5 MESSAGETYPE\_OIP\_ CreateCallEx (before V3.4)**

#### **Purpose:**

Creates (but does not start) a call with the given parameters.

#### **Parameter structure:**

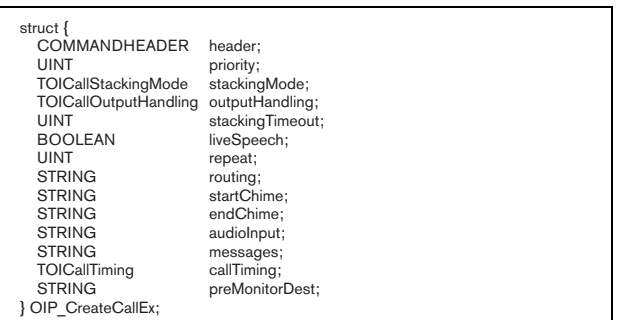

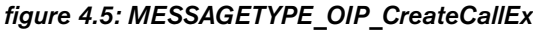

Where:

#### • header

Header of the message, where the messageType element is equal to

#### MESSAGETYPE\_OIP\_CreateCallEx.

**priority** 

Priority of the call.

• Range: 0 … 31:

BGM call priority. Always partial call, regardless the partial setting.

- 32 … 223: Normal call priority.
	- 224 … 255:

Emergency call priority. Always partial call, regardless the partial setting.

#### • outputHandling

Whether the call is partial, non-partial or stacked. There are three possible values: OICOH\_PARTIAL, OICOH\_NON\_PARTIAL and OICOH\_STACKED. See [section 9.3.10](#page-83-0) for the value set description.

• stackingMode

Whether a stacked call waits for all zones to become available or a stacked call waits for each zone to become available for replay. There are two possible values: OICSM\_WAIT\_FOR\_ALL and

OICSM\_WAIT\_FOR\_EACH. See [section 9.3.11](#page-83-1) for the value set description. This parameter is ignored when outputHandling is set to: OICOH\_PARTIAL or OICOH\_NON\_PARTIAL.

#### • stackingTimeout

Amount of minutes for a stacked call to wait for available resources. The time-out countdown is started at the moment the original call has ended. The excepted ranges is 1 to 255 minutes; the value **OICST\_INFINITE** is used to wait infinitely. This parameter is ignored when outputHandling is set to OICOH\_PARTIAL or OICOH\_NON\_PARTIAL.

**liveSpeech** 

Whether or not the call has a live speech phase.  $TRUE = live speech$ ,  $FALSE = no live speech$ .

• repeat

How many times the messages should be repeated. Value can be:

- -1: Repeat infinity.
- 0: Play Message once.
- 1 … 32767: Repeat count.

Note that the value 1 indicates one repeat, so the message is played twice.

• routing

List of names of zone groups, zones and/or control outputs. The routing is formatted as a comma separated set of resource names. No spaces are allowed before or after the separation commas in the string.

• startChime

The name of the start chime. May be empty, no leading or trailing spaces are allowed.

• endChime

The name of the end chime. May be empty, no leading or trailing spaces are allowed.

• audioInput

Name of the audio Input (only used when live speech is true). No leading or trailing spaces are allowed.

• messages

List of names of prerecorded messages. The messages parameter is formatted as a comma separated set of message names. May be empty, but no spaces are allowed before or after the separation commas.

• callTiming

Indicates the way the call must be handled. There are three possible values: OICTM\_IMMEDIATE, OICTM\_TIME\_SHIFTED and OICTM\_MONITORED. See [section 9.3.12](#page-83-2) for the value set description.

• preMonitorDest

The destination zone of the pre-monitor phase of a

pre-monitored call. When the call is not pre-

monitored, this value is ignored.

This parameter is ignored when callTiming is set to OICTM\_IMMEDIATE or OICTM\_TIME\_SHIFTED.

#### **Response message type:**

• MESSAGETYPE\_OIP\_ResponseCallId.

- MESSAGETYPE\_OIP\_StartCreatedCall
- MESSAGETYPE\_OIP\_StopCall
- MESSAGETYPE\_OIP\_AbortCall
- MESSAGETYPE\_OIP\_AddToCall
- MESSAGETYPE\_OIP\_RemoveFromCall

# <span id="page-28-0"></span>**4.6 MESSAGETYPE\_OIP\_ CreateCall (before V3.1)**

#### **Purpose:**

Creates (but does not start) a call with the given parameters.

#### **Parameter structure:**

| struct {<br><b>COMMANDHEADER</b><br><b>UINT</b><br><b>BOOLEAN</b><br><b>BOOLEAN</b><br><b>UINT</b><br><b>STRING</b><br><b>STRING</b><br><b>STRING</b><br><b>STRING</b> | header;<br>priority;<br>partial;<br>liveSpeech;<br>repeat;<br>routing;<br>startChime;<br>endChime;<br>audioInput; |
|----------------------------------------------------------------------------------------------------|----------------------------------------------------------------------------------------------------|
| <b>STRING</b>                                                                                                    |                                                                                                    |
| 1 OIP CreateCall:                                                                                                    | messages;                                                                                                    |

*figure 4.6: MESSAGETYPE\_OIP\_CreateCall*

#### Where:

#### • header

Header of the message, where the messageType element is equal to

#### MESSAGETYPE\_OIP\_CreateCall.

#### **priority**

Priority of the call.Ranges:

 $\cdot$  0 ... 31:

BGM call priority. Always partial call, regardless the partial setting.

 $\cdot$  32 ... 223:

Normal call priority.

 $\cdot$  224 ... 255: Emergency call priority. Always partial call, regardless the partial setting.

#### • partial

Whether or not the call is partial. A partial call is started even when not all specified zones are available. It also accepts extension and removal of zones to/from the routing.  $TRUE =$  partial,  $FALSE =$ not partial.

**liveSpeech** 

Whether or not the call has a live speech phase.  $TRUE = live speech, FALSE = no live speech.$ 

#### • repeat

How many times the messages should be repeated. Value can be:

- -1: Repeat infinity.
- 0: Play Message once.
- 1 … 32767: Repeat count.

Note that the value 1 indicates one repeat, so the message is played twice.

• routing

List of names of zone groups, zones and/or control outputs. The routing is formatted as a comma separated set of resource names. No spaces are allowed before or after the separation commas in the string.

#### • startChime

The name of the start chime. May be empty, no leading or trailing spaces are allowed.

• endChime

The name of the end chime. May be empty, no leading or trailing spaces are allowed.

#### • audioInput

Name of the audio Input (only used when live speech is true). No leading or trailing spaces are allowed.

#### messages

List of names of prerecorded messages.

The messages parameter is formatted as a comma separated set of message names. May be empty, but no spaces are allowed before or after the separation commas.

#### **Response message type:**

• MESSAGETYPE\_OIP\_ResponseCallId.

- MESSAGETYPE\_OIP\_StartCreatedCall
- MESSAGETYPE\_OIP\_StopCall
- MESSAGETYPE\_OIP\_AbortCall
- MESSAGETYPE\_OIP\_AddToCall
- MESSAGETYPE\_OIP\_RemoveFromCall

## <span id="page-29-0"></span>**4.7 MESSAGETYPE\_OIP\_ StartCreatedCall**

#### **Purpose:**

Starts a previously created call. If the call was started successfully, call state update notification messages are sent.

#### **Parameter structure:**

```
struct {
 COMMANDHEADER header;
  TOICallId callId:
} OIP_StartCreatedCall;
```
*figure 4.7: MESSAGETYPE\_OIP\_StartCreatedCall*

Where:

• header

Header of the message, where the messageType element is equal to

#### MESSAGETYPE\_OIP\_StartCreatedCall.

• callId

Identification of the call, returned by createCall (see [section 4.4](#page-25-0), [section 4.5](#page-26-0) and [section 4.6](#page-28-0)). See [section](#page-80-5)  [9.3.2](#page-80-5) for the value set description.

#### **Response message type:**

• MESSAGETYPE OIP Response

#### **Update notifications:**

- MESSAGETYPE\_OIP\_NotifyCall
- MESSAGETYPE\_OIP\_NotifyResources

#### **Related messages:**

- MESSAGETYPE OIP CreateCall
- MESSAGETYPE\_OIP\_StopCall
- MESSAGETYPE\_OIP\_AbortCall
- MESSAGETYPE\_OIP\_AddToCall
- MESSAGETYPE\_OIP\_RemoveFromCall

## <span id="page-29-1"></span>**4.8 MESSAGETYPE OIP StartCall**

#### **Purpose:**

Starts a call with the given parameters. If the call was started successfully, call state update notification messages are sent.

#### **Parameter structure:**

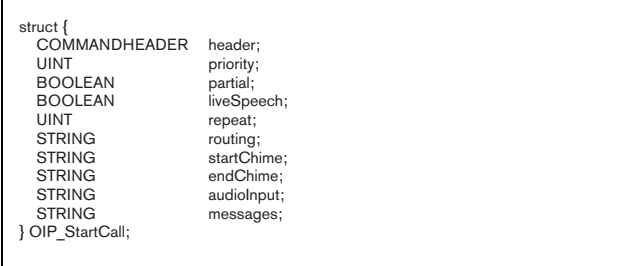

#### *figure 4.8: MESSAGETYPE\_OIP\_StartCall*

Where:

#### • header

Header of the message, where the messageType element is equal to MESSAGETYPE\_OIP\_StartCall.

**priority** 

Priority of the call. Ranges: 0 … 31: BGM call priority. Always partial call, regardless the partial setting; 32 … 223: Normal call priority; 224 … 255: Emergency call priority. Always partial call, regardless the partial setting.

#### • partial

Whether or not the call is partial. A partial call is started even when not all specified zones are available. It also accepts extension and removal of zones to/from the routing. $TRUE =$  partial,  $FALSE =$ not partial.

#### **liveSpeech**

Whether or not the call has a live speech phase.  $TRUE = live speech, FALSE = no live speech.$ 

#### • repeat

How many times the messages should be repeated. Value can be:

- -1: Repeat infinity
- 0: Play message once

1 … 32767: Repeat count. Note that the value 1 indicates one repeat, so the message is played twice.

#### • routing

List of names of zone groups, zones and/or control outputs. The routing is formatted as a comma separated set of resource names. No spaces are allowed before or after the separation commas in the string.

#### startChime

The name of the start chime. May be empty, no leading or trailing spaces are allowed.

• endChime

The name of the end chime. May be empty, no leading or trailing spaces are allowed.

#### • audioInput

Name of the audio Input (only used when live speech is true). No leading or trailing spaces are allowed.

#### messages

List of names of prerecorded messages. The messages parameter is formatted as a comma separated set of message names. May be empty, but no spaces are allowed before or after the separation commas.

#### **Response message type:**

MESSAGETYPE\_OIP\_ResponseCallId.

#### **Update notifications:**

- MESSAGETYPE\_OIP\_NotifyCall
- MESSAGETYPE\_OIP\_NotifyResources

#### **Related messages:**

- MESSAGETYPE\_OIP\_StopCall
- MESSAGETYPE\_OIP\_AbortCall
- MESSAGETYPE\_OIP\_AddToCall
- MESSAGETYPE\_OIP\_RemoveFromCall

## <span id="page-30-0"></span>**4.9 MESSAGETYPE\_OIP\_ StopCall**

#### **Purpose:**

Stops a previously created or started call.

#### **Parameter structure:**

struct { COMMANDHEADER header; TOICallId callId; } OIP\_StopCall;

#### *figure 4.9: MESSAGETYPE\_OIP\_StopCall*

Where:

• header

Header of the message, where the messageType element is equal to MESSAGETYPE\_OIP\_StopCall.

• callId

Identification of the call, returned by startCall [\(section 4.4](#page-25-0), [section 4.5](#page-26-0) and [section 4.6\)](#page-28-0). See [section](#page-80-5)  [9.3.2](#page-80-5) for the value set description.

#### **Response message type:**

• MESSAGETYPE OIP Response

#### **Update notifications:**

- MESSAGETYPE\_OIP\_NotifyCall
- MESSAGETYPE\_OIP\_NotifyResources

- MESSAGETYPE\_OIP\_CreateCall
- MESSAGETYPE\_OIP\_StartCreatedCall
- MESSAGETYPE\_OIP\_StartCall
- MESSAGETYPE\_OIP\_AbortCall
- MESSAGETYPE\_OIP\_AddToCall
- MESSAGETYPE\_OIP\_RemoveFromCall

### <span id="page-31-0"></span>**4.10 MESSAGETYPE\_OIP\_ AbortCall**

#### **Purpose:**

Aborts a previously created or started call.

#### **Parameter structure:**

struct { COMMANDHEADER header; TOICallId callId; } OIP\_AbortCall;

#### *figure 4.10: MESSAGETYPE\_OIP\_AbortCall*

#### Where:

• header

Header of the message, where the messageType element is equal to MESSAGETYPE\_OIP\_AbortCall.

• callId

Identification of the call, returned by startCall [\(section 4.4](#page-25-0), [section 4.5](#page-26-0) and [section 4.6](#page-28-0)). See [section](#page-80-5)  [9.3.2](#page-80-5) for the value set description.

#### **Response message type:**

• MESSAGETYPE OIP Response

#### **Update notifications:**

- MESSAGETYPE\_OIP\_NotifyCall
- MESSAGETYPE\_OIP\_NotifyResources

#### **Related messages:**

- MESSAGETYPE\_OIP\_CreateCall
- MESSAGETYPE\_OIP\_StartCreatedCall
- MESSAGETYPE\_OIP\_StartCall
- MESSAGETYPE\_OIP\_StopCall
- MESSAGETYPE\_OIP\_AddToCall
- MESSAGETYPE\_OIP\_RemoveFromCall

## <span id="page-31-1"></span>**4.11 MESSAGETYPE\_OIP\_ AddToCall**

#### **Purpose:**

Adds routing to a previously created or started call.

#### **Parameter structure:**

struct { COMMANDHEADER header; TOICallId callId;<br>STRING cutting routing } OIP\_AddToCall;

#### *figure 4.11: MESSAGETYPE\_OIP\_AddToCall*

Where:

• header

Header of the message, where the messageType element is equal to

#### MESSAGETYPE\_OIP\_AddToCall.

• callId

Identification of the call, returned by startCall [\(section 4.4](#page-25-0), [section 4.5](#page-26-0) and [section 4.6\)](#page-28-0). See [section](#page-80-5)  [9.3.2](#page-80-5) for the value set description.

#### • routing

List of names of zone groups, zones and/or control outputs to be added to the call. A comma separates each name in the routing list. No spaces are allowed before or after the separation commas in the string.

#### **Response message type:**

MESSAGETYPE\_OIP\_Response

#### **Update notifications:**

• MESSAGETYPE\_OIP\_NotifyResources

- MESSAGETYPE\_OIP\_CreateCall
- MESSAGETYPE\_OIP\_StartCreatedCall
- MESSAGETYPE\_OIP\_StartCall
- MESSAGETYPE\_OIP\_StopCall
- MESSAGETYPE\_OIP\_AbortCall
- MESSAGETYPE\_OIP\_RemoveFromCall

## <span id="page-32-0"></span>**4.12 MESSAGETYPE\_OIP\_ RemoveFromCall**

#### **Purpose:**

Removes routing from a previously created or started call.

#### **Parameter structure:**

```
struct {
 COMMANDHEADER header;
   TOICallId callId;<br>TRING routing;
  STRING
} OIP_RemoveFromCall;
```
*figure 4.12: MESSAGETYPE\_OIP\_RemoveFromCall*

#### Where:

• header

Header of the message, where the messageType element is equal to

#### MESSAGETYPE\_OIP\_RemoveFromCall.

• callId

Identification of the call, returned by startCall [\(section 4.4](#page-25-0), [section 4.5](#page-26-0) and [section 4.6](#page-28-0)). See [section](#page-80-5)  [9.3.2](#page-80-5) for the value set description.

• routing

List of names of zone groups, zones and/or control outputs to be removed from the call. A comma separates each name in the routing list. No spaces are allowed before or after the separation commas in the string.

#### **Response message type:**

MESSAGETYPE\_OIP\_Response

#### **Update notifications:**

• MESSAGETYPE\_OIP\_NotifyResources

#### **Related messages:**

- MESSAGETYPE\_OIP CreateCall
- MESSAGETYPE\_OIP\_StartCreatedCall
- MESSAGETYPE\_OIP\_StartCall
- MESSAGETYPE\_OIP\_StopCall
- MESSAGETYPE\_OIP\_AbortCall
- MESSAGETYPE\_OIP\_AddToCall

### <span id="page-32-1"></span>**4.13 MESSAGETYPE\_OIP\_ CancelAll**

#### **Purpose:**

Cancels all available stacked calls that were started by this connection.

#### **Parameter structure:**

struct { COMMANDHEADER header; } OIP\_CancelAll;

#### *figure 4.13: MESSAGETYPE\_OIP\_CancelAll*

#### Where:

#### • header

Header of the message, where the messageType element is equal to MESSAGETYPE\_OIP\_CancelAll.

#### **Response message type:**

• MESSAGETYPE\_OIP\_Response

#### **Update notifications:**

- MESSAGETYPE\_OIP\_NotifyCall
- MESSAGETYPE\_OIP\_NotifyResources

- MESSAGETYPE\_OIP\_CreateCall
- MESSAGETYPE\_OIP\_StartCreatedCall
- MESSAGETYPE\_OIP\_StartCall
- MESSAGETYPE\_OIP\_CancelLast

## <span id="page-33-0"></span>**4.14 MESSAGETYPE\_OIP\_ CancelLast**

#### **Purpose:**

Cancels (if still available) the last stacked call that was started by this connection.

#### **Parameter structure:**

struct { COMMANDHEADER header; } OIP\_CancelLast;

#### *figure 4.14: MESSAGETYPE\_OIP\_CancelLast*

#### Where:

• header

Header of the message, where the messageType element is equal to

MESSAGETYPE\_OIP\_CancelLast.

#### **Response message type:**

• MESSAGETYPE\_OIP\_Response

#### **Update notifications:**

- MESSAGETYPE\_OIP\_NotifyCall
- MESSAGETYPE\_OIP\_NotifyResources

#### **Related messages:**

- MESSAGETYPE\_OIP\_CreateCall
- MESSAGETYPE\_OIP\_StartCreatedCall
- MESSAGETYPE OIP StartCall
- MESSAGETYPE OIP CancelAll

## <span id="page-33-1"></span>**4.15 MESSAGETYPE\_OIP\_ AckAllFaults**

#### **Purpose:**

Acknowledges all fault events. Because the fault alarm depends on the states of all fault events, it also acknowledge the fault alarm. If the start of the fault alarm changes state, it results in the message MESSAGETYPE\_OIP\_NotifyAlarm (if subscribed, see section  $6.3$ ).

#### **Parameter structure:**

struct { COMMANDHEADER header; } OIP\_AckAllFaults;

#### *figure 4.15: MESSAGETYPE\_OIP\_AckAllFaults*

Where:

• header

Header of the message, where the messageType element is equal to MESSAGETYPE\_OIP\_AckAllFaults.

#### **Response message type:**

• MESSAGETYPE\_OIP\_Response

#### **Update notifications:**

- MESSAGETYPE OIP NotifyAlarm (alarm-type equals OIAT\_FAULT)
- MESSAGETYPE\_OIP\_NotifyDiagEvent

- MESSAGETYPE OIP ResetAllFaults
- MESSAGETYPE\_OIP\_ReportFault

### <span id="page-34-0"></span>**4.16 MESSAGETYPE\_OIP\_ ResetAllFaults**

#### **Purpose:**

Resets all fault events. Because the fault alarm depends on the state of all fault events, this can possibly reset the fault alarm, when the faults are resolved. If the fault alarm changes state, it results in the message

MESSAGETYPE\_OIP\_NotifyAlarm (if subscribed, see [section 6.3\)](#page-56-0).

#### **Parameter structure:**

struct { COMMANDHEADER header;

#### *figure 4.16: MESSAGETYPE\_OIP\_ResetAllFaults*

Where:

header

Header of the message, where the messageType element is equal to MESSAGETYPE\_OIP\_ResetAllFaults.

#### **Response message type:**

MESSAGETYPE\_OIP\_Response

#### **Update notifications:**

- MESSAGETYPE\_OIP\_NotifyAlarm (alarm-type equals OIAT\_FAULT)
- MESSAGETYPE\_OIP\_NotifyDiagEvent

#### **Related messages:**

- MESSAGETYPE\_OIP\_AckAllFaults
- MESSAGETYPE\_OIP\_ReportFault

## <span id="page-34-1"></span>**4.17 MESSAGETYPE\_OIP\_ ReportFault**

#### **Purpose:**

Reports a general fault diagnostics event in the system. The fault is reported as a User-Injected-Fault, which is notified as diagnostic event DET\_UserInjectedFault.

#### **Parameter structure:**

struct { ruct 1<br>COMMANDHEADER header;<br>STRING descrip description; } OIP\_ReportFault;

### } OIP\_ResetAllFaults; *figure 4.17: MESSAGETYPE\_OIP\_ReportFault*

Where:

• header

Header of the message, where the messageType element is equal to

MESSAGETYPE\_OIP\_ReportFault.

description Textual representation of the fault to be reported.

#### **Response message type:**

• MESSAGETYPE\_OIP\_ResponseReportFault

#### **Update notifications:**

- MESSAGETYPE\_OIP\_NotifyAlarm (alarm-type equals OIAT\_FAULT)
- MESSAGETYPE\_OIP\_NotifyDiagEvent

- MESSAGETYPE\_OIP\_AckAllFaults
- MESSAGETYPE\_OIP\_ResetAllFaults
- MESSAGETYPE\_OIP\_AckFault
- MESSAGETYPE\_OIP\_ResolveFault
- MESSAGETYPE\_OIP\_ResetFault

## <span id="page-35-0"></span>**4.18 MESSAGETYPE\_OIP\_ AckFault**

#### **Purpose:**

Acknowledges a specific diagnostic fault event. Because the fault alarm depends on the states of all fault events, it can possibly acknowledge the state of the fault alarm of the system (in case it was the last non-acknowledged fault). If the state of the fault alarm changes, it results in the message MESSAGETYPE\_OIP\_NotifyAlarm (if subscribed, see [section 6.3](#page-56-0)).

#### **Parameter structure:**

struct { COMMANDHEADER header; TOIEventId eventId; } OIP\_AckFault;

#### *figure 4.18: MESSAGETYPE\_OIP\_AckFault*

Where:

• header

Header of the message, where the messageType element is equal to MESSAGETYPE\_OIP\_AckFault.

• eventId

Identification of the diagnostic fault event. See [section 9.3.1](#page-80-4) for the value set description.

#### **Response message type:**

MESSAGETYPE\_OIP\_Response

#### **Update notifications:**

- MESSAGETYPE\_OIP\_NotifyAlarm (alarm-type equals OIAT\_FAULT)
- MESSAGETYPE\_OIP\_NotifyDiagEvent

#### **Related messages:**

- MESSAGETYPE\_OIP\_AckAllFaults
- MESSAGETYPE\_OIP\_ResetAllFaults
- MESSAGETYPE\_OIP\_ReportFault
- MESSAGETYPE\_OIP\_ResolveFault
- MESSAGETYPE\_OIP\_ResetFault

## <span id="page-35-1"></span>**4.19 MESSAGETYPE\_OIP\_ ResolveFault**

#### **Purpose:**

Resolves the fault injected by with the message MESSAGETYPE\_OIP\_ReportFault. The received eventId of the reportFault message is the parameter.

#### **Parameter structure:**

```
struct {
  COMMANDHEADER header;<br>TOIEventId: eventId:
  TOIEventId
} OIP_ResolveFault;
```
#### *figure 4.19: MESSAGETYPE\_OIP\_ResolveFault*

Where:

• header

Header of the message, where the messageType element is equal to

#### MESSAGETYPE\_OIP\_ResolveFault.

• eventId

Identification of the diagnostic fault event, received by the MESSAGETYPE\_OIP\_ResponseReportFault message. See [section 9.3.1](#page-80-4) for the value set description.

#### **Response message type:**

• MESSAGETYPE\_OIP\_Response

#### **Update notifications:**

MESSAGETYPE\_OIP\_NotifyDiagEvent

- MESSAGETYPE\_OIP\_ReportFault
- MESSAGETYPE\_OIP\_AckFault
- MESSAGETYPE\_OIP\_ResetFault
### **4.20 MESSAGETYPE\_OIP\_ ResetFault**

#### **Purpose:**

Resets a specific diagnostic fault event. Because the fault alarm depends on the states of all fault events, it can possibly reset the state of the fault alarm of the system (in case it was the last non-reset fault). If the state of the fault alarm changes, it results in the message

MESSAGETYPE\_OIP\_NotifyAlarm (if subscribed, see [section 6.3\)](#page-56-0).

#### **Parameter structure:**

```
struct {
   COMMANDHEADER header;<br>TOIEventId eventId:
   TOIEventId
} OIP_ResetFault;
```
#### *figure 4.20: MESSAGETYPE\_OIP\_ResetFault*

#### Where:

• header

Header of the message, where the messageType element is equal to

MESSAGETYPE\_OIP\_ResetFault.

• eventId

Identification of the diagnostic fault event. See [section 9.3.1](#page-80-0) for the value set description.

#### **Response message type:**

**MESSAGETYPE OIP Response** 

#### **Update notifications:**

- MESSAGETYPE\_OIP\_NotifyAlarm (alarm-type equals OIAT\_FAULT)
- MESSAGETYPE\_OIP\_NotifyDiagEvent

#### **Related messages:**

- MESSAGETYPE\_OIP\_AckAllFaults
- MESSAGETYPE\_OIP\_ResetAllFaults
- MESSAGETYPE\_OIP\_AckFault
- MESSAGETYPE\_OIP\_ReportFault
- MESSAGETYPE\_OIP\_ResolveFault

### **4.21 MESSAGETYPE\_OIP\_ AckEvacAlarm**

#### **Purpose:**

This message acknowledges the emergency alarm. If the state of the emergency alarm changes, it results in the message MESSAGETYPE\_OIP\_NotifyAlarm (if subscribed, see [section 4.34](#page-43-0)).

#### **Parameter structure:**

struct { COMMANDHEADER header; } OIP\_AckEvacAlarm;

#### *figure 4.21: MESSAGETYPE\_OIP\_AckEvacAlarm*

#### Where:

• header

Header of the message, where the messageType element is equal to MESSAGETYPE\_OIP\_AckEvacAlarm.

#### **Response message type:**

MESSAGETYPE\_OIP\_Response

#### **Update notifications:**

MESSAGETYPE\_OIP\_NotifyAlarm (alarm-type equals OIAT\_EVAC)

- MESSAGETYPE\_OIP\_ResetEvacAlarm
- MESSAGETYPE\_OIP\_ResetEvacAlarmEx
- MESSAGETYPE\_OIP\_StartCall (when an emergency call is started)

### **4.22 MESSAGETYPE OIP ResetEvacAlarmEx**

#### **Purpose:**

Resets the emergency alarm. Whether or not running evacuation priority calls are aborted can be specified. If the state of the emergency alarm changes, it results in the message MESSAGETYPE\_OIP\_NotifyAlarm (if subscribed, see [section 4.34](#page-43-0)).

#### **Parameter structure:**

```
struct {
{ 
 COMMANDHEADER header;
 COMMANDHEADER header;
  BOOLEAN
                            bAbortEvacCalls
} OIP_ResetEvacAlarmEx;
```
#### *figure 4.22: MESSAGETYPE\_OIP\_ResetEvacAlarmEx*

Where:

• header

Header of the message, where the messageType element is equal to

MESSAGETYPE\_OIP\_ResetEvacAlarmEx.

• bAbortEvacCalls

Whether or not currently running evacuation priority calls must be aborted.  $TRUE =$  abort running evacuation priority calls,  $FALSE =$  do not abort running evacuation priority calls

#### **Response message type:**

MESSAGETYPE\_OIP\_Response

#### **Update notifications:**

• MESSAGETYPE\_OIP\_NotifyAlarm (alarm-type equals OIAT\_EVAC)

#### **Related messages:**

- MESSAGETYPE\_OIP\_AckEvacAlarm
- MESSAGETYPE\_OIP\_ResetEvacAlarm

### **4.23 MESSAGETYPE\_OIP\_ ResetEvacAlarm**

#### **Purpose:**

Resets the emergency alarm. If the state of the emergency alarm changes, it results in the message MESSAGETYPE\_OIP\_NotifyAlarm (if subscribed, see [section 4.34\)](#page-43-0). Running evacuation priority calls will be aborted.

#### **Parameter structure:**

struct { COMMANDHEADER header; } OIP\_AckEvacAlarm; } OIP\_ResetEvacAlarm;

#### *figure 4.23: MESSAGETYPE\_OIP\_ResetEvacAlarm*

Where:

• header Header of the message, where the messageType element is equal to MESSAGETYPE\_OIP\_ResetEvacAlarm.

#### **Response message type:**

• MESSAGETYPE OIP Response

#### **Update notifications:**

• MESSAGETYPE\_OIP\_NotifyAlarm (alarm-type equals OIAT\_EVAC)

- MESSAGETYPE\_OIP\_AckEvacAlarm
- MESSAGETYPE\_OIP\_ResetEvacAlarmEx

### **4.24 MESSAGETYPE\_OIP\_ IncrementBgmVolume**

#### **Purpose:**

Increments the BGM volume of the passed routing with 3 dB.

#### **Parameter structure:**

```
struct {
 COMMANDHEADER header;
 STRING routing;
} OIP_IncrementBgmVolume;
```
#### *figure 4.24: MESSAGETYPE\_OIP\_ IncrementBgmVolume*

Where:

header

Header of the message, where the messageType element is equal to

### MESSAGETYPE\_OIP\_IncrementBgmVolume.

• routing

List of names of zone groups and/or zones. A comma separates each name in the routing list. No spaces are allowed before or after the separation commas in the string.

#### **Response message type:**

• MESSAGETYPE\_OIP\_Response

#### **Related messages:**

- MESSAGETYPE\_OIP\_DecrementBgmVolume
- MESSAGETYPE\_OIP\_SetBgmVolume

### **4.25 MESSAGETYPE\_OIP\_ IncrementBgmChannelVolu me**

#### **Purpose:**

Increments the BGM volume of a channel with 3 dB.

#### **Parameter structure:**

struct { COMMANDHEADER header; STRING channel; } OIP\_IncrementBgmChannelVolume;

#### *figure 4.25: MESSAGETYPE\_OIP\_ IncrementBgmChannelVolume*

Where:

• header

Header of the message, where the messageType element is equal to

MESSAGETYPE\_OIP\_IncrementBgmChannelVolu me.

• channel The BGM channel name as present in the Praesideo configuration.

#### **Response message type:**

• MESSAGETYPE\_OIP\_Response

- MESSAGETYPE\_OIP\_DecrementBgmChannelVolum e
- MESSAGETYPE\_OIP\_SetBgmVolume
- MESSAGETYPE\_OIP\_GetBgmChannelNames

### **4.26 MESSAGETYPE\_OIP\_ DecrementBgmVolume**

#### **Purpose:**

Decrements the BGM volume of the passed routing with 3 dB.

#### **Parameter structure:**

```
Struct {
 COMMANDHEADER header;
 STRING routing;
} OIP_DecrementBgmVolume;
```
#### *figure 4.26: MESSAGETYPE\_OIP\_ DecrementBgmVolume*

Where:

header

Header of the message, where the messageType element is equal to

#### MESSAGETYPE\_OIP\_DecrementBgmVolume.

• routing

List of names of zone groups and/or zones.

A comma separates each name in the routing list.

No spaces are allowed before or after the separation commas in the string.

#### **Response message type:**

• MESSAGETYPE\_OIP\_Response

#### **Related messages:**

- MESSAGETYPE\_OIP\_IncrementBgmVolume
- MESSAGETYPE\_OIP\_SetBgmVolume

### **4.27 MESSAGETYPE OIP DecrementBgmChannel Volume**

#### **Purpose:**

Decrements the BGM volume of a channel with 3 dB.

#### **Parameter structure:**

Struct { COMMANDHEADER header; STRING channel; } OIP\_DecrementBgmChannelVolume;

#### *figure 4.27: MESSAGETYPE\_OIP\_ DecrementBgmChannelVolume*

Where:

• header

Header of the message, where the messageType element is equal to

MESSAGETYPE\_OIP\_DecrementBgmChannelVol ume.

• channel The BGM channel name as present in the Praesideo configuration.

#### **Response message type:**

• MESSAGETYPE\_OIP\_Response

- MESSAGETYPE\_OIP\_IncrementBgmChannelVolum e
- MESSAGETYPE\_OIP\_SetBgmVolume
- MESSAGETYPE\_OIP\_GetBgmChannelNames

### **4.28 MESSAGETYPE\_OIP\_ SetBgmVolume**

#### **Purpose:**

Sets the BGM volume of the given routing.

#### **Parameter structure:**

```
struct {
  COMMANDHEADER header;<br>INT volume;
  INT volume<br>STRING routing
                           routing;
} OIP_SetBgmVolume;
```
*figure 4.28: MESSAGETYPE\_OIP\_SetBgmVolume*

#### Where:

• header

Header of the message, where the messageType element is equal to

#### MESSAGETYPE\_OIP\_SetBgmVolume.

• volume

Volume of the BGM. Value range: 0 ... -96 (dB). Use -96 (dB) to mute the BGM.

• routing

List of names of zone groups and/or zones. A comma separates each name in the routing list. No spaces are allowed before or after the separation commas in the string.

#### **Response message type:**

• MESSAGETYPE\_OIP\_Response

#### **Related messages:**

- MESSAGETYPE\_OIP\_IncrementBgmVolume
- MESSAGETYPE\_OIP\_DecrementBgmVolume

### **4.29 MESSAGETYPE\_OIP\_ AddBgmRouting**

#### **Purpose:**

Adds a routing to a BGM channel. Either all specified routing is added or, in case of an error, no routing at all.

#### **Parameter structure:**

```
struct {
  COMMANDHEADER header;<br>STRING channel
  STRING<br>STRING
                              routing;
} OIP_AddBgmRouting;
```
#### *figure 4.29: MESSAGETYPE\_OIP\_AddBgmRouting*

Where:

• header

Header of the message, where the messageType element is equal to

#### MESSAGETYPE\_OIP\_AddBgmRouting.

• channel

The BGM channel name as present in the Praesideo configuration.

• routing

List of names of zone groups and/or zones. A comma separates each name in the routing list. No spaces are allowed before or after the separation commas in the string.

#### **Response message type:**

MESSAGETYPE\_OIP\_Response

#### **Update notifications:**

• MESSAGETYPE\_OIP\_NotifyBgmRouting

- MESSAGETYPE\_OIP\_RemoveBgmRouting
- MESSAGETYPE\_OIP\_SetBgmRouting
- MESSAGETYPE\_OIP\_ToggleBgmRouting

### **4.30 MESSAGETYPE\_OIP\_ RemoveBgmRouting**

#### **Purpose:**

Removes a routing from a BGM channel. Either all specified routing is removed or, in case of an error, no routing at all.

#### **Parameter structure:**

```
Struct {
  COMMANDHEADER header;<br>STRING channel
  STRING<br>STRING
                              routing;
} OIP_RemoveBgmRouting;
```
*figure 4.30: MESSAGETYPE\_OIP\_ RemoveBgmRouting*

#### Where:

• header

Header of the message, where the messageType element is equal to

#### MESSAGETYPE\_OIP\_RemoveBgmRouting.

• channel

The BGM channel name as present in the Praesideo configuration.

• routing

List of names of zone groups and/or zones. A comma separates each name in the routing list. No spaces are allowed before or after the separation commas in the string.

#### **Response message type:**

• MESSAGETYPE\_OIP\_Response

#### **Update notifications:**

• MESSAGETYPE\_OIP\_NotifyBgmRouting

#### **Related messages:**

- MESSAGETYPE\_OIP\_AddBgmRouting
- MESSAGETYPE\_OIP\_SetBgmRouting
- MESSAGETYPE\_OIP\_ToggleBgmRouting

### **4.31 MESSAGETYPE OIP ToggleBgmRouting**

#### **Purpose:**

Toggles a routing in a BGM channel. When none of names in the specified routing are part of the BGM channel, all specified routing is added, else all supplied routing is removed or, in case of an error, the current routing of the BGM channel remains unchanged.

#### **Parameter structure:**

```
struct {
   COMMANDHEADER header;<br>STRING channel:
   STRING<br>STRING
                       \frac{3}{5}routing;
} OIP_ToggleBgmRouting;
```
### *figure 4.31: MESSAGETYPE\_OIP\_ToggleBgmRouting*

Where:

• header

Header of the message, where the messageType element is equal to

#### MESSAGETYPE\_OIP\_ToggleBgmRouting.

• channel

The BGM channel name as present in the Praesideo configuration.

• routing

List of names of zone groups and/or zones. A comma separates each name in the routing list. No spaces are allowed before or after the separation commas in the string.

#### **Response message type:**

• MESSAGETYPE\_OIP\_Response

#### **Update notifications:**

MESSAGETYPE\_OIP\_NotifyBgmRouting

- MESSAGETYPE\_OIP\_AddBgmRouting
- MESSAGETYPE\_OIP\_RemoveBgmRouting
- MESSAGETYPE\_OIP\_SetBgmRouting

### **4.32 MESSAGETYPE\_OIP\_ SetBgmRouting**

#### **Purpose:**

Sets the routing of a BGM channel. Note that the specified routing replaces the configured routing in the configuration of the Praesideo System.

#### **Parameter structure:**

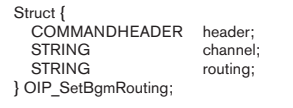

#### *figure 4.32: MESSAGETYPE\_OIP\_SetBgmRouting*

#### Where:

• header

Header of the message, where the messageType element is equal to

#### MESSAGETYPE\_OIP\_SetBgmRouting.

• channel

The BGM channel name as present in the Praesideo configuration.

• routing

List of names of zone groups and/or zones. A comma separates each name in the routing list. No spaces are allowed before or after the separation commas in the string.

#### **Response message type:**

• MESSAGETYPE\_OIP\_Response

#### **Update notifications:**

• MESSAGETYPE\_OIP\_NotifyBgmRouting

#### **Related messages:**

- MESSAGETYPE\_OIP\_RemoveBgmRouting
- MESSAGETYPE\_OIP\_AddBgmRouting
- MESSAGETYPE\_OIP\_ToggleBgmRouting

### **4.33 MESSAGETYPE\_OIP\_ SetDateAndTime**

#### **Purpose:**

Sets the clock of the network controller of the Praesideo System to a new date and time.

#### **Parameter structure:**

| Struct {<br><b>COMMANDHEADER</b><br><b>UINT</b><br><b>UINT</b><br><b>UINT</b><br><b>UINT</b><br><b>UINT</b><br><b>UINT</b><br>} OIP SetDateAndTime; | header;<br>year;<br>month;<br>day;<br>hour;<br>minute;<br>second: |  |  |  |  |
|----------------------------------------------------------------------------------------------------|-------------------------------------------------------------------|--|--|--|--|
|----------------------------------------------------------------------------------------------------|-------------------------------------------------------------------|--|--|--|--|

*figure 4.33: MESSAGETYPE\_OIP\_SetDateAndTime*

Where:

• header

Header of the message, where the messageType element is equal to

#### MESSAGETYPE\_OIP\_SetDateAndTime.

vear

The year of the new date, in the range 1970…2037

• month

The month of the new date, month in the range 1...12.

• day

The day of the new date, day in the range 1…31. • hour

The hour of the new time, hour in the range 0...23.

#### • minute

The minute of the new time, minute in the range 0...59.

second

The second of the new time, second in the range 0...59.

#### **Response message type:**

• MESSAGETYPE\_OIP\_Response

### <span id="page-43-0"></span>**4.34 MESSAGETYPE\_OIP\_ SetSubscriptionAlarm**

#### **Purpose:**

Subscribes or unsubscribes to alarm notifications.

Depending on the alarmtype parameter, it subscribes to faults or emergency alarms. Only when a subscription is set for the faults or emergency alarm, state notifications will be sent. When a subscription is set, the

MESSAGETYPE\_OIP\_NotifyAlarm message is sent with the current state of the alarm.

#### **Parameter structure:**

```
struct {
 COMMANDHEADER header;
   TOIAlarmType alarmType<br>
BOOLEAN subscription
                             subscription:
} OIP_SetSubscriptionAlarm;
```
#### *figure 4.34: MESSAGETYPE\_OIP\_ SetSubscriptionAlarm*

Where:

• header

Header of the message, where the messageType element is equal to

#### MESSAGETYPE\_OIP\_SetSubscriptionAlarm.

• alarmType

The alarm type to subscribe of unsubscribe, see [section 9.3.3.](#page-80-1)

• subscription Whether to subscribe or unsubscribe.  $TRUE =$ subscribe,  $FALSE =$  unsubscribe

#### **Response message type:**

• MESSAGETYPE\_OIP\_Response

#### **Update notifications:**

• MESSAGETYPE\_OIP\_NotifyAlarm

### **4.35 MESSAGETYPE\_OIP\_ SetSubscriptionResources**

#### **Purpose:**

Subscribes or unsubscribes to resource (read zone groups, zones or control outputs) state notifications of particular resources. Only when a subscription is set for a resource, resource state notifications are sent for that resource. When a subscription is set for a resource, the MESSAGETYPE\_OIP\_NotifyResources message is sent with the current state of that resource.

#### **Parameter structure:**

```
struct {
 COMMANDHEADER header;
  STRING resourceNames;<br>BOOI FAN subscription:
                            subscription:
} OIP_SetSubscriptionResources;
```
*figure 4.35: MESSAGETYPE\_OIP\_ SetSubscriptionResources*

Where:

• header

Header of the message, where the messageType element is equal to

MESSAGETYPE\_OIP\_SetSubscriptionResources.

**resourceNames** 

List of names of zone groups, zones and/or control outputs. A comma separates each name in the routing list. Resources already having the subscription state are ignored. No spaces are allowed before or after the separation commas in the string.

subscription

Whether to subscribe or unsubscribe.  $TRUE =$ subscribe,  $FALSE =$  unsubscribe.

#### **Response message type:**

MESSAGETYPE\_OIP\_Response

#### **Update notifications:**

• MESSAGETYPE\_OIP\_NotifyResources

### **4.36 MESSAGETYPE\_OIP\_ SetSubscriptionResource FaultState**

#### **Purpose:**

Subscribes or unsubscribes to resource (read zone groups or zones) fault state notifications of particular resources for faults that affect the audio distribution of that zone or zone group. Only when a subscription is set for a resource, resource fault state notifications are sent for that resource. When a subscription is set for a resource, the

#### MESSAGETYPE\_OIP\_NotifyResourceFaultState message is sent with the current state of that resource.

#### **Parameter structure:**

struct { COMMANDHEADER header; STRING<br>BOOLEAN subscription: subscription; } OIP\_SetSubscriptionResourceFaultState;

#### *figure 4.36: MESSAGETYPE\_OIP\_ SetSubscriptionResourceFaultState*

#### Where:

• header

Header of the message, where the messageType element is equal to

#### MESSAGETYPE\_OIP\_SetSubscriptionResourceFault State.

#### **resourceNames**

List of names of zone groups and/or zones. A comma separates each name in the routing list. Resources already having the subscription state are ignored. No spaces are allowed before or after the separation commas in the string.

**subscription** 

Whether to subscribe or unsubscribe.  $TRUE =$ subscribe,  $FALSE =$  unsubscribe.

#### **Response message type:**

• MESSAGETYPE\_OIP\_Response

#### **Update notifications:**

• MESSAGETYPE OIP NotifyResourceFaultState

### **4.37 MESSAGETYPE OIP SetSubscriptionBgmRoutin g**

### **Purpose:**

Subscribes or unsubscribes to BGM routing notifications. Only when a subscription is set for a BGM channel, BGM routing notifications are sent for that BGM channel. When a subscription is set for a BGM channel, the MESSAGETYPE\_OIP\_NotifyBgmRouting message is sent with the routing of that BGM channel and with the addition parameter set to TRUE.

#### **Parameter structure:**

```
struct {
  COMMANDHEADER header;<br>STRING channel
  STRING<br>BOOLEAN
                             subscription
} OIP_SetSubscriptionBgmRouting;
```
*figure 4.37: MESSAGETYPE\_OIP\_ SetSubscriptionBgmRouting*

Where:

• header

Header of the message, where the **messageType** element is equal to

MESSAGETYPE\_OIP\_SetSubscriptionBgmRoutin g.

- channel The BGM channel name as present in the Praesideo configuration.
- subscription Whether to subscribe or unsubscribe.  $TRUE =$ subscribe,  $FALSE =$  unsubscribe.

#### **Response message type:**

• MESSAGETYPE\_OIP\_Response

#### **Update notifications:**

• MESSAGETYPE\_OIP\_NotifyBgmRouting

### **4.38 MESSAGETYPE\_OIP\_ SetSubscriptionEvents**

#### **Purpose:**

Subscribes or unsubscribes to diagnostic event notifications. Only when a subscription is set for an event group, diagnostic event notifications are sent for that group. When a subscription is set for an event group, the MESSAGETYPE\_OIP\_NotifyDiagEvent message is sent with the diagnostic event of that group.

#### **Parameter structure:**

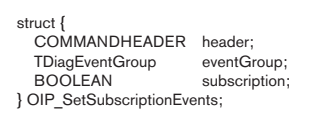

*figure 4.38: MESSAGETYPE\_OIP\_ SetSubscriptionEvents*

#### Where:

• header

Header of the message, where the messageType element is equal to

MESSAGETYPE\_OIP\_SetSubscriptionEvents.

• eventGroup

Group identification of the diagnostic events. The associated event-types for each group is represented in [section 9.4.2](#page-84-0).

• subscription

Whether to subscribe or unsubscribe.  $TRUE =$ subscribe,  $FALSE =$  unsubscribe.

#### **Response message type:**

• MESSAGETYPE\_OIP\_Response

#### **Update notifications:**

• MESSAGETYPE\_OIP\_NotifyDiagEvent

### **4.39 MESSAGETYPE\_OIP\_ SetSubscriptionBgmVolume**

#### **Purpose:**

Subscribes or unsubscribes to BGM volume notifications. Only when a subscription is set for a BGM zone, BGM volume notifications are sent for that BGM zone. When a subscription is set for a BGM zone, the MESSAGETYPE\_OIP\_NotifyBgmVolume message is sent with the volume of that BGM zone and with the current volume.

#### **Parameter structure:**

struct { COMMANDHEADER header; STRING zones;<br>BOOLEAN subscription BOOLEAN subscription; } OIP\_SetSubscriptionBgmVolume;

*figure 4.39: MESSAGETYPE\_OIP\_ SetSubscriptionBgmVolume*

Where:

• header

Header of the message, where the messageType element is equal to

MESSAGETYPE\_OIP\_SetSubscriptionBgmVolum e.

zones

The BGM zone names as present in the Praesideo configuration, comma separated.

subscription

Whether to subscribe or unsubscribe.  $TRUE =$ subscribe, FALSE = unsubscribe.

#### **Response message type:**

• MESSAGETYPE\_OIP\_Response

#### **Update notifications:**

• MESSAGETYPE OIP NotifyBgmVolume

### **4.40 MESSAGETYPE\_OIP\_ GetZoneNames**

#### **Purpose:**

Retrieve the configured zone names from the Praesideo system. When the zone group parameter is empty all zone names are returned otherwise the zone names in that zone group are returned.

#### **Parameter structure:**

```
struct {
   COMMANDHEADER header;<br>STRING zonegro
STRING zonegroup;<br>} OIP GetZoneNames;
```
*figure 4.40: MESSAGETYPE\_OIP\_GetZoneNames*

#### Where:

- header Header of the message, where the messageType element is equal to MESSAGETYPE\_OIP\_GetZoneNames.
- zoneGroup The zone group to get the names of.

#### **Response message type:**

MESSAGETYPE\_OIP\_ResponseNames

### **4.41 MESSAGETYPE OIP GetZoneGroupNames**

#### **Purpose:**

Retrieve the configured zone group names from the Praesideo system.

#### **Parameter structure:**

struct { COMMANDHEADER header; } OIP\_GetZoneGroupNames;

#### $figure$  4.41: MESSAGETYPE\_OIP\_ *GetZoneGroupNames*

Where:

• header

Header of the message, where the messageType element is equal to

MESSAGETYPE\_OIP\_GetZoneGroupNames.

#### **Response message type:**

MESSAGETYPE\_OIP\_ResponseNames

### **4.42 MESSAGETYPE\_OIP\_ GetMessageNames**

#### **Purpose:**

Retrieve the configured message names from the Praesideo system.

#### **Parameter structure:**

struct { COMMANDHEADER header; } OIP\_GetMessageNames;

*figure 4.42: MESSAGETYPE\_OIP\_ GetMessageNames*

Where:

• header

Header of the message, where the messageType element is equal to MESSAGETYPE\_OIP\_GetMessageNames.

#### **Response message type:**

• MESSAGETYPE\_OIP\_ResponseNames

### **4.43 MESSAGETYPE\_OIP\_ GetChimeNames**

#### **Purpose:**

Retrieve the chime names from the Praesideo system.

#### **Parameter structure:**

struct { COMMANDHEADER header; } OIP\_GetChimeNames;

#### *figure 4.43: MESSAGETYPE\_OIP\_GetChimeNames*

#### Where:

• header

Header of the message, where the messageType element is equal to

MESSAGETYPE\_OIP\_GetChimeNames.

#### **Response message type:**

• MESSAGETYPE\_OIP\_ResponseNames

### **4.44 MESSAGETYPE\_OIP\_ GetAudioInputNames**

#### **Purpose:**

Retrieve the configured audio input names from the Praesideo system.

#### **Parameter structure:**

```
struct {
 COMMANDHEADER header;
} OIP_GetAudioInputNames;
```
*figure 4.44: MESSAGETYPE\_OIP\_ GetAudioInputNames*

#### Where:

header

Header of the message, where the messageType element is equal to MESSAGETYPE\_OIP\_GetAudioInputNames.

#### **Response message type:**

• MESSAGETYPE\_OIP\_ResponseNames

### **4.45 MESSAGETYPE\_OIP\_ GetBgmChannelNames**

#### **Purpose:**

Retrieve the configured BGM channel names from the Praesideo system.

#### **Parameter structure:**

struct { COMMANDHEADER header; } OIP\_GetBgmChannelNames;

#### *figure 4.45: MESSAGETYPE\_OIP\_ GetBgmChannelNames*

Where:

• header

Header of the message, where the messageType element is equal to MESSAGETYPE\_OIP\_GetBgmChannelNames.

#### **Response message type:**

MESSAGETYPE\_OIP\_ResponseNames

### **4.46 MESSAGETYPE\_OIP\_ GetConfigId**

#### **Purpose:**

Retrieve the configuration identifier from the Praesideo system. This is a number which is increased each time the configuration is saved.

#### **Parameter structure:**

struct { COMMANDHEADER header; } OIP\_GetConfigId;

#### *figure 4.46: MESSAGETYPE\_OIP\_GetConfigld*

Where:

#### • header

Header of the message, where the messageType element is equal to MESSAGETYPE\_OIP\_GetConfigId.

#### **Response message type:**

• MESSAGETYPE\_OIP ResponseConfigId

### **4.47 MESSAGETYPE\_OIP\_ ActivateVirtualControlInput**

#### **Purpose:**

Activate a control input. If the virtual control input is already active then activating it again will not have any effect.

#### **Parameter structure:**

```
struct {
  COMMANDHEADER header;<br>STRING virtualCo
                              virtualControlInput;
} OIP_ActivateVirtualControlInput;
```
*figure 4.47: MESSAGETYPE\_OIP\_ ActivateVirtualControlInput*

#### Where:

- header Header of the message, where the messageType element is equal to MESSAGETYPE\_OIP\_ActivateVirtualControlInput.
- virtualControlInput Name of the virtual control input to activate.

#### **Response message type:**

• MESSAGETYPE\_OIP\_Response.

#### **Related messages:**

• MESSAGETYPE\_OIP\_DeactivateVirtualControlInput

### **4.48 MESSAGETYPE\_OIP\_ DeactivateVirtualControlInp ut**

#### **Purpose:**

Deactivate a virtual control input. If the virtual control input is already inactive then deactivating it again will not have any effect.

#### **Parameter structure:**

struct { COMMANDHEADER header;<br>STRING header;

virtualControlInput;

TOIVirtualControlInputDeactivation deactivationType } OIP\_DeactivateVirtualControlInput;

### *figure 4.48: MESSAGETYPE\_OIP\_ DeactivateVirtualControlInput*

Where:

• header

Header of the message, where the messageType element is equal to MESSAGETYPE\_OIP\_ DeactivateVirtualControlInput.

- virtualControlInput Name of the virtual control input to deactivate.
- deactivationType

Specifier how the associated action should be deactivated (see [section 9.3.14\)](#page-83-0).

#### **Response message type:**

• MESSAGETYPE\_OIP\_Response.

#### **Related messages:**

• MESSAGETYPE\_OIP\_ActivateVirtualControlInput

### **4.49 MESSAGETYPE\_OIP\_ SetSubscriptionUnitCount**

#### **Purpose:**

Subscribes or unsubscribes to MOST unit count notifications. Only when a subscription is set for the unit count, unit count updates will be sent. When a subscription is set, the MESSAGETYPE\_OIP\_ NotifyUnitCount message is sent with the current number of connected MOST units.

#### **Parameter structure:**

struct { COMMANDHEADER header;<br>BOOLEAN subscrip subscription; } OIP\_SetSubscriptionUnitCount;

*figure 4.49: MESSAGETYPE\_OIP\_ SetSubscriptionUnitCount*

Where:

• header Header of the message, where the messageType element is equal to MESSAGETYPE\_OIP SetSubscriptionUnitCount.

#### • subscription

Whether to subscribe or unsubscribe.  $TRUE =$  subscribe,  $FALSE =$  unsubscribe.

#### **Response message type:**

• MESSAGETYPE\_OIP\_Response

#### **Update notifications:**

• MESSAGETYPE\_OIP\_NotifyUnitCount

### **4.50 MESSAGETYPE\_OIP\_ SetSubscriptionVirtual ControlInputs**

#### **Purpose:**

Subscribes or unsubscribes to virtual control input state notifications. Only when a subscription is set for virtual control inputs, state notifications are sent for virtual control inputs. When a subscription is set, the MESSAGETYPE\_OIP\_NotifyVirtualControlInputs message is sent with the current state of the virtual control inputs.

#### **Parameter structure:**

```
struct {
   COMMANDHEADER header;<br>STRING virtualC
                                   neader,<br>virtualControlInputs;<br>subscription:
   BOOLEAN
} OIP_SetSubscriptionVirtualControlInputs;
```
#### *figure 4.50: MESSAGETYPE\_OIP\_ SetSubscriptionVirtualControlInputs*

Where:

• header

Header of the message, where the messageType element is equal to MESSAGETYPE\_OIP\_ SetSubscriptionVirtualControlInputs.

#### • virtualControlInputs

List of names of virtual control inputs. A comma separates each name in the routing list. Virtual control inputs already having the subscription state are ignored. No spaces are allowed before or after the separation commas in the string.

#### • subscription

Whether to subscribe or unsubscribe.  $TRUE =$ subscribe, FALSE = unsubscribe.

#### **Response message type:**

• MESSAGETYPE\_OIP\_Response

#### **Update notifications:**

• MESSAGETYPE\_OIP\_NotifyVirtualControlInputs

### **4.51 MESSAGETYPE OIP GetVirtualControlInput Names**

#### **Purpose:**

Retrieve the configured virtual control input names from the Praesideo system.

#### **Parameter structure:**

```
struct {
   COMMANDHEADER header;
} OIP_GetVirtualControlInputNames;
```
*figure 4.51: MESSAGETYPE\_OIP\_ GetVirtualControlInputNames*

#### Where:

• header

Header of the message, where the messageType element is equal to MESSAGETYPE\_OIP\_ GetVirtualControlInputNames.

#### **Response message type:**

• MESSAGETYPE\_OIP\_ResponseNames

### **4.52 MESSAGETYPE\_OIP\_ GetConfiguredUnits**

#### **Purpose:**

Retrieve the configured units from the Praesideo system.

#### **Parameter structure:**

struct { COMMANDHEADER header; } OIP\_GetConfiguredUnits;

*figure 4.52: MESSAGETYPE\_OIP\_ GetConfiguredUnits*

Where:

• header

Header of the message, where the messageType element is equal to MESSAGETYPE\_OIP GetConfiguredUnits.

#### **Response message type:**

• MESSAGETYPE\_OIP\_ResponseUnits

### **4.53 MESSAGETYPE\_OIP\_ GetConnectedUnits**

#### **Purpose:**

Retrieve the connected units from the Praesideo system.

#### **Parameter structure:**

struct { COMMANDHEADER header; } OIP\_GetConnectedUnits;

#### *figure 4.53: MESSAGETYPE\_OIP\_ GetConnectedUnits*

Where:

• header

Header of the message, where the messageType element is equal to MESSAGETYPE\_OIP\_ GetConnectedUnits.

#### **Response message type:**

• MESSAGETYPE OIP ResponseUnits

# <span id="page-51-0"></span>**5 Response messages**

### **5.1 Introduction**

The Praesideo System returns a response message after a command message has been executed. This section describes the response messages returned in case no protocol failures are detected (see [section 3.6\)](#page-23-0). Section 5.1 describes the structure of the response messages. In specific cases, the default response structure is extended with additional information.

### **5.2 MESSAGETYPE\_OIP\_Respons e**

#### **Purpose:**

Defines the general response of the commands that returned an error code and no additional information. It contains the basic information for all response messages.

#### **Parameter structure:**

```
struct {<br>DWORD
   DWORD messageType;<br>UINT length:
 UINT length;
 UINT reserved1;
  UINT reserved2;<br>DWORD errorCode:
 DWORD errorCode;
} RESPONSEHEADER;
```
*figure 5.1: MESSAGETYPE\_OIP\_Response*

Where:

• messageType

The response **message type**, which is equal to MESSAGETYPE\_OIP\_Response.

• length

The total length of the response structure

• reserved1

Session sequence number. Currently the reserved1 is not used and should be set to the value zero (0)

• reserved2

Message sequence number. Currently the reserved2 is not used and should be set to the value zero (0).

errorCode

The error code of the command this is a response for. For the possible error codes see [section 10.](#page-91-0)

#### **Related messages:**

• Any command message not described in [section 5](#page-51-0).

### **5.3 MESSAGETYPE OIP ResponseGetNcoVersion**

#### **Purpose:**

Responses to the command message MESSAGETYPE\_OIP\_GetNcoVersion.

#### **Parameter structure:**

struct { RESPONSEHEADER header; STRING version; } OIP\_ResponseGetNcoVersion;

#### *figure 5.2: MESSAGETYPE\_OIP\_ ResponseGetNcoVersion*

Where:

• header

Header of the message, where the messageType element is equal to

#### MESSAGETYPE\_OIP\_ResponseGetNcoVersion.

• version

Version of the NCO software in the format "M.m.b". Where:

- M: The major version number
- m: The minor version number
- b: The build number

#### **Related messages:**

• MESSAGETYPE\_OIP\_GetNcoVersion

### **5.4 MESSAGETYPE\_OIP\_ ResponseCallId**

#### **Purpose:**

Responses to the command message MESSAGETYPE\_OIP\_CreateCall and MESSAGETYPE\_OIP\_StartCall.

#### **Parameter structure:**

```
struct {
  RESPONSEHEADER header;<br>UINT callld
 UINT callId;
} OIP_ResponseCallId;
```
#### *figure 5.3: MESSAGETYPE\_OIP\_ResponseCallId*

#### Where:

• header

Header of the message, where the messageType element is equal to

#### MESSAGETYPE\_OIP\_ResponseCallId.

• callId

Unique identification of the call, which can be used in the call-handling commands.

#### **Related messages:**

- MESSAGETYPE\_OIP\_CreateCall
- MESSAGETYPE\_OIP\_StartCreatedCall
- MESSAGETYPE\_OIP\_StartCall
- MESSAGETYPE\_OIP\_StopCall
- MESSAGETYPE OIP AbortCall
- MESSAGETYPE\_OIP\_AddToCall
- MESSAGETYPE\_OIP\_RemoveFromCall

### **5.5 MESSAGETYPE\_OIP\_ ResponseReportFault**

#### **Purpose:**

Response to the command message MESSAGETYPE\_OIP\_ReportFault.

#### **Parameter structure:**

struct { RESPONSEHEADER header; TOIEventId } OIP\_ResponseReportFault;

#### *figure 5.4: MESSAGETYPE\_OIP\_ ResponseReportFault*

Where:

• header

Header of the message, where the messageType element is equal to

MESSAGETYPE\_OIP\_ResponseReportFault.

• eventId

Unique identification of the fault event, which can be used in the event handling commands.

- MESSAGETYPE OIP ReportFault
- MESSAGETYPE\_OIP\_AckFault
- MESSAGETYPE\_OIP\_ResolveFault
- MESSAGETYPE\_OIP\_ResetFault

### **5.6 MESSAGETYPE\_OIP\_ ResponseNames**

#### **Purpose:**

Responses to the command messages MESSAGETYPE\_OIP\_GetXXXNames.

#### **Parameter structure:**

```
struct {
 RESPONSEHEADER header;
 STRING names;
} OIP_ResponseNames;
```
#### *figure 5.5: MESSAGETYPE\_OIP\_ ResponseNames*

Where:

header

Header of the message, where the messageType element is equal to

#### MESSAGETYPE\_OIP\_ResponseNames.

• names

The requested names of the items. A comma separates each name in the list.

#### **Related messages:**

- MESSAGETYPE\_OIP\_GetZoneNames
- MESSAGETYPE\_OIP\_GetZoneGroupNames
- MESSAGETYPE\_OIP\_GetMessageNames
- MESSAGETYPE\_OIP\_GetChimeNames
- MESSAGETYPE\_OIP\_GetAudioInputNames
- MESSAGETYPE\_OIP\_GetBgmChannelNames
- MESSAGETYPE\_OIP\_GetVirtualControlInputNames

### **5.7 MESSAGETYPE\_OIP\_ ResponseConfigId**

#### **Purpose:**

Responses to the command message MESSAGETYPE\_OIP\_GetConfigId.

#### **Parameter structure:**

struct { RESPONSEHEADER header;<br>UINT configle configld: } OIP\_ResponseConfigId;

#### *figure 5.6: MESSAGETYPE\_OIP\_ ResponseConfigld*

Where:

• header Header of the message, where the messageType element is equal to

MESSAGETYPE\_OIP\_GetConfigId.

• configId Unique identification of the call, which can be used in the call-handling commands.

#### **Related messages:**

• MESSAGETYPE OIP GetConfigId

### **5.8 MESSAGETYPE\_OIP\_ ResponseUnits**

#### **Purpose:**

Responses to the command message MESSAGETYPE\_OIP\_GetXXXUnits.

#### **Parameter structure**:

```
struct {
 RESPONSEHEADER header;
 STRING units;
} OIP_ResponseUnits;
```
*figure 5.7: MESSAGETYPE\_OIP\_ ResponseUnits*

#### **Where:**

• header

Header of the message, where the messageType element is equal to MESSAGETYPE\_OIP\_ResponseUnits

• units Comma (,) separated list of unit names with serial number, formatted as name(serialnumber).

- MESSAGETYPE\_OIP\_GetConfiguredUnits
- MESSAGETYPE\_OIP\_GetConnectedUnits

# **6 Notification messages**

### **6.1 Introduction**

The Praesideo System notifies you system about the changes of the states of various resources (e.g. calls, zones). Each notification message starts with a fixed number of fields, which are presented below in structure format.

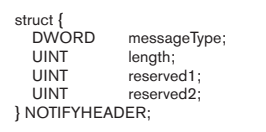

*figure 6.1: Notification messages*

#### Where:

• messageType

The notification message type as documented in the sections below.

• length

The total length of the notification structure.

• reserved1

Session sequence number. Currently the reserved1 is not used and should be set to the value zero (0)

• reserved2

Message sequence number. Currently the reserved2 is not used and should be set to the value zero (0).

### **6.2 MESSAGETYPE\_OIP\_ NotifyCall**

#### **Purpose:**

Sent when the state of a running call, started by this Open Interface connection changes. Note that this notification does not report state changes started on Call-Stations or other Open Interface connections.

#### **Parameter structure:**

```
struct {
  NOTIFYHEADER header;<br>UINT callld:
                         callId;
   TOICallState callState;
} OIP_NotifyCall;
```
#### *figure 6.2: MESSAGETYPE\_OIP\_NotifyCall*

Where:

• header

Header of the message, where the messageType element is equal to MESSAGETYPE\_OIP\_NotifyCall.

- callId Unique identification of the call, which changed its state.
- callState

The new state of the call. See [section 9.3.7](#page-81-0) for the definitions of the call states.

- MESSAGETYPE\_OIP\_StartCall
- MESSAGETYPE\_OIP\_StopCall
- MESSAGETYPE\_OIP\_AbortCall

### <span id="page-56-0"></span>**6.3 MESSAGETYPE\_OIP\_ NotifyAlarm**

#### **Purpose:**

Sent when the state of an alarm changes and there is a subscription to the specific type of alarm.

#### **Parameter structure:**

struct { NOTIFYHEADER header; TOIAlarmType alarmType; TOIAlarmState alarmState; } OIP\_NotifyAlarm;

#### *figure 6.3: MESSAGETYPE\_OIP\_NotifyAlarm*

#### Where:

• header

Header of the message, where the messageType element is equal to

#### MESSAGETYPE\_OIP\_NotifyAlarm.

• alarmType

The type of alarm, which changed its state. See [section 9.3.3](#page-80-1) for the different types.

#### • alarmState

The new state of the alarm. See [section 9.3.4](#page-80-2) for the definitions of the alarm states.

#### **Related messages:**

• MESSAGETYPE\_OIP\_SetSubscriptionAlarm

### **6.4 MESSAGETYPE\_OIP\_ NotifyResources**

#### **Purpose:**

Sent when the state of resources (zone groups, zones, control outputs) change and there is a subscription to notifications of resources.

#### **Parameter structure:**

```
struct {
  NOTIFYHEADER header;<br>TOIResourceState resourceState:
   TOIResourceState<br>UINT
  UINT priority;<br>UINT priority;<br>Callid
  UINT<br>STRING resour
 STRING resources;
} OIP_NotifyResources;
```
*figure 6.4: MESSAGETYPE\_OIP\_NotifyResources*

Where:

• header

Header of the message, where the messageType element is equal to

#### MESSAGETYPE\_OIP\_NotifyResources.

**resourceState** 

The new state of the resource. See [section 9.3.5](#page-81-1) for the definitions of the resource states.

• priority

The priority of the call using the resource when the state is OIRS\_INUSE. Not used (no valid) when the resource become free (state OIRS\_FREE).

• callId

Identification of the call, which uses the resource. The value is OI\_UNDEFINED\_CALLID when the resource is freed.

resources

List of names of zone groups, zones and/or control outputs. A comma separates each name in the routing list.

#### **Related messages:**

• MESSAGETYPE\_OIP\_SetSubscriptionResources

### **6.5 MESSAGETYPE\_OIP\_ NotifyResourceFaultState**

#### **Purpose:**

Send when the fault state of resources (zone groups, zones) for faults that affect the audio distribution of that zone or zone group changes and there is a subscription to fault notifications of resources.

#### **Parameter structure:**

struct { NOTIFYHEADER header;<br>TOIResourceFaultState resourceFaultState: TOIResourceFaultState<br>STRING STRING resources;<br>} OIP\_NotifyResourceFaultState;

#### *figure 6.5:*

*MESSAGETYPE\_OIP\_NotifyResourceFaultState*

#### Where:

• header

Header of the message, where the messageType element is equal to

MESSAGETYPE\_OIP\_NotifyResourceFaultState.

• resourceFaultState

The new state of the resource. See [section 9.3.6](#page-81-2) for the definitions of the resource fault states.

resources

List of names of zone groups, zones and/or control outputs. A comma separates each name in the routing list.

#### **Related messages:**

• MESSAGETYPE\_OIP\_ **SetSubscriptionResourceFaultState** 

### **6.6 MESSAGETYPE\_OIP\_ NotifyBgmRouting**

#### **Purpose:**

Sent when the routing of a BGM channel changes and there is subscription to notifications of BGM channels.

#### **Parameter structure:**

```
struct {
 NOTIFYHEADER header;
  BOOL addition;<br>STRING channel;
  STRING channel<br>STRING routing:
STRING routing;<br>| OIP_ NotifyBgmRouting;
```
#### } OIP\_NotifyResourceFaultState; *figure 6.6: MESSAGETYPE\_OIP\_NotifyBgmRouting*

Where:

• header

Header of the message, where the messageType element is equal to

#### MESSAGETYPE\_OIP\_NotifyBgmRouting.

- **addition** Whether the routing was added (TRUE) or removed (FALSE).
- channel

The name of the BGM channel, which routing was changed.

• routing

List of names of zone groups, zones and/or control outputs that were added or removed. A comma separates each name in the routing list.

- MESSAGETYPE\_OIP\_SetSubscriptionBgmRouting
- MESSAGETYPE\_OIP\_SetBgmRouting
- MESSAGETYPE\_OIP\_AddBgmRouting
- MESSAGETYPE\_OIP\_RemoveBgmRouting

### **6.7 MESSAGETYPE\_OIP\_ NotifyDiagEvent**

#### **Purpose:**

Sent when a diagnostic event is added or updated and there is a subscription to notification of diagnostic events.

#### **Parameter structure:**

```
struct {
   NOTIFYHEADER header;<br>TOIActionType action:
   TOIActionType<br>DIAGEVENT
                              diagnosticEvent;
} OIP_NotifyDiagEvent;
```
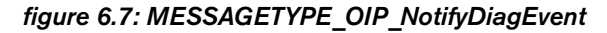

#### Where:

**header** 

Header of the message, where the messageType element is equal to

#### MESSAGETYPE\_OIP\_NotifyDiagEvent.

• action

Indicates what happened with the diagnostic event. See [section 9.3.9](#page-82-0) for the action definitions.

• diagnosticEvent

Diagnostic event information. See [section 7](#page-60-0) for the descriptions of the diagnostic information.

#### **Related messages:**

• MESSAGETYPE\_OIP\_SetSubscriptionEvents

### **6.8 MESSAGETYPE\_OIP\_ NotifyBgmVolume**

#### **Purpose:**

Sent when the volume of a BGM zone changes and there is subscription to notifications of BGM zones.

#### **Parameter structure:**

```
struct {
  NOTIFYHEADER header;<br>STRING zone:
  STRING
 INT volume;
} OIP_ NotifyBgmVolume;
```
#### *figure 6.8: MESSAGETYPE\_OIP\_NotifyBgmVolume*

Where:

• header

Header of the message, where the messageType element is equal to

#### MESSAGETYPE\_OIP\_NotifyBgmVolume.

- zone The name of the BGM zone, which volume was changed.
- volume Volume setting of the BGM. Value range: 0...-96 (dB).

- MESSAGETYPE\_OIP\_SetSubscriptionBgmVolume
- MESSAGETYPE\_OIP\_IncrementBgmVolume
- MESSAGETYPE\_OIP\_DecrementBgmVolume
- MESSAGETYPE\_OIP\_SetBgmVolume

### **6.9 MESSAGETYPE\_OIP\_ NotifyUnitCount**

#### **Purpose:**

Sent when the number of connected MOST units has changed.

#### **Parameter structure:**

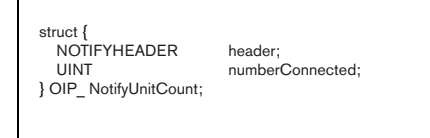

*figure 6.9: MESSAGETYPE\_OIP\_NotifyUnitCount*

#### Where:

• header

Header of the message, where the messageType element is equal to MESSAGETYPE\_OIP\_ NotifyUnitCount.

• numberConnected The number of connected MOST units.

#### **Related messages:**

• MESSAGETYPE OIP SetSubscriptionUnitCount

### **6.10 MESSAGETYPE\_OIP\_ NotifyVirtualControl InputState**

#### **Purpose:**

Sent when the state of one or more virtual control inputs has changed state.

#### **Parameter structure:**

struct { NOTIFYHEADER header;<br>STRING virtualCommunity

virtualControlInputs;

TOIVirtualControlInputState state; } OIP\_ NotifyVirtualControlInputState;

#### *figure 6.10: MESSAGETYPE\_OIP\_ NotifyVirtualControlInputState*

Where:

• header

Header of the message, where the messageType element is equal to MESSAGETYPE\_OIP\_ NotifyVirtualControlInputState.

#### • virtualControlInputs

List of names of virtual control inputs of which the state has changed. A comma separates each name in the routing list.

• state

The state of the virtual control inputs. See [section](#page-84-1)  [9.3.15](#page-84-1) for the definitions of the states.

- MESSAGETYPE\_OIP\_SetSubscriptionVirtual **ControlInputs**
- MESSAGETYPE\_OIP\_activateVirtualControlInput
- MESSAGETYPE\_OIP\_deactivateVirtualControlInput

# <span id="page-60-0"></span>**7 Diagnostic event structures**

### **7.1 Introduction**

The Praesideo System uses diagnostic event for reporting signals and faults that are detected within the system. The diagnostic events can be divided into three groups:

#### • **General Events**

Events to signal user action or system changes. All generic events are without state, which means that they just notify the event.

#### • **Call Events**

Signals the activity of calls. Call events are like general events, but they specifically report about calls.

#### • **Fault Events**

Signals problems detected within the Praesideo System. Faults have states for the user and the equipment, reporting the fault event. Fault events influences the systems fault mode, reported by the message MESSAGETYPE\_OIP\_NotifyAlarm.

The diagnostic events are embedded in the MESSAGETYPE\_OIP\_NotifyEvent message, but since the event is variable in length, follows the complex structure rule as described in [section 3.4.3.2](#page-21-0). Each diagnostic event structure contains a fixed number

*figure 7.1: Diagnostic event structure* **and COIEOT\_NoEventOriginator.** *figure 7.1: Diagnostic event structure* 

of fields, which are described below.

#### Where:

#### • diagMessageType

The message type indicator for the diagnostic structure as defined in [section 9.5.](#page-88-0) In the sections below the various diagnostic event types are described.

### • length

The total length of the diagnostic event information (including the diagMessageType , length and the additional information as described for a specific diagnostic event type)

• diagEventGroup

The group to which the event belongs. See [section](#page-84-0)  [9.4.2](#page-84-0) for the diagnostic group definitions.

• diagEventId

The identification of the event as generated by the Praesideo System.

• diagEventState

The state of the event.

- addTimeStamp Time of creation (add to the system) of the diagnostic event.
- acknowledgeTimeStamp

Time of acknowledgement by a user of the diagnostic event. On creation filled with value zero.

#### • resolveTimeStamp

Time of resolving the problem by the event-creator of the diagnostic event. On creation filled with value zero.

#### • resetTimeStamp

Time of reset by a user of the diagnostic event. On creation filled with value zero.

#### • addEventOriginator

The originator that created (add to the system) the event.

#### • acknowledgeEventOriginator

The originator that acknowledged the event, filled when acknowledged. On creation filled with value structure OIEOT\_NoEventOriginator.

#### • resolveEventOriginator

The originator that resolved the event, filled when resolved. On creation filled with value structure OIEOT\_NoEventOriginator.

#### • resetEventOriginator

The originator that reset the event, filled when reset. On creation filled with value structure

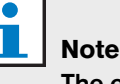

The event originator information is described in [section 8.](#page-77-0)

### <span id="page-61-1"></span>**7.2 General diagnostic events**

This section describes the general diagnostic event types. For each diagnostic event is either the structure defined, or a reference to the structure definition. Since a general diagnostic event is stateless, several elements in the DIAGEVENTHEADER structure have default values:

- The diagEventState is always set to the value DES NEW (See [section 9.4.1\)](#page-84-2).
- The time stamps for Acknowledge, Resolve and Reset are set to no time (value 0).
- The originators for Acknowledge, Resolve and Reset are set to the type OIEOT\_NoEventOriginator.

### **7.2.1 DET\_EvacAcknowledge**

#### **Purpose:**

This diagnostic event indicates that the system emergency state is acknowledged.

#### **Parameter structure:**

The Diagnostic Event structure contains only the information as described in the DIAGEVENTHEADER, wherein the **diagMessageType** is equal to DET\_EvacAcknowledge.

### **7.2.2 DET\_EvacReset**

#### **Purpose:**

This diagnostic event indicates that the system emergency state is reset.

#### **Parameter structure:**

The Diagnostic Event structure contains only the information as described in the DIAGEVENTHEADER, wherein the **diagMessageType** is equal to DET\_EvacReset.

### **7.2.3 DET\_EvacSet**

#### **Purpose:**

This diagnostic event indicates that the system emergency state is set (activated).

#### **Parameter structure:**

The Diagnostic Event structure contains only the information as described in the DIAGEVENTHEADER, wherein the **diagMessageType** is equal to DET\_EvacSet.

### <span id="page-61-0"></span>**7.2.4 DET\_BoosterSpareSwitch Purpose:**

This diagnostic event indicates that a Power Amplifier switches over to its associated spare Power Amplifier. In general this diagnostic events is related to supervision fault diagnostic events described in [section 7.4.1.](#page-66-0)

#### **Parameter structure:**

```
struct {
  DIAGEVENTHEADER header;<br>STRING spareNa
  STRING spareName;<br>DWORD spareSerial
                             spareSerialNumber;
} BoosterSpareSwitchDiagEvent;
```
#### *figure 7.2: MESSAGETYPE\_OIP\_BoosterSpareSwitch*

Where:

• header

Header of the event, where the diagMessageType element is equal to DET\_BoosterSpareSwitch.

- spareName The name of the spare Power Amplifier.
- spareSerialNumber The serial number of the spare Power Amplifier.

### **7.2.5 DET\_BoosterSpareSwitchReturn**

#### **Purpose:**

This diagnostic event indicates that a Power Amplifier is operational again and that the switchover to the spare is ended.

#### **Parameter structure:**

The Diagnostic Event structure is equal to the BoosterSpareSwitchDiagEvent as described in [section](#page-61-0)  [7.2.4,](#page-61-0) wherein the diagMessageType is equal to DET\_BoosterSpareSwitchReturn.

### **7.2.6 DET\_UnitConnect**

#### **Purpose:**

This diagnostic event indicates that a unit has connected to or disconnected from the Praesideo system.

#### **Parameter structure:**

The Diagnostic Event structure contains only the information as described in the DIAGEVENTHEADER, wherein the diagMessageType is equal to DET\_UnitConnect.

### **7.2.7 DET\_MostHalfPowerModeStart Purpose:**

This diagnostic event indicates that the Praesideo network is operating in half power mode.

#### **Parameter structure:**

The Diagnostic Event structure contains only the information as described in the DIAGEVENTHEADER, wherein the **diagMessageType** is equal to DET\_MostHalfPowerModeStart.

### **7.2.8 DET\_MostHalfPowerModeEnd Purpose:**

This diagnostic event indicates that the Praesideo network is operating on full power (default) mode. Note that on start of the Praesideo system the full power mode is operational, but is not represented in a diagnostic event. Only the switch to and from half power mode is reported.

#### **Parameter structure:**

The Diagnostic Event structure contains only the information as described in the DIAGEVENTHEADER, wherein the **diagMessageType** is equal to DET\_MostHalfPowerModeEnd.

### **7.2.9 DET\_NCStartup**

**Purpose:**

This diagnostic event indicates that the Praesideo system has started.

#### **Parameter structure:**

The Diagnostic Event structure contains only the information as described in the DIAGEVENTHEADER, wherein the **diagMessageType** is equal to DET\_NCStartup.

### **7.2.10 DET\_OpenInterfaceConnect**

#### **Purpose:**

This diagnostic event indicates that a remote system has connected to the Praesideo system using the open interface.

#### **Parameter structure:**

The Diagnostic Event structure contains only the information as described in the DIAGEVENTHEADER, wherein the **diagMessageType** is equal to DET\_OpenInterfaceConnect.

### **7.2.11 DET\_OpenInterfaceDisconnect Purpose:**

This diagnostic event indicates that a remote system has disconnected from the Praesideo system using the open interface.

#### **Parameter structure:**

The Diagnostic Event structure contains only the information as described in the DIAGEVENTHEADER, wherein the **diagMessageType** is equal to DET\_OpenInterfaceDisconnect.

### **7.2.12 DET\_OpenInterfaceConnectFailed Purpose:**

This diagnostic event indicates that a remote system has attempted to connect to the Praesideo system using the open interface but failed.

#### **Parameter structure:**

The Diagnostic Event structure contains only the information as described in the DIAGEVENTHEADER, wherein the **diagMessageType** is equal to DET\_OpenInterfaceConnectFailed.

# **7.2.13 DET\_CallLoggingSuspended**

#### **Purpose:**

This diagnostic event indicates that call logging has been suspended because of a logging queue overflow.

#### **Parameter structure:**

The Diagnostic Event structure contains only the information as described in the DIAGEVENTHEAER, wherein the **diagMessageType** is equal to DET\_CallLoggingSuspended.

### **7.2.14 DET\_CallLoggingResumed**

#### **Purpose:**

This diagnostic event indicates that call logging has been resumed.

#### **Parameter structure:**

The Diagnostic Event structure contains only the information as described in the DIAGEVENTHEADER, wherein the **diagMessageType** is equal to DET\_CallLoggingResumed.

# **7.2.15 DET\_BoosterSpareSwitch2**

#### **Purpose:**

This diagnostic event indicates that an Audio Output on a Multi-Channel Interface switches over to its associated spare. In general this diagnostic event is related to supervision fault diagnostic events described in [section](#page-66-0)  [7.4.1.](#page-66-0)

#### **Parameter structure:**

```
struct {
 DIAGEVENTHEADER header;
 STRING spareName;
 } BoosterSpareSwitch2DiagEvent;
```
*figure 7.3: DET\_BoosterSpareSwitch2*

Where:

• header

Header of the event, where the diagMessageType element is equal to DET\_BoosterSpareSwitch2.

• spareName The name of the spare Basic Amplifier.

### **7.2.16 DET\_BoosterSpareSwitchReturn2 Purpose:**

This diagnostic event indicates that an Audio Output on a Multi-Channel Interface is operational again and that the switchover to the spare has ended.

#### **Parameter structure:**

The Diagnostic Event structure is equal to the BoosterSpareSwitch2DiagEvent as described in section 7.2.15, wherein the diagMessageType is equal to DET\_BoosterSpareSwitchReturn2.

### **7.2.17 DET\_UserLogIn**

#### **Purpose:**

This diagnostic event Indicates that a user has logged in on a call station.

#### **Parameter structure:**

The Diagnostic Event structure contains only the information as described in the DIAGEVENTHEADER, wherein the **diagMessageType** is equal to DET\_UserLogIn.

### **7.2.18 DET\_UserLogOut**

#### **Purpose:**

This diagnostic event indicates that a user has logged out on a call station.

#### **Parameter structure:**

The Diagnostic Event structure contains only the information as described in the DIAGEVENTHEADER, wherein the **diagMessageType** is equal to DET\_UserLogOut.

# **7.2.19 DET\_UserLogInFailed**

**Purpose:**

This diagnostic event indicates that a login attempt on a call station has failed.

#### **Parameter structure:**

The Diagnostic Event structure contains only the information as described in the DIAGEVENTHEADER, wherein the diagMessageType is equal to DET\_UserLogInFailed.

### **7.2.20 DET\_BackupPowerModeStart**

#### **Purpose**:

This diagnostic event indicates that backup power mode has started.

#### **Parameter structure:**

The Diagnostic Event structure contains only the information as described in the DIAGEVENTHEADER, wherein the diagMessageType is equal to DET\_BackupPowerModeStart. This event is only generated when backup power mode (in the system settings) has been configured not to generate a fault event.

# **7.2.21 DET\_BackupPowerModeEnd**

#### **Purpose:**

This diagnostic event indicates that backup power mode has ended.

#### **Parameter structure:**

The Diagnostic Event structure contains only the information as described in the DIAGEVENTHEADER, wherein the diagMessageType is equal to DET\_BackupPowerModeEnd. This event is only generated when backup power mode (in the system settings) has been configured not to generate a fault event.

### **7.3 Call diagnostic events**

This section describes the call diagnostic event types. For each diagnostic event either the structure is defined, or a reference to the structure definition.

Since a call diagnostic event is stateless, the same default values are used as described in [section 7.2](#page-61-1).

### **7.3.1 DET\_CallStartDiagEventV2**

#### **Purpose:**

This diagnostic event indicates the start of a call in the Praesideo system.

#### **Parameter structure:**

| struct {<br><b>DIAGEVENTHEADER</b><br><b>UINT</b><br><b>STRING</b><br><b>STRING</b><br><b>BOOLEAN</b><br><b>STRING</b><br><b>STRING</b><br><b>UINT</b><br><b>STRING</b><br><b>UINT</b><br><b>STRING</b><br><b>UINT</b><br><b>TOICallOutputHandling</b><br>TOICallTiming<br><b>UINT</b><br>} CallStartDiagEvent; | header;<br>callId:<br>audiolnput;<br>endChime;<br>liveSpeech;<br>messageNames;<br>outputNames;<br>priority;<br>startChime:<br>messageRepeat;<br>macroName:<br>originalCallId;<br>outputHandling;<br>callTiming;<br>reserved; |
|----------------------------------------------------------------------------------------------------|----------------------------------------------------------------------------------------------------|
|----------------------------------------------------------------------------------------------------|----------------------------------------------------------------------------------------------------|

*figure 7.4: DET\_CallStartDiagEvent*

Where:

• header

Header of the event, where the diagMessageType element is equal to DET\_CallStartDiagEventV2.

• audioInput

The names of the audio input used in this call.

• endChime

The names of the end chimes used in this call.

• liveSpeech

Whether or not this call has live speech.

• messageNames

List of names of prerecorded messages used in this call. A comma separates each name in the list.

outputNames

List of names of zone groups, zones and/or control outputs used in the call. A comma separates each name in the routing list.

**priority** 

The priority of the call. See [section 4.5](#page-26-0) for the value description of the priority.

startChime

The names of the start chimes used in this call.

#### • messageRepeat

The repeat count of the messages in the call. See [section 4.5](#page-26-0) for the value description of the repeat count.

• callld

Identification of the call.

• macroName

The name of the macro used in this call.

• originalCallId

Identification of the original call in case of a replay.

outputHandling

Whether the call is 'partial', 'non-partial' or 'stacked'. Partial calls are calls that proceed even in case not all required zones are available. Stacked calls are calls that extend partial calls with replays to previously unavailable zones.

• callTiming

Whether the call should start 'immediate', 'time-shifted' or 'pre-monitored'.

• reserved

Parameter only used for internal processing.

# **7.3.2 DET\_CallEndDiagEventV2**

#### **Purpose:**

This diagnostic event indicates the end (or abort) of a call in the Praesideo system.

#### **Parameter structure:**

The Diagnostic Event structure contains only the information as described in the DIAGEVENTHEADER, wherein the **diagMessageType** is equal to DET\_CallStartDiagEventV2.

#### **Parameter structure:**

struct { DIAGEVENTHEADER header; UINT callId;<br>TOICallState callSta TOICallState callStateCompleted;<br>BOOLEAN callAborted: TOICallStopReason callStopR<br>UINT reserved: UINT reserved; } CallEndDiagEvent;

# callAborted;<br>callStopReason;

#### *figure 7.5: DET\_CallEndDiagEventV2*

#### Where:

• header

Header of the event, where the diagMessageType element is equal to

DET\_CallChangeResourceDiagEventV2.

- callId Identification of the call.
- callStateCompleted

The last completed call state the moment the call is stopped or aborted. See [section 9.3.7](#page-81-0) for the definitions of the call states.

- callAborted Whether a call was aborted.
- callStopReason

Why the call was stopped or aborted. See [section](#page-82-1)  [9.3.8](#page-82-1) for the definitions of the call stop reasons.

reserved

Parameter only used for internal processing.

### **7.3.3 DET\_ CallChangeResourceDiagEventV2**

#### **Purpose:**

This diagnostic event indicates a change in routing of a running call. The diagnostic event indicates whether zone groups, zones and/or control outputs are added to the routing or removed from the routing.

#### **Parameter structure:**

```
struct {
  DIAGEVENTHEADER header;<br>UINT callld:
  UINT callId;<br>STRING remove
  STRING removedResourceNames;<br>STRING addedResourceNames:
                            addedResourceNames:
} CallChangeResourceDiagEvent;
```
*figure 7.6: DET\_CallChangeResourceDiagEventV2*

Where:

• header

Header of the event, where the diagMessageType element is equal to

#### DET\_CallChangeResourceDiagEvent.

• callId

Identification of the call.

• removedResourceNames

List of names of zone groups, zones and/or control outputs removed from the call. A comma separates each name in the routing list.

#### • addedResourceNames

List of names of zone groups, zones and/or control outputs added to the call. A comma separates each name in the routing list.

### **7.3.4 DET\_CallTimeoutDiagEventV2 Purpose:**

This diagnostic event indicates that a stacked call has reached its time-out point and implies that the call has been unable to reach all required zones. The diagnostic event provides the unreached zones.

#### **Parameter structure:**

```
struct {
  DIAGEVENTHEADER header;<br>UINT callld:
  UINT callId;<br>STRING unread
                           unreachedResourceNames;
} CallTimeoutDiagEvent;
```
#### *figure 7.7: DET\_CallTimeoutDiagEventV2*

Where:

**header** 

Header of the event, where the diagMessageType element is equal to DET\_CallTimeoutDiagEvent.

• callId

Identification of the call.

• unreachedResourcesNames

List of names of zones that were not reached during the extended call.

### **7.4 Fault diagnostic events**

This section describes the fault diagnostic event types. For each diagnostic event either the structure is defined, or a reference to the structure definition.

The creation of a fault within a fault-less system changes the system to the fault mode. This indicates that the Praesideo System requires maintenance. The maintenance engineer acknowledges the faults and takes appropriate action to repair the faults. When the system detects that the faults are resolved, the fault-diagnostic events resolve their fault. Finally, the maintenance engineer should reset the fault to bring the system in normal operation mode.

Each fault diagnostic event passes several states, which are all notified. The link between related faults is controlled by the diagEventId element in the header of the diagnostic event (see structure in [section 7\)](#page-60-0).

#### <span id="page-66-0"></span>**7.4.1 Supervision Faults Purpose:**

A special group within the diagnostic faults is the supervision faults. This group of faults supervises the hardware equipment of the Praesideo System for correct operation. Failures in operation are detected and reported using the diagnostic event described within the supervision faults. After the report, the Praesideo System tries to bypass the problem, using spare equipment. This process can result in one or more general diagnostic events as described in [section 7.2.](#page-61-1)

#### **Parameter structure:**

struct { DIAGEVENTHEADER header;<br>WORD supervis supervisionItemId; } SviDiagEvent;

*figure 7.8: Supervision fault*

Where:

• header

Header of the event, where the diagMessageType element is set to one of the items described in the sections below.

#### • supervisionItemId

The identification of the supervision Item. This is a number of the amplifier, input or output dependant on the kind of supervision diagnostic event and equipment.

### **7.4.1.1 DET\_AmpFailure**

#### **Purpose:**

This diagnostic event indicates an amplifier failure inside a Power Amplifier.

#### **Parameter structure:**

The Diagnostic Event structure is equal to the SviDiagEvent as described in [section 7.4.1,](#page-66-0) wherein the diagMessageType is equal to DET\_AmpFailure.

#### **7.4.1.2 DET\_AmpFailureOrOverload Purpose:**

This diagnostic event indicates that either an amplifier failure or an amplifier overload has occurred inside a Power Amplifier.

#### **Parameter structure:**

The Diagnostic Event structure is equal to the SviDiagEvent as described in [section 7.4.1,](#page-66-0) wherein the diagMessageType is equal to DET\_AmpFailureOrOverload.

#### **7.4.1.3 DET\_AmpGroundShort Purpose:**

This diagnostic event indicates that a ground-shorted amplifier inside a Power Amplifier is detected.

#### **Parameter structure:**

The Diagnostic Event structure is equal to the SviDiagEvent as described in [section 7.4.1,](#page-66-0) wherein the diagMessageType is equal to DET\_AmpGroundShort.

#### **7.4.1.4 DET\_AmpOverheat Purpose:**

This diagnostic event indicates that an overheated amplifier inside a Power Amplifier is detected.

#### **Parameter structure:**

The Diagnostic Event structure is equal to the SviDiagEvent as described in [section 7.4.1,](#page-66-0) wherein the diagMessageType is equal to DET AmpOverheat.

#### **7.4.1.5 DET\_AmpOverheatMute Purpose:**

This diagnostic event indicates that an overheated amplifier inside a Power Amplifier is detected and the amplifier is muted.

#### **Parameter structure:**

The Diagnostic Event structure is equal to the SviDiagEvent as described in [section 7.4.1,](#page-66-0) wherein the diagMessageType is equal to DET\_AmpOverheatMute.

#### **7.4.1.6 DET\_AmpOverload**

#### **Purpose:**

This diagnostic event indicates that an overloaded amplifier inside a Power Amplifier is detected.

#### **Parameter structure:**

The Diagnostic Event structure is equal to the SviDiagEvent as described in [section 7.4.1,](#page-66-0) wherein the diagMessageType is equal to DET\_AmpOverload.

#### **7.4.1.7 DET\_AmpShortCircuit**

#### **Purpose:**

This diagnostic event indicates that a short-circuited amplifier inside a Power Amplifier is detected.

#### **Parameter structure:**

The Diagnostic Event structure is equal to the SviDiagEvent as described in [section 7.4.1,](#page-66-0) wherein the diagMessageType is equal to DET\_AmpShortCircuit.

#### **7.4.1.8 DET\_AudioPathSupervision Purpose:**

This diagnostic event indicates that an audio-path failure is detected. Note, although it is sent, the supervisionItemId element in the structure is not used (value set to zero).

#### **Parameter structure:**

The Diagnostic Event structure is equal to the SviDiagEvent as described in [section 7.4.1,](#page-66-0) wherein the diagMessageType is equal to DET\_AudioPathSupervision.

#### **7.4.1.9 DET\_EolFailure Purpose:**

This diagnostic event indicates that an amplifier has lost its (WLS1) End-of Line board.

#### **Parameter structure:**

The Diagnostic Event structure is equal to the SviDiagEvent as described in [section 7.4.1,](#page-66-0) wherein the diagMessageType is equal to DET\_EolFailure.

### **7.4.1.10 DET\_LineShortCircuit**

#### **Purpose:**

This diagnostic event indicates that a short-circuited amplifier outside a Power Amplifier is detected.

#### **Parameter structure:**

The Diagnostic Event structure is equal to the SviDiagEvent as described in [section 7.4.1,](#page-66-0) wherein the diagMessageType is equal to DET LineShortCircuit.

#### **7.4.1.11 DET\_PilotToneCalibration Purpose:**

This diagnostic event indicates that a calibration failure of the pilot tone is detected.

#### **Parameter structure:**

The Diagnostic Event structure is equal to the SviDiagEvent as described in[section 7.4.1](#page-66-0), wherein the diagMessageType is equal to DET\_PilotToneCalibration.

#### **7.4.1.12 DET\_PowerBackupSupply Purpose:**

This diagnostic event indicates a loss of the backup power supply. Note, although it is sent, the supervisionItemId element in the structure is not used (value set to zero).

#### **Parameter structure:**

The Diagnostic Event structure is equal to the SviDiagEvent as described in [section 7.4.1,](#page-66-0) wherein the diagMessageType is equal to DET\_PowerBackupSupply.

#### **7.4.1.13 DET\_PowerMainSupply Purpose:**

This diagnostic event indicates a loss of the mains power supply. Note, although it is sent, the **supervisionItemId** element in the structure is not used (value set to zero).

#### **Parameter structure:**

The Diagnostic Event structure is equal to the SviDiagEvent as described in [section 7.4.1,](#page-66-0) wherein the diagMessageType is equal to DET\_PowerMainSupply.

#### **7.4.1.14 DET\_MicrophoneSupervision Purpose:**

This diagnostic event indicates that a microphone failure is detected. Note that this diagnostic event mainly applies to a call-station (where the microphone is connected to the first input, value 0), but also to a normal audio input, configured as supervised microphone input (Power Amplifier specific). Note that for the 8x60W Power Amplifier the inputs are related to the values 0, 1, 4 and 5.

#### **Parameter structure:**

The Diagnostic Event structure is equal to the SviDiagEvent as described in [section 7.4.1,](#page-66-0) wherein the diagMessageType is equal to DET MicrophoneSupervision.

#### **7.4.1.15 DET\_LineInputSupervision Purpose:**

This diagnostic event indicates that a line input failure is detected. Note that this diagnostic event only applies to network controllers, audio expanders and power amplifiers.

#### **Parameter structure:**

The Diagnostic Event structure is equal to the SviDiagEvent as described in section 7.4.1, wherein the diagMessageType is equal to DET LineInputSupervision.

#### **7.4.1.16 DET\_SystemInputContact Purpose:**

This diagnostic event indicates that a system input contact failure is detected.

#### **Parameter structure:**

The Diagnostic Event structure is equal to the SviDiagEvent as described in [section 7.4.1,](#page-66-0) wherein the diagMessageType is equal to DET\_SystemInputContact.

#### <span id="page-69-0"></span>**7.4.1.17 DET\_CobraNetInterface Purpose:**

This diagnostic event indicates that the CobraNet module inside a CobraNet interface reports an interface problem.

#### **Parameter structure:**

struct { SviDiagEvent sviHeader; DWORD errorCode; } CobraNetDiagEvent;

#### *figure 7.9: DET\_CobraNetInterface*

Where:

**sviHeader** 

Supervision fault header of the event (see [section](#page-66-0)  [7.4.1\)](#page-66-0), where the **diagMessageType** element is equal to DET\_CobraNetInterface.

• errorCode

The error code reported by the CobraNet interface module. For the error-codes specification, see [IUI PRAESIDEO]. Note that the error code is a byte value, stored in the third byte of the error-code (mask 0x00FF0000).

#### **7.4.1.18 DET\_CobraNetNetwork Purpose:**

This diagnostic event indicates that the CobraNet module inside a CobraNet interface reports a network problem.

#### **Parameter structure:**

The Diagnostic Event structure is equal to the SviDiagEvent as described in [section 7.4.1.17](#page-69-0), wherein the diagMessageType is equal to DET\_CobraNetNetwork.

#### <span id="page-69-1"></span>**7.4.1.19 DET\_EndOfLineSupervision Purpose:**

This diagnostic event indicates that a WLS2 end-of-line failure(s) is detected. Note that the presented structure contains a variable length array.

#### **Parameter structure:**

struct { SviDiagEvent sviHeader;<br>BYTE nrSlaves; nrSlaves;<br>slaves[]; TWls2Slave } WLS2DiagEvent;

#### *figure 7.10: DET\_EndOfLineSupervision*

Where TWls2Slave is defined as:

struct {<br>RYTE BYTE slaveAddress;<br>STRING slaveName; slaveName: } TWls2Slave

#### *figure 7.11: TWls2Slave*

Where:

• sviHeader

Supervision fault header of the event, where the diagMessageType element is equal to DET\_EndOfLineSupervision.

• nrSlaves

The number of slaves present in the slaves array element. Only this amount of array elements is transmitted.

• slaves[ ]

Array element holding the slave information. The actual length of the array is defined in the **nrSlave** element. The structure of each array element is described below.

• slaveAddress

The address of the WLS2 Board as preset on the WLS2 board.

• slaveName

The name of the WLS2 slave board as given in the Praesideo System configuration.

#### **7.4.1.20 DET\_LoudspeakerSupervision Purpose:**

This diagnostic event indicates that a WLS2 loudspeaker failure(s) is detected.

#### **Parameter structure:**

The Diagnostic Event structure is equal to the SviDiagEvent as described in [section 7.4.1.19](#page-69-1), wherein the diagMessageType is equal to DET LoudspeakerSupervision.

#### **7.4.1.21 DET\_RemotePowerSupply Purpose:**

This diagnostic event indicates a loss of the power supply on the remote part of the Long Distance Call Station connected to its base unit.

#### **Parameter structure:**

The Diagnostic Event structure is equal to the SviDiagEvent as described in [section 7.4.1,](#page-66-0) wherein the diagMessageType is equal to DET\_RemotePowerSupply.

#### **7.4.1.22 DET\_RemoteBackupPowerSupply Purpose:**

This diagnostic event indicates a loss of the backup power supply on the remote part of the Long Distance Call Station connected to its base unit.

#### **Parameter structure:**

The Diagnostic Event structure is equal to the SviDiagEvent as described in [section 7.4.1,](#page-66-0) wherein the diagMessageType is equal to DET\_RemoteBackupPowerSupply.

#### **7.4.1.23 DET\_RemoteConnection Purpose:**

This diagnostic Event indicates the loss of the connection between the remote part of the Long Distance Call Station and its base unit.

#### **Parameter structure:**

The Diagnostic Event structure is equal to the SviDiagEvent as described in [section 7.4.1,](#page-66-0) wherein the diagMessageType is equal to DET\_RemoteConnection.

#### **7.4.1.24 DET\_PowerMainsSupply2 Purpose:**

This diagnostic Event indicates the loss of mains power supply for a Basic Amplifier.

#### **Parameter structure:**

The Diagnostic Event structure is equal to the SviDiagEvent as described in [section 7.4.1,](#page-66-0) wherein the diagMessageType is equal to DET\_PowerMainsSupply2.

#### **7.4.1.25 DET\_PowerBackupSupply2 Purpose:**

This diagnostic Event indicates the loss of backup power supply for a Basic Amplifier.

#### **Parameter structure:**

The Diagnostic Event structure is equal to the SviDiagEvent as described in [section 7.4.1,](#page-66-0) wherein the diagMessageType is equal to DET\_PowerBackupSupply2.

#### **7.4.1.26 DET\_GroupAFault**

#### **Purpose:**

This diagnostic Event indicates a failure in group A for audio outputs with A/B switching or class-A wiring.

#### **Parameter structure:**

The Diagnostic Event structure is equal to the SviDiagEvent as described in [section 7.4.1,](#page-66-0) wherein the diagMessageType is equal to DET GroupAFault.

### **7.4.1.27 DET\_GroupBFault**

#### **Purpose:**

This diagnostic Event indicates a failure in group B for audio outputs with A/B switching or class-A wiring.

#### **Parameter structure:**

The Diagnostic Event structure is equal to the SviDiagEvent as described in [section 7.4.1,](#page-66-0) wherein the diagMessageType is equal to DET\_ GroupBFault.

#### **7.4.1.28 DET\_HundredVLineFault Purpose:**

This diagnostic Event indicates a 100VlineFault in A/B wiring mode while determining whether a GroupAFault or GroupBFault must be generated.

#### **Parameter structure:**

The Diagnostic Event structure is equal to the SviDiagEvent as described in [section 7.4.1,](#page-66-0) wherein the diagMessageType is equal to DET HundredVLineFault.

#### **7.4.1.29 DET\_ClassASwitchOver Purpose:**

This diagnostic Event indicates detection of closure of the second (B) relay while in class-A mode.

#### **Parameter structure:**

The Diagnostic Event structure is equal to the SviDiagEvent as described in [section 7.4.1,](#page-66-0) wherein the diagMessageType is equal to DET\_ClassASwitchOver.

#### **7.4.1.30 DET\_Wls2CcbSyncError Purpose:**

This diagnostic Event indicates Supervision Control Board failure.

#### **Parameter structure:**

The Diagnostic Event structure is equal to the SviDiagEvent as described in [section 7.4.1,](#page-66-0) wherein the diagMessageType is equal to DET\_WIs2CcbSyncError.

#### **7.4.1.31 DET\_OmneoInterface Purpose:**

This diagnostic event indicates that the OMNEO module inside an OMNEO unit reports an interface problem.

#### **Parameter structure:**

struct { SviDiagEvent sviHeader; DWORD errorCode; } OmneoDiagEvent;

*figure 7.12: DET\_OmneoInterface*

#### **Where:**

#### • sviHeader

Supervision fault header of the event (see [section](#page-66-0)  [7.4.1\)](#page-66-0), where the **diagMessageType** element is equal to DET OmneoInterface.

#### • errorCode

The error code reported by the OMNEO interface module. For the error-codes specification, see the Praesideo Installation and User Instructions. Note that the error code is a byte value, stored in the third byte of the error-code (mask 0x00FF0000).

#### **7.4.1.32 DET\_OmneoNetwork**

#### **Purpose:**

This diagnostic event indicates that the OMNEO module inside an OMNEO unit reports a network problem.

#### **Parameter structure:**

The Diagnostic Event structure is equal to the SviDiagEvent as described in [section 7.4.1](#page-66-0), wherein the diagMessageType is equal to DET\_OmneoNetwork.

#### **7.4.1.33 DET\_ AmpFanFault**

#### **Purpose:**

This diagnostic event indicates that a fan fault inside a Power Amplifier is detected.

#### **Parameter structure:**

The Diagnostic Event structure is equal to the SviDiagEvent as described in [section 7.4.1](#page-66-0), wherein the diagMessageType is equal to DET\_AmpFanFault.
## **7.4.2 DET\_BoosterStandby**

#### **Purpose:**

This diagnostic event indicates that a Power Amplifier remains in standby mode. It refuses to go out of standby mode.

#### **Parameter structure:**

The Diagnostic Event structure contains only the information as described in the DIAGEVENTHEADER,

wherein the **diagMessageType** is equal to DET\_BoosterStandby.

#### **7.4.3 DET\_CallStationExtension Purpose:**

#### This diagnostic event indicates that a mismatch between the number of configured call-station extensions and the number of detected call-station extensions.

#### **Parameter structure:**

```
struct {
 DIAGEVENTHEADER header;
  UINT numberConfigured;<br>
UINT numberDetected:
                           numberDetected;
} CallStationExtensionDiagEvent;
```
#### Where: *figure 7.13: DET\_CallStationExtension*

• header

Header of the event, where the diagMessageType element is equal to DET\_CallStationExtension.

• numberConfigured

The number of extensions as configured in the Praesideo System configuration.

• numberDetected

The number of extensions as reported by the callstation.

## **7.4.4 DET\_ConfigurationFile**

#### **Purpose:**

This diagnostic event indicates that a missing or corrupt configuration file is detected.

#### **Parameter structure:**

The Diagnostic Event structure contains only the information as described in the DIAGEVENTHEADER, wherein the **diagMessageType** is equal to DET\_ConfigurationFile.

## **7.4.5 DET\_ConfigurationVersion Purpose:**

This diagnostic event indicates that a mismatch between the configuration file version and the required configuration file version is detected. The configuration file requires conversion.

#### **Parameter structure:**

```
struct {
  DIAGEVENTHEADER header;<br>STRING expecte
  STRING expected;<br>STRING loaded;
 STRING loaded;
} ConfigurationVersionDiagEvent;
```
#### *figure 7.14: DET\_ConfigurationVersion*

Where:

• header

Header of the event, where the diagMessageType element is equal to DET\_ConfigurationVersion.

• expected

String containing the expected configuration file version.

• loaded

String containing the loaded (opened) configuration file version.

## **7.4.6 DET\_FlashCardChecksum**

#### **Purpose:**

This diagnostic event indicates that a checksum mismatch of the prerecorded messages on the flashcard inside the Network Controller is detected.

#### **Parameter structure:**

The Diagnostic Event structure contains only the information as described in the DIAGEVENTHEADER, wherein the diagMessageType is equal to DET\_FlashCardChecksum.

## **7.4.7 DET\_FlashCardMissing**

#### **Purpose:**

This diagnostic event indicates that the flashcard is reported absent (not present inside the Network controller or the flashcard is defect).

#### **Parameter structure:**

The Diagnostic Event structure contains only the information as described in the DIAGEVENTHEADER,

wherein the **diagMessageType** is equal to DET\_ FlashCardMissing.

## **7.4.8 DET\_IllegalConfiguration**

#### **Purpose:**

This diagnostic event indicates an inconsistency within the active configuration file.

#### **Parameter structure:**

```
struct {
  DIAGEVENTHEADER header;<br>UINT errorCode
 UINT errorCode;
} IllegalConfigurationDiagEvent;
```
#### *figure 7.15: DET\_IllegalConfiguration*

Where:

• header

Header of the event, where the diagMessageType element is equal to DET\_IllegalConfiguration.

errorCode

The code of the illegal configuration error. Not used at the moment, currently filled with the value '0'.

## **7.4.9 DET\_MemoryError Purpose:**

This diagnostic event indicates that a memory failure inside the Network Controller of the Praesideo System is detected.

#### **Parameter structure:**

```
struct {
 DIAGEVENTHEADER header;
   BOOLEAN eePromError;<br>BOOLEAN flashError;
                            flashError;
} MemoryErrorDiagEvent;
```
#### *figure 7.16: DET\_MemoryError*

Where:

• header

Header of the event, where the diagMessageType element is equal to DET\_MemoryError.

eePromError

Indicates that an error is detected in the EE-Prom memory.

• flashError

Indicates that an error is detected in the main-flash memory.

## **7.4.10 DET\_PrerecordedMessagesNames Purpose:**

This diagnostic event indicates that a mismatch is detected between the configured (and used) prerecorded message-names and the detected prerecorded messagenames in the flash-card.

#### **Parameter structure:**

struct { DIAGEVENTHEADER header; STRING missingMessages; } PrerecordedMessagesNamesDiagEvent;

#### *figure 7.17: DET\_PrerecordedMessagesNames*

Where:

- header Header of the event, where the diagMessageType element is equal to
- DET\_PrerecordedMessagesNames.
- missingMessages

List of names of prerecorded messages not found in the flash-card, but used in the Praesideo System configuration. A comma separates each name in the list.

## **7.4.11 DET\_RedundantRingBroken**

#### **Purpose:**

This diagnostic event indicates that the Praesideo System has detected that the redundant network ring is not closed.

#### **Parameter structure:**

The Diagnostic Event structure contains only the information as described in the DIAGEVENTHEADER, wherein the **diagMessageType** is equal to DET\_RedundantRingBroken.

## **7.4.12 DET\_UnitMissing**

#### **Purpose:**

This diagnostic event indicates a missing unit, which was configured in the Praesideo System configuration.

#### **Parameter structure:**

The Diagnostic Event structure contains only the information as described in the DIAGEVENTHEADER, wherein the diagMessageType is equal to DET\_UnitMissing.

## **7.4.13 DET\_UnitNotConfigured**

#### **Purpose:**

This diagnostic event indicates that a unit is detected that is not configured within the Praesideo System.

#### **Parameter structure:**

The Diagnostic Event structure contains only the information as described in the DIAGEVENTHEADER, wherein the **diagMessageType** is equal to DET\_UnitNotConfigured.

## **7.4.14 DET\_UnitReset**

#### **Purpose:**

This diagnostic event indicates that a restart of a unit is detected.

#### **Parameter structure:**

struct { DIAGEVENTHEADER header;<br>TchipType chipType; TchipType chipType; } UnitResetDiagEvent;

Where:

#### • header

Header of the event, where the diagMessageType element is equal to DET\_UnitReset.

#### • chipType

The type of the processor that caused is restarted. See [section 9.4.3](#page-85-0) for the description of the chip-types

## **7.4.15 DET\_UnitUnknownType**

#### **Purpose:**

This diagnostic event indicates that an unknown unittype is detected.

#### **Parameter structure:**

The Diagnostic Event structure contains only the information as described in the DIAGEVENTHEADER, wherein the **diagMessageType** is equal to DET\_UnitUnknownType.

## **7.4.16 DET\_UserInjectedFault**

#### **Purpose:**

This diagnostic event indicates that a fault is injected by a user or a remote system. Note that this diagnostic event message can be triggered by the

MESSAGETYPE\_OIP\_ReportFault as well as by a configured control-input of the Praesideo System.

#### **Parameter structure:**

struct { DIAGEVENTHEADER header; STRING errorDescription: } UserInjectedFaultDiagEvent;

#### *figure 7.19: DET\_UserInjectedFault*

Where:

• header

Header of the event, where the diagMessageType element is equal to DET UserInjectedFault.

**errorDescription** A textual description of the error.

#### **Related messages:**

• MESSAGETYPE\_OIP\_ReportFault *figure 7.18: DET\_UnitReset*

## **7.4.17 DET\_WLSBoard**

#### **Purpose:**

This diagnostic event indicates that a mismatch is detected between the master WLS-board that has been configured and the actual installed master WLS-board that is present in the Power Amplifier. Note this diagnostic event is not reported when the board is present in the Power Amplifier and disabled in the configuration.

#### **Parameter structure:**

typedef struct DIAGEVENTHEADER header;<br>UINT amplifie amplifier BOOLEAN present; } WLSBoardDiagEvent;

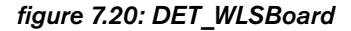

Where:

• header

Header of the event, where the diagMessageType element is equal to DET WLSBoard.

• amplifier

Identifies the amplifier, that misses the WLS-Board.

• present

Indicates whether the board was present in the unit but not configured (TRUE) or the board was configured but not present (FALSE).

## **7.4.18 DET\_WLSBoardMainSpare**

#### **Purpose:**

This diagnostic event indicates that a mismatch is detected between the main booster master WLS-board that has been configured and the actual spare booster installed master WLS-board that is present. Note this diagnostic event is not reported when the board is present in spare amplifier and no WLS supervision is configured for main amplifier. The main booster is the originator of the diagnostic event.

#### **Parameter structure:**

```
typedef struct {
  DIAGEVENTHEADER header;<br>UINT amplifie
                              amplifier<br>precent:
  BOOLEAN
 WLSBoardMainSpareDiagEvent;
```
*figure 7.21: DET\_WLSBoardMainSpare*

Where:

#### • header

Header of the event, where the diagMessageType element is equal to DET\_WLSBoardMainSpare.

• amplifier

Identifies the amplifier, that gives the WLS-Board mismatch.

• present

Indicates whether the board was present in the spare amplifier but not configured in the main amplifier (TRUE) or the board was configured in the main amplifier but not present (FALSE) in the spare amplifier.

### **7.4.19 DET\_IncompatibleHWVersion Purpose:**

This diagnostic event indicates a mismatch between the expected HW version of a unit and the detected HW version of a unit. For full support of all functionality inside the Praesideo System, the hardware must be equipped with related features. When HW features are not present, this mismatch diagnostic event is generated.

#### **Parameter structure:**

```
struct {
  DIAGEVENTHEADER header;<br>STRING current
  STRING currentVersion;<br>STRING minimalVersion
                              minimalVersion;
} ConfigurationVersionDiagEvent;
```
#### *figure 7.22: DET\_IncompatibleHWVersion*

Where:

• header

Header of the event, where the diagMessageType element is equal to DET\_IncompatibleHWVersion.

• currentVersion

String containing the current HW version of the unit.

• minimalVersion

String containing the minimal expected HW version of the unit to let the current firmware version operate successfully.

## **7.4.20 DET\_AmpMissing**

#### **Purpose:**

This diagnostic event indicates that a Basic Amplifier is missing.

#### **Parameter structure:**

The Diagnostic Event structure contains only the information as described in the DIAGEVENTHEADER, wherein the **diagMessageType** is equal to DET AmpMissing.

## **7.4.21 DET\_InvalidFWVersion**

#### **Purpose:**

This diagnostic event indicates that a unit has an invalid Firmware Version.

#### **Parameter structure:**

```
struct {
  DIAGEVENTHEADER header;<br>STRING current
   STRING currentFWVersion;<br>STRING requiredFWVersion
                              requiredFWVersion;
} InvalidFWVersionDiagEvent;
```
*figure 7.23: DET\_InvalidFWVersion*

Where:

#### • header

Header of the message, where the messageType element is equal to DET\_InvalidFWVersion.

• currentFWVersion

String containing the current FW version of the unit.

• requiredFWVersion

String containing the required FW version of the unit.

## **7.4.22 DET\_RedundantPowerFault**

#### **Purpose:**

This diagnostic event indicates that a redundant power supply has a failure.

#### **Parameter structure:**

The Diagnostic Event structure contains only the information as described in the DIAGEVENTHEADER, wherein the **diagMessageType** is equal to DET\_RedundantPowerFault.

## **7.4.23 DET\_NoFaults**

#### **Purpose:**

A diagnostic event of this type does not represent an actual fault, but is used to indicate that there are no fault events present in the logging of the NCO. This event is always sent in a message with the TOIActionType equal to OIACT\_EXISTING\_LAST (See [section 9.3.9](#page-82-0)).

#### **Parameter structure:**

The Diagnostic Event structure contains only the information as described in the DIAGEVENTHEADER, wherein the **diagMessageType** is equal to DET\_NoFaults and the diagEventId is equal to zero.

## **7.4.24 DET\_ZoneLineFault**

#### **Purpose:**

This diagnostic event indicates that a Zone Line Fault is injected by a remote system by triggering a configured control input.

#### **Parameter structure:**

```
struct {
  DIAGEVENTHEADER header;<br>STRING zoneNa
```
zoneNames } ZoneLineFaultDiagEvent;

### *figure 7.24: DET\_ZoneLineFault*

#### **Where:**

• header

Header of the event, where the diagMessageType element is equal to DET\_ZoneLineFault

#### • zoneNames

Zone names which are configured to the input contact that are reported.

# **8 Event originator structures**

## **8.1 Introduction**

Each diagnostic event that is sent contains originators to indicate who or which device has triggered the event. The group of originators described the structures for each kind of originator.

Each originator structure contains a fixed number of fields, which are described below.

```
struct {<br>DWORD
  DWORD originatorType;<br>UINT length:
                    length:
} ORIGINATORHEADER;
```
*figure 8.1: Event originator structure*

Where:

• originatorType

The originator type indicator for the originator structure as defined [section 9.6.](#page-90-0) In the sections below the various diagnostic event types are described.

**length** 

The total length of the originator information (including the originatorType, Length and the additional information as described for a specific diagnostic event type).

## **8.2 OIEOT\_NoEventOriginator**

### **Purpose:**

This originator represents no or an unknown originator. There is no information available about the originator. During the creation of a diagnostic event message, only the addEventOriginater element is filled with an originator. All other originator elements of the structure are filled with this originator type.

### **Parameter structure:**

The Originator structure contains only the information as described in the ORIGINATORHEADER, wherein the originatorType is equal to OIEOT\_NoEventOriginator. Note that since this originator type does not add additional information, the length parameter in the ORIGINATORHEADER only holds the length of the ORIGINATORHEADER.

## <span id="page-77-0"></span>**8.3 OIEOT\_UnitEventOriginator Purpose:**

This originator represents a unit connected to the Praesideo System.

#### **Parameter structure:**

```
struct {
  ORIGINATORHEADER header;<br>STRING
  STRING unitName<br>DWORD serialNum
                                serialNumber<br>unitType;
  TUnitType
} UnitOriginator;
```
#### *figure 8.2: OIEOT\_UnitEventOriginator*

Where:

• header

The originator header, where the **originatorType** element is equal to OIEOT UnitEventOriginator.

• unitName

The name of the originator unit as configured in the Praesideo System configuration.

**serialNumber** 

The serial number of the originator unit.

• unitType

The type of the originator unit. See [section 9.4.4](#page-85-1) for the definition of the unit-types.

## **8.4 OIEOT\_OpenInterfaceEvent Originator**

#### **Purpose:**

This originator represents an open interface connection and its connection name.

#### **Parameter structure:**

| struct {<br><b>ORIGINATORHEADER</b><br><b>STRING</b><br><b>DWORD</b><br><b>WORD</b><br><b>STRING</b><br>} OpenInterfaceOriginator; | header:<br>tcplpDeviceName;<br>ipAddress;<br>portNumber;<br>userName: |
|----------------------------------------------------------------------------------------------------|-----------------------------------------------------------------------|
|----------------------------------------------------------------------------------------------------|-----------------------------------------------------------------------|

*figure 8.3: OIEOT\_OpenInterfaceEventOriginator*

#### Where:

**header** 

The originator header, where the **originatorType** element is equal to

#### OIEOT\_OpenInterfaceEventOriginator.

• tcpIpDeviceName

The name of the TCP/IP device. Currently this name is not (yet) filled (empty string).

• ipAddress

The IP address of the originator open interface connection. Note that this IP address is transmitted as DWORD (LSB ordering) and not as an IPaddress. The ordering of the bytes is different.

• portNumber

The TCP-port number of the open interface connection.

#### userName

The login user name of the open interface connection.

## **8.5 OIEOT\_ControlInputEvent Originator**

#### **Purpose:**

This originator represents a binary control input, located on a unit.

#### **Parameter structure:**

```
struct {
   UnitOriginator unitHeader;<br>STRING inputContac
                         inputContactName;
} ControlInputOriginator;
```
#### *figure 8.4: OIEOT\_ControlInputEventOriginator*

Where:

• unitHeader

The unit-originator header (See [section 8.3](#page-77-0)), where the **originatorType** element is equal to

#### OIEOT ControlInputEventOriginator.

#### • inputContactName

The name of the input contact as configured in the Praesideo System configuration.

## **8.6 OIEOT\_AudioOutputEvent Originator**

#### **Purpose:**

This originator represents an audio output, located on a unit.

#### **Parameter structure:**

```
struct {
   UnitOriginator unitHeader;<br>STRING audioOutpu
                        audioOutputName
} AudioOutputEventOriginator;
```
#### *figure 8.5: OIEOT\_AudioOutputEventOriginator*

Where:

• unitHeader

The unit-originator header (See [section 8.3](#page-77-0)), where the **originatorType** element is equal to OIEOT\_AudioOutputEventOriginator.

• audioOutputName

The name of the audio output as configured in the Praesideo System configuration.

## **8.7 OIEOT\_AudioInputEvent Originator**

#### **Purpose:**

This originator represents an audio input, located on a unit.

#### **Parameter structure:**

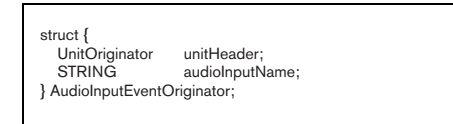

*figure 8.6: OIEOT\_AudioInputEventOriginator*

Where:

• unitHeader

The unit-originator header (See [section 8.3](#page-77-0)), where the **originatorType** element is equal to

OIEOT AudioInputEventOriginator.

• audioInputName

The name of the audio input as configured in the Praesideo System configuration.

## **8.8 OIEOT\_UnitMenuEvent Originator**

#### **Purpose:**

This originator represents unit menu activation on the front display of the network controller.

#### **Parameter structure:**

The Originator structure is equal to the UnitHeader as described in [section 8.3,](#page-77-0) wherein the **originatorType** is equal to OIEOT UnitMenuEventOriginator.

## **8.9 OIEOT\_UserEventOriginator**

#### **Purpose:**

This originator represents user action performed on the system.

#### **Parameter structure:**

```
struct {
   UnitOriginator unitHeader;<br>STRING userId;
   STRING
} UserEventOriginator;
```
#### *figure 8.7: OIEOT\_UserEventOriginator*

Where:

#### • unitHeader

The unit-originator header (See [section 8.3](#page-77-0)), where the originatorType element is equal to OIEOT\_UserEventOriginator.

#### • userId

The user ID which is logged in.

## **9 OIP constant values**

## **9.1 Introduction**

In this section of the Open Interface Programming Instructions, some constants are used. In this section all constants will be connected to their values and to their reference type. Note that these constants are only used within the Open interface protocol and not in the diagnostic events and event originators.

## **9.2 Protocol Constants**

Related to the protocol, there are several constants. This section summary describes the constants to be used to handle the protocol.

#### *table 9.1: Protocol Constants*

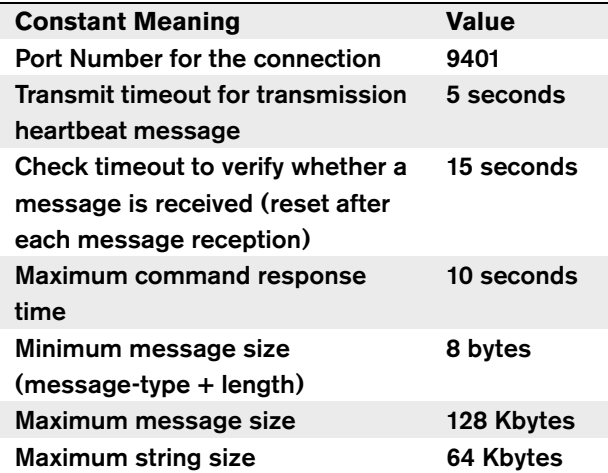

## **9.3 General Constants**

## **9.3.1 TOIEventId**

The event Identification represents a diagnostic event as generated by the Praesideo System. The type is mapped upon a UINT basic type as described in [section 3.4.3.1](#page-21-0). In case the command results in an error, a special value is returned, described in the table below.

#### *table 9.2: TEventId*

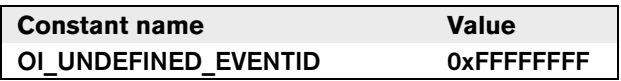

## **9.3.2 TOICallId**

The call Identification represents a running call in the Praesideo System and is generated by the Praesideo System. The type is mapped upon a UINT basic type as described in [section 3.4.3.1.](#page-21-0) In case the command results in an error, a special value is returned, described in the table below.

#### *table 9.3: TOICallId*

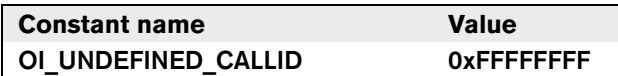

## **9.3.3 TOIAlarmType**

The system wide alarms as used within the Praesideo System are represented by the alarm-type. The type is mapped upon a UINT basic type as described in [section](#page-21-0)  [3.4.3.1.](#page-21-0) The valid values used within this type are described in the table below.

#### *table 9.4: TOIAlarmType*

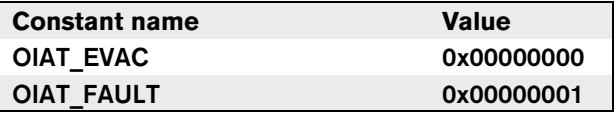

## **9.3.4 TOIAlarmState**

The alarm states as used within the Praesideo System are represented by the Alarm-state type. The type is mapped upon a UINT basic type as described in [section](#page-21-0)  [3.4.3.1.](#page-21-0) The valid values used within this type are described in the table below.

#### *table 9.5: TOIAlarmState*

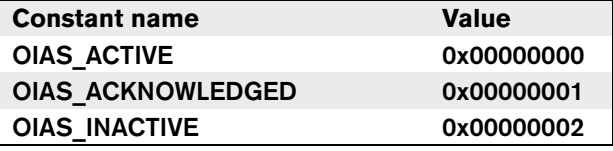

## **9.3.5 TOIResourceState**

The resource states as used within the Praesideo System are represented by the resource-state type. The type is mapped upon a UINT basic type as described in [section](#page-21-0)  [3.4.3.1](#page-21-0). The valid values used within this type are described in the table below.

#### *table 9.6: TOIResourceState*

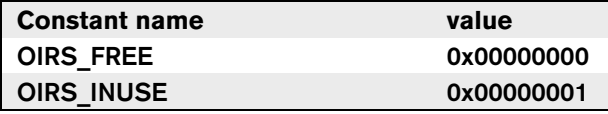

### **9.3.6 TOIResourceFaultState**

The resource fault states as used within the Praesideo System are represented by the resource fault state type. The type is mapped upon a UINT basic type as described in [section 3.4.3.1.](#page-21-0) The valid values used within this type are described in the table below.

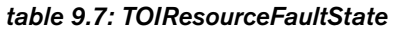

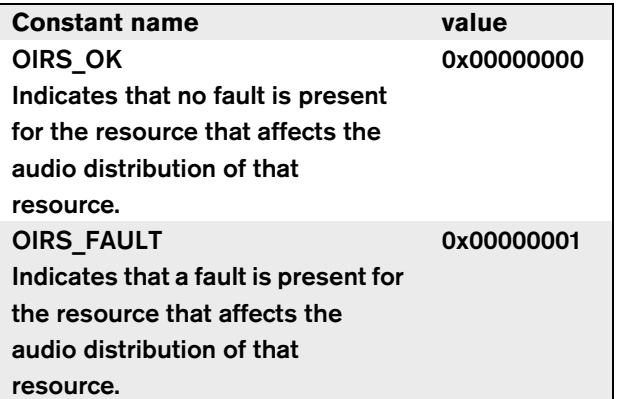

### **9.3.7 TOICallState**

The call states as used within the Praesideo System are represented by the Call-state type. The type is mapped upon a UINT basic type as described in [section 3.4.3.1.](#page-21-0) The valid values used within this type are described in the table below.

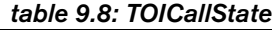

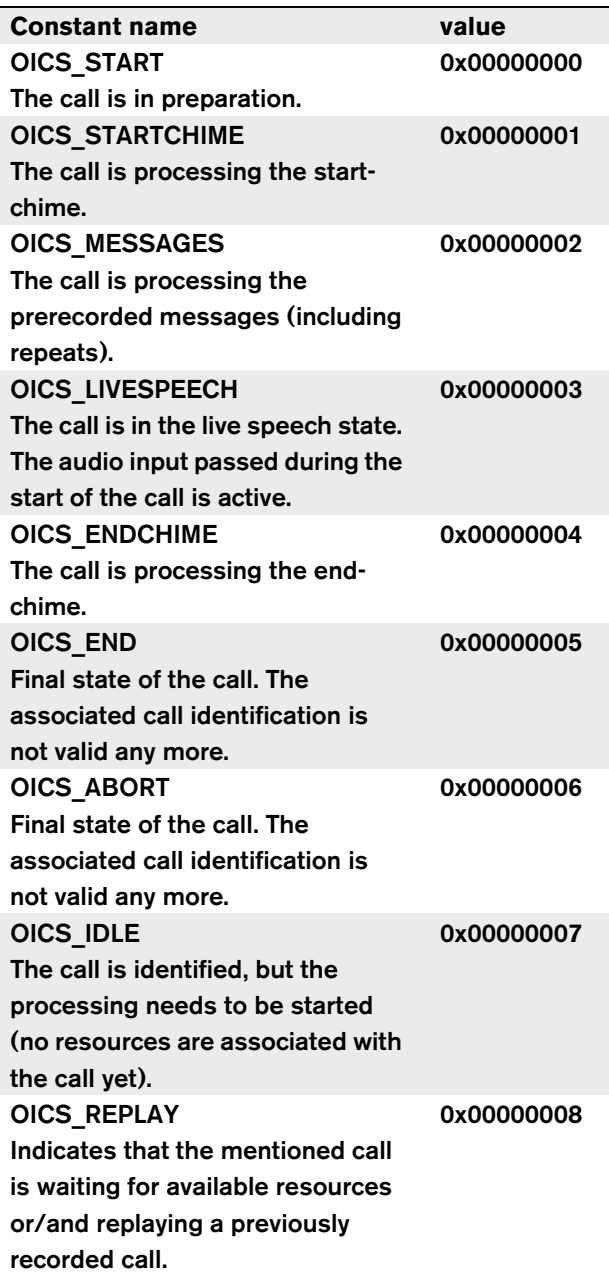

## **9.3.8 TOICallStopReason**

The reason for an aborted call to stop as used within the Praesideo System is represented by the stopReason type. The type is mapped upon a UINT basic type as described in [section 3.4.3.1.](#page-21-0) The valid values used within this type are described in the table below.

## *table 9.9: TOICallStopReason*

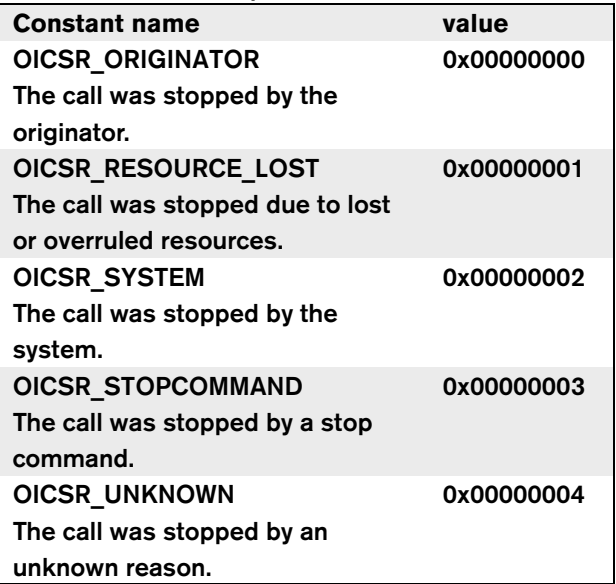

## <span id="page-82-0"></span>**9.3.9 TOIActionType**

The action type describes the action performed on the specified diagnostic event. The type is mapped upon a UINT basic type as described in [section 3.4.3.1.](#page-21-0) The valid values used within this type are described in the table below.

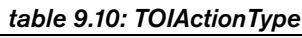

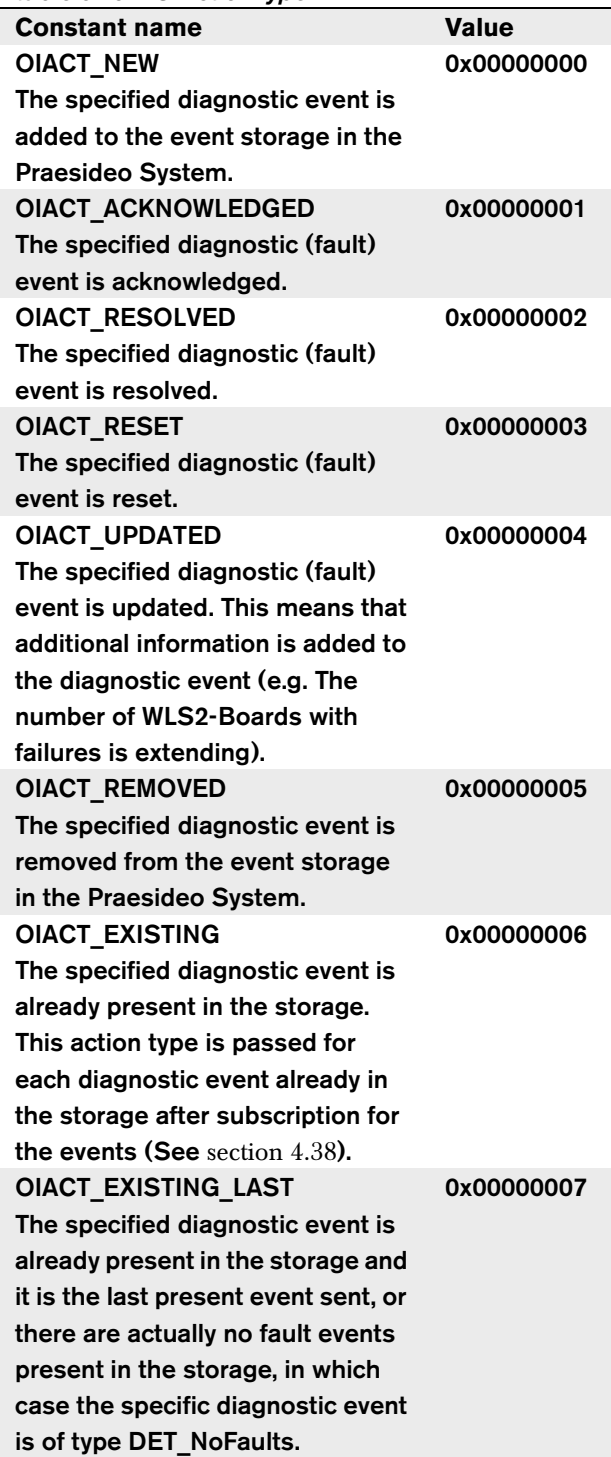

## **9.3.10 TOICallOutputHandling**

Describes how calls behave on routing availability. The type is mapped upon a UINT basic type as described in [section 3.4.3.1.](#page-21-0)

#### *table 9.11: TOICallOutputHandling*

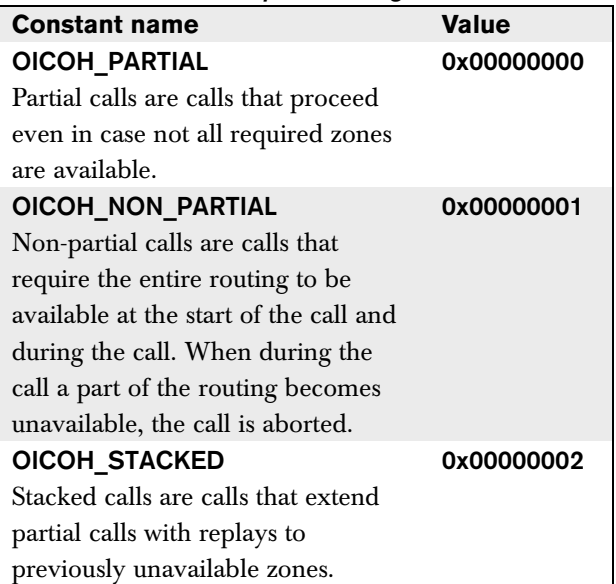

## **9.3.11 TOICallStackingMode**

Describes when recorded calls replay. a stacked call or a stacked call waits for each zone to become available for replay.

The type is mapped upon a UINT basic type as described in [section 3.4.3.1.](#page-21-0)

#### *table 9.12: TOICallStackingMode*

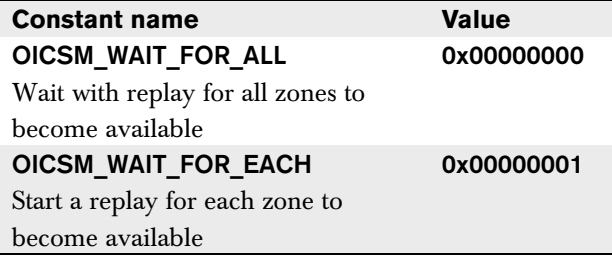

### **9.3.12 TOICallTiming**

Indicates the way the call must be handled. The type is mapped upon a UINT basic type as described in [section 3.4.3.1.](#page-21-0)

#### *table 9.13: TOICallTiming*

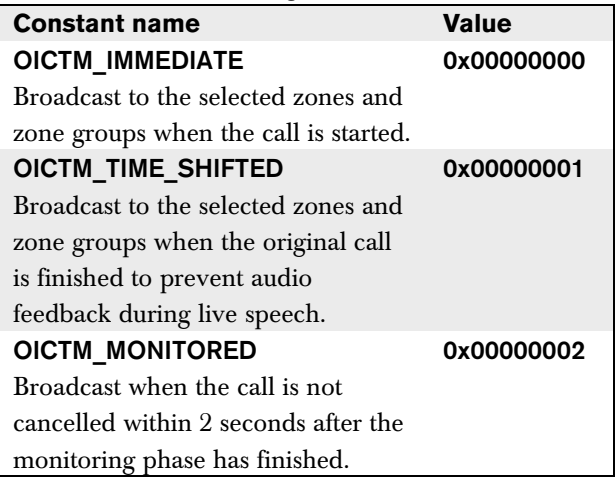

## **9.3.13 TOICallStackingTimeout**

Defines the limit of time for stacked call broadcasting. The type is mapped upon a UINT basic type as described in [section 3.4.3.1.](#page-21-0)

#### *table 9.14: TOICallStackingTime-*

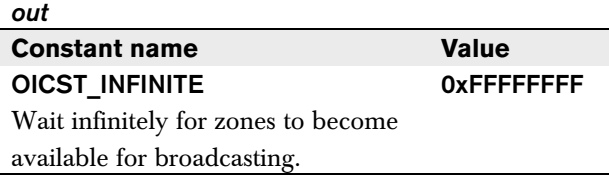

### **9.3.14 TOIVirtualControlInput Deactivation**

Defines the behavior of the running action when deactivating a virtual control input. The type is mapped upon a UINT basic type as described in [section 3.4.3.1.](#page-21-0)

#### *table 9.15: TOIVirtualControlInput-*

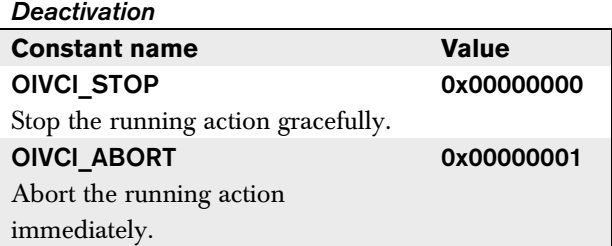

## **9.3.15 TOIVirtualControlInputState**

Defines the values returned when the state of virtual control inputs change.

The type is mapped upon a UINT basic type as described in [section 3.4.3.1.](#page-21-0)

### *table 9.16: TOIVirtualControlInput-*

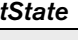

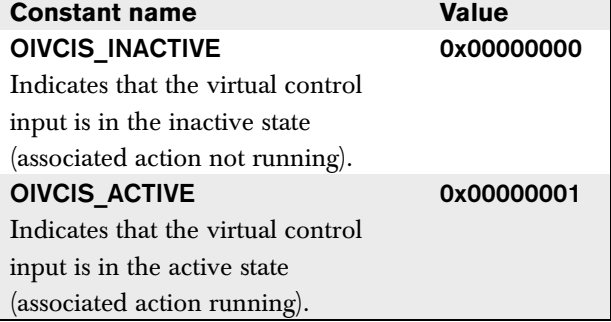

## **9.4 Diagnostic Constant values**

## **9.4.1 TdiagEventState**

The diagnostic event states as used within the Praesideo System are represented by the Diagnostic-Event-state type. The type is mapped upon a UINT basic type as described in [section 3.4.3.1.](#page-21-0) The valid values used within this type are described in the table below.

#### *table 9.17: TDiagEventState*

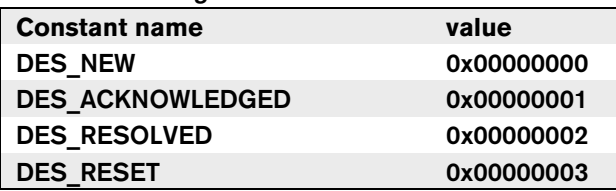

## **9.4.2 TdiagEventGroup**

The diagnostic event groups as used within the Praesideo System are represented by the Diagnosticevent-group type. The type is mapped upon a UINT basic type as described in [section 3.4.3.1.](#page-21-0) The valid values used within this type are described in the table below.

#### *table 9.18: TDiagEventGroup*

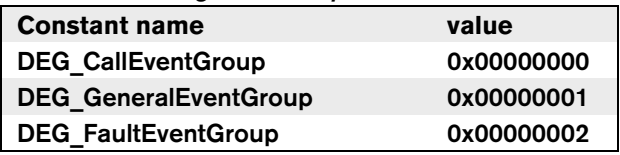

### <span id="page-85-0"></span>**9.4.3 TchipType**

The chip types as used within the Praesideo System are represented by the chip type. The type is mapped upon an UINT basic type as described in [section 3.4.3.1](#page-21-0).

The valid values used within this type are described in the table below.

*table 9.19: TchipType*

| <b>Constant name</b>                    | value      |
|-----------------------------------------|------------|
| <b>OICT MMP</b>                         | 0x00000000 |
| Multi-Media Processor, the              |            |
| processor controlling the units         |            |
| (like Power Amplifier, Audio            |            |
| <b>Expander, Call-Station, CobraNet</b> |            |
| Interface, etc., but also the audio     |            |
| processor inside the Network            |            |
| Controller).                            |            |
| <b>OICT MAINCPU</b>                     | 0x00000001 |
| The main processor in the               |            |
| <b>Network Controller.</b>              |            |
| <b>OICT CNM</b>                         | 0x00000002 |
| The controller module of the            |            |
| CobraNet unit.                          |            |
| <b>OICT UNKNOWN</b>                     | 0x00000003 |
| The Praesideo System was not            |            |
| able to determine the chip type.        |            |
| OICT OICCB                              | 0x00000004 |
| A Supervision Control Board of a        |            |
| Power Amplifier.                        |            |
| OICT REMOTE                             | 0x00000005 |
| The remote part of the Remote           |            |
| Call Station.                           |            |
| OICT OMNEO                              | 0x00000006 |
| The controller of the OMNEO unit.       |            |

## <span id="page-85-1"></span>**9.4.4 TunitType**

The unit types as used within the Praesideo System are represented by the Unit type. The type is mapped upon an UINT basic type as described in [section 3.4.3.1.](#page-21-0) The valid values used within this type are described in the table below.

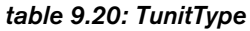

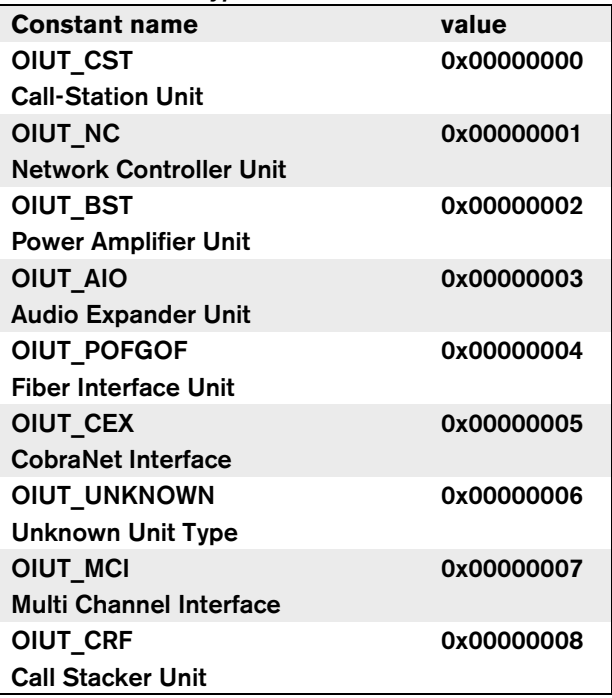

### **9.4.5 TdiagEventType**

The diagnostic event types as used within the Praesideo System are represented by the diagnostic-event type. The type is mapped upon a UINT basic type as described in [section 3.4.3.1.](#page-21-0) The valid values used within this type are described in the table below.

In the event that a value of TDiagEventType is received that is not in this table, a later version of Praesideo is probably installed on the network controller.

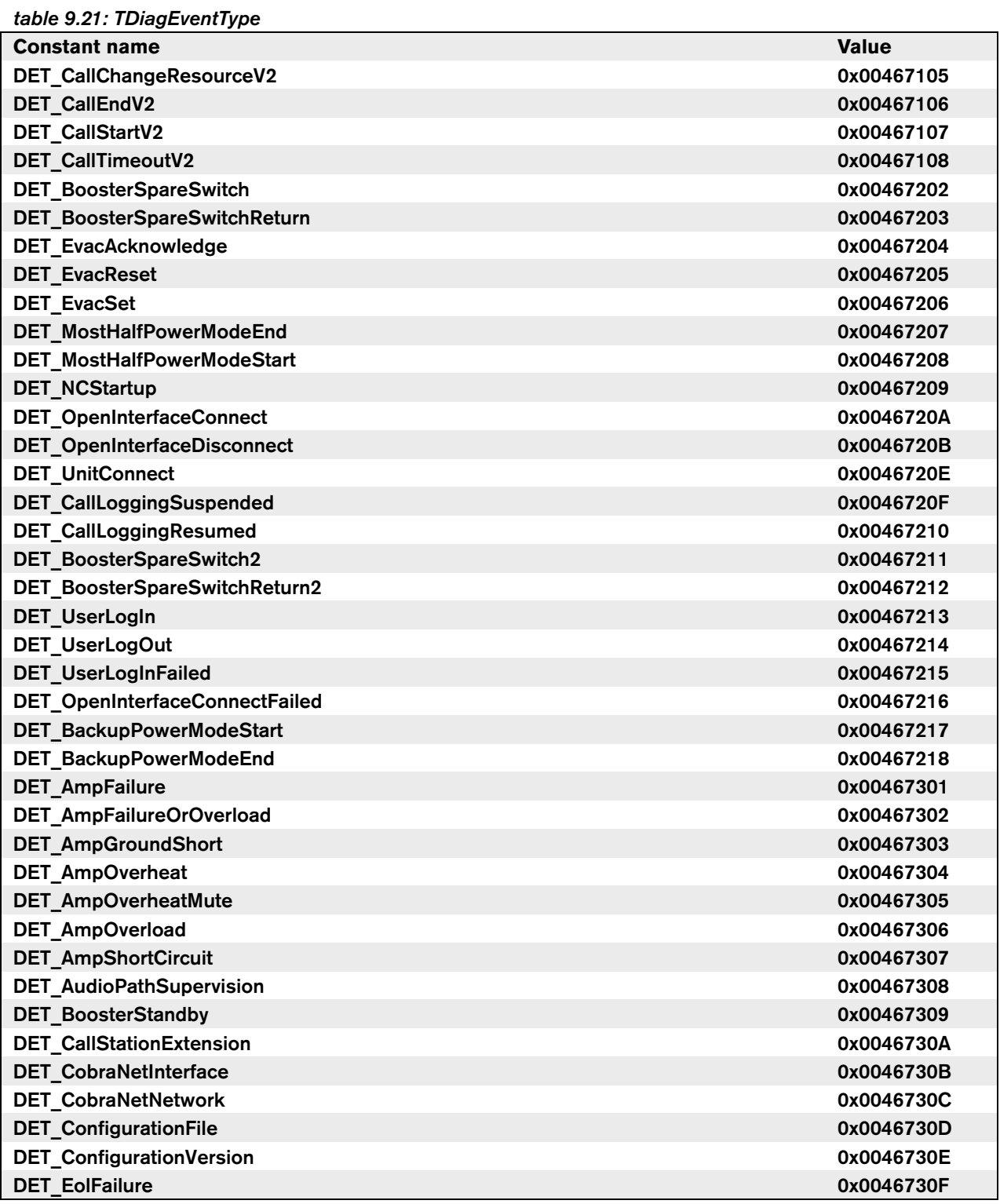

*table 9.22: TDiagEventType (continued)*

| <b>Constant name</b>                | <b>Value</b> |
|-------------------------------------|--------------|
| <b>DET FlashCardChecksum</b>        | 0x00467310   |
| <b>DET FlashCardMissing</b>         | 0x00467311   |
| <b>DET_IllegalConfiguration</b>     | 0x00467312   |
| <b>DET LineShortCircuit</b>         | 0x00467313   |
| <b>DET MemoryError</b>              | 0x00467314   |
| DET_MicrophoneSupervision           | 0x00467315   |
| <b>DET PilotToneCalibration</b>     | 0x00467316   |
| <b>DET PowerBackupSupply</b>        | 0x00467317   |
| <b>DET PowerMainSupply</b>          | 0x00467318   |
| <b>DET PrerecordedMessagesNames</b> | 0x00467319   |
| DET_RedundantRingBroken             | 0x0046731A   |
| DET_SystemInputContact              | 0x0046731B   |
| <b>DET UnitMissing</b>              | 0x0046731C   |
| <b>DET UnitNotConfigured</b>        | 0x0046731D   |
| <b>DET UnitReset</b>                | 0x0046731E   |
| <b>DET UnitUnknownType</b>          | 0x0046731F   |
| <b>DET UserInjectedFault</b>        | 0x00467320   |
| <b>DET WLSBoard</b>                 | 0x00467321   |
| <b>DET EndOfLineSupervision</b>     | 0x00467322   |
| <b>DET LoudspeakerSupervision</b>   | 0x00467323   |
| DET_IncompatibleHWVersion           | 0x00467324   |
| <b>DET RemotePowerSupply</b>        | 0x00467325   |
| DET_RemoteBackupPowerSupply         | 0x00467326   |
| <b>DET RemoteConnection</b>         | 0x00467327   |
| DET_PowerBackupSupply2              | 0x00467328   |
| DET_PowerMainsSupply2               | 0x00467329   |
| DET_GroupAFault                     | 0x0046732A   |
| <b>DET GroupBFault</b>              | 0x0046732B   |
| DET_ClassASwitchOver                | 0x0046732C   |
| <b>DET HundredVLineFault</b>        | 0x0046732D   |
| <b>DET WIs2CcbSyncError</b>         | 0x0046732E   |
| <b>DET AmpMissing</b>               | 0x0046732F   |
| <b>DET InvalidFWVersion</b>         | 0x00467330   |
| DET_RedundantPowerFault             | 0x00467331   |
| <b>DET LineInputSupervision</b>     | 0x00467332   |
| <b>DET WLSBoardMainSpare</b>        | 0x00467333   |
| <b>DET_NoFaults</b>                 | 0x00467334   |
| DET_ZoneLineFault                   | 0x00467335   |
| <b>DET OmneoInterface</b>           | 0x00467336   |
| <b>DET OmneoNetwork</b>             | 0x00467337   |
| DET_AmpFanFault                     | 0x00467338   |

## **9.5 Message Types**

The message types (command, response and notification messages) as used within the Praesideo System are represented by the Message type. The type is mapped upon a UINT basic type as described in [section 3.4.3.1](#page-21-0). The valid values used within this type are described in the table below.

#### *table 9.23: Message Types*

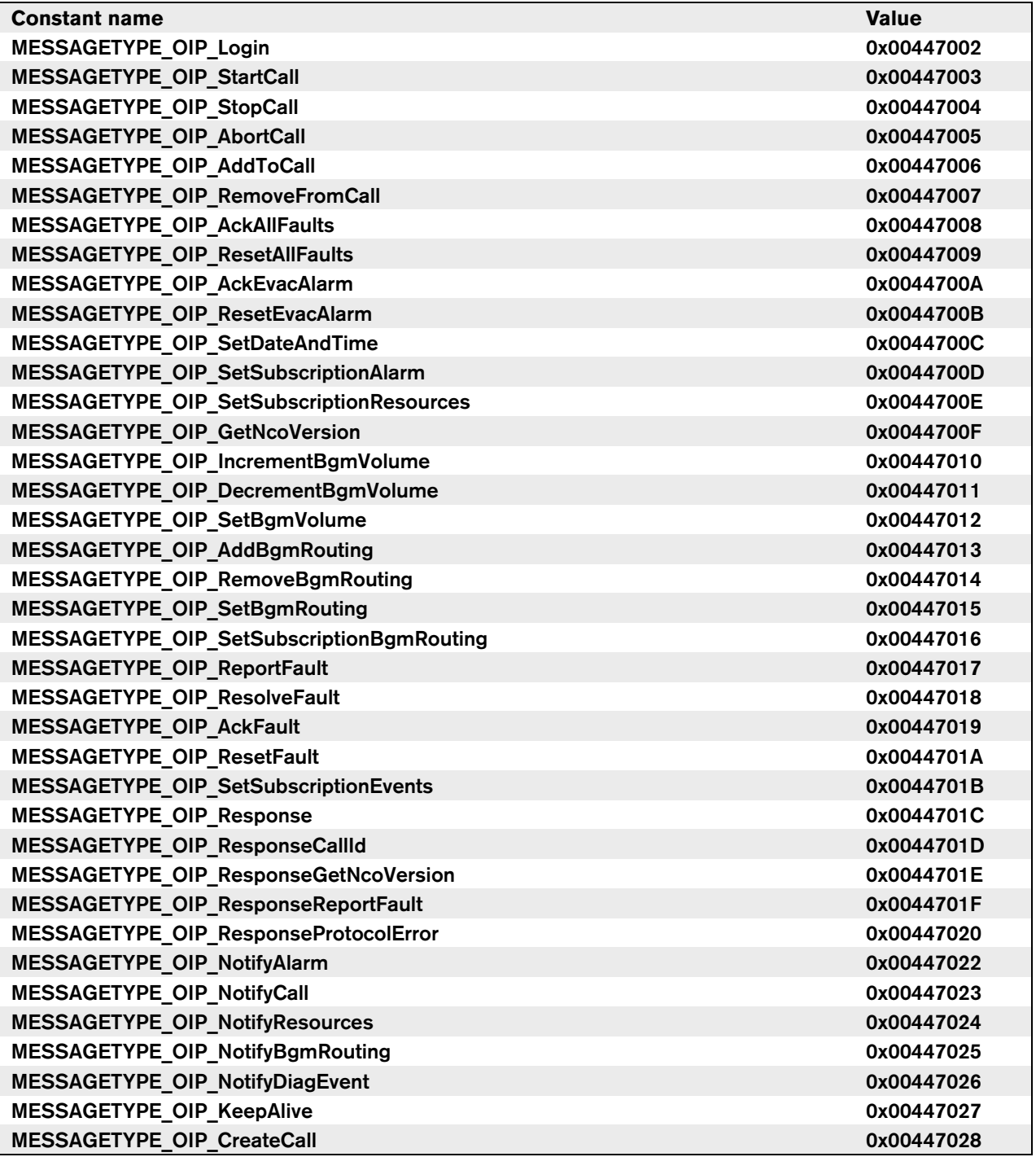

#### *table 9.24: Message Types (continued)*

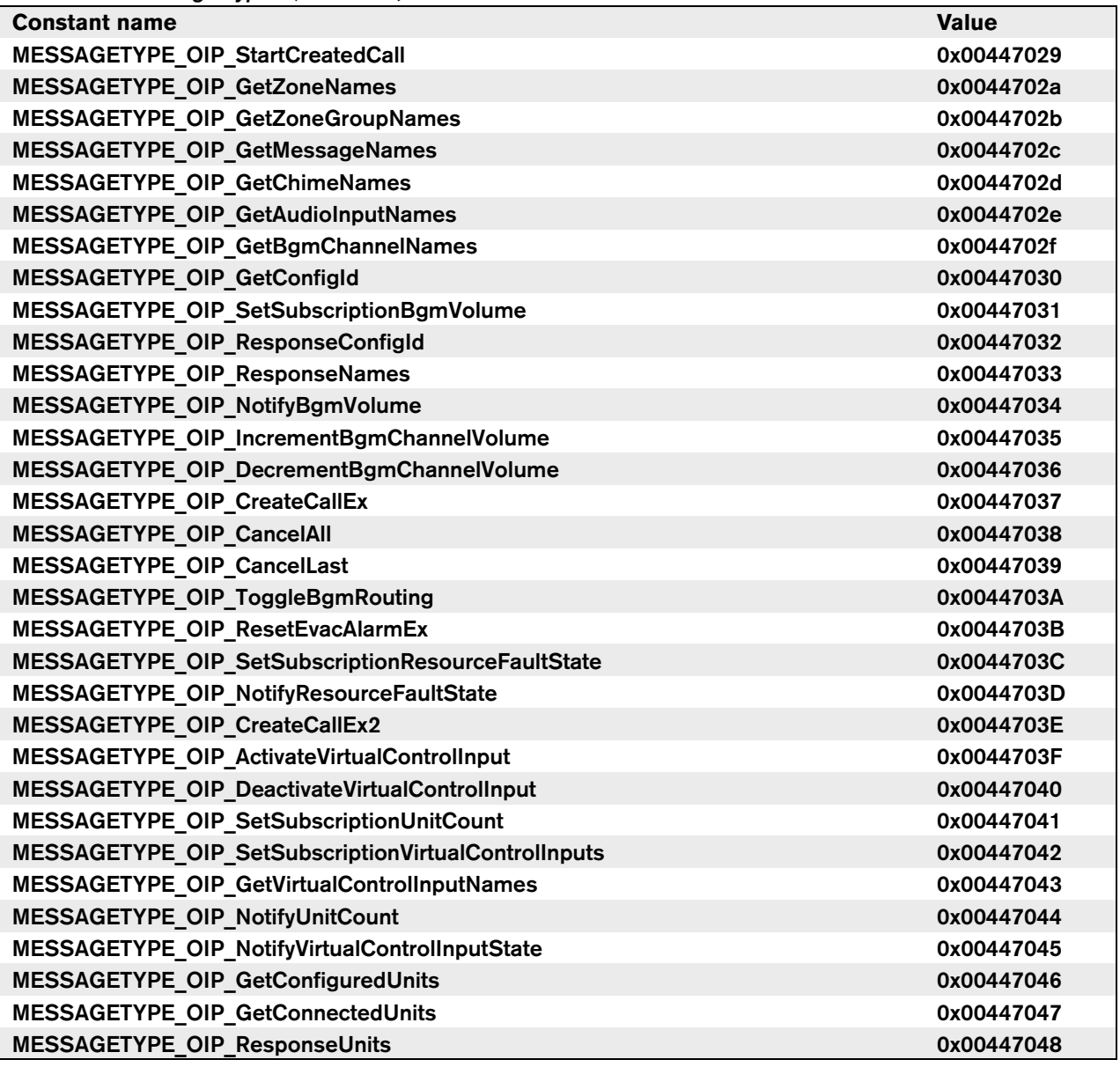

## <span id="page-90-0"></span>**9.6 Event originator Message Types**

The originator message types as used within the Praesideo System are represented by the originatormessage type. The type is mapped upon a UINT basic type as described in [section 3.4.3.1](#page-21-0). The valid values used within this type are described in the table below.

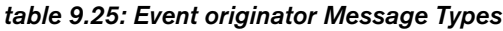

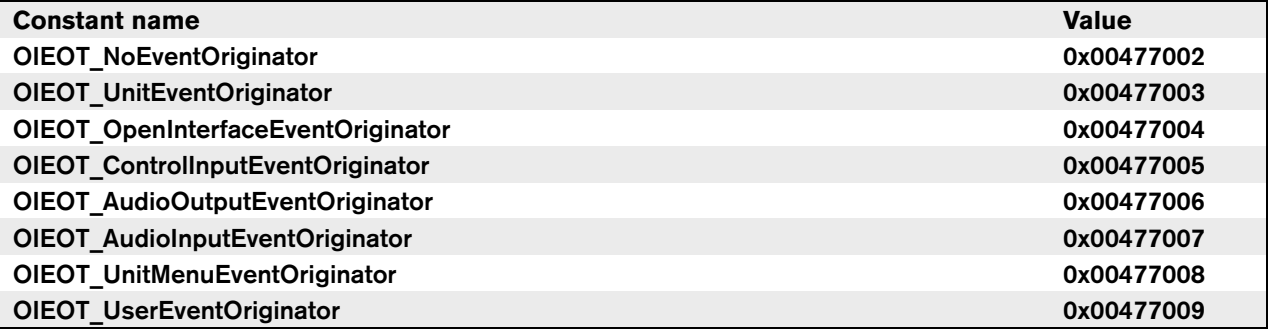

## **10 Error codes**

Responses returned upon a remote function request contain an error field. In this section an overview is given of the possible errors and their hexadecimal values.

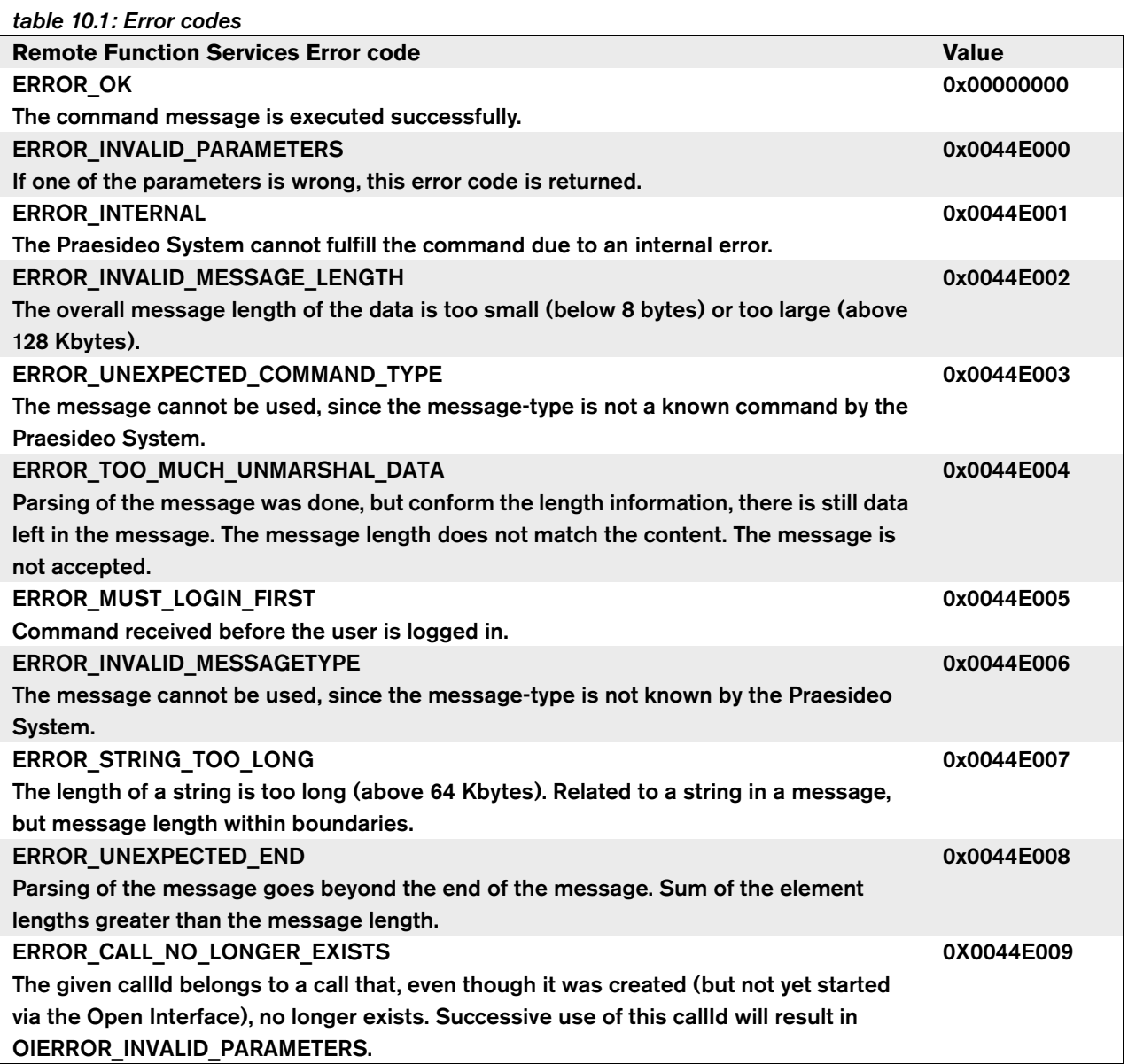

Intentionally left blank.

Intentionally left blank.

## **Part 2 - Open Interface Library**

Intentionally left blank.

## **11 Introduction**

## **11.1 Purpose**

The purpose of this document is to describe the usage of the Praesideo Open Interface based on a Visual Basic implementation. The interfacing is based on the COM technology (OLE automation subset), as described in Microsoft documentation.

## **11.2 Scope**

This user manual describes the use of the open interface in combination with Visual Basic. To understand this document, knowledge is expected on the following issues:

- The VB.NET programming language and its development environment.
- The principle of COM-interfaces and OLE automation.
- The Praesideo system and its installation.

Note that the use of the COM interface is not limited to Visual Basic, but can also be used from other programming languages that support COM. Visual Basic is just used as an example here.

This document is intended for users, who want to use the Praesideo Open Interface into their application.

The user of this document cannot derive any rights from this document regarding the programming interface. Extensions and improvements on the Open Interface can be implemented when new versions of Praesideo are introduced.

Although the Open Interface DLL's do contain the previous versions of the Open Interface (for backward compatibility), only the listed version of the Interface is described in this document. The Interfaces in the DLL are identified using a name extension, whereby the original version of the interface does not have that version naming extension. Section 15.7 provides an overview of the differences between this version and the previous versions of the Open Interface.

If a Praesideo system is controlled via device that does not use Microsoft Windows as an operating system, then the application should control Praesideo directly via the native communication interface. Refer to [Part 1 - Open](#page-14-0)  [Interface Protocol.](#page-14-0)

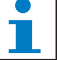

## **Note**

A Praesideo network controller is able to communicate with up to five or seven (version 4.3 and later) Open Interface clients at the same time. This includes connection to Logging Servers.

## **12 Application control overview**

## **12.1 Principle**

The Praesideo system is a public address system to perform calls to various areas in a building. Each area, called a zone, is reached by means of one or more amplifiers and is given a name. Multiple areas (zones) can be groups into a zone-group.

Special calls are identified within the Praesideo system as emergency calls. These calls can be triggered by e.g. a fire alarm system. These emergency alarm calls contain mostly repeated pre-recorded messages and put the system into a special (emergency) state. The system remains in this state until an operator acknowledges and resets the emergency state. The Praesideo system monitors itself and reports any faults found in the system.

To perform a PA call, the following main information needs to be passed to the Praesideo system:

- The routing, a collection of zone names and/or zone Group names
- The priority of the call.
- [Optional] A starting chime name to trigger the listeners that a call is starting.
- [Optional] A set of pre-recorded messages to be played.
- [Optional] A live speech section, where the operator can do his/her spoken message. The microphone is identified by means of the name of an audio input.
- [Optional] An ending chime to notify the termination of the call.

Note that most of the inputs are optional, but at least one of the optional elements must be defined to trigger a valid call.

Upon subscription for diagnostic events, the system first sends all available events as present in the Praesideo System, followed by the new and updated events.

## **12.1.1 Limitations**

It is not allowed to call a method while a callback is active: a busy indication will be returned in that case. There are some points which need to be highlighted:

- Do not block callback processing and keep the callback processing as short as possible
- Do not make open interface calls from the callback processing.
- Do not make open interface calls to the same open interface connection from multiple threads.

## **12.2 Referencing the interface**

Before the interface can be used within Visual Basic, you need to add a reference to the interface. This can be done in the Visual Basic development environment, using the Project > Add References… menu entry. In the Add Reference dialog, select COM and than select PraesideoOpenInterfaceCOMServer (if present). When not present, select the browse button and select the file PraesideoOpenInterfaceCOMServer.dll on the installed location. This wil automatically register the type library for Visual Basic (assuming that the typelibrary is present in the same directory as the COMserver DLL).

## **12.3 Interface usage in Visual Basic**

After the reference addition, Visual Basic knows the methods and events of the Praesideo Open Interface. The application can call the method on the interface and the Praesideo system will send events to the application.

The connection point technique to use the Praesideo interface methods and events is described in the following section.

### **12.3.1 Connection point technique**

When using the connection point technique in the code to interface with the Praesideo system, the line displayed in [figure 12.1](#page-98-0) should be added in the declaration section of your VB code. Constructing the interface can be done using the lines displayed in [figure 12.2](#page-98-1).

```
Private WithEvents PraesideoOI As PraesideoOpenInterface_V0340
```
#### <span id="page-98-0"></span>*figure 12.1: Connection point technique (1)*

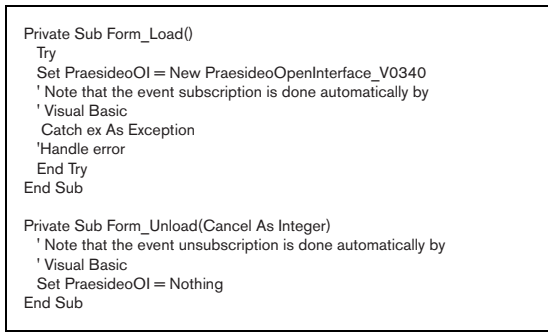

*figure 12.2: Connection point technique (2)*

<span id="page-98-1"></span>Note that the functions registerClientInterface and deregisterClientInterface are not needed when using connection point technique.

When the interface is defined using the connection point technique, the events coming from the Praesideo system should be declared as follows (callstate example shown).

```
Private Sub PraesideoOI_callState(ByVal callId As Long
ByVal state As PRAESIDEOOPENINTERFACECOMSERVERLib.TOICallState)
...
End Sub
```
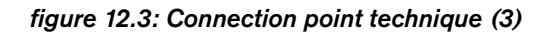

Note that only the events that are required need to be implemented. Unused events can be omitted.

### **12.3.2 Custom callback technique**

When using the custom callback technique in the code to interface with the Praesideo system, the following lines should be added in the declaration section of your VB code.

Private PraesideoOI As PraesideoOpenInterface\_V0340 Implements IPraesideoOpenInterfaceEvents\_V0340

*figure 12.4: Custom callback technique (1)*

The definition of the PraesideoOpenInterface object includes only the methods, without the events. The implements statement defines the implementation of the IPraesideoOpenInterfaceEvents interface within the module.

Constructing the interface should be done using the following lines:

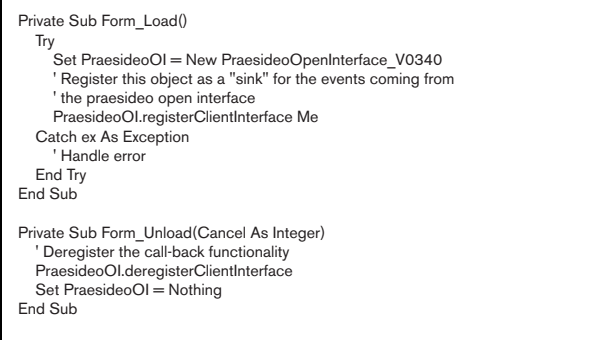

*figure 12.5: Custom callback technique (2)*

When the interface is defined using the custom callback technique (see code above), the events (as described in [section 13.3.37\)](#page-123-0) coming from the Praesideo system should be declared as follows (callstate example shown).

Private Sub IPraesideoOpenInterfaceEvents\_callState( ByVal callId As Long, ByVal state As TOICallState) … End Sub

*figure 12.6: Custom callback technique (3)*

Note that all event functions need to be implemented in this case.

## **12.4 Catching errors**

Problems detected during an interface call of the Praesideo system will be reported by means of so called COM-exceptions. To catch the error in VB there are 2 possibilities.

- Use the VB NET Try, Catch mechanism
- Use the VB 6.0 statement On Error Goto …

## **12.4.1 Try, catch**

The following code sample shows the use of the Try. Catch mechanism to catch interface failures. This is the preferred way for .NET applications.

```
 Try
 m_CallId = PraesideoOI.startCall(Routing, Priority, Partial, _
        StartChime, EndChime, Livespeech, AudioInput, Messages,
        Repeat)
        ' Continue normal execution
  Catch ex As Exception
        ' Handle and/or report error 
  End Try
```
*figure 12.7: Catching errors*

For error handling the Visual Basic object ex contains the error information. The description can be found in property Err.Message. For more information on the Try, Catch mechanisms please refer to the MSDN library.

## **12.4.2 On Error Goto**

The following code sample shows the use of the On Error statement to catch interface failures.

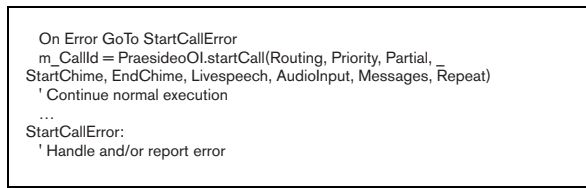

*figure 12.8: Catching errors*

For error handling the Visual Basic object Err contains the error information. The description can be found in property Err.Description and the error value in property Err.Number. Explanation about the error numbers can be found in [section 13.2.2.](#page-100-0)

## **13 Interface definition**

## **13.1 Introduction**

This section describes the various remote methods available on the Praesideo open interface.

## **13.1.1 Method and Event explanation**

The descriptions of the methods and the events contain a brief function explanation and the declaration of the method/event. Further the following items can be present, depending on the content of the method/event:

#### • **Parameters:**

A description of the parameters to be passed to the interface method.

• **Return value:**

A description of the return value returned by the interface method.

#### • **Related Event types:**

A list of types, whereby the described function is operational. When called for other type the Open Interface shall generate an exception.

• **Error codes:**

A list of error codes, which can be thrown during the execution of the interface method. See [section 13.2.2](#page-100-0)  for a description of the error codes.

## **13.2 Enumeration type definitions**

Within the interface various enumeration types are defined to prevent the use of magic (non explaining) numbers.

## **13.2.1 TCallId**

### OI UNDEFINED CALLID  $= -1$

• Standard indication for a call identifier to which no call is associated.

The call identifiers are transported over Ethernet connection as an unsigned integer value. However, the received call identifiers will be received as signed integers. Always check OI\_UNDEFINED\_CALLID, before making the cast to the unsigned value (which represents the value of the call identifier).

## <span id="page-100-0"></span>**13.2.2 TIOErrorCode**

The TIOErrorCode type represents the error values, which can be returned by the open interface functions. All error values, except for the value OIERROR OK will throw an exception. The error values have the following meaning:

### OIERROR\_OK:

• The open interface function has executed successfully.

#### OIERROR\_ALREADY\_BUSY:

• The Praesideo system is busy executing another command.

#### OIERROR\_ALREADY\_LOGGED\_IN:

The open interface is already logged in to a Praesideo system. Disconnect from the Praesideo system and try again.

#### OIERROR\_ALREADY\_REGISTERED:

• The function registerClientInterface is called for the second time.

#### OIERROR\_BAD\_CREDENTIALS:

The open interface could not complete the connection, because the username or the password is incorrect.

#### OIERROR\_BUFFER\_TOO\_SMALL:

• Internal error: contact Bosch Security Systems.

#### OIERROR\_INTERNAL\_ERROR:

• The Praesideo system detected an internal error during the processing of the command. Check the Praesideo System configuration. If persistent, contact Praesideo customer services.

### OIERROR\_INVALID\_PARAMETERS:

• Indications that one or more parameters passed to the method do not match the configured names present in the connected Praesideo system or that a passed value is out of range. Strings are considered to be invalid when their lengths exceed 15000 characters.

#### OIERROR\_NO\_CONNECTION:

• The open interface connection to the Praesideo system is not established.

### OIERROR\_NOT\_REGISTERED:

The function deregisterClientInterface is called without the registration.

### OIERROR\_UNABLE\_TO\_MAKE\_CONNECTION:

The open interface could not complete the connection, due to problems with the link to the Praesideo system.

#### OIERROR\_FUNCTION\_NOT\_SUPPORTED BY SERVER:

• The Praesideo network Controller does not support the function called. In general this means that the Praesideo Open Interface has a newer version than the Praesideo Network Controller. The added functions to the open interface between the two versions cannot be executed.

### OIERROR\_FUNCTION\_NOT\_SUPPORTED\_BY DIAGEVENT\_TYPE:

• The request for a member inside the IDiagEvent\_Vxxxx object has failed, because the requested member is not supported given the current TOIDiagEventType of the object.

### OIERROR\_FUNCTION\_NOT\_SUPPORTED\_BY\_ EVENT\_ORIGINATOR\_TYPE:

• The request for a member inside the IEventOriginator\_Vxxxx object has failed, because the requested member is not supported given the current TOIEventOriginatorType of the object.

#### OIERROR\_CALL\_NO\_LONGER\_EXISTS:

The given callId belongs to a call that, even though it was created (but not yet started via the Open Interface), no longer exists. Successive use of this callId will result in

OIERROR\_INVALID\_PARAMETERS.

## **13.2.3 TOIAlarmState**

The TOIAlarmState type defines the values returned when an alarm occurs.

#### OIAS\_ACTIVE:

• Indicates that the alarm state is active.

#### OIAS\_ACKNOWLEDGED:

• Indicates that an alarm situation is present and that the alarm state has been acknowledged

#### OIAS\_INACTIVE*:*

• Indicates that no alarm situation is present.

## **13.2.4 TOICallPriority**

The TOICallPriority type gives the various sub-ranges for the call priority. The actual value of the call priority depends whether the call is a background music call, a normal call or an emergency call. For each sub-range the minimum and maximum value is given as constant. Calls with higher priority proceed/overrule calls with lower priority.

#### OI MIN PRIORITY  $BGM = 0$ :

• Represents the minimum background music priority value.

#### OI\_MAX\_PRIORITY\_BGM = 31:

• Represents the maximum background music priority value.

#### OI\_MIN\_PRIORITY\_CALL = 32:

• Represents the minimum normal call priority value.

#### OI\_MAX\_PRIORITY\_CALL = 223:

• Represents the maximum normal call priority value.

#### OI\_MIN\_PRIORITY\_ALARM = 224:

• Represents the minimum emergency call priority value.

#### OI\_MAX\_PRIORITY\_ALARM = 255:

• Represents the maximum emergency call priority value.

## **13.2.5 TOICallRepeatCount**

The TOICallRepeatCount type gives some standard

values for the message repeat counter.

#### OI\_REPEAT4EVER:

• Indicates that the indicated messages will be repeated forever.

#### OI\_PLAY\_ONCE:

• Indicates that the indicated messages should be played only once.

#### OI\_REPEAT\_ONCE:

• Identical to OI\_PLAY\_ONCE.

### **13.2.6 TOICallState**

The TOICallState type defines the values returned when the state of a running call changes. Together with the call states, a callId is passed, which identifies the associated call.

#### OICS\_IDLE:

• Indicates that the mentioned call is known by the system, but not (yet) operational. Note that a call can become idle when the call looses all his resources (BGM call).

#### OICS\_START:

• Indicates that the mentioned call has started.

#### OICS\_STARTCHIME:

• Indicates that the mentioned call is busy with its start chime.

#### OICS\_MESSAGES:

• Indicates that the mentioned call is busy playing the specified messages for the call.

#### OICS\_LIVESPEECH:

• Indicates that the mentioned call is in the live speech phase. The operator of the call can now speak.

#### OICS\_ENDCHIME:

• Indicates that the mentioned call is busy with its end chime.

#### OICS\_END:

• Indicates that the mentioned call has ended. The callId is no longer valid after this notification.

#### OICS\_REPLAY:

• Indicates that the mentioned call is waiting for available resources and/or replaying the recorded call

#### OICS\_ABORT:

• Indicates that the mentioned call has been aborted by either the user or another call started with a higher priority. The callId is no longer valid after this notification.

## **13.2.7 TOICallEndReason**

The TOICallEndReason type defines possible stop and abort reasons for an ended call. This type is returned as a property by the getCallEndReason() function supplied in the OIDET\_CALLENDV2 event type The function isCallAborted() indicates whether the call is stopped or an aborted call. When a call ends naturally, the value will be OICSR\_ORIGINATOR.

#### OICSR\_ORIGINATOR:

• Indicates that the call was ended by the originator.

#### OICSR RESOURCE LOST:

• Indicates that resource(s) used by the ended call were lost or overruled.

#### OICSR\_SYSTEM:

• Indicates that the ended call was stopped by the system.

#### OICSR\_STOPCOMMAND:

• Indicates that the ended call was stopped by a stop command.

#### OICSR\_UNKNOWN:

• Indicates that the aborted call was stopped for an undefined reason.

## **13.2.8 TOIResourceState**

The TOIResourceState type defines the values returned when the state of resources (read zone groups, zones or control outputs) present in the Praesideo

### system changes.

#### OIRS\_FREE:

• Indicates that the resource is free to be used in a call.

#### OIRS\_INUSE:

• Indicates that the resource is in use by a running call.

## **13.2.9 TOIResourceFaultState**

The TOIResourceFaultState type defines the values returned for the fault state when the state of resources (read zone groups or zones) present in the Praesideo system changes.

#### OIRS\_OK:

• Indicates that no fault is present for the resource that affects the audio distribution of that resource.

#### OIRS\_FAULT:

• Indicates that a fault is present for the resource that affects the audio distribution of that resource.

## <span id="page-103-0"></span>**13.2.10 TOIVirtualControlInput Deactivation**

The TOIVirtualControlInputDeactivation type defines the behavior of the running action when deactivating a virtual control input.

#### OIVCI\_STOP:

- Stop the running action gracefully. OIVCI\_ABORT:
	- Abort the running action immediately.

## **13.2.11 TOIVirtualControlInputState**

The TOIVirtualControlInputState type defines the values returned when the state of virtual control inputs change.

#### OIVCIS\_ACTIVE:

• Indicates that the control input is in the active state (associated action running). During the time the action is aborting (gracefully) the control input remains in the active state until the action has completed.

#### OIVCIS\_INACTIVE:

• Indicates that the control input is in the inactive state (associated action not running).

## **13.2.12 TOIDiagEventType**

The TOIDiagEventType type defines the type of event passed through the open interface. It identifies the events and the associated members for that event. Not supported members will throw an exception. Note that later versions of Praesideo will most likely send newer (other) types. The application should check and report this, so it can be adapted to the new situation.

#### **13.2.12.1Unknown Diagnostic Event-Group Event-types**

#### OIDET\_UNKNOWNDIAGEVENTTYPE:

• Indicates that the Praesideo system was unable to determine the type of the diagnostic event.

### **13.2.12.2Call Diagnostic Event-Group Event-types** OIDET\_CALLSTARTV2:

• Indicates that the diagnostic event represents the start of a call in the Praesideo system.

#### OIDET\_CALLENDV2:

• Indicates that the diagnostic event represents the end (or abort) of a call in the Praesideo system.

#### OIDET\_CALLCHANGERESOURCEV2:

• Indicates that the diagnostic event represents a change in routing of a running call. The diagnostic event indicates whether zones are added to the routing or removed from the routing.

#### OIDET\_CALLTIMEOUTV2:

• This diagnostic event indicates that a stacked call has reached its time-out point and implies that the call has been unable to reach all required zones.

The diagnostic event provides the unreached zones.

#### **13.2.12.3General Diagnostic Event-Group Eventtypes**

#### OIDET\_UNITCONNECT:

• Indicates that the diagnostic event represents a unit that has connected to or disconnected from the Praesideo system.

#### OIDET\_BOOSTERSPARESWITCH:

• Indicates that the diagnostic event represents that a booster is switched over to its associated spare booster. In general this diagnostic events is related to supervision fault diagnostic events described in [section 13.2.12.4](#page-105-0).

#### OIDET\_BOOSTERSPARESWITCHRETURN:

• Indicates that the diagnostic event represents that a booster is operational again and that the switchover to the spare is ended.

#### OIDET\_EVACACKNOWLEDGE:

• Indicates that the diagnostic event represents that the system emergency state is acknowledged.

#### OIDET\_EVACRESET:

• Indicates that the diagnostic event represents that the system emergency state is reset.

#### OIDET\_EVACSET:

• Indicates that the diagnostic event represents that the system enters the emergency state.

#### OIDET\_NCSTARTUP:

• Indicates that the diagnostic event represents that the Praesideo system has started.

#### OIDET\_OPENINTERFACECONNECT:

• Indicates that the diagnostic event represents that a remote system has connected to the Praesideo system using the open interface.

#### OIDET\_OPENINTERFACEDISCONNECT:

• Indicates that the diagnostic event represents that a remote system has disconnected from the Praesideo system using the open interface.

#### OIDET\_OPENINTERFACECONNECTFAILED:

• Indicates that the diagnostic event represents that a remote system has attempted to connect to the Praesideo system using the open interface but failed.

#### OIDET\_MOSTHALFPOWERMODESTART:

• Indicates that the diagnostic event represents that the Praesideo network is operating in half power mode.

#### OIDET\_MOSTHALFPOWERMODEEND:

• Indicates that the diagnostic event represents that the Praesideo network is operating on full power (default) mode. Note that on start of the Praesideo system the full power mode is operational, but is not represented in a diagnostic event. Only the switch to and from half power mode is reported.

#### OIDET\_ACKNOWLEDGEMENT (deprecated):

• Indicates that the diagnostic event represents an acknowledgement of a specific fault event. This event-type is never sent by the Praesideo system version 2.30 and onwards.

#### OIDET\_RESOLVE (deprecated):

• Indicates that the diagnostic event represents a resolve of a specific fault event. This event-type is never sent by the Praesideo system version 2.30 and onwards.

#### OIDET\_RESET (deprecated):

• Indicates that the diagnostic event represents a reset of a specific fault event. This event-type is never sent by the Praesideo system version 2.30 and onwards.

#### OIDET\_CALLLOGGINGSUSPENDED:

• Indicates that call logging has been suspended because of a logging queue overflow.

#### OIDET\_CALLLOGGINGRESUMED:

• Indicates that call logging has been resumed.

#### OIDET\_BOOSTERSPARESWITCH2:

• Indicates that the diagnostic event represents that an Audio Output on a Multi-Channel Interface is switched over to its associated spare. In general

this diagnostic event is related to supervision fault diagnostic events described in section [13.2.12.4](#page-105-0).

#### OIDET\_BOOSTERSPARESWITCHRETURN2:

• Indicates that the diagnostic event represents that an Audio Output on a Multi-Channel Interface is operational again and that the switchover to the spare has ended.

#### OIDET\_USERLOGIN:

• Indicates that the diagnostic event represents that a user has logged in on a call station.

#### OIDET USERLOGOUT:

• Indicates that the diagnostic event represents that a user has logged out on a call station.

#### OIDET\_USERLOGINFAILED:

• Indicates that the diagnostic event represents that a login attempt on a call station has failed.

#### OIDET\_BACKUPPOWERMODESTART:

• Indicates that the backup power mode has started. This event is only generated when backup power mode (in the system settings) has been configured not to generate a fault event.

#### OIDET\_BACKUPPOWERMODEEND:

• Indicates that the backup power mode has ended. This event is only generated when backup power mode (in the system settings) has been configured not to generate a fault event.

### <span id="page-105-0"></span>**13.2.12.4Fault Diagnostic Event-Group Eventtypes**

#### OIDET\_CALLSTATIONEXTENSION:

• Indicates that the diagnostic event represents a mismatch between the number of configured callstation keypads and the number of detected callstation keypads.

#### OIDET\_FLASHCARDCHECKSUM:

• Indicates that the diagnostic event represents a checksum mismatch detection of the prerecorded messages on the flashcard inside the Network Controller.

#### OIDET\_ILLEGALCONFIGURATION:

• Indicates that the diagnostic event represents an inconsistency within the active configuration file.

#### OIDET\_MEMORYERROR:

• Indicates that the diagnostic event represents a memory failure inside either a connected unit or the Network Controller of the Praesideo System.

#### OIDET\_PRERECORDEDMESSAGESNAMES:

• Indicates that the diagnostic event represents a mismatch between the configured (and used) prerecorded message-names and the detected prerecorded message-names.

#### OIDET\_REDUNDANTRINGBROKEN:

• Indicates that the diagnostic event represents detection that the redundant network ring is not closed.

#### OIDET\_UNITMISSING:

• Indicates that the diagnostic event represents a missing configured unit.

#### OIDET\_UNITNOTCONFIGURED:

• Indicates that the diagnostic event represents a detected unit that is not configured.

#### OIDET\_UNITRESET:

• Indicates that the diagnostic event represents detection that a unit has restarted.

#### OIDET\_UNITUNKNOWNTYPE:

• Indicates that the diagnostic event represents detection of an unknown unit.

#### OIDET\_USERINJECTEDFAULT:

• Indicates that the diagnostic event represents a fault injected by a user or remote system.

#### OIDET\_WLSBOARD:

• Indicates that the diagnostic event represents a mismatch between a configured and an installed WLS (supervision) board inside a booster.

#### OIDET\_WLSBOARDMAINSPARE:

• Indicates that the diagnostic event represents a mismatch between a main booster (power amplifier) configured WLS (supervision) board and a spare booster installed WLS board. The main booster is the originator of the diagnostic event.

#### OIDET\_FLASHCARDMISSING:

• Indicates that the diagnostic event represents absence of the flashcard.

#### OIDET\_CONFIGURATIONFILE:

• Indicates that the diagnostic event represents detection of a corrupt configuration file.

#### OIDET\_CONFIGURATIONVERSION:

• Indicates that the diagnostic event represents a mismatch between the configuration file version and the required configuration file version. The configuration file requires conversion.

#### OIDET\_BOOSTERSTANDBY:

• Indicates that the diagnostic event represents a booster remains in standby mode. It refuses to go out of standby mode.

#### OIDET\_AMPFAILURE:

• Indicates that the diagnostic event represents an amplifier failure inside a booster.

#### OIDET\_AMPGROUNDSHORT:

• Indicates that the diagnostic event represents detection of a ground-shorted amplifier.

#### OIDET\_AMPOVERHEAT:

• Indicates that the diagnostic event represents detection of an overheated amplifier.

#### OIDET\_AMPOVERHEATMUTE:

• Indicates that the diagnostic event represents detection of an overheated amplifier, whereby the output is muted.

#### OIDET\_AMPOVERLOAD:

• Indicates that the diagnostic event represents detection of an overloaded amplifier.

#### OIDET\_AMPSHORTCIRCUIT:

• Indicates that the diagnostic event represents detection of a short-circuited amplifier.

#### OIDET\_AUDIOPATHSUPERVISION:

• Indicates that the diagnostic event represents detection of an audio-path failure.

#### OIDET\_EOLFAILURE:

• Indicates that the diagnostic event represents detection of the loss of the End-of Line board.

#### OIDET\_MICROPHONESUPERVISION:

• Indicates that the diagnostic event represents detection of microphone failure.

#### OIDET\_LINEINPUTSUPERVISION:

• Indicates that the diagnostic event represents detection of a line input failure.

#### OIDET\_POWERBACKUPSUPPLY:

• Indicates that the diagnostic event represents detection of loss of the backup power supply.

#### OIDET\_POWERMAINSUPPLY:

• Indicates that the diagnostic event represents detection of loss of the mains power supply.

#### OIDET\_SYSTEMINPUTCONTACT:

• Indicates that the diagnostic event represents detection of a system input contact failure.

#### OIDET\_LINESHORTCIRCUIT:

• Indicates that the diagnostic event represents detection of a short-circuited output.

#### OIDET\_PILOTTONECALIBRATION:

Indicates that the diagnostic event represents detection of calibration failure of the pilot tone.

#### OIDET\_AMPFAILUREOROVERLOAD:

• Indicates that the diagnostic event represents detection of either an amplifier failure or an amplifier overload. Note that this diagnostic event is related to a specific unit-type.

#### OIDET\_COBRANETINTERFACE:

• Indicates that the diagnostic event represents detection of a CobraNet board failure.

#### OIDET\_COBRANETNETWORK:

• Indicates that the diagnostic event represents detection of a CobraNet Network failure.

#### OIDET\_ENDOFLINESUPERVISION:

• Indicates that the diagnostic event represents detection of WLS2 end-of-line failure(s).

#### OIDET\_LOUDSPEAKERSUPERVISION:

• Indicates that the diagnostic event represents detection of WLS2 loudspeaker failure(s).

#### OIDET\_INCOMPATIBLEHWVERSION:

• Indicates that the diagnostic event represents a mismatch between the expected HW version of a unit and the detected HW version of a unit. For full support of all functionality inside the Praesideo System, the hardware should be equipped with related features. In case the HW features are not present, this mismatch diagnostic event is generated.

#### OIDET\_REMOTEPOWERSUPPLY:

• Indicates that the diagnostic event represents detection of loss of the main power supply connected to a Remote Call Station.

#### OIDET\_REMOTEBACKUPSUPPLY:

• Indicates that the diagnostic event represents detection of loss of the backup power supply connected to a Remote Call Station.

#### OIDET\_REMOTECONNECTION:

• Indicates that the diagnostic event represent detection of connection loss between the base unit and the Remote Call Station.

#### OIDET\_POWERBACKUPSUPPLY2:

• Indicates that the diagnostic event represents detection of loss of the backup power supply for a Basic Amplifier.

#### OIDET\_POWERMAINSSUPPLY2:

• Indicates that the diagnostic event represents detection of loss of the mains power supply for a Basic Amplifier.

#### OIDET GROUPAFAULT:

• Indicates that the diagnostic event represents a failure in group A for audio outputs with A/B switching or class-A wiring.

#### OIDET\_GROUPBFAULT:

• Indicates that the diagnostic event represents a failure in group B for audio outputs with A/B switching or class-A wiring.

#### OIDET\_CLASSASWITCHOVER:

• Indicates that the diagnostic event represents detection of closure of the second (B) relay in class-A mode.

#### OIDET\_HUNDREDVLINEFAULT:

• Indicates that the diagnostic event represents detection of a 100VlineFault in A/B wiring mode while determining whether a GroupAFault or GroupBFault must be generated.

#### OIDET\_WLS2CCBSYNC:

• Indicates that the diagnostic event represents a Supervision Control Board failure.

#### OIDET\_AMPMISSING:

• Indicates that the diagnostic event represents a missing Basic Amplifier channel.

#### OIDET\_INVALIDFWVERSION:

• Indicates that the diagnostic event represents a mismatch between the expected FW version of a unit and the detected FW version of a unit.

#### OIDET\_REDUNDANTPOWERFAULT:

• Indicates that the diagnostic event represents detection of an internal fault.

#### OIDET\_NOFAULTS:

• Special event type that does not represent an actual fault, but is used to indicate that there are no existing fault events on the storage of the Praesideo System.

#### OIDET\_OMNEOINTERFACE:

• Indicates that the diagnostic event represents detection of an OMNEO board failure.

#### OIDET\_OMNEONETWORK:

• Indicates that the diagnostic event represents detection of an OMNEO Network failure.

#### OIDET\_AMPFANFAULT:

• Indicates that the diagnostic event represents an amplifier fan fault.

### **13.2.13 TOIDiagEventGroup**

The TOIDiagEventGroup type divides each event into groups. Each event belongs to maximum one group. The groups are used to divide the event generation. The group-type is used for subscription of the events. The relation between the groups and the event-types is given in [section 13.2.10](#page-103-0), presented as sub-sections.

#### OIDEG\_UNKNOWNDIAGEVENTGROUP:

• Indicates that the diagnostic event couldn't be grouped in one of the groups below.

#### OIDEG\_CALLEVENTGROUP:

• Indicates that the diagnostic event is related to call events.

#### OIDEG\_GENERALEVENTGROUP:

• Indicates that the diagnostic event represents a general event.

#### OIDEG\_FAULTEVENTGROUP:

• Indicates that the diagnostic event represents a fault event. Faults have a state and can be acknowledged, resolved or reset.

### **13.2.14 TOIEventOriginatorType**

The TOIEventOriginatorType type represents the various types of the originators that generated the received event.

#### OIEOT\_NOEVENTORIGINATOR:

• Indicates that the event originator is not known. OIEOT\_UNITEVENTORIGINATOR:

• Indicates that the event originator is a unit.

#### OIEOT\_OPENINTERFACEEVENTORIGINATOR:

• Indicates that the event originator is a system connected to the open interface of the Praesideo system.

#### OIEOT CONTROLINPUTEVENTORIGINATOR:

• Indicates that the event originator is a controlinput.

#### OIEOT\_AUDIOOUTPUTEVENTORIGINATOR:

• Indicates that the event originator is an audiooutput.

#### OIEOT\_AUDIOINPUTEVENTORIGINATOR:

• Indicates that the event originator is an audio input.

#### OIEOT\_UNITMENUEVENTORIGINATOR:

• Indicates that the event originator is a user of the rotary control on the network controller.

#### OIEOT\_USEREVENTORIGINATOR:

• Indicates that the event originator is a user.

### **13.2.15 TOIDiagEventState**

The TOIDiagEventState type represents the state of the fault-group diagnostic events. Other diagnostic eventtypes always will have the state RESET.

#### OIDES\_NEW:

• Indicates that the diagnostic event is added to the system.

#### OIDES\_ACKNOWLEDGED:

• Indicates that the diagnostic fault event is acknowledged.

#### OIDES\_RESOLVED:

• Indicates that the diagnostic fault event is resolved.

#### OIDES\_RESET:

• Indicates that the diagnostic fault event is reset.
# **13.2.16 TOIUnitType**

The TOIUnitType type represents the kind of unit on which the originator is located. Note that each unit-type may have multiple inputs and/or output (e.g. keys on a CST type unit) which can trigger an event.

#### OIUT\_CST:

• Indicates that the event originator is a Call-Station unit.

#### OIUT\_NC:

• Indicates that the event originator is a Network Controller unit.

#### OIUT\_BST:

• Indicates that the event originator is a Booster unit (power amplifier).

#### OIUT\_AIO:

• Indicates that the event originator is an Audio Expander unit.

#### OIUT\_POFGOF:

• Indicates that the event originator is a Fiber Interface unit.

#### OIUT\_CEX:

• Indicates that the event originator is a CobraNet Interface unit.

#### OIUT\_MCI:

• Indicates that the event originator is a Multi-Channel Interface unit.

#### OIUT\_CRF:

• Indicates that the event originator is a Call Stacker unit.

#### OIUT\_OMI:

• Indicates that the event originator is an OMNEO interface unit.

#### OIUT\_UNKNOWN:

• Indicates that the event originator is an unknown unit.

# **13.2.17 TOIChipType**

The TOIChipType type represents the processor type related to the UNITRESET event-type.

#### OICT\_MMP:

• Indicates that the event is related to the unit processor (processor inside each unit connected to the Praesideo network).

#### OICT\_MAINCPU:

• Indicates that the event is related to the Main processor (Major processor inside the Network Controller).

#### OICT\_CNM:

• Indicates that the event is related to the CobraNet Module.

#### OICT\_CCB:

• Indicates that the event is related to a Supervision Control Board.

#### OICT\_REMOTE:

Indicates that the event is related to the remote unit connected to its base unit (e.g. Remote Call Station).

#### OICT\_OMNEO:

• Indicates that the event is related to the OMNEO Module.

#### OICT\_UNKNOWN:

• Indicates that the event is related to an unknown processor.

# **13.2.18 TOIActionType**

The TOIActionType type represents the action done on the Fault-type events. Other diagnostic event-types always received the action type NEW or REMOVED.

#### OIACT\_NEW:

• Indicates that the Diagnostic event is added to the system.

#### OIACT\_ACKNOWLEDGED:

• Indicates that the Diagnostic event is acknowledged (fault events only).

#### OIACT\_RESOLVED:

• Indicates that the Diagnostic event is resolved (fault events only).

#### OIACT\_RESET:

• Indicates that the Diagnostic event is reset (fault events only).

#### OIACT\_UPDATED:

• Indicates that the Diagnostic event is updated (additional information is added to an existing event)

#### OIACT\_REMOVED:

• Indicates that the Diagnostic event is removed from the system.

#### OIACT\_ EXISTING:

• The specified diagnostic event is already present in the Praesideo System. This action type is passed for each diagnostic event already in the Praesideo System after subscription for the events.

#### OIACT\_EXISTING\_LAST:

• The specified diagnostic event is already present in the Praesideo System and it is the last present event sent, or there are actually no fault events present in the Praesideo System, in which case the specified diagnostic event is of type OIDET\_NOFAULTS.

# **13.2.19 TOICallOutputHandling**

Describes how calls behave on routing availability. OICOH\_PARTIAL:

• Partial calls are calls that proceed even in case not all required zones are available.

#### OICOH\_NON\_PARTIAL:

• Non-partial calls are calls that require the entire routing to be available at the start of the call and during the call. When during the call a part of the routing becomes unavailable, the call is aborted.

#### OICOH\_STACKED:

• Stacked calls are calls that extend partial calls with replays to previously unavailable zones.

# **13.2.20TOICallStackingMode**

Describes when recorded calls replay. A stacked call or a stacked call waits for each zone to become available for replay.

#### OICSM\_WAIT\_FOR\_ALL:

• Wait with replay for all zones to become available OICSM\_WAIT\_FOR\_EACH:

• Start a replay for each zone to become available

# **13.2.21 TOICallTiming**

Indicates the way the call must be handled. OICTM\_IMMEDIATE:

• Broadcast to the selected zones and zone groups when the call is started.

#### OICSM\_TIME\_SHIFTED:

• Broadcast to the selected zones and zone groups when the original call is finished to prevent audio feedback during live speech.

#### OICSM\_MONITORED:

Broadcast when the call is not cancelled within 2 seconds after the monitoring phase has finished.

# **13.2.22TOICallStackingTimeout**

Defines the limit of time for stacked call broadcasting. OICST\_INFINITE:

• Wait infinitely for zones to become available for broadcasting.

# **13.3 PraesideoOpenInterface Methods**

# **13.3.1 connect**

Make a connection with an NCO. A connection is required before many other methods (like startCall) can be used. Note that the port parameter is no longer used. The connection is always done using the port number 9401.

Sub **connect**(ip As String, port As Long, username As String, password As String)

*figure 13.1: connect*

#### **Parameters:**

• ip

IP address of the NCO, format "192.168.0.15" or the DNS name of the network controller.

• port

Not used any more. Remains in the interface for backward compatibility.

• username

Name of the user as defined during the "User Management" configuration of the Praesideo system.

• password Password of the user.

#### **Error codes:**

- OIERROR\_OK
- OIERROR\_UNABLE\_TO\_MAKE\_CONNECTION
- OIERROR\_BAD\_CREDENTIALS
- OIERROR ALREADY LOGGED IN
- OIERROR\_INVALID\_PARAMETERS

# **13.3.2 disconnect**

Gracefully terminates a connection with the NCO. After any call to this function it is no longer possible to use most functions of the OI. The only error that is returned indicates that there is no connection.

Sub **disconnect**( )

*figure 13.2: disconnect*

#### **Error codes:**

- OIERROR OK
- OIERROR\_NO\_CONNECTION

# **13.3.3 getVersion**

Retrieves the version of the OIL. This funtion can also be called when there is no connection.

Function **getVersion**( ) As String

#### *figure 13.3: getVersion*

#### **Return value:**

**Version** 

Version of the open interface, not of the Praesideo system!

#### **Error codes:**

- OIERROR\_OK
- OIERROR BUFFER TOO SMALL

Internal COM-server to Praesideo system error, format conversion between COM-server and Praesideo system operates with a too small buffer, should not occur).

# **13.3.4 getNcoVersion**

Retrieves the version of the network controller.

Function **getNcoVersion**( ) As String

*figure 13.4: getNcoVersion*

#### **Return value:**

• Version

Version of the connected Praesideo system (i.e. the network controller).

- OIERROR\_OK
- OIERROR\_NO\_CONNECTION
- OIERROR\_INTERNAL\_ERROR
	- OIERROR BUFFER TOO SMALL Internal COM-server to Praesideo system error, format conversion between COM-server and Praesideo system operates with a too small buffer, should not occur.

# **13.3.5 createCallEx2**

Create (but do not start) a call with the given parameters.

Function createCallEx2 (routing As String, priority As Long, outputHandling As TOICallOutputHandling, stackingMode As TOICallStackingMode, stackingTimeout As Long, startChime As String, endChime As String, bLiveSpeech As Boolean, audioInput As String, messages As String, repeat As Long, callTiming As TOICallTiming, preMonitorDest As String, liveSpeechAtt As Long, startChimeAtt As Long, endChimeAtt As Long, messageAtt As Long) As Long

*figure 13.5: createCallEx2*

#### **Parameters:**

#### • routing

List of names of zone groups, zones and/or control outputs. The routing is formatted as a comma separated set of resource names.

Zone active outputs should not be used in time shifted calls.

**priority** 

The priority of the call. See [section 13.2.4](#page-101-0) for the value range definitions. Note that call is always partial for BGM and Emergency calls, regardless the partial setting.

#### • outputHandling

Whether the call is partial, non-partial or stacked. There are three possible values: OICOH\_PARTIAL, OICOH\_NON\_PARTIAL and OICOH\_STACKED. Partial calls are calls that proceed even in case not all required zones are available. Non-partial calls are calls that require the entire routing to be available at the start of the call and during the call. When during the call a part of the routing becomes unavailable, the call is aborted. Stacked calls are calls that extend partial calls with replays to previously unavailable zones. Stacked calls are only available within the

business call priority range. This means that stacking emergency and BGM priority calls are not possible.

#### • stackingMode

Whether a stacked call waits for all zones to become available or a stacked call waits for each zone to become available for replay. There are two possible values: OICSM\_WAIT\_FOR\_ALL and OICSM\_WAIT\_FOR\_EACH. This parameter is ignored when outputHandling is set to OICOH\_PARTIAL or OICOH\_NON\_PARTIAL.

#### stackingTimeout

Amount of minutes for a stacked call to wait for available resources. The time-out countdown is started at the moment the original call has ended. The accepted range is 1 to 255 minutes; the value OICST\_INFINITE is used to wait infinitely. This parameter is ignored when outputHandling is set to OICOH\_PARTIAL or OICOH\_NON\_PARTIAL.

startChime

The name of the start chime.

• endChime

The name of the end chime.

• bLiveSpeech

Whether or not the call has a live speech phase. True  $=$  live speech, **False**  $=$  no live speech.

• audioInput

Name of the audio Input (only used when live speech is true).

• messages

List of names of prerecorded messages. The messages parameter is formatted as a comma separated set of message names.

• repeat

How many times the messages should be repeated. If the messages needs to be played only once or forever, then the enumerated values of the TOICallRepeatCount can be used (see [section](#page-101-1)  [13.2.5\)](#page-101-1). Otherwise, the following value range can be used: 1 .. 32767.

• callTiming

Indicates the way the call must be handled. There are three possible values: OICTM\_IMMEDIATE, OICTM\_TIME\_SHIFTED and OICTM\_MONITORED. An immediate call will be broadcast to the selected zones and zone groups when the call is started. A time shifted call will be broadcast to the selected zones and zone groups when the original call is finished to prevent audio feedback during live speech. A monitored call will broadcast when it is not cancelled within 2 seconds after the monitoring phase has finished.

• preMonitorDest

The destination zone of the pre-monitor phase of a pre-monitored call. When the call is not premonitored, this value is ignored. This parameter is ignored when callTiming is set to

# OICTM\_IMMEDIATE or OICTM\_TIME\_SHIFTED.

liveSpeechAtt

The attenuation to be used for the audio input during the live speech phase. Range: 0..60 dB.

• startChimeAtt

The attenuation to be used for the chime generator during the start chime phase. Range: 0..60 dB.

• endChimeAtt

The attenuation to be used for the chime generator during the end chime phase. Range: 0..60 dB.

• messageAtt

The attenuation to be used for the message generator during the prerecorded message phase. Range: 0..60 dB.

#### **Return value:**

• callId

Unique identification of the call (only valid when Error code is OIERROR\_OK).

#### **Error codes:**

- OIERROR OK
- OIERROR\_NO\_CONNECTION
- OIERROR\_INVALID\_PARAMETERS
- OIERROR\_ALREADY\_BUSY
- OIERROR\_INTERNAL\_ERROR

# **13.3.6 createCallEx**

Create (but do not start) a call with the given parameters.. This function is deprecated since Praesideo 3.4. Please use createCallEx2 instead.

Function **createCallEx** (routing As String, priority As Long,<br>outputHandling As TOICallOutputHandling, stackingMode As TOICallStackingMode, stackingTimeout As Long, startChime As String, endChime As String, bLiveSpeech As Boolean, audioInput As String, messages As String, repeat As Long, callTiming As TOICallTiming, preMonitorDest As String) As Long

#### *figure 13.6: createCallEx*

#### **Parameters:**

#### • routing

List of names of zone groups, zones and/or control outputs. The routing is formatted as a comma separated set of resource names.

**priority** 

The priority of the call. See [section 13.2.4](#page-101-0) for the value range definitions. Note that call is always partial for BGM and Emergency calls, regardless the partial setting.

### • outputHandling

Whether the call is partial, non-partial or stacked. There are three possible values: OICOH\_PARTIAL, OICOH\_NON\_PARTIAL and OICOH\_STACKED.

Partial calls are calls that proceed even in case not all required zones are available. Non-partial calls are calls that require the entire routing to be available at the start of the call and during the call. When during the call a part of the routing becomes unavailable, the call is aborted. Stacked calls are calls that extend partial calls with replays to previously unavailable zones. Stacked calls are only available within the business call priority range. This means that stacking emergency and BGM priority calls are not possible.

stackingMode

Whether a stacked call waits for all zones to become available or a stacked call waits for each zone to become available for replay. There are two possible values: OICSM\_WAIT\_FOR\_ALL and OICSM\_WAIT\_FOR\_EACH. This parameter is ignored when outputHandling is set to OICOH\_PARTIAL or OICOH\_NON\_PARTIAL.

#### stackingTimeout

Amount of minutes for a stacked call to wait for available resources. The time-out countdown is started at the moment the original call has ended. The accepted range is 1 to 255 minutes; the value OICST\_INFINITE is used to wait infinitely. This parameter is ignored when outputHandling is set to OICOH\_PARTIAL or OICOH\_NON\_PARTIAL.

• startChime

The name of the start chime.

• endChime

The name of the end chime.

• bLiveSpeech

Whether or not the call has a live speech phase. **True** = live speech,  $False = no$  live speech.

• audioInput

Name of the audio Input (only used when live speech is true).

• messages

List of names of prerecorded messages. The messages parameter is formatted as a comma separated set of message names.

• repeat

How many times the messages should be repeated. If the messages needs to be played only once or forever, then the enumerated values of the TOICallRepeatCount can be used (see [section](#page-101-1)  [13.2.5](#page-101-1)). Otherwise, the following value range can be used: 1 .. 32767.

• callTiming

Indicates the way the call must be handled. There are three possible values: OICTM\_IMMEDIATE, OICTM\_TIME\_SHIFTED and OICTM\_MONITORED. An immediate call will be broadcast to the selected zones and zone groups when the call is started. A time shifted call will be broadcast to the selected zones and zone groups when the original call is finished to prevent audio feedback during live speech. A monitored call will broadcast when it is not cancelled within 2 seconds after the monitoring phase has finished.

• preMonitorDest

The destination zone of the pre-monitor phase of a pre-monitored call. When the call is not premonitored, this value is ignored. This parameter is ignored when callTiming is set to

OICTM\_IMMEDIATE or OICTM\_TIME\_SHIFTED.

#### **Return value:**

#### • callId

Unique identification of the call (only valid when Error code is **OIERROR** OK).

- OIERROR\_OK
- OIERROR NO CONNECTION
- OIERROR\_INVALID\_PARAMETERS
- OIERROR\_ALREADY\_BUSY
- OIERROR\_INTERNAL\_ERROR

### **13.3.7 startCreatedCall**

Start a previously created call. If the call was started successfully, call state update events for this call will be sent via the Open Interface.

Sub **startCreatedCall**(callId As Long)

*figure 13.7: startCreatedCall*

#### **Parameters:**

• callId unique identification of the call, returned by createCallEx2.

#### **Error codes:**

- **OIERROR\_OK**
- OIERROR\_NO\_CONNECTION
- OIERROR\_INVALID\_PARAMETERS
- OIERROR\_ALREADY\_BUSY
- OIERROR CALL NO LONGER EXISTS
- OIERROR\_INTERNAL\_ERROR

# **13.3.8 startCall**

Start a call with the given parameters. If the call was started successfully, call state update events for this call will be sent via the Open interface. This method is deprecated. Please use createCallEx2 and startCreatedCall instead.

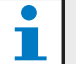

# **Note**

Both call and resource state update events can be sent for the started call, even before the startCall() method has returned. Because the callId for the started call is unknown to the caller, until the startCall() method has returned, both call and resource state update events should be queued when calling the startCall() method and processed when the method has returned. This is to ensure these update events can be evaluated properly.

Function **startCall**(routing As String, priority As Long, bPartial As Boolean,<br>startChime As String, endChime As String, bLiveSpeech As Boolean, audioInput As String, messages As String, repeat As Long) As Long

#### *figure 13.8: startCall*

#### **Parameters:**

#### • routing

List of names of zone groups, zones and/or control outputs. The routing is formatted as a comma separated list of resource names.

**priority** 

The priority of the call. See [section 13.2.4](#page-101-0) for the value range definitions. Note that call is always partial for BGM and Emergency calls, regardless the partial setting.

• partial

Whether or not the call is partial. A partial call accepts extension and removal of zones to/from the routing. True  $=$  partial, False  $=$  not partial. Calls with BGM priority  $(0 - 31)$  or emergency priority (224 - 255) will always be processed as partial, irrespective of partial being True or False.

#### startChime

The name of the start chime.

• endChime

The name of the end chime.

• liveSpeech

Whether or not the call has a live speech phase. **True** = live speech,  $False = no$  live speech.

• audioInput

Name of the audio input (only used when live speech is true).

• messages

List of names of pre-recorded messages. The messages parameter is formatted as a comma separated list of message names.

• repeat

How many times the messages should be repeated. If the messages needs to be played only once or forever, then the enumerated values of the

TOICallRepeatCount can be used

(see [section 13.2.5\)](#page-101-1). Otherwise, the following range can be used: 1 .. 32767.

#### **Return values:**

• callId

unique identification of the call (only valid when Error code is OIERROR\_OK).

#### **Error codes:**

- OIERROR OK
- OIERROR NO CONNECTION
- OIERROR\_INVALID\_PARAMETERS
- OIERROR\_ALREADY\_BUSY
- OIERROR\_INTERNAL\_ERROR

# **13.3.9 stopCall**

Stop a previously created or started call.

Sub **stopCall**(callId As Long)

*figure 13.9: stopCall*

#### **Parameters:**

• callId unique identification of the call, returned by createCallEx or createCall.

#### **Error codes:**

- OIERROR\_OK
- OIERROR\_NO\_CONNECTION
- OIERROR\_INVALID\_PARAMETERS
- OIERROR ALREADY BUSY
- OIERROR CALL NO LONGER EXISTS
- OIERROR\_INTERNAL\_ERROR

### **13.3.10 abortCall**

Abort a previously created or started call.

Sub **abortCall**(callId As Long)

#### *figure 13.10: abortCall*

# **Parameters:**

• callId

unique identification of the call, returned from createCallEx or createCall.

### **Error codes:**

- OIERROR\_OK
- OIERROR\_NO\_CONNECTION
- OIERROR\_INVALID\_PARAMETERS
- OIERROR\_ALREADY\_BUSY
- OIERROR CALL NO LONGER EXISTS
- OIERROR\_INTERNAL\_ERROR

# **13.3.11 addToCall**

Add routing to a previously created or started call.

Sub **addToCall**(callId As Long, routing As String)

*figure 13.11: addToCall*

#### **Parameters:**

• callId

Unique identification of the call, returned from createCallEx or createCall.

• routing

List of names of zone groups, zones and/or control outputs to be added to the call. A comma separates each name in the routing list.

- OIERROR\_OK
- OIERROR NO CONNECTION
- OIERROR\_INVALID\_PARAMETERS
- OIERROR ALREADY BUSY
- OIERROR\_CALL\_NO\_LONGER\_EXISTS
- OIERROR\_INTERNAL\_ERROR

# **13.3.12 removeFromCall**

Remove routing from a previously created or started call.

Sub **removeFromCall** (callId As Long, routing As String)

*figure 13.12: removeFromCall*

#### **Parameters:**

• callId

Unique identification of the call, returned from createCallEx or createCall.

• routing

List of names of zone groups, zones and/or control outputs to be removed from the call. A comma separates each name in the routing list.

#### **Error codes:**

- OIERROR OK
- OIERROR NO CONNECTION
- OIERROR\_INVALID\_PARAMETERS
- OIERROR\_ALREADY\_BUSY
- OIERROR CALL NO LONGER EXISTS
- OIERROR INTERNAL ERROR

# **13.3.13 cancelAll**

Cancel all available stacked calls that were started by this connection.

Sub **cancelAll**()

*figure 13.13: cancelAll*

#### **Error codes:**

- OIERROR OK
- OIERROR\_NO\_CONNECTION
- OIERROR ALREADY BUSY
- OIERROR INTERNAL ERROR

# **13.3.14 cancelLast**

Cancel (if still available) the last stacked call that was started by this connection.

Sub **cancelAll**()

*figure 13.14: cancelLast*

#### **Error codes:**

- OIERROR OK
- OIERROR\_NO\_CONNECTION
- OIERROR\_ALREADY\_BUSY
- OIERROR\_INTERNAL\_ERROR

# **13.3.15 ackAllFaults**

Acknowledges all fault events. Because the fault alarm depends on the states of all fault events, this will also acknowledge the fault alarm. If the fault alarm changes state, this will result in a call to faultAlarmState method on the open interface event interface.

Sub **ackAllFaults**()

*figure 13.15: ackAllFaults*

- OIERROR OK
- OIERROR\_NO\_CONNECTION
- OIERROR\_ALREADY\_BUSY
- OIERROR\_INTERNAL\_ERROR

# **13.3.16 resetAllFaults**

Resets all fault events. Because the fault alarm depends on the state of all fault events, this can possibly reset the fault alarm, dependent whether the faults are resolved. If the fault alarm changes state, this will result in a call to faultAlarmState method on the open interface event interface.

Sub **resetAllFaults**( )

*figure 13.16: resetAllFaults*

# **Error codes:**

- OIERROR OK
- OIERROR\_NO\_CONNECTION
- OIERROR\_ALREADY\_BUSY
- OIERROR\_INTERNAL\_ERROR

### **13.3.17 ackEvacAlarm**

Acknowledges the emergency alarm. If the emergency alarm changes state, this will result in a call to evacAlarmState method on the open interface event interface.

Sub **ackEvacAlarm**( )

*figure 13.17: ackEvacAlarm*

#### **Error codes:**

- OIERROR OK
- OIERROR NO CONNECTION
- OIERROR\_ALREADY\_BUSY
- OIERROR\_INTERNAL\_ERROR

# **13.3.18 resetEvacAlarmEx**

Resets the emergency alarm. If the emergency alarm changes state, this will result in a call to evacAlarmState method on the Open Interface event interface.

Sub **resetEvacAlarmEx**(bAbortEvacCalls as Boolean)

*figure 13.18: resetEvacAlarmEx*

#### **Parameters:**

#### • bAbortEvacCalls

Whether or not currently running evacuation priority calls must be aborted. **True**  $=$  abort running evacuation priority calls,  $False =$  do not abort running evacuation priority calls, False

#### **Error codes:**

- OIERROR OK
- OIERROR\_NO\_CONNECTION
- OIERROR\_ALREADY\_BUSY
- OIERROR\_INTERNAL\_ERROR

### **13.3.19 resetEvacAlarm**

Resets the emergency alarm. If the emergency alarm changes state, this will result in a call to evacAlarmState method on the open interface event interface. Running evacuation priority calls will be aborted.

Sub **resetEvacAlarm**( )

*figure 13.19: resetEvacAlarm*

- OIERROR\_OK
- OIERROR\_NO\_CONNECTION
- OIERROR ALREADY BUSY
- OIERROR INTERNAL ERROR

# **13.3.20setDateAndTime**

Sets the date and time.

Sub **setDateAndTime**(year As Long, month As Long, day As Long, hour As Long, minute As Long, second As Long)

#### *figure 13.20: setDateAndTime*

#### **Parameters:**

vear

Year of the new date. Value range 1970 .. 2037. • month

Month of the new date. Value range 1 .. 12.

• day

Day of the new date. Value range 1 .. 31.

- hour
- Hour of the new time. Value range  $0$  .. 23. • minute

Minute of the new time. Value range  $0$ . 59.

second Second of the new time. Value range  $0$ . 59.

#### **Error codes:**

- OIERROR\_OK
- OIERROR\_NO\_CONNECTION
- OIERROR\_INVALID\_PARAMETERS
- OIERROR ALREADY BUSY
- OIERROR INTERNAL ERROR

# **13.3.21 registerClientInterface**

Register the client interface. This is required to receive state updates through the Open Interface, using the Custom Callbacks technique [\(12.3.2](#page-98-0)). This has to be used making a C++ console application to interface with the Praesideo system, where the Connection point technique cannot be used.

Sub **registerClientInterface** (pUnk As Unknown)

#### *figure 13.21: registerClientInterface*

#### **Parameters:**

• pUnk

Reference to a custom callback instance of the events sink. Most times " 'Me' can be used to indicate that the calling object implements the sink itself.

#### **Error codes:**

- OIERROR OK
- OIERROR\_INVALID\_PARAMETERS
- OIERROR\_ALREADY\_REGISTERED

# **13.3.22deregisterClientInterface**

Deregisters the client interface. When this function is called successfully, no more state updates will be sent to the Open interface client via the custom callback interface. This function is required, when the Custom Callbacks technique is used.

Sub **deregisterClientInterface** ()

*figure 13.22: deregisterClientInterface*

- OIERROR\_OK
- OIERROR\_NOT\_REGISTERED

### **13.3.23setSubscriptionResources**

Subscribe or unsubscribe the open interface client to resource (read zone groups, zones or control outputs) state updates of particular resources. Only when a subscription is set for a resource, resource state updates will be sent for that resource. When a subscription is set for a resource, the resourceState method will be called on the open interface event interface client with the current state of that resource.

Sub **setSubscriptionResources**(subscription As Boolean, resources As String)

*figure 13.23: setSubscriptionResources*

#### **Parameters:**

#### **subscription**

Whether to subscribe or unsubscribe.

- $True = subscribe, False = unsubscribed.$
- resources

List of names of zone groups, zones and/or control outputs. A comma separates each name in the routing list. Resources already having the subscription state are ignored.

#### **Error codes:**

- OIERROR OK
- OIERROR NO CONNECTION
- OIERROR\_INVALID\_PARAMETERS
- OIERROR\_ALREADY\_BUSY
- OIERROR\_INTERNAL\_ERROR

### **13.3.24setSubscriptionResourceFault State**

Subscribes or unsubscribes to resource (read zone groups or zones) fault state notifications of particular resources for faults that affect the audio distribution of that zone or zone group. Only when a subscription is set for a resource, resource fault state notifications are sent for that resource. When a subscription is set for a resource, the resourceFaultState method will be called on the Open Interface event interface client with the current state of that resource.

Sub **setSubscriptionResourceFaultState**(subscription As Boolean, resources As String)

#### *figure 13.24: setSubscriptionResourceFaultState*

#### **Parameters:**

- **subscription** Whether to subscribe or unsubscribe.
- **True** = subscribe,  $False$  = unsubscribe.
- resources

List of names of zone groups and/or zones. A comma separates each name in the routing list. Resources already having the subscription state are ignored. Subscription for control output resources is not allowed.

- OIERROR\_OK
- OIERROR\_NO\_CONNECTION
- OIERROR\_INVALID\_PARAMETERS
- OIERROR\_ALREADY\_BUSY
- OIERROR\_INTERNAL\_ERROR

# **13.3.25setSubscriptionFaultAlarm**

Subscribe or unsubscribe the open interface client to fault alarm state updates. Only when a subscription is set for the fault alarm, fault alarm state updates will be sent. When a subscription is set, faultAlarmState method will be called on the open interface event interface client with the current state of the fault alarm.

Sub **setSubscriptionFaultAlarm**(subscription As Boolean)

*figure 13.25: setSubscriptionFaultAlarm*

**True** = subscribe, **False** = unsubscribe.

#### **Parameters:**

• subscription Whether to subscribe or unsubscribe.

#### **Error codes:**

- OIERROR\_OK
- OIERROR NO CONNECTION
- OIERROR\_INVALID\_PARAMETERS
- OIERROR\_ALREADY\_BUSY
- OIERROR\_INTERNAL\_ERROR

# **13.3.26setSubscriptionEvacAlarm**

Subscribe or unsubscribe the open interface client to emergency alarm state updates. Only when a subscription is set for the emergency alarm, emergency alarm state updates will be sent. When a subscription is set, evacAlarmState will be called on the open interface client with the current state of the emergency alarm.

Sub **setSubscriptionEvacAlarm**(subscription As Boolean)

*figure 13.26: setSubscriptionEvacAlarm*

#### **Parameters:**

• subscription

Whether to subscribe or unsubscribe. **True** = subscribe, **False** = unsubscribe.

#### **Error codes:**

- OIERROR\_OK
- OIERROR NO CONNECTION
- OIERROR\_INVALID\_PARAMETERS
- OIERROR\_ALREADY\_BUSY
- OIERROR\_INTERNAL\_ERROR

# **13.3.27 setBgmRouting**

Sets the routing of a BGM channel. Either replaces the current routing of a BGM channel with all specified routing or, in case of an error, the current routing of the BGM channel remains unchanged.

Sub **setBgmRouting**(channel As String, routing As String)

#### *figure 13.27: setBgmRouting*

#### **Parameters:**

- channel Name of the BGM channel.
- routing List of names of zone groups and/or zones.

#### **Error codes:**

- OIERROR OK
- OIERROR\_NO\_CONNECTION
- OIERROR\_INVALID\_PARAMETERS
- OIERROR ALREADY BUSY
- OIERROR\_INTERNAL\_ERROR
- OIERROR\_FUNCTION\_NOT\_SUPPORTED\_BY **SERVER**

# **13.3.28addBgmRouting**

Adds a routing to a BGM channel. Either all specified routing is added or, in case of an error, no routing at all.

Sub **addBgmRouting**(channel As String, routing As String)

*figure 13.28: addBgmRouting*

#### **Parameters:**

• channel

Name of the BGM channel.

• routing

List of names of zone groups and/or zones.

- OIERROR\_OK
- OIERROR\_NO\_CONNECTION
- OIERROR\_INVALID\_PARAMETERS
- OIERROR ALREADY BUSY
- OIERROR\_INTERNAL\_ERROR
- OIERROR\_FUNCTION\_NOT\_SUPPORTED\_BY\_ **SERVER**

Removes a routing from a BGM channel. Either all specified routing is removed or, in case of an error, no routing at all.

Sub **removeBgmRouting**(channel As String, routing As String)

*figure 13.29: removeBgmRouting*

#### **Parameters:**

- channel
	- Name of the BGM channel.
- routing

List of names of zone groups and/or zones.

### **Error codes:**

- OIERROR OK
- OIERROR\_NO\_CONNECTION
- OIERROR\_INVALID\_PARAMETERS
- OIERROR\_ALREADY\_BUSY
- OIERROR INTERNAL ERROR
- OIERROR\_FUNCTION\_NOT\_SUPPORTED\_BY\_ SERVER

# **13.3.30toggleBgmRouting**

Toggles routing in a BGM channel. When none of the names in the specified routing are part the BGM channel, all specified routing is added, else all supplied routing is removed or, in case of an error, the current routing of the BGM channel remains unchanged.

Sub **toggleBgmRouting** (channel As String, routing As String)

*figure 13.30: toggleBgmRouting*

#### **Parameters:**

- channel name of the BGM channel.
- routing list of names of zone groups and/or zones.

#### **Error codes:**

- OIERROR\_OK
- OIERROR\_NO\_CONNECTION
- OIERROR\_INVALID\_PARAMETERS
- OIERROR ALREADY BUSY
- OIERROR INTERNAL ERROR
- OIERROR\_FUNCTION\_NOT\_SUPPORTED\_ BY\_SERVER

# **13.3.31 setBgmVolume**

Sets the BGM volume of routing.

Sub **setBgmVolume**(routing As String, volume As Long)

#### *figure 13.31: setBgmVolume*

#### **Parameters:**

• routing

List of names of zone groups and/or zones.

• volume Volume. Range: 0 .. -96 (dB). Use -96 (dB) to mute the BGM.

#### **Error codes:**

- OIERROR\_OK
- OIERROR\_NO\_CONNECTION
- OIERROR\_INVALID\_PARAMETERS
- OIERROR\_ALREADY\_BUSY
- OIERROR\_INTERNAL\_ERROR
- OIERROR\_FUNCTION\_NOT\_SUPPORTED\_BY\_ SERVER

# **13.3.32incrementBgmVolume**

Increments the BGM volume of routing with 3 dB.

Sub **incrementBgmVolume**(routing As String)

#### *figure 13.32: incrementBgmVolume*

#### **Parameters:**

• routing List of names of zone groups and/or zones.

- OIERROR\_OK
- OIERROR\_NO\_CONNECTION
- OIERROR\_INVALID\_PARAMETERS
- OIERROR\_ALREADY\_BUSY
- OIERROR\_INTERNAL\_ERROR
- OIERROR\_FUNCTION\_NOT\_SUPPORTED\_BY\_ **SERVER**

# **13.3.33incrementBgmChannelVolume**

Increments the BGM volume of a channel with 3 dB.

Sub **incrementBgmChannelVolume** (channel As String)

*figure 13.33: incrementBgmChannelVolume*

#### **Parameters:**

• channel BGM channel name

#### **Error codes:**

- OIERROR OK
- OIERROR NO CONNECTION
- OIERROR\_INVALID\_PARAMETERS
- OIERROR ALREADY BUSY
- OIERROR\_INTERNAL\_ERROR
- OIERROR\_FUNCTION\_NOT\_SUPPORTED\_ BY\_SERVER

# **13.3.34decrementBgmVolume**

Decrement the BGM volume of routing with 3 dB.

Sub **decrementBgmVolume**(routing As String)

*figure 13.34: decrementBgmVolume*

#### **Parameters:**

• routing List of names of zone groups and/or zones.

#### **Error codes:**

- OIERROR OK
- OIERROR\_NO\_CONNECTION
- OIERROR\_INVALID\_PARAMETERS
- OIERROR\_ALREADY\_BUSY
- OIERROR INTERNAL ERROR
- OIERROR FUNCTION NOT SUPPORTED BY SERVER

# **13.3.35decrementBgmChannelVolume**

Decrements the BGM volume of a channel with 3 dB.

Sub **decrementBgmChannelVolume** (channel As String)

*figure 13.35: decrementBgmChannelVolume*

#### **Parameters:**

• channel

BGM channel name

#### **Error codes:**

- OIERROR OK
- OIERROR NO CONNECTION
- OIERROR\_INVALID\_PARAMETERS
- OIERROR\_ALREADY\_BUSY
- OIERROR\_INTERNAL\_ERROR
- OIERROR\_FUNCTION\_NOT\_SUPPORTED\_ BY\_SERVER

# **13.3.36setSubscriptionBgmRouting**

Subscribes or unsubscribes the OICI to BGM routing updates. Only when a subscription is set for a BGM channel, BGM routing updates will be sent for that BGM channel. When a subscription is set for a BGM channel, bgmRouting will be called on the OICI with the current routing of that BGM channel and the addition parameter set to true.

Sub **setSubscriptionBgmRouting**(subscription as Boolean, channel as String)

*figure 13.36: setSubscriptionBgmRouting*

#### **Parameters:**

• subscription

Whether to subscribe or unsubscribe.

• channel name of the BGM channel.

- OIERROR\_OK
- OIERROR\_NO\_CONNECTION
- OIERROR\_INVALID\_PARAMETERS
- OIERROR ALREADY BUSY
- OIERROR\_INTERNAL\_ERROR
- OIERROR\_FUNCTION\_NOT\_SUPPORTED\_BY\_ **SERVER**

### **13.3.37 reportFault**

Reports a fault diagnostics event in the system. The fault will be reported as a USERINJECTEDFAULT.

Function **reportFault**(description As String) As Long

*figure 13.37: reportFault*

#### **Parameters:**

description Textual representation of the fault to be reported.

#### **Return value:**

• eventId Identification of the diagnostic fault event reported.

#### **Error codes:**

- OIERROR\_OK
- OIERROR\_NO\_CONNECTION
- OIERROR\_INVALID\_PARAMETERS
- OIERROR\_ALREADY\_BUSY
- OIERROR\_INTERNAL\_ERROR

# **13.3.38resolveFault**

Resolve a specific diagnostic fault event. The received evential of the reportFault function or a diagnostic event should be used as parameter.

Sub **resolveFault**(eventId As Long)

*figure 13.38: resolveFault*

#### **Parameters:**

• eventId

Identification of the diagnostic fault event, received by the reportFault function.

#### **Error codes:**

- OIERROR\_OK
- OIERROR\_NO\_CONNECTION
- OIERROR\_INVALID\_PARAMETERS
- OIERROR\_ALREADY\_BUSY
- OIERROR\_INTERNAL\_ERROR

# **13.3.39ackFault**

Acknowledge a specific diagnostic fault event. Because the fault alarm depends on the states of all fault events, this function can possibly acknowledge the system fault alarm state (in case it was the last non-acknowledged fault). If the fault alarm changes state, this will result in a call to faultAlarmState method on the Open Interface event interface.

Sub **ackFault**(eventId As Long)

#### *figure 13.39: ackFault*

#### **Parameters:**

• eventId

Identification of the diagnostic fault event.

#### **Error codes:**

- OIERROR OK
- OIERROR NO CONNECTION
- OIERROR\_INVALID\_PARAMETERS
- OIERROR\_ALREADY\_BUSY
- OIERROR\_INTERNAL\_ERROR

# **13.3.40resetFault**

Reset a specific diagnostic fault event. Because the fault alarm depends on the states of all fault events, this function can possibly reset the system fault alarm state (in case it was the last non-reset fault). If the fault alarm changes state, this will result in a call to faultAlarmState method on the Open Interface event interface.

Sub **resetFault**(eventId As Long)

*figure 13.40: resetFault*

#### **Parameters:**

• eventId

Identification of the diagnostic fault event.

- OIERROR OK
- OIERROR\_NO\_CONNECTION
- OIERROR\_INVALID\_PARAMETERS
- OIERROR\_ALREADY\_BUSY
- OIERROR\_INTERNAL\_ERROR

# **13.3.41 activateVirtualControlInput**

Activate a virtual control input. If the virtual control input is already active then activating it again will not have any effect.

Sub **activateVirtualControlInput**(virtualControlInput As String)

*figure 13.41: activateVirtualControlInput*

#### **Parameters:**

• virtualControlInput Name of the virtual control input to activate.

#### **Error codes:**

- OIERROR\_OK
- OIERROR\_NO\_CONNECTION
- OIERROR\_INVALID\_PARAMETERS
- OIERROR\_ALREADY\_BUSY
- OIERROR\_INTERNAL\_ERROR

# **13.3.42deactivateVirtualControlInput**

Deactivate a virtual control input. If the virtual control input is already inactive then deactivating it again will

Sub **deactivateVirtualControlInput**(virtualControlInput As String, deactivationType as TOIVirtualControlInputDeactivation)

*figure 13.42: deactivateVirtualControlInput*

#### **Parameters:**

• virtualControlInput

Name of the virtual control input to deactivate.

• deactivationType Specifier how the associated action should be deactivated (see [section 13.2.10](#page-103-0)).

#### **Error codes:**

- OIERROR OK
- OIERROR NO CONNECTION
- OIERROR\_INVALID\_PARAMETERS
- OIERROR\_ALREADY\_BUSY
- OIERROR\_INTERNAL\_ERROR

# **13.3.43setSubscriptionEvents**

Subscribe or unsubscribe the Open Interface client to diagnostic event updates. Only when a subscription is set for an event group and there are events, diagnostic event updates will be sent for that group. When a subscription is set for an event group, the **diagEvent** method will be called on the Open Interface event interface client with the diagnostic event of that group.

Sub **setSubscriptionEvents**(subscription As Boolean, eventGroup As TOIDiagEventGroup)

*figure 13.43: setSubscriptionEvents*

#### **Parameters:**

• subscription

Whether to subscribe or unsubscribe.

**True** = subscribe,  $False$  = unsubscribe.

• eventGroup

Group identification of the diagnostic events. The associated event-types for each group is represented in [section 13.2.12](#page-103-1).

- OIERROR OK
- OIERROR\_NO\_CONNECTION
- OIERROR\_INVALID\_PARAMETERS
- OIERROR\_ALREADY\_BUSY
- OIERROR\_INTERNAL\_ERROR

# **13.3.44setSubscriptionBgmVolume**

Subscribes or unsubscribes the OICI to BGM volume updates. Only when a subscription is set for a BGM zone, BGM volume updates will be sent for that BGM zone. When a subscription is set for a BGM zone, bgmVolume will be called on the OICI with the current volume of that BGM zone.

Sub **setSubscriptionBgmVolume** (subscription as Boolean,zone as String)

### **Parameters:** *figure 13.44: setSubscriptionBgmVolume*

**subscription** 

Whether to subscribe or unsubscribe.

zones

Comma (,) separated list of zone names. Note that it is not possible to subscribe to the BGM volume of zone groups.

#### **Error codes:**

- OIERROR OK
- OIERROR\_NO\_CONNECTION
- OIERROR\_INVALID\_PARAMETERS
- OIERROR ALREADY BUSY
- OIERROR\_INTERNAL\_ERROR
- OIERROR FUNCTION NOT SUPPORTED BY\_SERVER

# **13.3.45setSubscriptionUnitCount**

Subscribe or unsubscribe the Open Interface client to MOST unit count updates. Only when a subscription is set for the unit count, unit count updates will be sent. When a subscription is set, unitCount method will be called on the Open Interface event interface client with the current number of connected MOST units.

Sub **setSubscriptionUnitCount**(subscription As Boolean)

*figure 13.45: setSubscriptionUnitCount*

#### **Parameters:**

• subscription

Whether to subscribe or unsubscribe. True =  $subscripte$ . False  $=$  unsubscribe.

- OIERROR OK
- OIERROR NO CONNECTION
- OIERROR\_INVALID\_PARAMETERS
- OIERROR ALREADY BUSY
- OIERROR\_INTERNAL\_ERROR

# **13.3.46setSubscriptionVirtual ControlInputs**

Subscribe or unsubscribe the Open Interface client to virtual control input state updates. Only when a subscription is set for the virtual control input state, virtual control input state updates will be sent. When a subscription is set, virtualControlInputState method will be called on the Open Interface event interface client with the current state of the virtual control inputs.

Sub **setSubscriptionVirtualControlInputState**(subscription As Boolean, virtualControlInputs As String)

*figure 13.46: setSubscriptionVirtualControlInputs*

#### **Parameters**:

#### • subscription

Whether to subscribe or unsubscribe. True  $=$  $subscripte$ , False = unsubscribe.

• virtualControlInputs List of names of virtual control inputs. A comma separates each name in the list.

#### **Error codes:**

- OIERROR OK
- OIERROR\_NO\_CONNECTION
- OIERROR\_INVALID\_PARAMETERS
- OIERROR\_ALREADY\_BUSY
- OIERROR\_INTERNAL\_ERROR

# **13.3.47 getZoneNames**

Retrieve the configured zone names from the Praesideo system. When the zone group parameter is empty all zone names are returned otherwise the zone names in that zone group are returned.

Function **getZoneNames** (zoneGroup as String) As String

#### *figure 13.47: getZoneNames*

#### **Parameters:**

• zoneGroup

the zone group to get the names of (empty string for all zones).

#### **Return value:**

- Names
	- Comma (,) separated list of zone names.

#### **Error codes:**

- OIERROR OK
- OIERROR NO CONNECTION
- OIERROR\_INVALID\_PARAMETERS
- OIERROR\_ALREADY\_BUSY
- OIERROR\_INTERNAL\_ERROR
- OIERROR\_FUNCTION\_NOT\_SUPPORTED\_ BY\_SERVER

# **13.3.48getZoneGroupNames**

Retrieve the configured zone group names from the Praesideo system.

Function **getZoneGroupNames** () As String

#### *figure 13.48: getZoneGroupNames*

#### **Return value:**

• Names

Comma (,) separated list of zone group names.

- OIERROR OK
- OIERROR NO CONNECTION
- OIERROR\_ALREADY\_BUSY
- OIERROR\_INTERNAL\_ERROR
- OIERROR\_FUNCTION\_NOT\_SUPPORTED\_ BY SERVER

# **13.3.49getMessageNames**

Retrieve the configured message names from the Praesideo system.

Function **getMessageNames** () As String

*figure 13.49: getMessageNames*

#### **Return value:**

• Names

Comma (,) separated list of message names.

#### **Error codes:**

- OIERROR OK
- OIERROR\_NO\_CONNECTION
- OIERROR ALREADY BUSY
- OIERROR\_INTERNAL\_ERROR
- OIERROR\_FUNCTION\_NOT\_SUPPORTED\_ BY\_SERVER

### **13.3.50getChimeNames**

Retrieve the available chime names from the Praesideo system.

# **13.3.51 getAudioInputNames**

Retrieve the audio input names from the Praesideo system.

Function **getAudioInputNames** () As String

*figure 13.51: getAudioInputNames*

#### **Return value:**

• Names Comma (,) separated list of audio input names.

#### **Error codes:**

- OIERROR\_OK
- OIERROR\_NO\_CONNECTION
- OIERROR\_ALREADY\_BUSY
- OIERROR\_INTERNAL\_ERROR
- OIERROR\_FUNCTION\_NOT\_SUPPORTED\_ BY\_SERVER

### **13.3.52getBgmChannelNames**

Retrieve the configured message names from the Praesideo system.

Function **getChimeNames** () As String

*figure 13.50: getChimeNames*

#### **Return value:**

• Names Comma (,) separated list of chime names.

#### **Error codes:**

- OIERROR OK
- OIERROR\_NO\_CONNECTION
- OIERROR\_ALREADY\_BUSY
- OIERROR\_INTERNAL\_ERROR
- OIERROR FUNCTION NOT SUPPORTED BY SERVER

Function **getBgmChannelNames** () As String

*figure 13.52: getBgmChannelNames*

#### **Return value:**

• Names Comma (,) separated list of BGM channel names.

- OIERROR\_OK
- OIERROR\_NO\_CONNECTION
- OIERROR\_ALREADY\_BUSY
- OIERROR\_INTERNAL\_ERROR
- OIERROR FUNCTION NOT SUPPORTED BY SERVER

# **13.3.53getVirtualControlInputNames**

Retrieve the configured virtual control input names from the Praesideo system.

Function **getVirtualControlInputNames**() As String

*figure 13.53: getVirtualControlInputNames*

#### **Return value:**

• Names Comma (,) separated list of virtual control input names.

#### **Error codes:**

- OIERROR\_OK
- OIERROR NO CONNECTION
- OIERROR\_ALREADY\_BUSY
- OIERROR INTERNAL ERROR
- OIERROR\_FUNCTION\_NOT\_SUPPORTED\_BY\_ **SERVER**

# **13.3.54getConfigId**

Retrieve the configuration identifier from the Praesideo system. This is a number which is increased each time the configuration is saved.

Function **getConfigId** () As Long

*figure 13.54: getConfigld*

#### **Return value:**

• ConfigId Configuration identifier.

#### **Error codes:**

- OIERROR\_OK
- OIERROR\_NO\_CONNECTION
- OIERROR\_ALREADY\_BUSY
- OIERROR INTERNAL ERROR
- OIERROR\_FUNCTION\_NOT\_SUPPORTED\_ BY\_SERVER

# **13.3.55getConfiguredUnits**

Retrieve the configured units from the Praesideo system.

Function **getConfiguredUnits**() As String

#### *figure 13.55: getConfiguredUnits*

#### **Return value:**

• Names

Comma (,) separated list of unit names with serial number, formatted as name(serialnumber).

#### **Error codes:**

- OIERROR OK
- OIERROR NO CONNECTION
- OIERROR\_ALREADY\_BUSY
- OIERROR\_INTERNAL\_ERROR
- OIERROR\_FUNCTION\_NOT\_SUPPORTED\_BY\_ **SERVER**

# **13.3.56getConnectedUnits**

Retrieve the connected units from the Praesideo system. Only the units that are configured and connected with the correct firmware version (units that can be controlled) are returned.

Function **getConnectedUnits**() As String

*figure 13.56: getConnectedUnits*

#### **Return value:**

**Names** 

Comma (,) separated list of unit names with serial number, formatted as name(serialnumber).

- OIERROR\_OK
- OIERROR NO CONNECTION
- OIERROR ALREADY BUSY
- OIERROR\_INTERNAL\_ERROR
- OIERROR\_FUNCTION\_NOT\_SUPPORTED\_BY\_ **SERVER**

# **13.4 PraesideoOpenInterfaceEven ts**

The alias for this interface is IPraesideoOpenInterfaceEvents\_Vxxx.

# **13.4.1 resourceState**

Will be called when the state of resources (zone groups, zones, control outputs) change.

Event **resourceState**(ByVal resources As String, ByVal state As TOIResourceState, ByVal priority As Long, ByVal callId As Long)

*figure 13.57: resourceState*

#### **Parameters:**

#### • resources

List of names of zone groups, zones and/or control outputs. A comma separates each name in the routing list.

**state** 

State of the resource. See [section 13.2.7](#page-102-0) for the definitions of the resource states.

**priority** 

Priority of the call using the resource (when state is activated). See [section 13.2.4](#page-101-0) for the priority value ranges.

• callId

Unique identification of the call (when state is activated).

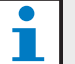

# **Note**

Note that when a zone-group is partial occupied by a call, the state of that zonegroup is marked as occupied (OIRS\_INUSE). Only when all zones in the zone-group are free, the state of the zonegroup is marked free (OIRS\_FREE).

# **13.4.2 resourceFaultState**

Will be called when the fault state of resources (zone groups, zones) change.

Event **resourceFaultState**(ByVal resources As String, faultState as TOIResourceFaultState)

#### *figure 13.58: resourceFaultState*

#### **Parameters:**

• resources

List of names of zone groups and/or zones. A comma separates each name in the routing list.

• faultState

Fault state for faults that affect the audio distribution of these zone or zone group resources.

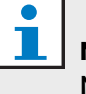

# **Note**

Note that when a zone-group has a fault in one of its zones then that zone group is marked as in fault (OIRS\_FAULT).

# **13.4.3 faultAlarmState**

Will be called when the state of the fault alarm changes.

Event **faultAlarmState**(ByVal state As TOIAlarmState)

*figure 13.59: faultAlarmState*

#### **Parameters:**

• state

State of the fault alarm. See [section 13.2.3](#page-101-2) for the definitions of the fault alarm states.

# **13.4.4 evacAlarmState**

Will be called when the state of the emergency alarm changes.

Event **evacAlarmState**(ByVal state As TOIAlarmState)

*figure 13.60: evacAlarmState*

#### **Parameters:**

• state

state of the emergency alarm. See [section 13.2.3](#page-101-2) for the definitions of the emergency alarm states.

### **13.4.5 callState**

Will be called when the state of any call started changes.

Event **callState**(ByVal callId As Long, ByVal state As TOICallState)

*figure 13.61: callState*

#### **Parameters:**

• callId

Unique identification of the call.

• state

State of the call. See [section 13.2.6](#page-102-1) for the definitions of the call states.

# **13.4.6 bgmRouting**

Will be called when the routing of a BGM channel changes.

Event **bgmRouting**(ByVal channel As String, ByVal addition As Boolean, ByVal routing As String)

*figure 13.62: bgmRouting*

#### **Parameters:**

• channel

Name of the BGM channel.

• addition

Whether the routing was added (true) or removed (false).

• routing

List of names of zone groups, zones and/or control outputs.

# **13.4.7 connectionBroken**

Will be called when the connection with the network controller is broken (closed by other means than disconnect()). When this function is called, it is necessary to make a new connection and set all subscriptions again.

Event **connectionBroken**( )

*figure 13.63: connectionBroken*

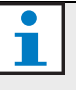

#### **Note**

Note that this event is also triggered when the Praesideo System detects a message transmission buffer overflow due to too slow reception by the application.

### **13.4.8 diagEvent**

Will be called when a diagnostic event is logged inside the NCO. See [section 14.1](#page-155-0) for use of the diagEvent.

Event **diagEvent**(eventId As Long, action As TOIActionType, pDiagEvent As Object)

#### *figure 13.64: diagEvent*

#### **Parameters:**

• eventId

Identification of the diagnostic event passed.

- action Action done on the event.
- pDiagEvent Interface reference to a IdiagEvent object.

# **13.4.9 bgmVolume**

Will be called when the volume of a BGM zone changes.

Event **bgmVolume** (ByVal zone As String, ByVal volume As Long)

*figure 13.65: bgm Volume*

#### **Parameters:**

- zone
- name of the BGM zone.
- volume

The new volume of the zone.

### **13.4.10 unitCount**

Will be called when the number of connected MOST units changes.

Event **unitCount**(ByVal numberConnected As Long)

*figure 13.66: unitCount*

#### **Parameters:**

• numberConnected the number of connected MOST units

# **13.4.11 virtualControlInputState**

Will be called when the state of one or more virtual control inputs changes.

Event **virtualControlInputState**(ByVal virtualControlInputs As String, ByVal state As TOIVirtualControlInputState )

*figure 13.67: virtualControlInputState*

#### **Parameters:**

• virtualControlInputs

List of names of virtual control inputs that have changed state. A comma separates each name in the list.

state

State of the virtual control inputs. See [section 13.2.11](#page-103-2)  for the definitions of the virtual input contact states.

# **13.5 IDiagEvent Methods**

# **13.5.1 getEventType**

Get function for the diagnostic event type as described in [section 13.2.12.](#page-103-1)

Note that later versions of Praesideo will most likely send newer (other) types. The application should check and report this, so it can be adapted to the new situation.

Function **getEventType**( ) As TOIDiagEventType

*figure 13.68: getEventType*

#### **Return value:**

• diagEventType

The type of the diagnostic event. See [section 13.2.12](#page-103-1)  for the definitions of the diagnostic types.

#### **Related Event types:**

• All events in all event groups.

- OIERROR\_OK
- OIERROR NO CONNECTION
- OIERROR\_INVALID\_PARAMETERS
- OIERROR\_ALREADY\_BUSY
- OIERROR\_INTERNAL\_ERROR
- OIERROR\_FUNCTION\_NOT\_SUPPORTED\_BY\_ DIAGEVENT\_TYPE

### **13.5.2 getEventGroup**

Get function for the group whereto the diagnostic event belongs to.

Function **getEventGroup**( ) As TOIDiagEventGroup

#### *figure 13.69: getEventGroup*

#### **Return value:**

• diagEventGroup

The group identification of the diagnostic event. See [section 13.2.13](#page-107-0) for the definitions of the diagnostic groups.

#### **Related Event types:**

• All events in all event groups.

#### **Error codes:**

- OIERROR OK
- OIERROR NO CONNECTION
- OIERROR\_INVALID\_PARAMETERS
- OIERROR\_ALREADY\_BUSY
- OIERROR\_INTERNAL\_ERROR
- OIERROR\_FUNCTION\_NOT\_SUPPORTED\_BY\_ DIAGEVENT\_TYPE

# **13.5.3 getEventId**

Get function for the event identification. The event identification number can be used to acknowledge the event in case it is a fault event.

Function **getEventId**( ) As Long

*figure 13.70: getEventId*

#### **Return value:**

• eventId Event identification number.

#### **Related Event types:**

• All events in all event groups.

- OIERROR\_OK
- OIERROR NO CONNECTION
- OIERROR\_INVALID\_PARAMETERS
- OIERROR\_ALREADY\_BUSY
- OIERROR\_INTERNAL\_ERROR
- OIERROR\_FUNCTION\_NOT\_SUPPORTED\_BY\_ DIAGEVENT\_TYPE

### **13.5.4 getEventState**

Get Function for the state of the received event.

Function **getEventState**( ) As TOIDiagEventState

#### *figure 13.71: getEventState*

#### **Return value:**

#### • eventState

State of the diagnostic event. See [section 13.2.15](#page-107-1) for the definitions of the diagnostic event state.

#### **Related Event types:**

All events in all event groups.

#### **Error codes:**

- OIERROR OK
- OIERROR NO CONNECTION
- OIERROR\_INVALID\_PARAMETERS
- OIERROR ALREADY BUSY
- OIERROR\_INTERNAL\_ERROR
- OIERROR\_FUNCTION\_NOT\_SUPPORTED\_BY\_ DIAGEVENT\_TYPE

# **13.5.5 getEventAddTime**

Get function for the date and time information when the diagnostic event is added to the system.

Function **getEventAddTime**( ) As Date

#### *figure 13.72: getEventAddTime*

#### **Return value:**

#### • addDate

Date and time when the event was added.

#### **Related Event types:**

All events in all event groups.

#### **Error codes:**

- OIERROR OK
- OIERROR\_NO\_CONNECTION
- OIERROR\_INVALID\_PARAMETERS
- OIERROR\_ALREADY\_BUSY
- OIERROR\_INTERNAL\_ERROR
- OIERROR FUNCTION NOT SUPPORTED BY DIAGEVENT\_TYPE

### **13.5.6 getEventAckTime**

Get function for the date and time information when the diagnostic event is acknowledged.

Function **getEventAckTime**( ) As Date

#### *figure 13.73: getEventAckTime*

#### **Return value:**

• ackDate

Date and time when the event was acknowledged.

#### **Related Event types:**

• All events in event-group OIDEG\_FAULTEVENTGROUP

- OIERROR\_OK
- OIERROR NO CONNECTION
- OIERROR\_INVALID\_PARAMETERS
- OIERROR\_ALREADY\_BUSY
- OIERROR\_INTERNAL\_ERROR
- OIERROR\_FUNCTION\_NOT\_SUPPORTED\_BY\_ DIAGEVENT\_TYPE

# **13.5.7 getEventResolveTime**

Get function for the date and time information when the diagnostic event is resolved.

Function **getEventResolveTime**( ) As Date

#### *figure 13.74: getEventResolveTime*

#### **Return value:**

• resolveDate Date and time when the event was resolved.

#### **Related Event types:**

• All events in event-group OIDEG\_FAULTEVENTGROUP

#### **Error codes:**

- OIERROR OK
- OIERROR\_NO\_CONNECTION
- OIERROR\_INVALID\_PARAMETERS
- OIERROR\_ALREADY\_BUSY
- OIERROR\_INTERNAL\_ERROR
- OIERROR\_FUNCTION\_NOT\_SUPPORTED\_BY\_ DIAGEVENT\_TYPE

# **13.5.8 getEventResetTime**

Get function for the date and time information when the diagnostic event is reset.

Function **getEventResetTime**( ) As Date

#### *figure 13.75: getEventResetTime*

#### **Return value:**

• resetDate Date and time when the event was reset.

#### **Related Event types:**

• All events in event-group OIDEG\_FAULTEVENTGROUP

- OIERROR\_OK
- OIERROR\_NO\_CONNECTION
- OIERROR\_INVALID\_PARAMETERS
- OIERROR\_ALREADY\_BUSY
- OIERROR\_INTERNAL\_ERROR
- OIERROR\_FUNCTION\_NOT\_SUPPORTED\_BY\_ DIAGEVENT\_TYPE

# **13.5.9 getAddEventOriginatorObject**

Get function for the originator that has added / created the event to the system.

Function **getAcknowledgeEventOriginatorObject**() As Object

#### *figure 13.76: getAddEventOriginatorObject*

#### **Return value:**

• addOrg

Originator of diagnostic event. The object should be casted to a IEventOriginator\_xxx interface. See [section 13.6](#page-151-0) for the available functions on the originator interface.

#### **Related Event types:**

All events in all event groups.

#### **Error codes:**

- OIERROR\_OK
- OIERROR\_NO\_CONNECTION
- OIERROR\_INVALID\_PARAMETERS
- OIERROR\_ALREADY\_BUSY
- OIERROR\_INTERNAL\_ERROR
- OIERROR FUNCTION NOT SUPPORTED BY DIAGEVENT\_TYPE

### **13.5.10 getAcknowledgeEventOriginator Object**

Get function for the originator that has acknowledged the diagnostic event.

Function **getAcknowledgeEventOriginatorObject**() As Object

*figure 13.77: getAcknowledgeEventOriginatorObject*

#### **Return value:**

• ackOrg

Originator object of diagnostic event. The object should be casted to a IEventOriginator  $xxx$ interface. See [section 13.6](#page-151-0) for the available functions on the originator interface.

#### **Related Event types:**

All events in event-group OIDEG\_FAULTEVENTGROUP

- OIERROR\_OK
- OIERROR\_NO\_CONNECTION
- OIERROR\_INVALID\_PARAMETERS
- OIERROR\_ALREADY\_BUSY
- OIERROR INTERNAL ERROR
- OIERROR\_FUNCTION\_NOT\_SUPPORTED\_BY\_ DIAGEVENT\_TYPE

# **13.5.11 getResolveEventOriginatorObject**

Get function for the originator that has resolved the diagnostic event.

Function **Function getResolveEventOriginatorObject**() As Object

#### *figure 13.78: getResolveEventOriginatorObject*

#### **Return value:**

• resolveOrg

Originator of diagnostic event. The object should be casted to a IEventOriginator\_xxx interface. See [section 13.6](#page-151-0) for the available functions on the originator interface.

#### **Related Event types:**

• All events in event-group OIDEG\_FAULTEVENTGROUP

### **Error codes:**

- OIERROR\_OK
- OIERROR NO CONNECTION
- OIERROR\_INVALID\_PARAMETERS
- OIERROR ALREADY BUSY
- OIERROR INTERNAL ERROR
- OIERROR\_FUNCTION\_NOT\_SUPPORTED\_BY\_ DIAGEVENT\_TYPE

# **13.5.12 getResetEventOriginatorObject**

Get function for the originator that has reset the diagnostic event.

Function **getResetEventOriginator**( ) As Object

#### *figure 13.79: getResetEventOriginator*

#### • resetOrg

Originator of diagnostic event. The object should be casted to a IEventOriginator\_xxx interface. See [section 13.6](#page-151-0) for the available functions on the originator interface.

### **Related Event types:**

All events in event-group OIDEG\_FAULTEVENTGROUP

- OIERROR\_OK
- OIERROR NO CONNECTION
- OIERROR\_INVALID\_PARAMETERS
- OIERROR\_ALREADY\_BUSY
- OIERROR\_INTERNAL\_ERROR
- OIERROR\_FUNCTION\_NOT\_SUPPORTED\_BY\_ DIAGEVENT\_TYPE

### **13.5.13 getSviName**

Get function for the name of the supervision item.

Function **getSviName**( ) As String

#### *figure 13.80: getSviName*

#### **Return value:**

• sviName

The name of the supervision item.

#### **Related Event types:**

- OIDET\_AMPFAILURE
- OIDET AMPFAILUREOROVERLOAD
- OIDET AMPFANFAULT
- OIDET AMPGROUNDSHORT
- OIDET\_AMPOVERHEAT
- OIDET AMPOVERHEATMUTE
- OIDET\_AMPOVERLOAD
- OIDET AMPSHORTCIRCUIT
- OIDET AUDIOPATHSUPERVISION
- OIDET CLASSASWITCHOVER
- OIDET COBRANETINTERFACE
- OIDET COBRANETNETWORK
- OIDET ENDOFLINESUPERVISION
- OIDET EOLFAILURE
- OIDET GROUPAFAULT
- OIDET\_GROUPBFAULT
- OIDET HUNDREDVLINEFAULT
- OIDET LINEINPUTSUPERVISION
- OIDET LINESHORTCIRCUIT
- OIDET\_LOUDSPEAKERSUPERVISION
- OIDET MICROPHONESUPERVISION
- OIDET OMNEOINTERFACE
- OIDET OMNEONETWORK
- OIDET\_PILOTTONECALIBRATION
- OIDET\_POWERBACKUPSUPPLY
- OIDET POWERBACKUPSUPPLY2
- OIDET POWERMAINSUPPLY
- OIDET POWERMAINSSUPPLY2
- OIDET REMOTECONNECTION
- OIDET\_REMOTEBACKUPSUPPLY
- OIDET REMOTEPOWERSUPPLY
- OIDET\_SYSTEMINPUTCONTACT
- OIDET WLS2CCBSYNC

#### **Error codes:**

- OIERROR\_OK
- OIERROR\_NO\_CONNECTION
- OIERROR\_INVALID\_PARAMETERS
- OIERROR ALREADY BUSY
- OIERROR\_INTERNAL\_ERROR
- OIERROR\_FUNCTION\_NOT\_SUPPORTED\_BY\_DIAG EVENT\_TYPE

# **13.5.14 getSviId**

Get function for the identification number of the supervision item.

Function **getSviId**( ) As Long

*figure 13.81: getSviId*

#### **Return value:**

• sviId The identification number of the supervision item.

#### **Related Event types:**

- OIDET AMPFAILURE
- OIDET\_AMPFAILUREOROVERLOAD
- OIDET AMPFANFAULT
- OIDET AMPGROUNDSHORT
- OIDET AMPOVERHEAT
- OIDET\_AMPOVERHEATMUTE
- OIDET\_AMPOVERLOAD
- OIDET AMPSHORTCIRCUIT
- OIDET AUDIOPATHSUPERVISION
- OIDET\_CLASSASWITCHOVER
- OIDET COBRANETINTERFACE
- OIDET\_COBRANETNETWORK
- OIDET\_ENDOFLINESUPERVISION
- OIDET\_EOLFAILURE
- OIDET\_GROUPAFAULT
- OIDET GROUPBFAULT
- OIDET\_HUNDREDVLINEFAULT
- OIDET LINEINPUTSUPERVISION
- OIDET LINESHORTCIRCUIT
- OIDET\_LOUDSPEAKERSUPERVISION
- OIDET MICROPHONESUPERVISION
- OIDET\_OMNEOINTERFACE
	- OIDET OMNEONETWORK
- OIDET PILOTTONECALIBRATION
- OIDET\_POWERBACKUPSUPPLY
- OIDET\_POWERBACKUPSUPPLY2
- OIDET POWERMAINSUPPLY
- OIDET POWERMAINSSUPPLY2
- OIDET REMOTECONNECTION
- OIDET\_REMOTEBACKUPSUPPLY
- OIDET REMOTEPOWERSUPPLY
- OIDET\_SYSTEMINPUTCONTACT
- OIDET\_WLS2CCBSYNC

#### **Error codes:**

- OIERROR\_OK
- OIERROR\_NO\_CONNECTION
- OIERROR\_INVALID\_PARAMETERS
- OIERROR\_ALREADY\_BUSY
- OIERROR INTERNAL ERROR
- OIERROR\_FUNCTION\_NOT\_SUPPORTED\_BY\_ DIAGEVENT\_TYPE

# **13.5.15 getSpareBoosterName**

Get function for the spare booster name.

Function **getSpareBoosterName**( ) As String

*figure 13.82: getSpareBoosterName*

#### **Return value:**

• spareBstName

The name of the spare booster.

#### **Related Event types:**

- OIDET BOOSTERSPARESWITCH
- OIDET BOOSTERSPARESWITCHRETURN
- OIDET\_BOOSTERSPARESWITCH2
- OIDET\_BOOSTERSPARESWITCHRETURN2

#### **Error codes:**

- OIERROR\_OK
- OIERROR\_NO\_CONNECTION
- OIERROR\_INVALID\_PARAMETERS
- OIERROR ALREADY BUSY
- OIERROR INTERNAL ERROR
- OIERROR\_FUNCTION\_NOT\_SUPPORTED\_BY\_ DIAGEVENT\_TYPE

# **13.5.16 getSpareBoosterSerialNr**

Get function for the serial number of the spare booster.

Function **getSpareBoosterSerialNr**( ) As Long

#### *figure 13.83: getSpareBoosterSerialNr*

#### **Return value:**

• serialNr

The serial number of the spare booster.

#### **Related Event types:**

- OIDET\_BOOSTERSPARESWITCH
- OIDET BOOSTERSPARESWITCHRETURN
- OIDET\_BOOSTERSPARESWITCH2
- OIDET\_BOOSTERSPARESWITCHRETURN2

- OIERROR\_OK
- OIERROR NO CONNECTION
- OIERROR\_INVALID\_PARAMETERS
- OIERROR ALREADY BUSY
- OIERROR\_INTERNAL\_ERROR
- OIERROR FUNCTION NOT SUPPORTED BY DIAGEVENT\_TYPE

Get function for the removed zones, zone-groups and control-outputs from the routing of a call.

Function **getRemovedResourceNames**( ) As String

### *figure 13.84: getRemovedResourceNames*

# **Return value:**

resources

List of names of zone groups, zones and/or control outputs. A comma separates each name in the routing list.

# **Related Event types:**

OIDET CALLCHANGERESOURCE

# **Error codes:**

- OIERROR OK
- OIERROR\_NO\_CONNECTION
- OIERROR\_INVALID\_PARAMETERS
- OIERROR ALREADY BUSY
- OIERROR\_INTERNAL\_ERROR
- OIERROR FUNCTION NOT SUPPORTED BY DIAGEVENT\_TYPE

# **13.5.18 getAddedResourceNames**

Get function for the added zones, zone-groups and control-outputs to the routing of a call

Function **getAddedResourceNames**( ) As String

*figure 13.85: getAddedResourceNames*

# **Return value:**

• resources

List of names of zone groups, zones and/or control outputs. A comma separates each name in the routing list.

# **Related Event types:**

• OIDET\_CALLCHANGERESOURCE

# **Error codes:**

- OIERROR OK
- OIERROR\_NO\_CONNECTION
- OIERROR\_INVALID\_PARAMETERS
- OIERROR\_ALREADY\_BUSY
- OIERROR\_INTERNAL\_ERROR
- OIERROR\_FUNCTION\_NOT\_SUPPORTED\_BY\_DIAG EVENT\_TYPE

# **13.5.19 getCallAudioInputName**

Get function for the audio input name (e.g. microphone input).

Function **getCallAudioInputName**( ) As String

# *figure 13.86: getCallAudioInputName*

# **Return value:**

• inputName Name of the audio Input.

# **Related Event types:**

• OIDET\_CALLSTART

- OIERROR OK
- OIERROR\_NO\_CONNECTION
- OIERROR\_INVALID\_PARAMETERS
- OIERROR\_ALREADY\_BUSY
- OIERROR\_INTERNAL\_ERROR
- OIERROR FUNCTION NOT SUPPORTED BY DIAGEVENT\_TYPE

# **13.5.20getCallOutputsNames**

Get function for the output names as defined during the start of a call.

Function **getCallOutputsNames**( ) As String

#### *figure 13.87: getCallOutputsNames*

#### **Return value:**

resources

List of names of zone groups, zones and/or control outputs. A comma separates each name in the routing list.

#### **Related Event types:**

OIDET CALLSTART

#### **Error codes:**

- OIERROR OK
- OIERROR NO CONNECTION
- OIERROR\_INVALID\_PARAMETERS
- OIERROR\_ALREADY\_BUSY
- OIERROR INTERNAL ERROR
- OIERROR FUNCTION NOT SUPPORTED BY\_DIAGEVENT\_TYPE

# **13.5.21 getCallStartChimesNames**

Get function for the starting chime names as defined during the start of a call.

Function **getCallStartChimesNames** () As String

*figure 13.88: getCallStartChimesNames*

#### **Return value:**

• startChime

The name of the start chime.

#### **Related Event types:**

• OIDET\_CALLSTART

#### **Error codes:**

- OIERROR\_OK
- OIERROR\_NO\_CONNECTION
- OIERROR\_INVALID\_PARAMETERS
- OIERROR\_ALREADY\_BUSY
- OIERROR\_INTERNAL\_ERROR
- OIERROR\_FUNCTION\_NOT\_SUPPORTED\_BY\_ DIAGEVENT\_TYPE

# **13.5.22getCallEndChimesNames**

Get function for the ending chime name as defined during the start of a call.

Function **getCallEndChimesNames**( ) As String

*figure 13.89: getCallEndChimesNames*

#### **Return value:**

• endChime

The name of the end chime.

#### **Related Event types:**

• OIDET\_CALLSTART

- OIERROR OK
- OIERROR\_NO\_CONNECTION
- OIERROR\_INVALID\_PARAMETERS
- OIERROR\_ALREADY\_BUSY
- OIERROR\_INTERNAL\_ERROR
- OIERROR FUNCTION NOT SUPPORTED BY\_DIAGEVENT\_TYPE

### **13.5.23getCallMessagesNames**

Get function for the prerecorded message names as defined during the start of a call.

Function **getCallMessagesNames**( ) As String

#### *figure 13.90: getCallMessagesNames*

#### **Return value:**

• messages

List of names of prerecorded messages.

The messages parameter is formatted as a comma separated set of message names. The ordering of the message is the play-order.

#### **Related Event types:**

OIDET CALLSTART

#### **Error codes:**

- OIERROR OK
- OIERROR\_NO\_CONNECTION
- OIERROR\_INVALID\_PARAMETERS
- OIERROR\_ALREADY\_BUSY
- OIERROR INTERNAL ERROR
- OIERROR FUNCTION NOT SUPPORTED BY DIAGEVENT\_TYPE

# **13.5.24isCallLiveSpeech**

Get function for the indicator whether there is a live speech section in the call defined during the start of the call.

Function **isCallLiveSpeech**( ) As Boolean

*figure 13.91: isCallLiveSpeech*

#### **Return value:**

**liveSpeech** 

Whether or not the call has a live speech phase. **True** = live speech, **False** = no live speech.

#### **Related Event types:**

• OIDET\_CALLSTART

**Error codes:**

- OIERROR\_OK
- OIERROR NO CONNECTION
- OIERROR\_INVALID\_PARAMETERS
- OIERROR\_ALREADY\_BUSY
- OIERROR\_INTERNAL\_ERROR
- OIERROR\_FUNCTION\_NOT\_SUPPORTED\_BY\_ DIAGEVENT\_TYPE

# **13.5.25getCallMessageRepeatCount**

Get Function for the repeat count of the prerecorded messages as defined during the start of a call.

Function **getCallMessageRepeatCount**( ) As Long

#### *figure 13.92: getCallMessageRepeatCount*

#### **Return value:**

• repeat

The repeat count of the prerecorded messages. Special values are defined in [section 13.2.5.](#page-101-1) The valid range for the repeat count is 1 .. 32767.

#### **Related Event types:**

OIDET CALLSTART

- OIERROR\_OK
- OIERROR\_NO\_CONNECTION
- OIERROR\_INVALID\_PARAMETERS
- OIERROR ALREADY BUSY
- OIERROR\_INTERNAL\_ERROR
- OIERROR FUNCTION NOT SUPPORTED BY DIAGEVENT\_TYPE

Get function for the call-priority as defined during the start of a call.

Function **getCallPriority**( ) As Long

#### *figure 13.93: getCallPriority*

#### **Return value:**

• priority

The priority of the call. See [section 13.2.4](#page-101-0) for the value range definitions.

#### **Related Event types:**

• OIDET\_CALLSTART

#### **Error codes:**

- OIERROR OK
- OIERROR NO CONNECTION
- OIERROR\_INVALID\_PARAMETERS
- OIERROR\_ALREADY\_BUSY
- OIERROR\_INTERNAL\_ERROR
- OIERROR\_FUNCTION\_NOT\_SUPPORTED\_BY\_ DIAGEVENT\_TYPE

# **13.5.27 getCallId**

Get Function for the call identification. The call identification number can be used to track the call.

Function **getCallId**( ) As Long

*figure 13.94: getCallId*

#### **Return value:**

• callId

Event identification number.

#### **Related Call types:**

All events in event-group OIDEG\_CALLEVENTGROUP.

**Error codes:**

- OIERROR\_OK
- OIERROR NO CONNECTION
- OIERROR\_INVALID\_PARAMETERS
- OIERROR\_ALREADY\_BUSY
- OIERROR\_INTERNAL\_ERROR
- OIERROR\_FUNCTION\_NOT\_SUPPORTED\_ BY\_DIAGEVENT\_TYPE

# **13.5.28getOriginalCallId**

Get Function for the original call identification of an extended call. The original call identification number can be used to track the replays of extended calls.

Function **getOriginalCallId** () As Long

#### *figure 13.95: getOriginalCallld*

#### **Return value:**

• callId Event identification number.

#### **Related Call types:**

• All events in event-group OIDEG\_CALLEVENTGROUP.

- OIERROR\_OK
- OIERROR\_NO\_CONNECTION
- OIERROR\_INVALID\_PARAMETERS
- OIERROR\_ALREADY\_BUSY
- OIERROR\_INTERNAL\_ERROR
- OIERROR\_FUNCTION\_NOT\_SUPPORTED\_BY\_DIAG EVENT\_TYPE

### **13.5.29getCallMacroName**

Get function for the macro name as defined during the call.

Function **getCallMacroName**( ) As String

#### *figure 13.96: getCallMacroName*

#### **Return value:**

• macroName Name of the macro used during the call.

#### **Related Event types:**

• OIDET\_CALLSTARTV2

#### **Error codes:**

- OIERROR\_OK
- OIERROR\_NO\_CONNECTION
- OIERROR\_INVALID\_PARAMETERS
- OIERROR\_ALREADY\_BUSY
- OIERROR INTERNAL ERROR
- OIERROR\_FUNCTION\_NOT\_SUPPORTED\_BY\_DIAG EVENT\_TYPE

# **13.5.30getCallStateCompleted**

Get Function for the last completed call state the moment the call is stopped or aborted.

Function **getCallStateCompleted**( ) As TOICallState

*figure 13.97: getCallStateCompleted*

#### **Return value:**

**state** Last completed call state

#### **Related Event types:**

• OIDET CALLENDV2

#### **Error codes:**

- OIERROR OK
- OIERROR\_NO\_CONNECTION
- OIERROR\_INVALID\_PARAMETERS
- OIERROR\_ALREADY\_BUSY
- OIERROR INTERNAL ERROR
- OIERROR FUNCTION NOT SUPPORTED BY DIAG EVENT\_TYPE

### **13.5.31 isCallAborted**

Get Function for the indicator whether a call was aborted.

Function **isCallAborted()** As Boolean

#### *figure 13.98: isCallAborted*

#### **Return value:**

• bAborted

Whether or not the call was aborted. True  $=$  aborted,  $False = stopped.$ 

#### **Related Event types:**

• OIDET\_CALLENDV2

- OIERROR OK
- OIERROR\_NO\_CONNECTION
- OIERROR\_INVALID\_PARAMETERS
- OIERROR\_ALREADY\_BUSY
- OIERROR\_INTERNAL\_ERROR
- OIERROR\_FUNCTION\_NOT\_SUPPORTED\_BY\_DIAG EVENT\_TYPE
### <span id="page-144-2"></span>**13.5.32getCallEndReason**

Get function for the reason why the call was stopped or aborted.

#### Function **getCallEndReason ()** As TOICallEndReason

#### *figure 13.99: getCallEndReason*

### **Return value:**

• endReason Reason for the call to end.

### **Related Event types:**

• OIDET\_CALLENDV2

### **Error codes:**

- OIERROR\_OK
- OIERROR\_NO\_CONNECTION
- OIERROR\_INVALID\_PARAMETERS
- OIERROR\_ALREADY\_BUSY
- OIERROR INTERNAL ERROR
- OIERROR\_FUNCTION\_NOT\_SUPPORTED\_BY\_DIAG EVENT\_TYPE

### <span id="page-144-0"></span>**13.5.33getNrConfiguredCstExtensions**

Get Function for the number of configured call-station extensions.

Function **getNrConfiguredCstExtensions**( ) As Long

*figure 13.100: getNrConfiguredCstExtensions*

### **Return value:**

extCount

The number of configured extensions for this callstation.

### **Related Event types:**

• OIDET CALLSTATIONEXTENSION

#### **Error codes:**

- OIERROR\_OK
- OIERROR\_NO\_CONNECTION
- OIERROR\_INVALID\_PARAMETERS
- OIERROR\_ALREADY\_BUSY
- OIERROR\_INTERNAL\_ERROR
- OIERROR\_FUNCTION\_NOT\_SUPPORTED\_BY\_ DIAGEVENT\_TYPE

### <span id="page-144-1"></span>**13.5.34getNrDetectedCstExtensions**

Get Function for the number of detected call-station extensions.

Function **getNrDetectedCstExtensions**( ) As Long

#### *figure 13.101: getNrDetectedCstExtensions*

### **Return value:**

• extCount

The number of detected extensions for this callstation.

### **Related Event types:**

• OIDET CALLSTATIONEXTENSION

- OIERROR OK
- OIERROR\_NO\_CONNECTION
- OIERROR\_INVALID\_PARAMETERS
- OIERROR ALREADY BUSY
- OIERROR INTERNAL ERROR
- OIERROR\_FUNCTION\_NOT\_SUPPORTED\_BY\_ DIAGEVENT\_TYPE

### <span id="page-145-0"></span>**13.5.35getErrorCode**

Get function for the error code generated by the CobraNet module inside the CobraNet unit or OMNEO module in the OMNEO unit.

*figure 13.102: getErrorCode*

### **Return value:**

• error CobraNet/OMNEO module error code.

### **Related Event types:**

- OIDET COBRANETINTERFACE
- OIDET COBRANETNETWORK
- OIDET\_OMNEOINTERFACE
- OIDET\_OMNEONETWORK

### **Error codes:**

- OIERROR\_OK
- OIERROR\_NO\_CONNECTION
- OIERROR\_INVALID\_PARAMETERS
- OIERROR\_ALREADY\_BUSY
- OIERROR\_INTERNAL\_ERROR
- OIERROR FUNCTION NOT SUPPORTED BY DIAG EVENT\_TYPE

### <span id="page-145-1"></span>**13.5.36getExpectedConfigVersion**

Get function for the expected configuration version.

Function **getExpectedConfigVersion**( ) As String

### Function **getErrorCode**( ) As Long *figure 13.103: getExpectedConfigVersion*

### **Return value:**

• version

version in text representation.

### **Related Event types:**

• OIDET\_CONFIGURATIONVERSION

### **Error codes:**

- OIERROR\_OK
- OIERROR\_NO\_CONNECTION
- OIERROR\_INVALID\_PARAMETERS
- OIERROR\_ALREADY\_BUSY
- OIERROR INTERNAL ERROR
- OIERROR\_FUNCTION\_NOT\_SUPPORTED\_BY\_ DIAGEVENT\_TYPE

### <span id="page-145-2"></span>**13.5.37 getLoadedConfigVersion**

Get function for the loaded configuration version.

Function **getLoadedConfigVersion**( ) As String

#### *figure 13.104: getLoadedConfigVersion*

### **Return value:**

• version version in text representation.

### **Related Event types:**

• OIDET\_CONFIGURATIONVERSION

- OIERROR\_OK
- OIERROR\_NO\_CONNECTION
- OIERROR\_INVALID\_PARAMETERS
- OIERROR\_ALREADY\_BUSY
- OIERROR\_INTERNAL\_ERROR
- OIERROR\_FUNCTION\_NOT\_SUPPORTED\_BY\_ DIAGEVENT\_TYPE

### <span id="page-146-0"></span>**13.5.38isEepromMemoryError**

Get function for the identification whether the memory error is related to EEPROM memory.

Function **isEepromMemoryError**( ) As Boolean

#### *figure 13.105: isEepromMemoryError*

### **Return value:**

• eepromError EEPROM error indicator.

#### **Related Event types:**

• OIDET\_MEMORYERROR

#### **Error codes:**

- OIERROR\_OK
- OIERROR\_NO\_CONNECTION
- OIERROR\_INVALID\_PARAMETERS
- OIERROR ALREADY BUSY
- OIERROR\_INTERNAL\_ERROR
- OIERROR\_FUNCTION\_NOT\_SUPPORTED\_BY\_ DIAGEVENT\_TYPE

### <span id="page-146-1"></span>**13.5.39isFlashMemoryError**

Get function for the identification whether the memory error is related to Flash memory.

Function **isFlashMemoryError**( ) As Boolean

#### *figure 13.106: isFlashMemoryError*

#### **Return value:**

• flashError Flash error indicator.

#### **Related Event types:**

• OIDET\_MEMORYERROR

#### **Error codes:**

- OIERROR\_OK
- OIERROR\_NO\_CONNECTION
- OIERROR\_INVALID\_PARAMETERS
- OIERROR ALREADY BUSY
- OIERROR\_INTERNAL\_ERROR
- OIERROR\_FUNCTION\_NOT\_SUPPORTED\_BY\_ DIAGEVENT\_TYPE

### <span id="page-146-2"></span>**13.5.40getMissingMessages**

Get function for the missing prerecorded message names.

Function **getMissingMessages**( ) As String

*figure 13.107: getMissingMessages*

#### **Return value:**

messages

List of missing names of prerecorded messages. The messages parameter is formatted as a comma separated set of message names.

#### **Related Event types:**

• OIDET\_PRERECORDEDMESSAGESNAMES

### **Error codes:**

- OIERROR\_OK
- OIERROR NO CONNECTION
- OIERROR\_INVALID\_PARAMETERS
- OIERROR\_ALREADY\_BUSY
- OIERROR\_INTERNAL\_ERROR
- OIERROR\_FUNCTION\_NOT\_SUPPORTED\_BY\_ DIAGEVENT\_TYPE

### <span id="page-147-0"></span>**13.5.41 getChipType**

Get function for the type of processor chip, which has been restarted.

Function **getChipType**( ) As TOIChipType

*figure 13.108: getChipType*

### **Return value:**

• chipType

Type of the processor chip. See [section 13.2.17](#page-108-0) for the definitions of the chip-types.

### **Related Event types:**

• OIDET UNITRESET

### **Error codes:**

- OIERROR\_OK
- OIERROR\_NO\_CONNECTION
- OIERROR\_INVALID\_PARAMETERS
- OIERROR\_ALREADY\_BUSY
- OIERROR INTERNAL ERROR
- OIERROR FUNCTION NOT SUPPORTED BY DIAG EVENT\_TYPE

### <span id="page-147-1"></span>**13.5.42getErrorDescription**

Get function for the error description passed with a user-injected fault.

Function **getErrorDescription**( ) As String

### *figure 13.109: getErrorDescription*

### **Return value:**

• description Text representation of the user-injected fault.

### **Related Event types:**

• OIDET\_USERINJECTEDFAULT

### **Error codes:**

- OIERROR\_OK
- OIERROR NO CONNECTION
- OIERROR\_INVALID\_PARAMETERS
- OIERROR\_ALREADY\_BUSY
- OIERROR\_INTERNAL\_ERROR
- OIERROR\_FUNCTION\_NOT\_SUPPORTED\_BY\_ DIAGEVENT\_TYPE

### <span id="page-147-2"></span>**13.5.43getDiagZoneNames**

Get function for the zone names passed with a zone line fault.

Function **getDiagZoneNames**() As String

#### *figure 13.110: getDiagZoneNames*

### **Return value:**

**zoneNames** 

Zone names which are configured to input contact that are reported.

### **Related Event types:**

• OIDET\_ZONELINEFAULT

- OIERROR\_OK
- OIERROR\_NO\_CONNECTION
- OIERROR\_INVALID\_PARAMETERS
- OIERROR\_ALREADY\_BUSY
- OIERROR\_INTERNAL\_ERROR
- OIERROR FUNCTION NOT SUPPORTED BY DIAG EVENT\_TYPE

## <span id="page-148-0"></span>**13.5.44getAmplifierNr**

Get function for the related amplifier inside a booster

### Function **getAmplifierNr**( ) As Long

### *figure 13.111: getAmplifierNr*

### **Return value:**

• amplifier

Amplifier number (first amplifier gets number 0).

### **Related Event types:**

- OIDET\_WLSBOARD
- OIDET WLSBOARDMAINSPARE

### **Error codes:**

- OIERROR OK
- OIERROR\_NO\_CONNECTION
- OIERROR\_INVALID\_PARAMETERS
- OIERROR\_ALREADY\_BUSY
- OIERROR\_INTERNAL\_ERROR
- OIERROR\_FUNCTION\_NOT\_SUPPORTED\_BY\_DIAG EVENT\_TYPE
- OIERROR INTERNAL ERROR
- OIERROR FUNCTION NOT SUPPORTED BY DIAGEVENT\_TYPE

## <span id="page-148-1"></span>**13.5.45getNrWls2Slaves**

Get function for the number of WLS2 slave boards reporting the supervision fault. The number indicates the range, which can be used within the functions getWls2SlaveAddress and getWls2SlaveName.

Function **getNrWls2Slaves**( ) As Long

*figure 13.112: getNrWls2Slaves*

### **Return value:**

• slaveCount Number of slave boards.

### **Related Event types:**

- OIDET\_ENDOFLINESUPERVISION
- OIDET\_LOUDSPEAKERSUPERVISION

### **Error codes:**

- OIERROR OK
- OIERROR\_NO\_CONNECTION
- OIERROR\_INVALID\_PARAMETERS
- OIERROR\_ALREADY\_BUSY
- OIERROR\_INTERNAL\_ERROR
- OIERROR\_FUNCTION\_NOT\_SUPPORTED\_BY\_ DIAGEVENT\_TYPE

## <span id="page-148-2"></span>**13.5.46getWls2SlaveAddress**

Get function for the WLS2 slave board address.

Function **getWls2SlaveAddress**(idx As Long) As Long

### *figure 13.113: getWls2SlaveAddress*

### **Parameters:**

• idx

The index in the set of addresses. Valid range for the index is  $0$ .. (getNrWls2Slaves $() - 1$ ).

### **Return value:**

• address

The address of the WLS2 slave board generating the supervision fault.

### **Related Event types:**

- OIDET ENDOFLINESUPERVISION
- OIDET\_LOUDSPEAKERSUPERVISION

### **Error codes:**

- OIERROR\_OK
- OIERROR\_NO\_CONNECTION
- OIERROR\_INVALID\_PARAMETERS
- OIERROR ALREADY BUSY
- OIERROR\_INTERNAL\_ERROR
- OIERROR\_FUNCTION\_NOT\_SUPPORTED\_BY\_ DIAGEVENT\_TYPE

### <span id="page-148-3"></span>**13.5.47 getWls2SlaveName**

Get Function for the WLS2 slave board name.

Function **getWls2SlaveName**(idx As Long) As String

*figure 13.114: getWls2SlaveName*

### **Parameters:**

• idx

The index in the set of addresses. Valid range for the index is  $0$ .. (getNrWls2Slaves $() - 1$ ).

### **Return value:**

• name

Configured name of the WLS2 slave board generating the supervision fault.

### **Related Event types:**

- OIDET\_ENDOFLINESUPERVISION
- OIDET\_LOUDSPEAKERSUPERVISION

### **Error codes:**

- OIERROR OK
- OIERROR\_NO\_CONNECTION
- OIERROR\_INVALID\_PARAMETERS
- OIERROR\_ALREADY\_BUSY
- OIERROR INTERNAL ERROR
- OIERROR\_FUNCTION\_NOT\_SUPPORTED\_BY\_ DIAGEVENT\_TYPE

### <span id="page-149-0"></span>**13.5.48getCurrentHWVersion**

Get function for the current (detected) HW version of the unit (originator) where the diagnostic event is related.

Function **getCurrentHWVersion**( ) As String

*figure 13.115: getCurrentHWVersion*

### **Return value:**

• hwVersion

Hardware version in text representation.

### **Related Event types:**

• OIDET\_INCOMPATIBLEHWVERSION

### **Error codes:**

- OIERROR\_OK
- OIERROR\_NO\_CONNECTION
- OIERROR\_INVALID\_PARAMETERS
- OIERROR\_ALREADY\_BUSY
- OIERROR INTERNAL ERROR
- OIERROR\_FUNCTION\_NOT\_SUPPORTED\_BY\_DIAG EVENT\_TYPE

### <span id="page-149-1"></span>**13.5.49getMinimalHWVersion**

Get function for the minimal (detected) HW version of the unit (originator) where the diagnostic event is related. If the minimal HW version in not full filled, then the current SW version cannot operate with that hardware.

Function **getMinimalHWVersion**( ) As String

#### *figure 13.116: getMinimalHWVersion*

#### **Return value:**

• hwVersion Hardware version in text representation.

### **Related Event types:** OIDET\_INCOMPATIBLEHWVERSION

#### **Error codes:**

- OIERROR OK
- OIERROR NO CONNECTION
- OIERROR\_INVALID\_PARAMETERS
- OIERROR\_ALREADY\_BUSY
- OIERROR\_INTERNAL\_ERROR
- OIERROR\_FUNCTION\_NOT\_SUPPORTED\_BY\_ DIAGEVENT\_TYPE

### <span id="page-149-2"></span>**13.5.50getCurrentFwVersion**

Get function for the current (detected) FW version of the unit (originator) where the diagnostic event is related.

Function **getCurrentFwVersion**() As String

#### *figure 13.117: getCurrentFWVersion*

#### **Return value:**

• fwVersion

Firmware version in text representation.

#### **Related Event types:**

• OIDET\_INCOMPATIBLEHWVERSION

### **Error codes:**

- OIERROR OK
- OIERROR\_NO\_CONNECTION
- OIERROR\_INVALID\_PARAMETERS
- OIERROR\_ALREADY\_BUSY
- OIERROR\_INTERNAL\_ERROR
- OIERROR\_FUNCTION\_NOT\_SUPPORTED\_ BY DIAGEVENT TYPE

### <span id="page-150-0"></span>**13.5.51 getRequiredFwVersion**

Get function for the required (detected) FW version of the unit (originator) where the diagnostic event is related. If the minimal FW version in not fulfilled, then the current SW version cannot operate with that firmware.

Function **getRequiredFwVersion**() As String

*figure 13.118: getRequiredFWVersion*

#### **Return value:**

• fwVersion Firmware version in text representation.

### **Related Event types:**

• OIDET INCOMPATIBLEHWVERSION

### **Error codes:**

- OIERROR OK
- OIERROR\_NO\_CONNECTION
- OIERROR\_INVALID\_PARAMETERS
- OIERROR\_ALREADY\_BUSY
- OIERROR INTERNAL ERROR
- OIERROR\_FUNCTION\_NOT\_SUPPORTED\_BY\_DIAG EVENT\_TYPE

### **13.5.52getUnreachedResourceNames**

Get function for the unreached resources during a stacked call. The function returns a comma separated string containing the resource names.

Function **getUnreachedResourceNames**() As String

#### *figure 13.119: getUnreachedResourceNames*

### **Return value:**

• resources

List of names of zone groups, zones and/or control outputs. A comma separates each name in the routing list.

#### **Related Event types:**

• OIDET\_ CALLTIMEOUTV2

- OIERROR\_OK
- OIERROR\_NO\_CONNECTION
- OIERROR\_INVALID\_PARAMETERS
- OIERROR\_ALREADY\_BUSY
- OIERROR INTERNAL ERROR
- OIERROR\_FUNCTION\_NOT\_SUPPORTED\_ BY DIAGEVENT TYPE

## <span id="page-151-0"></span>**13.6 IEventOriginator Methods**

### **13.6.1 getOriginatorType**

Get function for the originator type.

Function **getOriginatorType**( ) As TOIEventOriginatorType

*figure 13.120: getOriginatorType*

### **Return value:**

• orgType

Type of the originator. See [section 13.2.14](#page-107-0) for the definitions of the originator types.

### **Error codes:**

- OIERROR OK
- OIERROR NO CONNECTION
- OIERROR\_INVALID\_PARAMETERS
- OIERROR ALREADY BUSY
- OIERROR\_INTERNAL\_ERROR
- OIERROR\_FUNCTION\_NOT\_SUPPORTED\_BY\_ EVENT\_ORIGINATOR\_TYPE

### **13.6.2 getUnitName**

Get function of the originator's unit name

Function **getUnitName**( ) As String

*figure 13.121: getUnitName*

### **Return value:**

• unitname Name of the unit triggering the event.

### **Related Originator types:**

- OIEOT\_UNITEVENTORIGINATOR
- OIEOT CONTROLINPUTORIGINATOR
- OIEOT AUDIOOUTPUTEVENTORIGINATOR
- OIEOT AUDIOINPUTEVENTORIGINATOR
- OIEOT\_UNITMENUEVENTORIGINATOR

**Error codes:**

- OIERROR\_OK
- OIERROR NO CONNECTION
- OIERROR\_INVALID\_PARAMETERS
- OIERROR\_ALREADY\_BUSY
- OIERROR\_INTERNAL\_ERROR
- OIERROR\_FUNCTION\_NOT\_SUPPORTED\_BY\_ EVENT\_ORIGINATOR\_TYPE

### **13.6.3 getUnitSerialNr**

Get function for the unit's serial number.

Function **getUnitSerialNr**( ) As Long

*figure 13.122: getUnitSerialNr*

### **Return value:**

• serialNumber Serial number of the unit.

### **Related Originator types:**

- OIEOT\_UNITEVENTORIGINATOR
- OIEOT CONTROLINPUTEVENTORIGINATOR
- OIEOT AUDIOOUTPUTEVENTORIGINATOR
- OIEOT AUDIOINPUTEVENTORIGINATOR
- OIEOT\_UNITMENUEVENTORIGINATOR

- OIERROR OK
- OIERROR NO CONNECTION
- OIERROR\_INVALID\_PARAMETERS
- OIERROR ALREADY BUSY
- OIERROR\_INTERNAL\_ERROR
- OIERROR\_FUNCTION\_NOT\_SUPPORTED\_BY\_ EVENT\_ORIGINATOR\_TYPE

### **13.6.4 getUnitType**

Get function for the type of the unit.

Function **getUnitType**( ) As TOIUnitType

*figure 13.123: getUnitType*

### **Return value:**

• unitType

Type identification of the unit. See [section 13.2.16](#page-108-1) for the definitions of the unit-type.

### **Related Originator types:**

- OIEOT\_UNITEVENTORIGINATOR
- OIEOT\_CONTROLINPUTEVENTORIGINATOR
- OIEOT\_AUDIOOUTPUTEVENTORIGINATOR
- OIEOT AUDIOINPUTEVENTORIGINATOR
- OIEOT UNITMENUEVENTORIGINATOR

### **Error codes:**

- OIERROR\_OK
- OIERROR\_NO\_CONNECTION
- OIERROR\_INVALID\_PARAMETERS
- OIERROR\_ALREADY\_BUSY
- OIERROR\_INTERNAL\_ERROR
- OIERROR FUNCTION NOT SUPPORTED BY EVENT\_ORIGINATOR\_TYPE

### **13.6.5 getTcpIpDeviceName**

Get function for the TCP/IP device name of the TCP/IP originator.

Function **getTcpIpDeviceName**( ) As String

*figure 13.124: getTcpIpDeviceName*

### **Return value:**

• devName

The device name of the TCP/IP connection (if available).

### **Related Originator types:**

• OIEOT\_OPENINTERFACEEVENTORIGINATOR

### **Error codes:**

- OIERROR\_OK
- OIERROR NO CONNECTION
- OIERROR\_INVALID\_PARAMETERS
- OIERROR\_ALREADY\_BUSY
- OIERROR\_INTERNAL\_ERROR
- OIERROR\_FUNCTION\_NOT\_SUPPORTED\_BY\_ EVENT\_ORIGINATOR\_TYPE

### **13.6.6 getIpAddress**

Get function for the IP-Address of the TCP/IP originator.

Function **getIpAddress**( ) As Long

*figure 13.125: getIpAddress*

### **Return value:**

• ipAddress The IP-Address of the TCP/IP connection.

### **Related Originator types:**

• OIEOT\_OPENINTERFACEEVENTORIGINATOR

- OIERROR\_OK
- OIERROR\_NO\_CONNECTION
- OIERROR\_INVALID\_PARAMETERS
- OIERROR\_ALREADY\_BUSY
- OIERROR\_INTERNAL\_ERROR
- OIERROR FUNCTION NOT SUPPORTED BY EVENT\_ORIGINATOR\_TYPE

### **13.6.7 getPortNumber**

Get Function for the port number of the TCP/IP originator.

Function **getPortNumber**( ) As Long

#### *figure 13.126: getPortNumber*

### **Return value:**

• port The port number of the TCP/IP connection.

### **Related Originator types:**

• OIEOT\_OPENINTERFACEEVENTORIGINATOR

#### **Error codes:**

- OIERROR\_OK
- OIERROR\_NO\_CONNECTION
- OIERROR\_INVALID\_PARAMETERS
- OIERROR\_ALREADY\_BUSY
- OIERROR\_INTERNAL\_ERROR
- OIERROR\_FUNCTION\_NOT\_SUPPORTED\_BY\_ EVENT\_ORIGINATOR\_TYPE

### **13.6.8 getUserName**

Get function for the connection user name of the TCP/ IP connection.

Function **getUserName**( ) As String

*figure 13.127: getUserName*

#### **Return value:**

• name

The user name of the TCP/IP connect as used to login.

### **Related Originator types:**

• OIEOT\_OPENINTERFACEEVENTORIGINATOR

#### **Error codes:**

- OIERROR\_OK
- OIERROR\_NO\_CONNECTION
- OIERROR\_INVALID\_PARAMETERS
- OIERROR ALREADY BUSY
- OIERROR\_INTERNAL\_ERROR
- OIERROR\_FUNCTION\_NOT\_SUPPORTED\_BY\_ EVENT\_ORIGINATOR\_TYPE

### **13.6.9 getInputContactName**

Get function for the contact name of the event triggering input.

Function **getInputContactName**( ) As String

#### *figure 13.128: getInputContactName*

#### **Return value:**

• name Configured input contact name.

### **Related Originator types:**

• OIEOT CONTROLINPUTEVENTORIGINATOR

- OIERROR\_OK
- OIERROR\_NO\_CONNECTION
- OIERROR\_INVALID\_PARAMETERS
- OIERROR\_ALREADY\_BUSY
- OIERROR INTERNAL ERROR
- OIERROR\_FUNCTION\_NOT\_SUPPORTED\_BY\_ EVENT\_ORIGINATOR\_TYPE

### **13.6.10 getAudioOutputName**

Get function for the audio output triggering the event.

Function **getAudioOutputName**( ) As String

*figure 13.129: getAudioOutputName*

#### **Return value:**

• name

Configured audio output name.

#### **Related Originator types:**

• OIEOT\_AUDIOOUTPUTEVENTORIGINATOR

#### **Error codes:**

- OIERROR OK
- OIERROR\_NO\_CONNECTION
- OIERROR\_INVALID\_PARAMETERS
- OIERROR\_ALREADY\_BUSY
- OIERROR INTERNAL ERROR
- OIERROR\_FUNCTION\_NOT\_SUPPORTED\_BY\_ EVENT\_ORIGINATOR\_TYPE

### **13.6.11 getAudioInputName**

Get function for the audio input name triggering the event.

Function **getAudioInputName**( ) As String

*figure 13.130: getAudioInputName*

#### **Return value:**

• name Configured name of the audio input.

### **Related Originator types:**

• OIEOT AUDIOINPUTEVENTORIGINATOR

#### **Error codes:**

- OIERROR OK
- OIERROR\_NO\_CONNECTION
- OIERROR\_INVALID\_PARAMETERS
- OIERROR\_ALREADY\_BUSY
- OIERROR INTERNAL ERROR
- OIERROR FUNCTION NOT SUPPORTED BY EVENT\_ORIGINATOR\_TYPE

### **13.6.12 getUserId**

Get function for the user ID which has logged in on the numeric keypad.

Function **getUserId**() As String

#### *figure 13.131: getUserId*

#### **Return value:**

• userId

The user ID of the user which has logged in on the numeric keypad.

#### **Related Originator types:**

OIEOT USEREVENTORIGINATOR

- OIERROR\_OK
- OIERROR\_NO\_CONNECTION
- OIERROR\_INVALID\_PARAMETERS
- OIERROR ALREADY BUSY
- OIERROR\_INTERNAL\_ERROR
- OIERROR\_FUNCTION\_NOT\_SUPPORTED\_BY\_ EVENT\_ORIGINATOR\_TYPE

## **14 Example**

### **14.1 Interface usage**

In the example code below a simple Visual Basic application is pre-coded, containing a single form, where a subset of the functions mentioned above are present. This example could help you as a starting point for application development based on the Open Interface COM-server.

The interface method used in the example is based on the connection point method as described in [section](#page-97-0)  [12.3](#page-97-0).

Most of the fields used in the form have self-explaining names.

### **14.1.1 Form Layout**

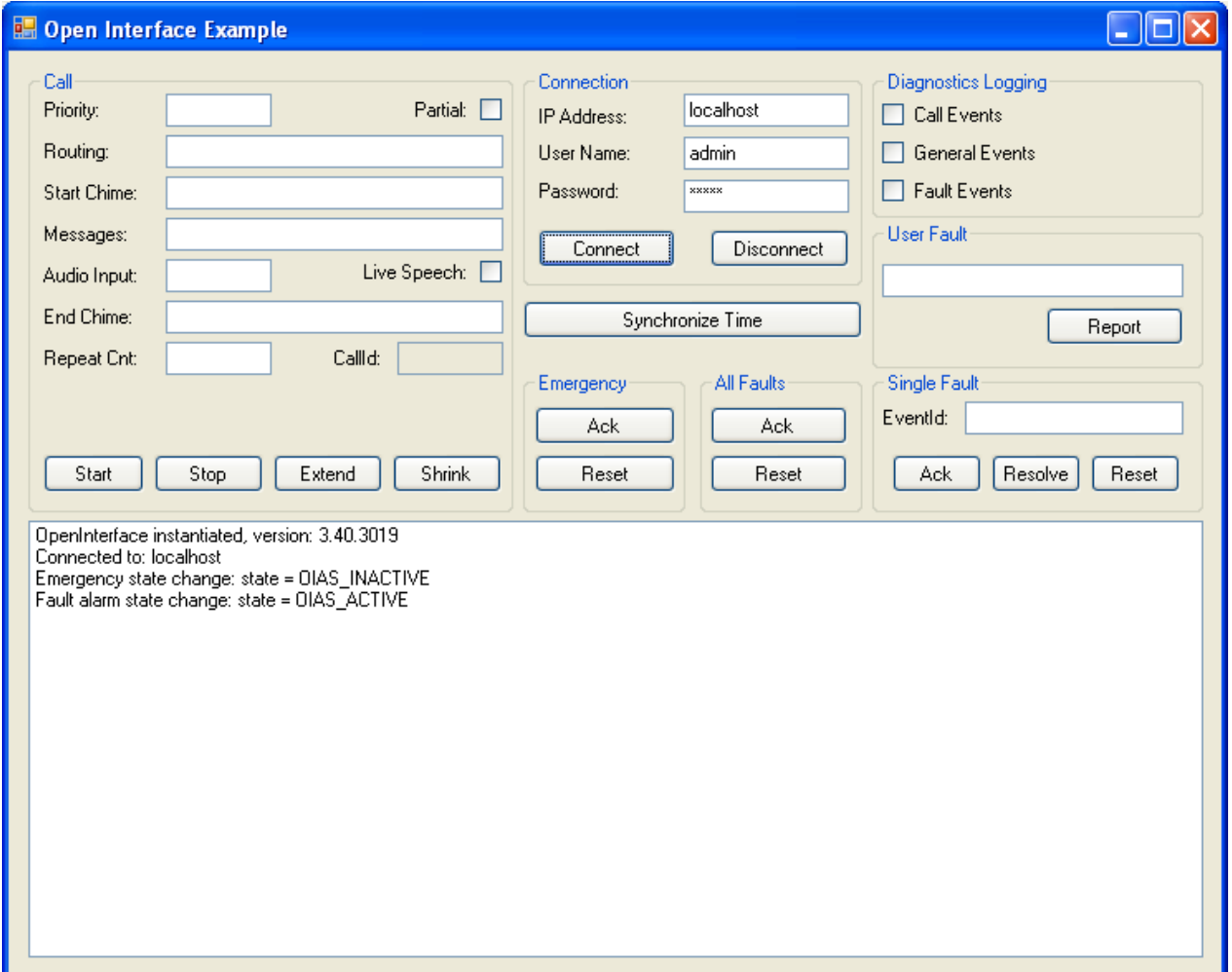

*figure 14.1: Open interface example*

### **14.1.2 Form code**

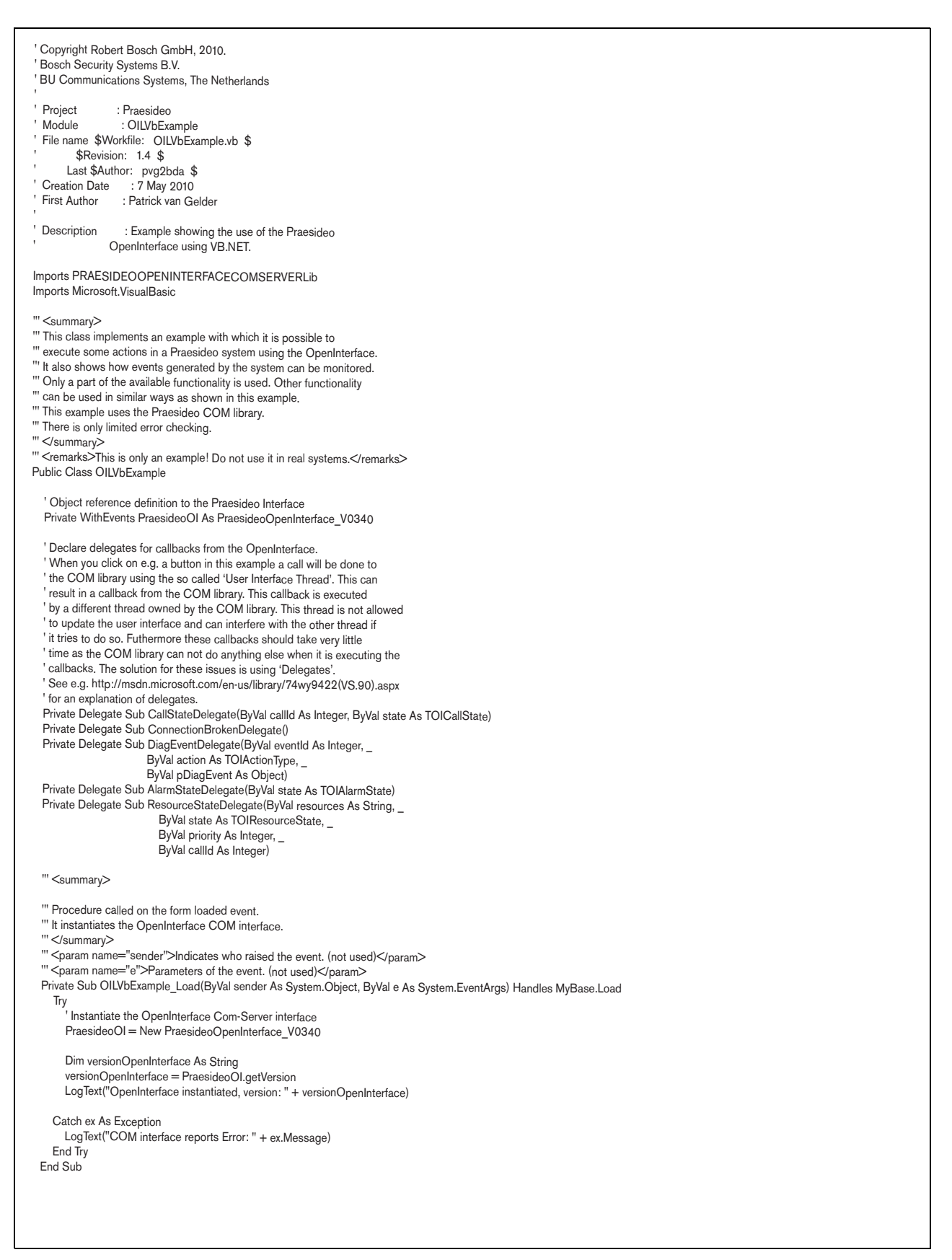

 ''' <summary> ''' Procedure that is called when the form is unloaded. ''' </summary> ''' <param name="sender">Indicates who raised the event. (not used)</param><br>''' <param name="e''>Parameters of the event. (not used)</param><br>Private Sub OILVbExample\_FormClosed(ByVal sender As System.Object, ByVal e As Sy ' Clear the reference to the COM library. PraesideoOI = Nothing End Sub Summary> ''' Procedure that is called when the call start button is clicked. ''' It will start a call using the parameters defined by the user. ''' </summary> ''' <param name="sender">Indicates who raised the event. (not used)</param> ''' <param name="e">Parameters of the event. (not used)</param> Private Sub btnCallStart\_Click(ByVal sender As System.Object, ByVal e As System.EventArgs) Handles btnCallStart.Click Try Dim outputHandling As TOICallOutputHandling Dim stackingTimeout As Long Dim preMonitorDest As String Dim liveSpeechAtt As Long Dim startChimeAtt As Long Dim endChimeAtt As Long Dim messageAtt As Long ' Determine if it is a partial or non partial call. Callstacking ' is not supported in this example. If chkPartial.Checked Then outputHandling = TOICallOutputHandling.OICOH\_PARTIAL Else outputHandling = TOICallOutputHandling.OICOH\_NON\_PARTIAL End If stackingTimeout = 0 preMonitorDest = String.Empty ' Attenuations are always 0 in this example.  $liveSpeechAtt = 0$  $startChimeAtt = 0$  $endChimeAtt = 0$  $messageAtt = 0$  ' Subscribe to the resource updates of the routing. ' PraesideoOI\_resourceState will be called when there is an ' update. PraesideoOI.setSubscriptionResources(True, tbRouting.Text) ' Create the call and store the callId. tbCallId.Text = PraesideoOI.createCallEx2(tbRouting.Text, \_ Val(tbPriority.Text), \_ outputHandling, \_<br>TOICallStackingMode.OICSM\_WAIT\_FOR\_EACH, \_ stackingTimeout, \_ tbStartChime.Text, \_ thEndChime Text chkLiveSpeech.Checked, \_ tbAudioInput.Text, \_ tbMessages.Text, \_ Val(tbRepeatCnt.Text), \_ TOICallTiming.OICTM\_IMMEDIATE, preMonitorDest, \_ liveSpeechAtt, \_ startChimeAtt, endChimeAtt, \_ messageAtt) ' Start the created call using the generated callId. PraesideoOI.startCreatedCall(Val(tbCallId.Text)) Catch ex As Exception LogText("Start call reports Error: " + ex.Message) End Try

End Sub  $\leq$ summary> ''' Procedure that is called when the call start button is clicked. ''' It will stop the running call. ''' </summary> ''' <param name="sender">Indicates who raised the event. (not used)</param> ''' <param name="e">Parameters of the event. (not used)</param> ''' <remarks>It is assumed that there is a running call.</remarks> Private Sub btnCallStop\_Click(ByVal sender As System.Object, ByVal e As System.EventArgs) Handles btnCallStop.Click Try ' This example has no protection whether the call was already stopped PraesideoOI.stopCall(Val(tbCallId.Text)) tbCallId.Text = TCallId.OI\_UNDEFINED\_CALLID Catch ex As Exception LogText("Stop call reports Error: " + ex.Message) End Try End Sub ''' <summary> ''' Procedure that is called when the call extend button is clicked. ''' It will extend the running call with the routing defined by the user. ''' </summary> ''' <param name="sender">Indicates who raised the event. (not used)</param> "' <param name="e">Parameters of the event. (not used)</param> ''' <remarks>lt is assumed that there is a running call.</remarks><br>Private Sub btnCallExtend\_Click(ByVal sender As System.Object, ByVal e As System.EventArgs) Handles btnCallExtend.Click Try PraesideoOI.addToCall(Val(tbCallId.Text), tbRouting.Text) Catch ex As Exception LogText("Extend call reports Error: " + ex.Message) End Try End Sub <summary> ''' Procedure that is called when the call shrink button is clicked. ''' It will remove the routing defined by the user from the running call. ''' </summary> ''' <param name="sender">Indicates who raised the event. (not used)</param> ''' <param name="e">Parameters of the event. (not used)</param> ''' <remarks>It is assumed that there is a running call.</remarks> Private Sub btnShrink\_Click(ByVal sender As System.Object, ByVal e As System.EventArgs) Handles btnShrink.Click Try PraesideoOI.removeFromCall(Val(tbCallId.Text), tbRouting.Text) Catch ex As Exception LogText("Shrink call reports Error: " + ex.Message) End Try End Sub ' <summary> ''' Procedure that is called when the connect button is clicked. ''' It will connect to the given Preasideo system. ''' </summary> ''' <param name="sender">Indicates who raised the event. (not used)</param> ''' <param name="e">Parameters of the event. (not used)</param> Private Sub btnConnect\_Click(ByVal sender As System.Object, ByVal e As System.EventArgs) Handles btnConnect.Click Try ' Portnumber is not used anymore. PraesideoOI.connect(tbIPAddress.Text, \_  $\overline{\mathsf{O}}, \underline{\phantom{0}}$  tbUserName.Text, \_ tbPassword.Text) PraesideoOI.setSubscriptionEvacAlarm(True) PraesideoOI.setSubscriptionFaultAlarm(True) LogText("Connected to: " + tbIPAddress.Text) Catch ex As Exception LogText("Connection failure Error: " + ex.Message) End Try End Sub ' <summary> ''' Procedure that is called when the disconnect button is clicked. ''' It will disconnect the current connection. ''' </summary> ''' <param name="sender">Indicates who raised the event. (not used)</param> ''' <param name="e">Parameters of the event. (not used)</param> "' <remarks>It is assumed that there is a connection active.</remarks> Private Sub btnDisconnect\_Click(ByVal sender As System.Object, ByVal e As System.EventArgs) Handles btnDisconnect.Click Try LogText("On demand disconnection") PraesideoOI.disconnect() Catch ex As Exception LogText("Disconnect problem Error: " + ex.Message) End Try End Sub

 ''' <summary> ''' Procedure that is called when the Synchronize Time button is clicked. ''' It will set the time of the Praesideo system to the current time of the ''' PC running this example. ''' </summary> ' <param name="sender">Indicates who raised the event. (not used)</param> ''' <param name="e">Parameters of the event. (not used)</param> Private Sub btnSynchronizeTime\_Click(ByVal sender As System.Object, ByVal e As System.EventArgs) Handles btnSynchronizeTime.Click Dim dtCurrent As Date dtCurrent = Now Try PraesideoOI.setDateAndTime(DateAndTime.Year(dtCurrent), \_ DateAndTime.Month(dtCurrent), \_ DateAndTime.Day(dtCurrent), Hour(dtCurrent), \_ Minute(dtCurrent) Second(dtCurrent)) LogText("Praesideo Date/Time set to: " + dtCurrent) Catch ex As Exception LogText("Setting Current Date/Time Error: " + ex.Message) End Try End Sub ' <summary> ''' Procedure that is called when the Emergency Ack button is clicked. ''' It will acknowledge the evacuation state of the system. ''' </summary> ''' <param name="sender">Indicates who raised the event. (not used)</param> ''' <param name="e">Parameters of the event. (not used)</param> Private Sub btnEmergencyAck\_Click(ByVal sender As System.Object, ByVal e As System.EventArgs) Handles btnEmergencyAck.Click Try PraesideoOI.ackEvacAlarm() Catch ex As Exception LogText("Acknowledge emergency reports Error: " + ex.Message) End Try End Sub ''' <summary> ''' Procedure that is called when the Emergency Reset button is clicked. ''' It will reset the evacuation state of the system. ''' </summary> ''' <param name="sender">Indicates who raised the event. (not used)</param> ''' <param name="e">Parameters of the event. (not used)</param> ''' <remarks>The evacuation state will only be reset when it is already "' acknowledged by the user.</remarks> Private Sub btnEmergencyReset\_Click(ByVal sender As System.Object, ByVal e As System.EventArgs) Handles btnEmergencyReset.Click Try PraesideoOI.resetEvacAlarm() Catch ex As Exception LogText("Reset emergency reports Error: " + ex.Message) End Try End Sub ...\_<br>' <summary> ''' Procedure that is called when the All Faults Ack button is clicked. ''' It will acknowledge all faults in the system. ''' </summary> ''' <param name="sender">Indicates who raised the event. (not used)</param> ''' <param name="e">Parameters of the event. (not used)</param> Private Sub btnAllAck\_Click(ByVal sender As System.Object, ByVal e As System.EventArgs) Handles btnAllAck.Click Try PraesideoOI.ackAllFaults() Catch ex As Exception LogText("Acknowledge all faults Error: " + ex.Message) End Try End Sub '...<br><summary> ''' Procedure that is called when the All Faults Reset button is clicked. ''' It will reset all faults in the system. ''' </summary> ''' <param name="sender">Indicates who raised the event. (not used)</param> ''' <param name="e">Parameters of the event. (not used)</param> ''' <remarks>The faults state will only be reset when they are resolved and<br>''' acknowledged by the user.</remarks> Private Sub btnAllReset\_Click(ByVal sender As System.Object, ByVal e As System.EventArgs) Handles btnAllReset.Click Try PraesideoOI.resetAllFaults() Catch ex As Exception LogText("Reset all faults Error: " + ex.Message) End Try End Sub

 ''' <summary> ''' Procedure that is called when the Single Fault Ack button is clicked. "' It will acknowledge a fault of which the id is defined by the user ''' in the system. ''' </summary> ''' <param name="sender">Indicates who raised the event. (not used)</param> ''' <param name="e">Parameters of the event. (not used)</param> ''' <remarks>It is assumed the user has filled in a valid id.</remarks> Private Sub btnSingleAck\_Click(ByVal sender As System.Object, ByVal e As System.EventArgs) Handles btnSingleAck.Click Try PraesideoOI.ackFault(Val(tbSingleEventId.Text)) Catch ex As Exception LogText("Acknowledge event: " + tbSingleEventId.Text + " Error: " + ex.Message) End Try End Sub  $\leq$ summary> ''' Procedure that is called when the Single Fault Resolve button is clicked. "' It will resolve a fault of which the id is defined by the use ''' in the system. ''' </summary> ''' <param name="sender">Indicates who raised the event. (not used)</param> ''' <param name="e">Parameters of the event. (not used)</param> ''' <remarks>It is assumed the user has filled in a valid id.</remarks> Private Sub btnSingleResolve\_Click(ByVal sender As System.Object, ByVal e As System.EventArgs) Handles btnSingleResolve.Click Try PraesideoOI.resolveFault(Val(tbSingleEventId.Text)) Catch ex As Exception LogText("Resolve event: " + tbSingleEventId.Text + " Error: " + ex.Message) End Try End Sub ''' <summary> ''' Procedure that is called when the Single Fault Reset button is clicked. ''' It will reset a fault of which the id is defined by the user ''' in the system. ''' </summary> ''' <param name="sender">Indicates who raised the event. (not used)</param> "' <param name="e">Parameters of the event. (not used)</param> "' <remarks>It is assumed the user has filled in a valid id. ''' The fault state will only be reset if it is resolved and ''' acknowledged by the user.</remarks> Private Sub btnSingleReset\_Click(ByVal sender As System.Object, ByVal e As System.EventArgs) Handles btnSingleReset.Click Try PraesideoOI.resetFault(Val(tbSingleEventId.Text)) Catch ex As Exception LogText("Reset event: " + tbSingleEventId.Text + \_ " Error: " + ex.Message) End Try End Sub ''' <summary> ''' Procedure that is called when the Report Fault button is clicked. ''' It will generate a fault with the user defined text in the system. ''' </summary> ''' <param name="sender">Indicates who raised the event. (not used)</param> ''' <param name="e">Parameters of the event. (not used)</param><br>Private Sub btUserFaultReport\_Click(ByVal sender As System.Object, ByVal e As System.EventArgs) Handles btUserFaultReport.Click Try PraesideoOI.reportFault(tbUserFault.Text) Catch ex As Exception LogText("Report Fault: " + tbUserFault.Text + \_ " Error: " + ex.Message) End Try End Sub ' <summary> ''' Procedure that is called when the Diagnostics Logging Call Event ''' checkbox is changed. ''' It will (un)subscribe the example from call event updates. ''' </summary> ''' <param name="sender">Indicates who raised the event. (not used)</param> ''' <param name="e">Parameters of the event. (not used)</param><br>Private Sub chkDiagCallEvents\_CheckedChanged(ByVal sender As System.Object, ByVal e As System.EventArgs) Handles chkDiagCallEvents1.CheckedChanged Try PraesideoOI.setSubscriptionEvents(chkDiagCallEvents1.Checked, TOIDiagEventGroup.OIDEG\_CALLEVENTGROUP) Catch ex As Exception LogText("Call Event Subscription Error: " + ex.Message) End Try End Sub

 ''' <summary> ''' Procedure that is called when the Diagnostics Logging General Event ''' checkbox is changed. ''' It will (un)subscribe the example from general event updates. ''' </summary> ' <param name="sender">Indicates who raised the event. (not used)</param> ''' <param name="e">Parameters of the event. (not used)</param> Private Sub chkDiagGeneral\_CheckedChanged(ByVal sender As System.Object, ByVal e As System.EventArgs) Handles chkDiagGeneral1.CheckedChanged Try PraesideoOI.setSubscriptionEvents(chkDiagGeneral1.Checked, TOIDiagEventGroup.OIDEG\_GENERALEVENTGROUP) Catch ex As Exception LogText("General Event Subscription Error: " + ex.Message) End Try End Sub ''' <summary> ''' Procedure that is called when the Diagnostics Logging Fault Event ''' checkbox is changed. ''' It will (un)subscribe the example from fault event updates. ''' </summary> ''' <param name="sender">Indicates who raised the event. (not used)</param> ''' <param name="e">Parameters of the event. (not used)</param> Private Sub chkDiagFault\_CheckedChanged(ByVal sender As System.Object, ByVal e As System.EventArgs) Handles chkDiagFault1.CheckedChanged Try PraesideoOI.setSubscriptionEvents(chkDiagFault1.Checked, TOIDiagEventGroup.OIDEG\_FAULTEVENTGROUP) Catch ex As Exception LogText("Fault Event Subscription Error: " + ex.Message) End Try End Sub ''' <summary> ''' Procedure that is called by the OpenInterface when the callstate changes. ''' </summary> ''' <param name="callId">The id of the call that changed state.</param> ''' <param name="state">The new state of the call.</param> Private Sub PraesideoOI\_callState(ByVal callId As Integer, ByVal state As TOICallState) Handles PraesideoOI.callState ' Indicates whether or not an invoke is required. If InvokeRequired Then ' Invoke is required because this procedure is not called by the thread of ' the user interface. Use BeginInvoke because it is not desirable to wait for the result. This will call this procedure but now in the context ' of the user interface thread. BeginInvoke(New CallStateDelegate(AddressOf PraesideoOI\_callState), callId, state) Else ' Called by the thread of the user interface so it is possible to execute. LogText("CallState report: callId = " + callId.ToString() + " state = " + state.ToString()) If state = TOICallState.OICS\_ABORT Or state = TOICallState.OICS\_END Then tbCallId.Text = TCallId.OI\_UNDEFINED\_CALLID End If End If End Sub ...<br>' <summary> ''' Procedure that is called by the OpenInterface when the connection with the ''' Praesideo system is broken. ''' </summary> Private Sub PraesideoOI\_connectionBroken() Handles PraesideoOI.connectionBroken If InvokeRequired Then BeginInvoke(New ConnectionBrokenDelegate(AddressOf PraesideoOI\_connectionBroken)) Else LogText("Connect broken reported (remote)") End If End Sub ''' <summary> ''' Procedure that is called by the OpenInterface when a diagnostics event is ''' logged in the Praesideo system. ''' </summary> ''' <param name="eventId">The id of the event.</param> ''' <param name="action">The action done on the event.</param> ''' <param name="DiagEvent">The event that was logged.</param> "' <remarks>Only called when there is a subscription active.</remarks> Private Sub PraesideoOI\_diagEvent(ByVal eventId As Integer, \_ ByVal action As TOIActionType, \_ ByVal DiagEvent As Object) Handles PraesideoOI.diagEvent If InvokeRequired Then BeginInvoke(New DiagEventDelegate(AddressOf PraesideoOI\_diagEvent), \_ eventId, action, DiagEvent) Else  $LogText("EventId = " + eventId.ToString() + _$  " action = " + action.ToString() + \_ " Event: " + DiagEventToString(DiagEvent)) End If End Sub

 ''' <summary> ''' Procedure that is called by the OpenInterface when the Praesideo system 'evacuation state changes. ''' </summary> ''' <param name="state">The new evacuation state.</param> ''' <remarks>Only called when there is a subscription active.</remarks> Private Sub PraesideoOI\_evacAlarmState(ByVal state As TOIAlarmState) Handles PraesideoOI.evacAlarmState If InvokeRequired Then BeginInvoke(New AlarmStateDelegate(AddressOf PraesideoOI\_evacAlarmState), state) Else LogText("Emergency state change: state = " + state.ToString()) End If End Sub  $\leq$ summary> ''' Procedure that is called by the OpenInterface when the Praesideo system ''' fault state changes. ''' </summary> ''' <param name="state">The new fault state.</param> ''' <remarks>Only called when there is a subscription active.</remarks> Private Sub PraesideoOI\_faultAlarmState(ByVal state As TOIAlarmState) Handles PraesideoOI.faultAlarmState If InvokeRequired Then BeginInvoke(New AlarmStateDelegate(AddressOf PraesideoOI\_faultAlarmState), state) Else LogText("Fault alarm state change: state = " + state.ToString()) End If End Sub ' <summary> ''' Procedure that is called by the OpenInterface when a resource state changes. ''' </summary> ''' <param name="resources">A list of resources (zones etc).</param> ''' <param name="state">State of the resources.</param> ''' <param name="priority">Priority of the call using the resource.</param> ''' <param name="callId">The callId associated with the resource.</param> ''' <remarks>Only called when there is a subscription active.</remarks<br>Private Sub PraesideoOI\_resourceState(ByVal resources As String, \_ ByVal state As TOIResourceState, \_ ByVal priority As Integer, \_ ByVal callId As Integer) Handles PraesideoOI.resourceState If InvokeRequired Then BeginInvoke(New ResourceStateDelegate(AddressOf PraesideoOI\_resourceState), \_ resources, state, priority, callId) Else LogText("Resource state change: resources = '" + resources + \_ "' state = " + state.ToString() + \_ " priority = " + priority.ToString() + \_ " callId = " + callId.ToString()) End If End Sub ' <summary> ''' This function is an example how the diagnostic events can be ''' converted into a string. ''' </summary> ''' <param name="ev">The event to convert.</param> "' <returns>Event converted to a string representation.</returns> ''' <remarks>In this implementation not all possible ''' diagnostic events are converted into a string. It only shows an ''' example how to deal with the various IDiagEvent\_V0340 functions, ''' depending on the type of the event.</remarks> Public Function DiagEventToString(ByVal ev As IDiagEvent\_V0340) As String Dim evOrg As IEventOriginator\_V0340 evOrg = ev.getAddEventOriginatorObject() Dim result As String<br>' Format the event time and event originator for all events<br>result = ev.getEventAddTime() + " # " + OriginatorToString(evOrg) + \_<br>" | " + ev.getEventId().ToString() + " | " ' divide the conversion depending on the group of events. Select Case ev.getEventGroup() Case TOIDiagEventGroup.OIDEG\_CALLEVENTGROUP result = result + CallGroupEventDetails(ev) Case TOIDiagEventGroup.OIDEG\_FAULTEVENTGROUP result = result + FaultGroupEventDetails(ev) Case TOIDiagEventGroup.OIDEG\_GENERALEVENTGROUP result = result + GeneralGroupEventDetails(ev) Case Else DiagEventToString = "Invalid group: " + ev.getEventGroup() + \_ " EventType: " + ev.getEventType() Exit Function End Select DiagEventToString = result End Function

 ''' <summary> ''' This function converts the originator into a string representation. ''' </summary> ''' <param name="evOrg">The event originator to convert.</param> ''' <returns>Originator converted to a string representation.</returns> ''' <remarks>Not all possible originators are supported.</remarks> Private Function OriginatorToString(ByVal evOrg As IEventOriginator\_V0340) As String Select Case evOrg.getOriginatorType Case TOIEventOriginatorType.OIEOT\_CONTROLINPUTEVENTORIGINATOR, \_ TOIEventOriginatorType.OIEOT\_AUDIOINPUTEVENTORIGINATOR, \_ TOIEventOriginatorType.OIEOT\_UNITMENUEVENTORIGINATOR, \_ TOIEventOriginatorType.OIEOT\_UNITEVENTORIGINATOR, \_ TOIEventOriginatorType.OIEOT\_AUDIOOUTPUTEVENTORIGINATOR OriginatorToString = evOrg.getUnitName() & " (SN " & \_ Hex(evOrg.getUnitSerialNr) & ")" Case TOIEventOriginatorType.OIEOT\_OPENINTERFACEEVENTORIGINATOR Dim i As Integer, ip As Long, ipstr As String ip = evOrg.getIpAddress() ipstr = Trim\$(Str\$(ip And 255)) For  $i = 1$  To  $3$  ip = ip / 256 ipstr = Trim\$(Str\$(ip And 255)) + "." + ipstr Next OriginatorToString = evOrg.getUserName() + " (IP=" + ipstr + ")" Case Else OriginatorToString = " Unknown general orginator type: " + \_ evOrg.getOriginatorType().ToString() End Select End Function ''' <summary> ''' This function converts the call group event details into a string ''' </summary> ''' <param name="ev">Event to get the details from.</param> "' <returns>Call group event details converted to a string representation.</returns> "' <remarks></remarks> Private Function CallGroupEventDetails(ByVal ev As IDiagEvent\_V0340) As String ' The call group events are grouped into individual event types. ' The method to be used is equal as shown by the fault group CallGroupEventDetails = "CallGroup EventType: " + ev.getEventType().ToString() End Function ''' <summary> ''' This function converts the Fault group event details into a string. ''' </summary> ''' <param name="ev">Event to get the details from.</param> ''' <returns>Fault group event details converted to a string representation.</returns<br>''' <remarks>Not all possible fault groups are supported.</remarks> Private Function FaultGroupEventDetails(ByVal ev As IDiagEvent\_V0340) As String ' The select case statement should be extended with all possible ' Fault diagnostic types Select Case ev.getEventType() Case TOIDiagEventType.OIDET\_CALLSTATIONEXTENSION FaultGroupEventDetails = "Keypad mismatch: " + ev.getNrDetectedCstExtensions().ToString() + \_ " connected - " + ev.getNrConfiguredCstExtensions().ToString() + " configured" Case TOIDiagEventType.OIDET\_USERINJECTEDFAULT FaultGroupEventDetails = ev.getErrorDescription() Case Else FaultGroupEventDetails = "FaultGroup EventType: " + ev.getEventType().ToString() End Select End Function ''' <summary> ''' This function converts the General group event details into a string. ''' </summary> ''' <param name="ev">Event to get the details from.</param> ''' <returns>General group event details converted to a string representation.</returns> Private Function GeneralGroupEventDetails(ByVal ev As IDiagEvent\_V0340) As String ' The general group events are grouped into individual event types. ' The method to be used is equal as shown in FaultGroupEventDetails. GeneralGroupEventDetails = "GeneralGroup EventType: " + ev.getEventType().ToString() End Function ''' <summary> ''' Logs a text in the logging box. ''' </summary> ''' <param name="LoggingText">Text to log.</param> Sub LogText(ByVal LoggingText As String) lbLogging.Items.Add(LoggingText) lbLogging.TopIndex = lbLogging.Items.Count - 1 End Sub End Class

## **14.2 Connecting using C++**

This section gives an example of how to connect to the

OpenInterface using C++.

Create a file CpraesideoOpenInterfaceEvents.h:

```
#include <atlbase.h>
extern CComModule _Module;
 #include <atlcom.h>
#include <stdio.h>
#include <time.h>
#include "PraesideoOpenInterfaceCOMServer.tlh"
CComModule Module;
// Definition of CPraesideoOpenInterfaceEvents callbackfunction.
class CPraesideoOpenInterfaceEvents : 
   public CComObjectRoot,
   public IDispatchImpl<IPraesideoOpenInterfaceEvents_V0300,
  &(__uuidof(IPraesideoOpenInterfaceEvents_V0300)),
 &(__uuidof(PraesideoOpenInterface_V0310))>
 {
public:
    CPraesideoOpenInterfaceEvents() : 
  CComObjectRoot(),
 IDispatchImpl<IPraesideoOpenInterfaceEvents_V0300,
                 &(__uuidof(IPraesideoOpenInterfaceEvents_V0300)),
                 &(__uuidof(PraesideoOpenInterface_V0310))>()
   {}
  BEGIN_COM_MAP(CPraesideoOpenInterfaceEvents)
 COM_INTERFACE_ENTRY(IDispatch)
  COM_INTERFACE_ENTRY(IPraesideoOpenInterfaceEvents)
 COM_INTERFACE_ENTRY(IPraesideoOpenInterfaceEvents_V0210)
      COM_INTERFACE_ENTRY(IPraesideoOpenInterfaceEvents_V0220)
  COM_INTERFACE_ENTRY(IPraesideoOpenInterfaceEvents_V0230)
 COM_INTERFACE_ENTRY(IPraesideoOpenInterfaceEvents_V0300)
   END_COM_MAP()
    // Definition of the callback methods
    virtual HRESULT __stdcall raw_resourceState (
      BSTR resources,
      TOIResourceState state,
      long priority,
      long callId )
   {
      return S_OK;
   }
    virtual HRESULT __stdcall raw_faultAlarmState (
     TOIAlarmState state)
   {
      return S_OK;
   }
   virtual HRESULT __stdcall raw_evacAlarmState (
      TOIAlarmState state ) 
   {
      return S_OK;
   }
   virtual HRESULT __stdcall raw_callState (
      long callId,
      TOICallState state ) 
   {
      return S_OK;
   }
   virtual HRESULT __ stdcall raw_connectionBroken ( )
    {
      return S_OK;
   }
   virtual HRESULT __stdcall raw_bgmRouting (
      BSTR channel,
      VARIANT_BOOL addition,
      BSTR routing )
   {
      return S_OK;
   }
```

```
 virtual HRESULT __stdcall raw_bgmRouting (
 BSTR channel,
       VARIANT_BOOL addition,
      BSTR routing )
   {
      return S_OK;
   }
   virtual HRESULT __stdcall raw_diagEvent (
 long eventId,
 TOIActionType action,
      IDispatch * pDiagEvent )
   { 
      HRESULT hRes(S_OK);
      IDiagEvent_V0300* pIDiagEvent = NULL;
      // We'll retrieve an IDiagEvent_V0300 interface pointer here.
 hRes = pDiagEvent->QueryInterface(IID_IDiagEvent_V0300, 
 reinterpret_cast<void**>(&pIDiagEvent));
 long localEventId;
 TOIDiagEventGroup eventGroup;
     TOIDiagEventType eventType;<br>DATE addTime;
 DATE addTime;
 SYSTEMTIME stAddTime;
 char szAddTime[25];
 long serialNr(0);
 strcpy(szAddTime, "????-??-?? ??:??:??");
     if (hRes = S_OK) {
         localEventId = pIDiagEvent->getEventId();
 eventGroup = pIDiagEvent->getEventGroup();
 eventType = pIDiagEvent->getEventType();
 addTime = pIDiagEvent->getEventAddTime();
         VariantTimeToSystemTime(addTime, &stAddTime);
         sprintf(szAddTime, "%04d-%02d-%02d %02d:%02d:%02d", 
               (int)stAddTime.wYear,
               (int)stAddTime.wMonth,
               (int)stAddTime.wDay,
 (int)stAddTime.wHour,
 (int)stAddTime.wMinute,
               (int)stAddTime.wSecond);
      }
      printf(" diagEvent, action=%d, id=%ld, grp=%d, eventType=%d, addTime=%s, tid=%d counter=%d\n", 
           (int)action,
           localEventId,
           (int)eventGroup,
 (int)eventType,
 szAddTime,
 ::GetCurrentThreadId());
      pIDiagEvent->Release();
      return hRes;
   }
   virtual HRESULT __stdcall raw_dummy_V0230 ( )
   {
      return S_OK;
   }
   virtual HRESULT __stdcall raw_dummy_V0300 ( )
   {
      return S_OK;
   }
};
```
#### **Main:**

```
#import "PraesideoOpenInterfaceCOMServer.tlb" no_namespace named_guids
#include "stdafx.h"
#include <atlbase.h>
extern CComModule _Module;
#include <atlcom.h>
#include <stdio.h>
#include <time.h>
#include "PraesideoOpenInterfaceCOMServer.tlh"
#include "CpraesideoOpenInterfaceEvents.h"
int main(int argc, char* argv[])
{
   HRESULT hRes = ::CoInitializeEx(NULL, COINIT_MULTITHREADED); 
   IPraesideoOpenInterface_V0300* pIPraesideoOpenInterface = NULL;
   CComObject<CPraesideoOpenInterfaceEvents>* pEvents = NULL;
  if (S_OK = hRes) {
     static_cast<void>(_Module.Init(NULL, 0));
      hRes = CoCreateInstance(__uuidof(PraesideoOpenInterface_V0300),
                      NULL
                       CLSCTX_ALL, 
 __uuidof(IPraesideoOpenInterface_V0300),
 (void **)&pIPraesideoOpenInterface);
}<br>if (S_OK <del>==</del> hRes)
    {
      hRes = CComObject<CPraesideoOpenInterfaceEvents>::CreateInstance(&pEvents);
}<br>if (S_OK <del>=</del> hRes)
 {
      hRes = pIPraesideoOpenInterface->registerClientInterface(pEvents);
 }
   if (S_OK = hRes) {
      try
      {
pIPraesideoOpenInterface->connect(L"10.128.102.199", 12345, L"admin", L"admin");<br>pIPraesideoOpenInterface->setSubscriptionEvents(VARIANT_TRUE, OIDEG_CALLEVENTGROUP);<br>pIPraesideoOpenInterface->setSubscriptionEvents(VARIANT
         pIPraesideoOpenInterface->setSubscriptionEvents(VARIANT_TRUE, OIDEG_FAULTEVENTGROUP);
         // ... continue your program here, for test purposes we wait ...
       Sleep(100000);
 }
     \text{catch}(\dots)\{ \{ \} printf("Failed to connect\n");
      }
   }
    ::CoUninitialize();
 return 0;
}
};
```
**Note:** Should there be an error with respect to the CoCreateInstanceEx, add a define for \_WIN32\_DCOM somewhere (e.g. in stdafx.h)

# **15 Backward version support**

Besides the current interfaces the Praesideo Open Interface library also contains other interfaces for backward compatibility for software written for the previous version. In this way the existing VB software can be used after upgrading the NCO software and the Praesideo Open Interface COM-server.

The sections below describe the interfaces for the previous versions and the differences against the current interfaces.

## **15.1 Praesideo V2.0 Interface(s)**

The main interface of the V2.0 Praesideo Open Interface is named PraesideoOpenInterface and the events interface is named IPraesideoOpenInterfaceEvents.

The PraesideoOpenInterface interface implements the

following functions:

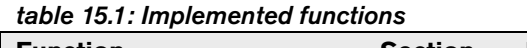

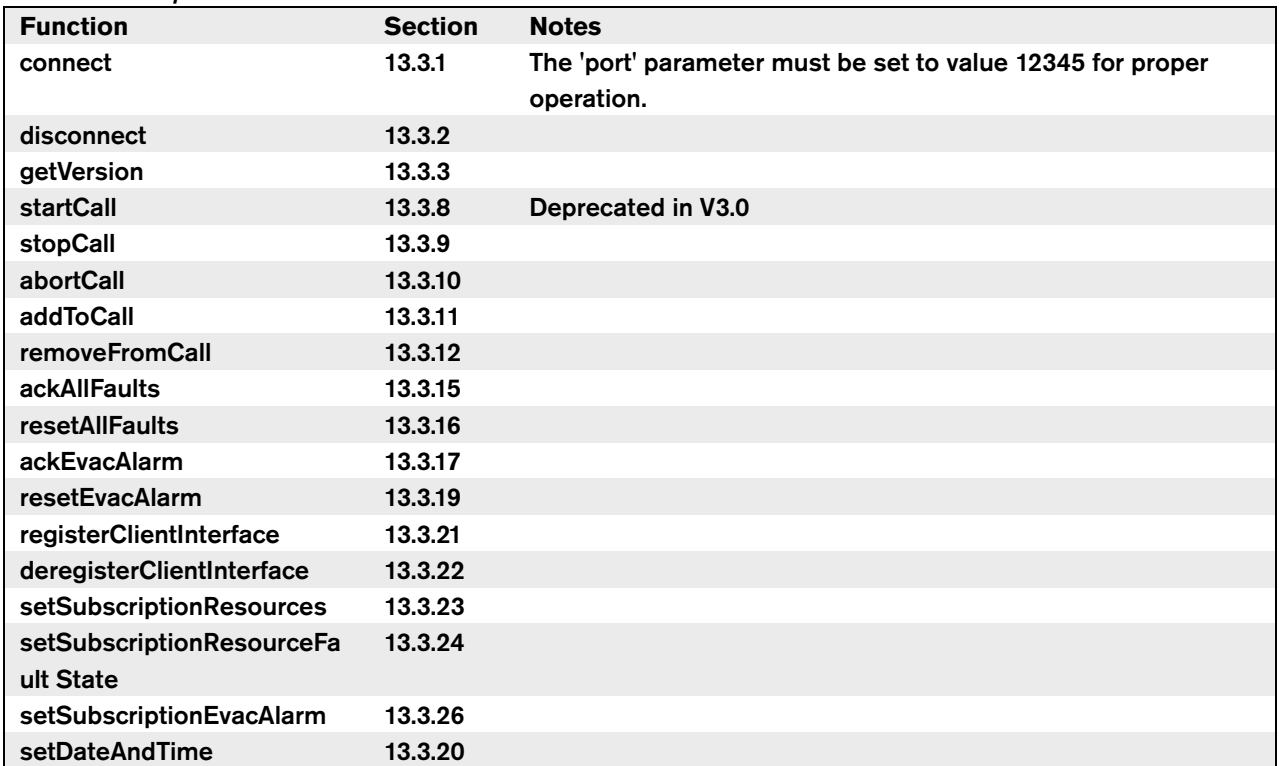

### The IPraesideoOpenInterfaceEvents interface defines

the following event functions:

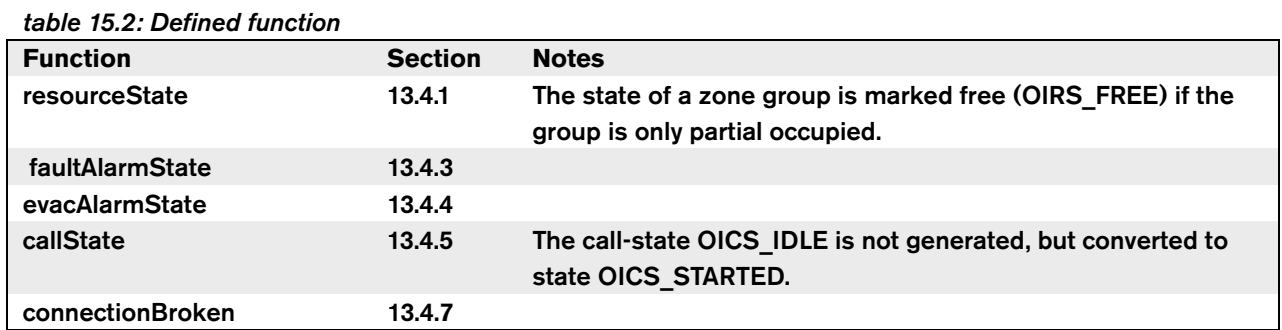

## **15.2 Praesideo V2.1 Interface(s)**

The main interface of the V2.1 Praesideo Open Interface is named PraesideoOpenInterface V0210 and the events interface is named IPraesideoOpenInterfaceEvents\_V0210.

The PraesideoOpenInterface\_V0210 interface implements all the functions of the PraesideoOpenInterface V2.0 interface plus the following functions:

### *table 15.3: Additional functions*

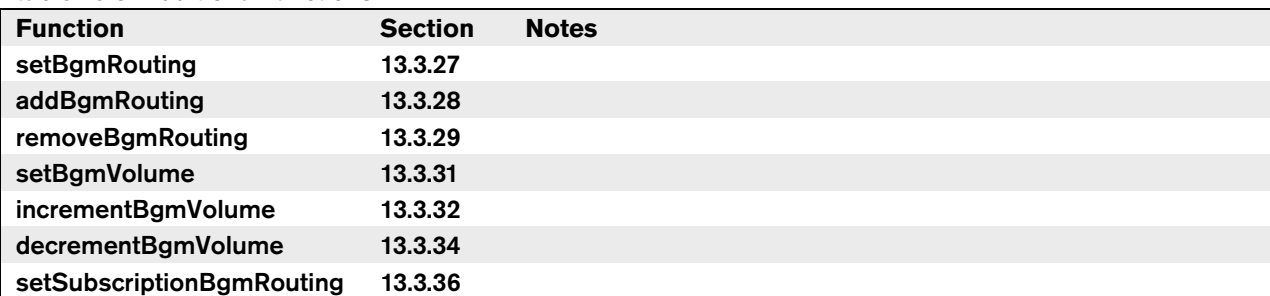

The IPraesideoOpenInterfaceEvents V0210 interface

defines all the events of the

IPraesideoOpenInterfaceEvents interface plus the

following event functions:

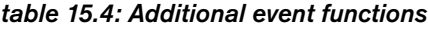

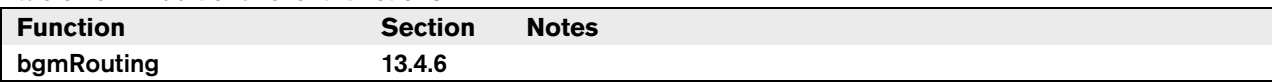

## **15.3 Praesideo V2.2 Interface(s)**

The main interface of the V2.2 Praesideo Open Interface is named PraesideoOpenInterface V220 while the other interfaces (IDiagEvent V220, IPraesideoOpenInterfaceEvents\_V220 and IEventOriginator\_V220) have the same name as described in the document.

The PraesideoOpenInterface V220 interface implements all the functions of the PraesideoOpenInterface V2.1 interface plus the following functions:

### *table 15.5: Additional functions (1)*

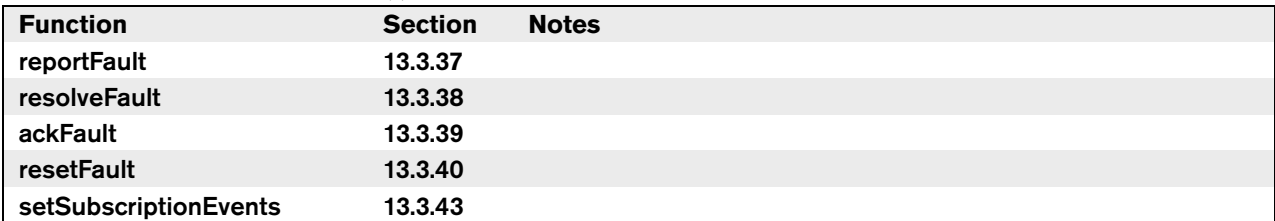

The IPraesideoOpenInterfaceEvents\_V0220 interface

defines all the events of the

IPraesideoOpenInterfaceEvents V2.1 interface plus the following event functions:

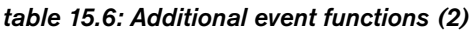

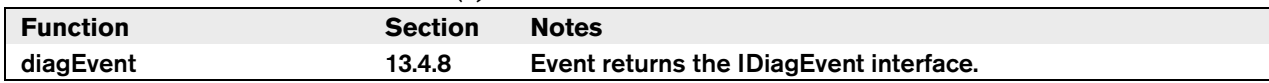

Due to the introduction of the diagEvent two new interfaces are added for the Praesideo V2.2 Open Interface; IDiagEvent and IEventOriginator.

The IDiagEvent\_V220 interface implements the following functions:

#### *table 15.7: Additional functions (3)*

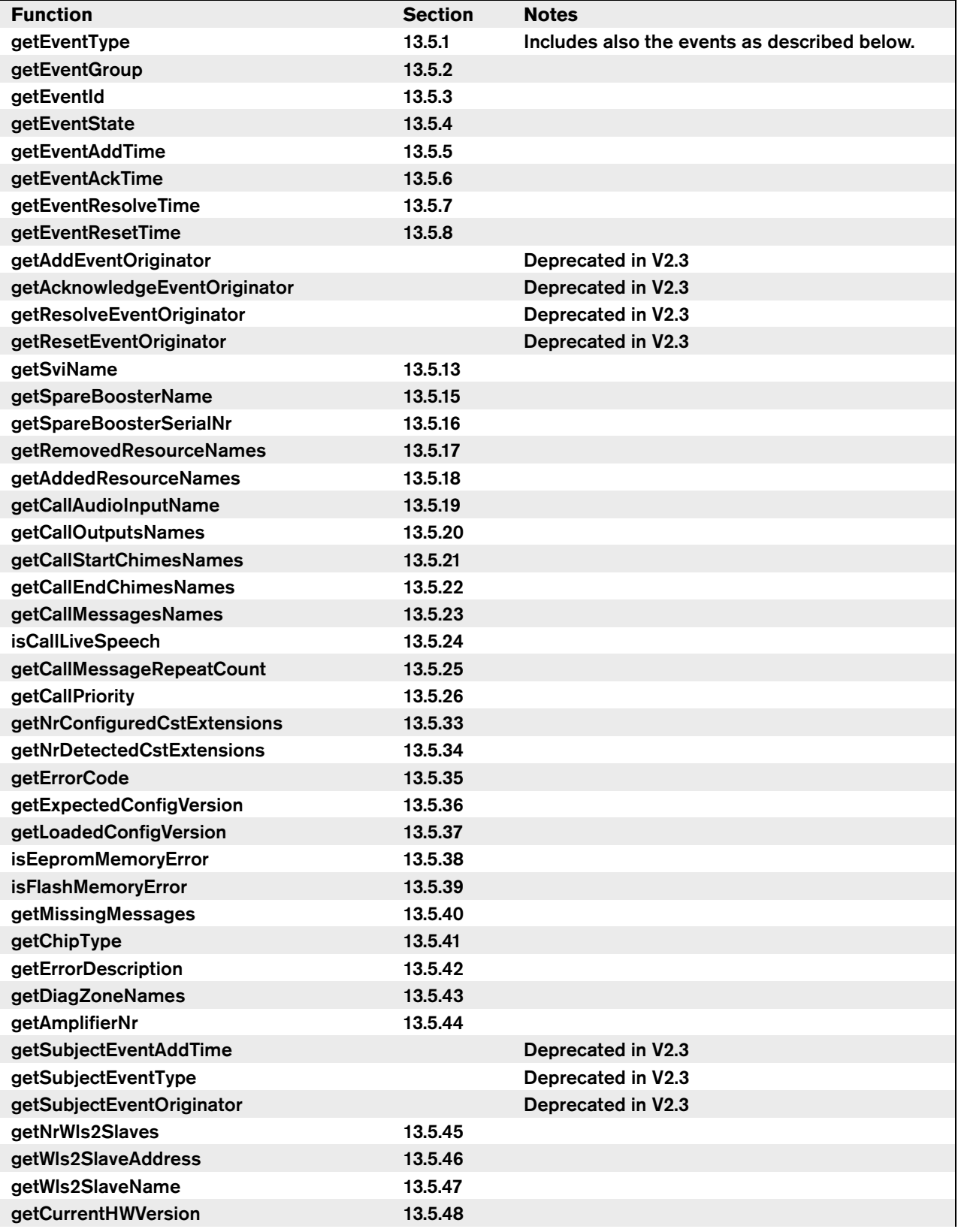

The following Diagnostic Event Types are also sent in the Praesideo V2.20 interface:

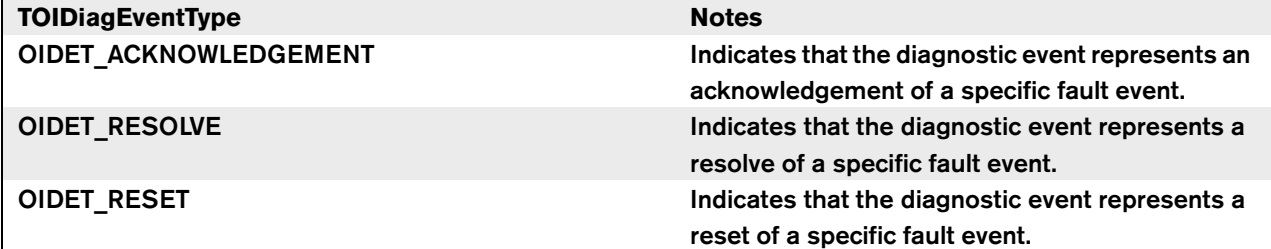

The IEventOriginator\_V220 interface implements all the functions as described in [section 13.6.](#page-151-0)

## **15.4 Praesideo V2.3 Interface(s)**

The main interface of the V2.3 Praesideo Open Interface is named PraesideoOpenInterface V230 while the other interfaces (IDiagEvent V230, IPraesideoOpenInterfaceEvents\_V230 and IEventOriginator\_V230) have the same name as described in the document. The PraesideoOpenInterface V230 interface

implements all the functions of the V2.2 Praesideo Open Interface.

The **IDiagEvent V230** interface implements the following functions:

*table 15.9: Implemented functions*

| <b>Function</b>                         | <b>Section</b> |
|-----------------------------------------|----------------|
| getAddEventOriginatorObject             | 13.5.9         |
| getAcknowledgeEventOriginatorObje<br>ct | 13.5.10        |
| getResolveEventOriginatorObject         | 13.5.11        |
| getResetEventOriginatorObject           | 13.5.12        |

The following functions will not be supported anymore in V2.3 (for compatibility reasons they will not be removed from the library):

*table 15.10: Unsupported functions* 

| <b>Function</b>               |
|-------------------------------|
| getAddEventOriginator         |
| getAcknowledgeEventOriginator |
| getResolveEventOriginator     |
| getResetEventOriginator       |
| getSubjectEventAddTime        |
| getSubjectEventType           |
| getSubjectEventOriginator     |

The following diagnostic event types are also sent in the Praesideo V2.30 interface:

*table 15.11: Diagnostic event types*

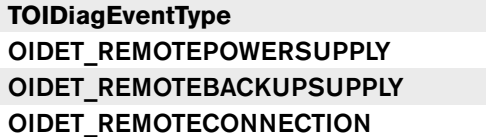

## **15.5 Praesideo V3.0 Interface(s)**

The main interface of the V3.0 Praesideo Open Interface is named PraesideoOpenInterface V300 while the other interfaces (IDiagEvent V300, IPraesideoOpenInterfaceEvents\_V300 and IEventOriginator\_V300) have the same name as described in the document.

The PraesideoOpenInterface V300 interface implements all the functions of the PraesideoOpenInterface V2.3 interface plus the following functions:

*table 15.12: Implemented functions*

| <b>Function</b>  | <b>Section</b> | <b>Notes</b>       |
|------------------|----------------|--------------------|
| createCallEx     | 13.3.6         | Deprecated in V3.4 |
| startCreatedCall | 13.3.7         |                    |

The following function will not be supported anymore in V3.0 (for compatibility reasons it will not be removed from the library):

*table 15.13: Unsupported functions*

| startCall | <b>Function</b> |  |  |
|-----------|-----------------|--|--|
|           |                 |  |  |

The following Diagnostic Event Types are also sent in the Praesideo V3.00 interface:

*table 15.14: Diagnostic event types*

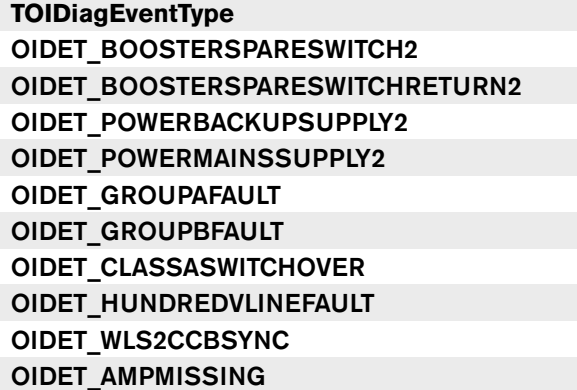

## **15.6 Praesideo V3.1 Interface(s)**

The main interface of the V3.1 Praesideo Open Interface is named PraesideoOpenInterface V310 while the other interfaces (IDiagEvent V310, IPraesideoOpenInterfaceEvents\_V310 and IEventOriginator\_V310) have the same name as

described in the document.

### *table 15.15: Implemented functions*

The PraesideoOpenInterface\_V310 interface implements all the functions of the PraesideoOpenInterface V3.0 interface plus the following functions:

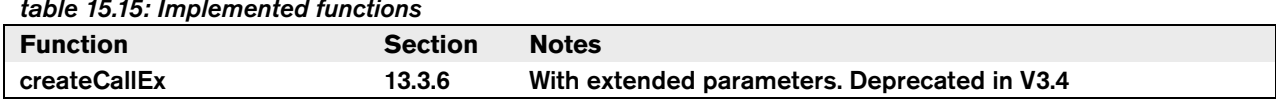

The PraesideoOpenInterface\_V310 interface implements all the definitions of the PraesideoOpenInterface V3.0 interface plus the following definitions:

*table 15.16: Implemented definitions*

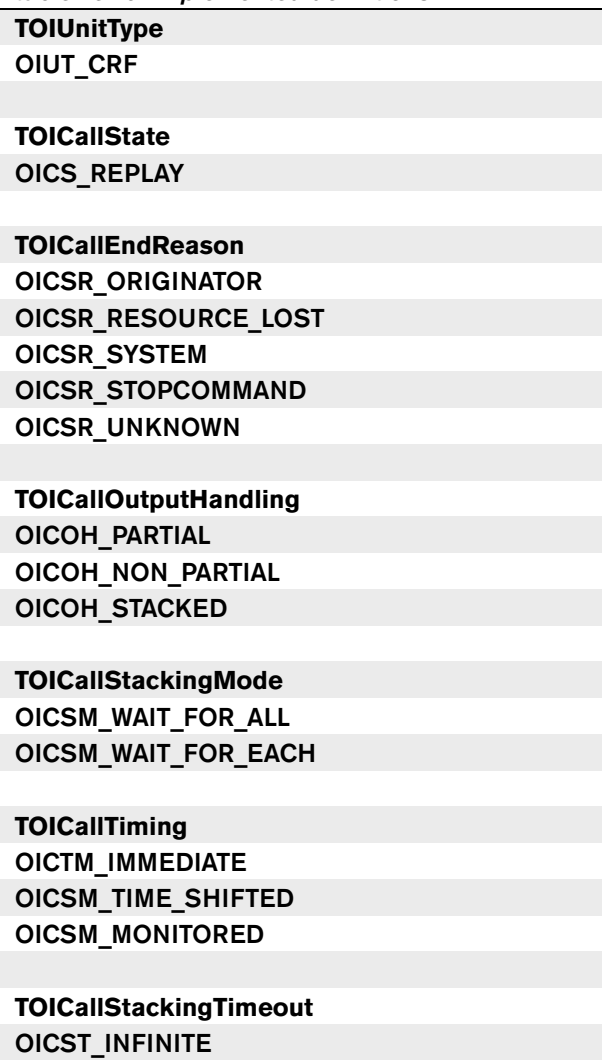

The PraesideoOpenInterface\_V310 interface implements all the functions of the PraesideoOpenInterface V3.0 interface plus the following functions:

#### *table 15.17: Implemented functions*

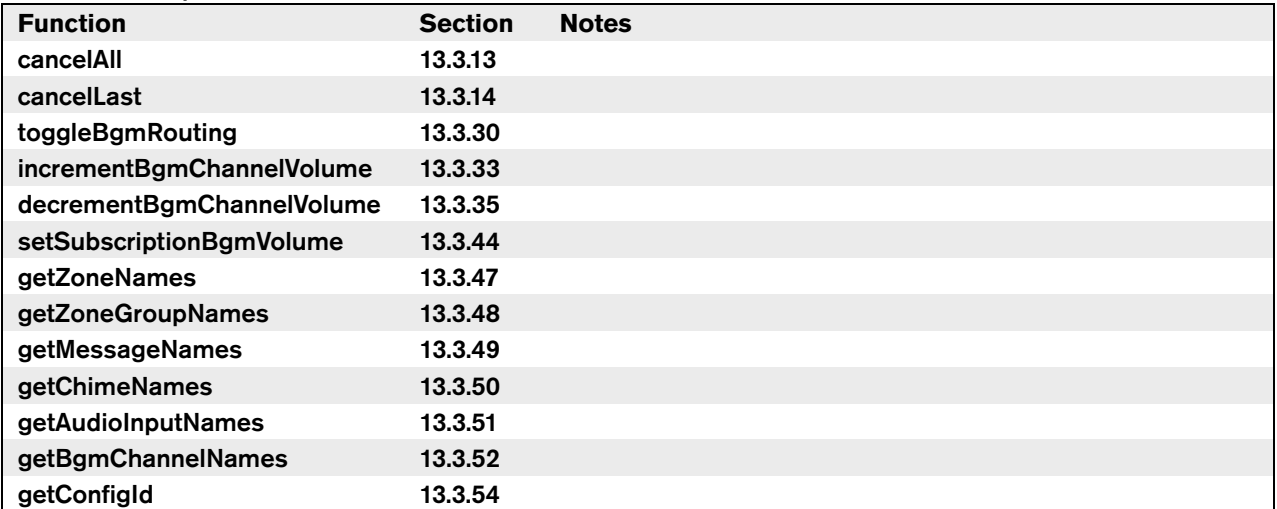

The IPraesideoOpenInterfaceEvents V0310 interface

defines all the events of the

IPraesideoOpenInterfaceEvents\_V0300 interface plus

the following event functions:

### *table 15.18: Implemented events*

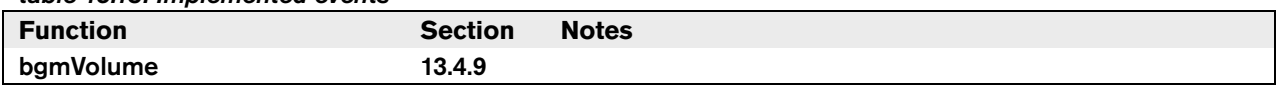

The IDiagEvent\_V310 interface implements all the diag event of the IDiagEvent\_V300 interface plus the following functions:

#### *table 15.19: Implemented functions*

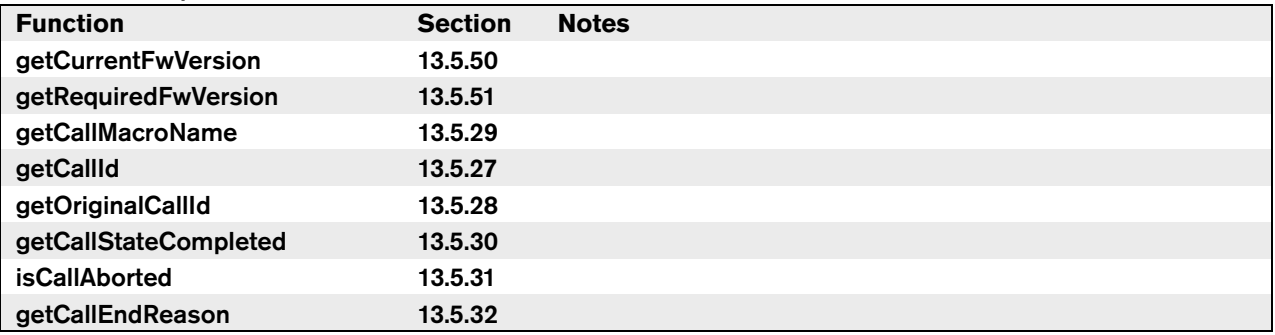

The following Diagnostic Event Types are also sent in the Praesideo V3.10 interface:

*table 15.20: Diagnostic event types*

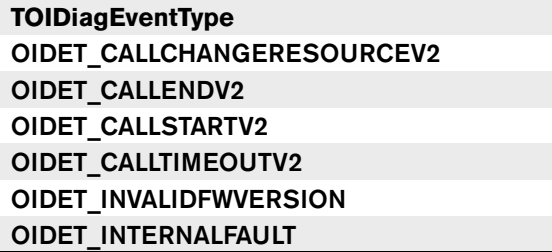

The following Diagnostic Event Types will not be supported anymore in V3.0 (for compatibility reasons they will not be removed from the library):

*table 15.21: Unsupported event types*

| <b>TOIDiagEventType</b>  |  |
|--------------------------|--|
| OIDET CALLCHANGERESOURCE |  |
| <b>OIDET CALLEND</b>     |  |
| <b>OIDET CALLSTART</b>   |  |

## **15.7 Praesideo V3.3 Interface(s)**

The main interface of the V3.3 Praesideo Open Interface is named PraesideoOpenInterface V330 while the other interfaces (IDiagEvent V330, IPraesideoOpenInterfaceEvents\_V330 and IEventOriginator\_V330) have the same name as described in the document.

The PraesideoOpenInterface V330 interface implements all the functions of the PraesideoOpenInterface V3.10 interface plus the following functions:

#### *table 15.22: Implemented events*

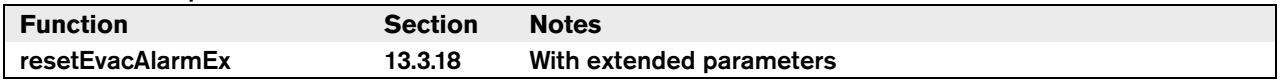

The IPraesideoOpenInterfaceEvents\_V0330 Interface

defines all the events of the

### IPraesideoOpenInterfaceEvents\_V0310 interface plus

the following event functions:

#### *table 15.23: Implemented events*

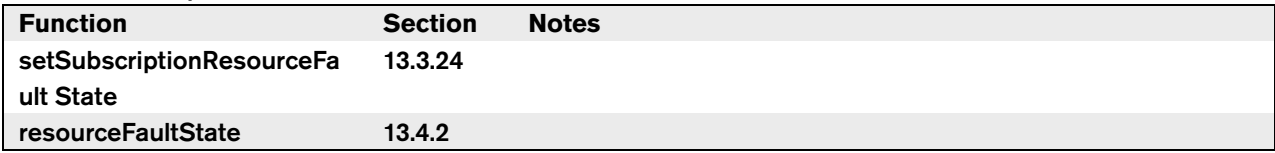

The following Diagnostic Event Types are also sent in the Praesideo V3.30 interface:

#### *table 15.24: Diagnostic event types*

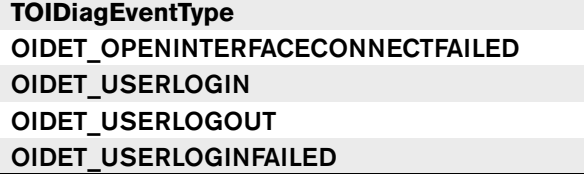
## **15.8 Praesideo V3.4 Interface(s)**

The main interface of the V3.4 Praesideo Open Interface is named PraesideoOpenInterface V340 while the other interfaces (IDiagEvent V340, IPraesideoOpenInterfaceEvents\_V340 and IEventOriginator\_V340) have the same name as described in the document.

The PraesideoOpenInterface V340 interface implements all the functions of the PraesideoOpenInterface V3.30 interface plus the following functions:

#### *table 15.25: Implemented events*

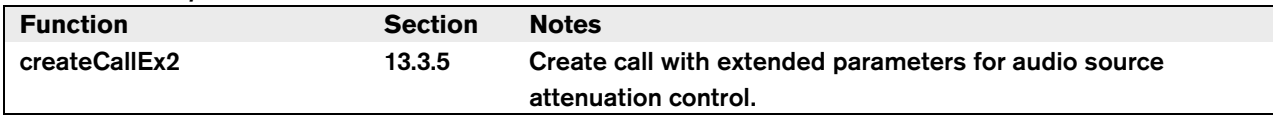

The following function will not be supported anymore in V3.4 (for compatibility reasons it will not be removed from the library):

*table 15.26: Implemented events*

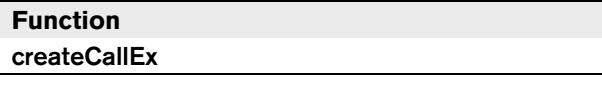

The following Diagnostic Event Types are also sent in the Praesideo V3.40 interface:

*table 15.27: Diagnostic event types*

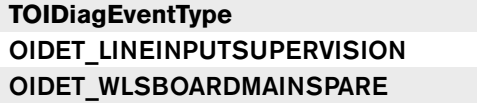

### **15.9 Praesideo V3.6 Interface(s)**

The main interface of the V3.6 Praesideo Open Interface is named PraesideoOpenInterface\_V360 while the other interfaces (IDiagEvent\_V360, IPraesideoOpenInterfaceEvents\_V360 and IEventOriginator\_V360) have the same name as described in the document.

The PraesideoOpenInterface\_V360 interface implements all the functions of the PraesideoOpenInterface V3.40 interface plus the following functions:

#### *table 15.28: Implemented events*

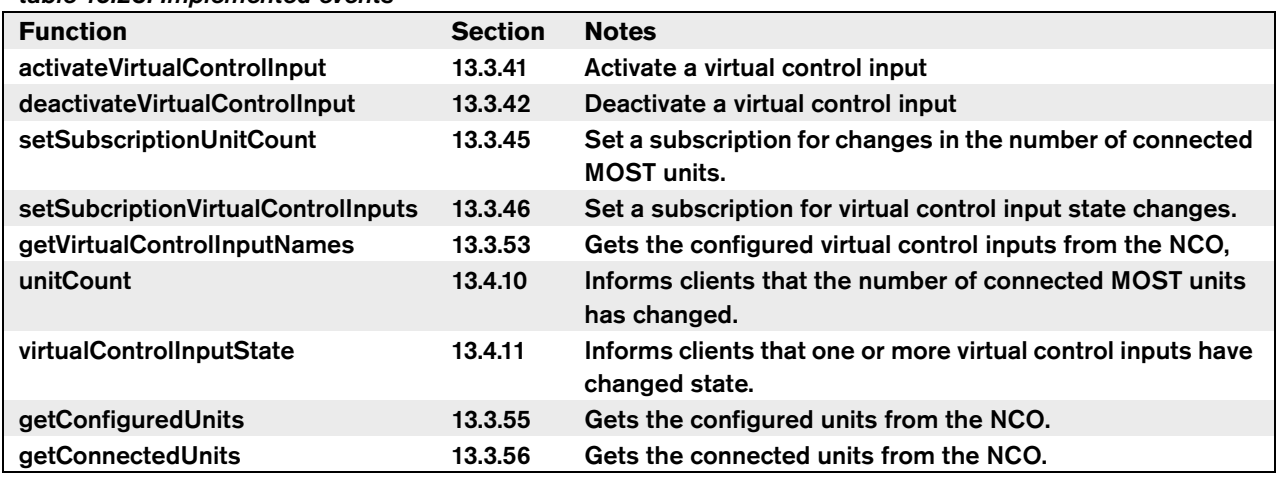

The PraesideoOpenInterface\_V360 interface implements all the definitions of the PraesideoOpenInterface V3.40 interface plus the following definitions:

*table 15.29: Diagnostic event types*

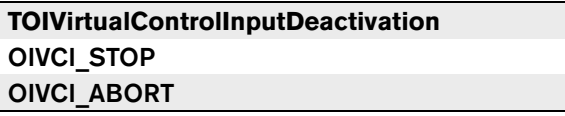

*table 15.30: Diagnostic event types*

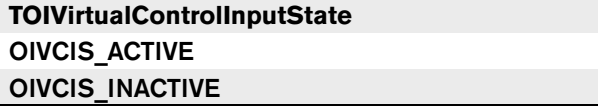

The following Diagnostic Event Types are also sent in the Praesideo V3.60 interface:

*table 15.31: Diagnostic event types*

**TOIDiagEventType** OIDET\_NOFAULTS OIDET\_BACKUPPOWERMODESTART OIDET\_BACKUPPOWERMODEEND

## **15.10 Praesideo V4.1 Interface(s)**

The main interface of the V4.1 Praesideo Open Interface is named PraesideoOpenInterface V410 while the other interfaces (IDiagEvent V410, IPraesideoOpenInterfaceEvents\_V410 and IEventOriginator\_V410) have the same name as described in the document.

The PraesideoOpenInterface V410 interface implements all the definitions of the PraesideoOpenInterface V3.60 interface.

The IPraesideoOpenInterfaceEvents\_V0410 interface defines all the events of the IPraesideoOpenInterfaceEvents\_V0360 interface.

The **IDiagEvent V410** interface implements all the diag event of the IDiagEvent\_V360 interface plus the following function:

#### *table 15.32: Implemented events*

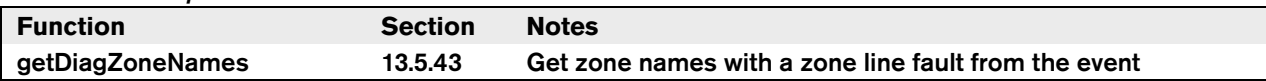

The following Diagnostic Event Types is also sent in the Praesideo V4.10 interface:

*table 15.33: Diagnostic event types* **TOIDiagEventType**

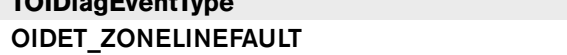

The main interface of the V4.3 Praesideo Open Interface is named PraesideoOpenInterface\_V430 while the other interfaces (IDiagEvent\_V430, IPraesideoOpenInterfaceEvents\_V430 and IEventOriginator\_V430) have the same name as described in the document.

The PraesideoOpenInterface V430 interface implements all the definitions of the PraesideoOpenInterface\_V4.10 interface.

The IPraesideoOpenInterfaceEvents\_V0430 interface defines all the events of the IPraesideoOpenInterfaceEvents\_V0410 interface.

The following Diagnostic Event Types are also sent in the Praesideo V4.30 interface:

*table 15.34: Diagnostic event types*

**TOIDiagEventType** OIDET\_OMNEOINTERFACE OIDET\_OMNEONETWORK OIDET\_AMPFANFAULT

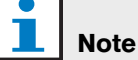

The routing and call content are identified by unique names. These names are entered with the configuration webpages during the installation of the system. Before version 3.1, it was not possible to retrieve these unique names from the system via the Open Interface communication. Instead, some customers have been retrieving configuration information from the NCO via webpage content for use in an Open Interface client application. This function was never supported but no alternative other than manual input was available at that moment in the Open Interface. However, from version 3.1 onwards retrieving this type of information is available in the Open Interface as supported functions for retrieving zone names, zone group names, message names, chime names, audio input names and BGM channel names. In version 3.4 of Praesideo the web configuration pages have been redone completely to make the visual presentation and user interface less depending on the browser program and version. As a consequence of this update the data transfer between the browser and server in the NCO has changed. Normally that will not be a problem, but the former method of retrieving configuration information will not work anymore (without making changes) and is strongly advised against. Use the supported Open Interface commands instead.

### **15.12 Protocol differences between V2.0, V2.1, V2.2, V2.3, V3.0, V3.1, V3.3, V3.4, V3.6 and V4.1**

For support to non VB- and COM-clients and additional functionality, the protocol used between the COM-Server and the Praesideo NCO has been changed since V2.0. This section provides a global overview of the protocol changes and how to deal with the different versions.

### **Differences:**

Due to the change of the protocol different ports are used for the communication between the PC and the Praesideo NCO. V2.0 and V2.1 required that TCP/IP port number 12345 is passed in the connect function of the Open Interface. When using V2.2 or V2.3 the port number is obsolete and any value passed will be ignored. The COM-Server always uses TCP/IP port number 9401 for the communication.

#### **Dealing with differences:**

When the client system needs to be operating with different Praesideo system versions, the software can follow the following steps to determine the interface and the available functions:

- Create a V2.0 Open Interface Object.
- Query the version of the open interface using the getVersion function (see [section 13.3.4\)](#page-110-0).
- If the version is  $V2.0$ , then use the created object.
- If the version is  $V2.1$ , then free the object and create a V2.1 Open Interface Object. Use that object for calling the functions.
- If the version is V2.2, then free the object and create a V2.2 Open Interface Object.
- If the version is V2.3, then free the object and create a V2.3 Open Interface Object.
- If the version is V3.0, then free the object and create a V3.0 Open Interface Object.
- If the version is V3.1, then free the object and create a V3.1 Open Interface Object.
- If the version is V3.3, then free the object and create a V3.3 Open Interface Object.
- If the version is  $V3.4$  or 3.5, then free the object and create a V3.4 Open Interface Object.
- If the version is V3.6, then free the object and create a V3.6 Open Interface Object.
- If the version is V4.1, then free the object and create a V4.1 Open Interface Object.
- Connect to the Praesideo system using the connect function (see [section 13.3.1\)](#page-110-1). If you receive an exception then your are dealing with a Praesideo System prior to V2.2. Upgrade the Praesideo System.
- Check the NCO version using the function getNcoVersion (see [section 13.3.4\)](#page-110-0). The interface version and the NCO version should be equal. If unequal then you are probably dealing with a newer version of the Praesideo System and you should upgrade the Open Interface COM-server.

# **Note**

With the Open Interface Library version V2.2 it is not possible to control and/or monitor older Praesideo Systems (version V2.1 or older), because of internal changes.

• Use the functions and events as defined conform the version dealing with, see [section 15.1](#page-167-0), [15.2](#page-169-0) and [15.3](#page-170-0) for the previous versions and [section 13.3](#page-110-2) and [13.4](#page-129-0)  for version V2.3.

Diagnostic events that are not defined in a certain version shall not be sent to the client when using an interface of this version. However:

- When connecting a V2.2 interface on the V3.0 library, new (post V2.2) events are not sent to the client application.
- When connecting a V2.2 interface on the V2.3 library, new (post V2.2) events are sent to the client application.

**Bosch Security Systems B.V.** Torenallee 49 5617 BA Eindhoven The Netherlands **www.boschsecurity.com** © Bosch Security Systems B.V., 2014